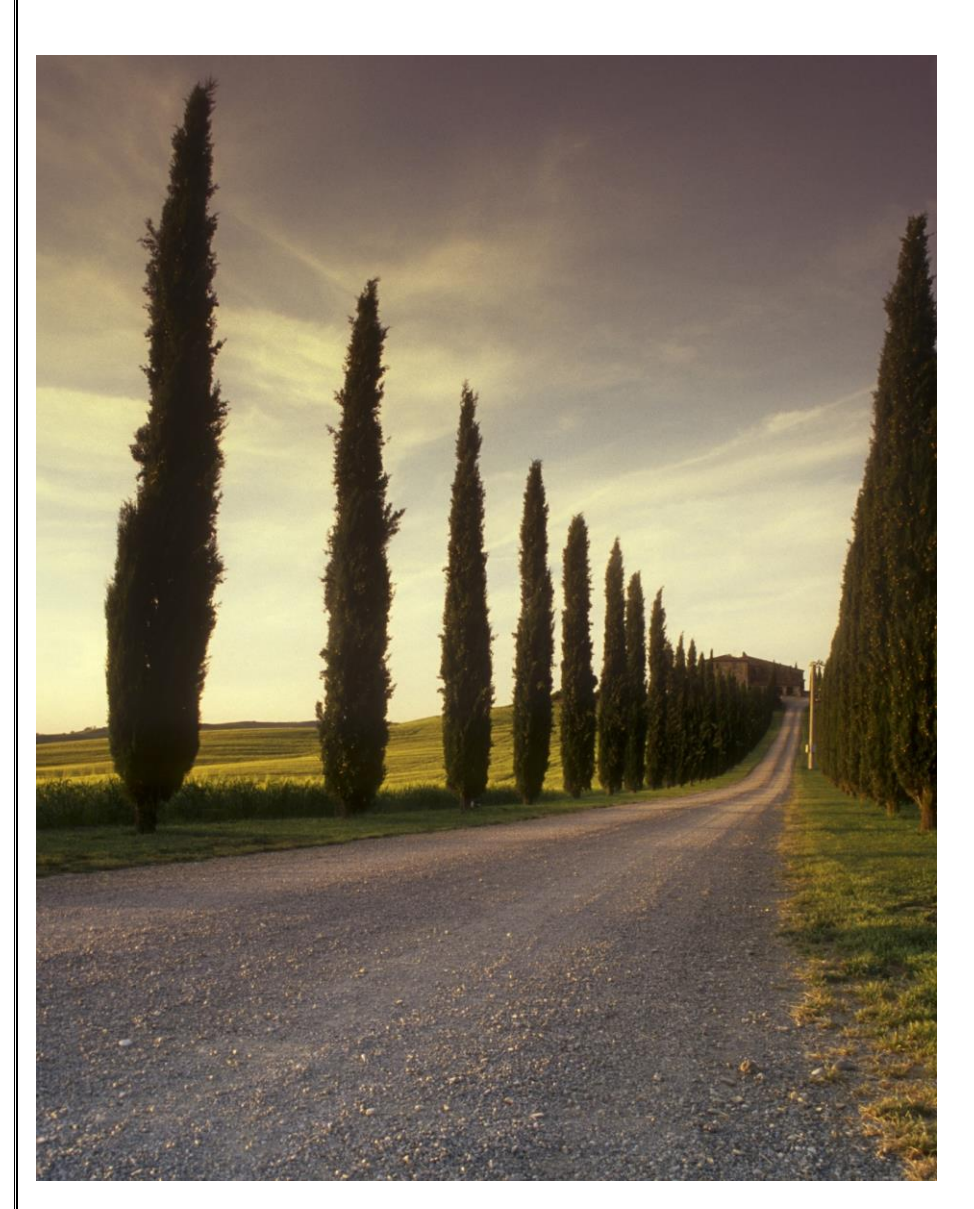

# OTOMATİK KONTROL

# DERS NOTLARI

# PAMUKKALE ÜNİVERSİTESİ

Mühendislik Fakültesi, Makine Mühendisliği Bölümü

Zekeriya Girgin DENİZLİ, 2016

# **Önsöz**

<span id="page-1-0"></span>Mühendislikte vermeye başladığım Otomatik Kontrol dersinin daha iyi anlaşılabilmesi için bu notlar hazırlanmaya başlandı. Şu anda eksikleri oldukça fazla olmasına rağmen yayınlanması daha uygun olacağı kanaatindeyim.

Şimdilik birçok eksikleri bulunmaktadır. İnşaallah gelecek yıllarda daha düzgün hâle getirilecektir. Aslında İngilizce kaynaklarda Otomatik Kontrol ile ilgili çok daha geniş ve ayrıntılı açıklamalar bulunmasına rağmen, Türkçe kaynaklarda fazla olmadığından dolayı bu kısma ağırlık verilecektir.

Çözümler yeri geldiğinde Simülasyon programları ile de gösterilecektir.

Ders notlarından Türkçe bilen tüm öğrencilerin parasız olarak faydalanabilmesi için PDF formatı tercih edildi. Böylece öğrenciler derste aynı şeyleri yazmak yerine, zamanlarını anlamaya ayırması ve daha başarılı olması arzu edildi.

Ders notları ilk defa yazılmaya başlandığı için hataları olacaktır. Fakat ders esnasında ve zamanla bu hatalar en az hale getirilecektir. Bu zamana kadar öğrencilere hiçbir şey vermemektense hatalı da olsa yayınlanması daha faydalı olacağı kanaatindeyim.

Notların genişletilmesine mümkün olduğunca devam edilecektir. Yani zaman geçtikçe daha düzgün ve hatasız hale getirilecektir. Ayrıca yeni bölümler de eklenecektir (Modelica kökenli (MapleSim, Dymola, Matlab\Simulink ) gibi program örnekleri ). Ders notlarında görülen hataların tarafıma bildirilmesi beni daha da memnun eder. Böylece daha düzgün hale gelecektir. İnşâallah ilaveler yapıldıkça yeni hâliyle tekrar web sayfasından tekrar yayınlanmaya devam edecektir.

Doç.Dr. Zekeriya Girgin Ekim 2016

Pamukkale Üniversitesi

Mühendislik Fakültesi

Makine Mühendisliği Bölümü

Kınıklı Kampüsü 20070

Denizli, Türkiye

Web page:

<http://zgirgin.pau.edu.tr/>

*"İnsan, ipi boğazına sarılıp, istediği yerde otlamak için başıboş bırakılmamıştır; belki bütün amellerinin sûretleri alınıp yazılır ve bütün fiillerinin neticeleri muhasebe için zabtedilir."*

*"Ahirette seni kurtaracak bir eserin olmadığı takdirde, fâni dünyada bıraktığın eserlere de kıymet verme"*

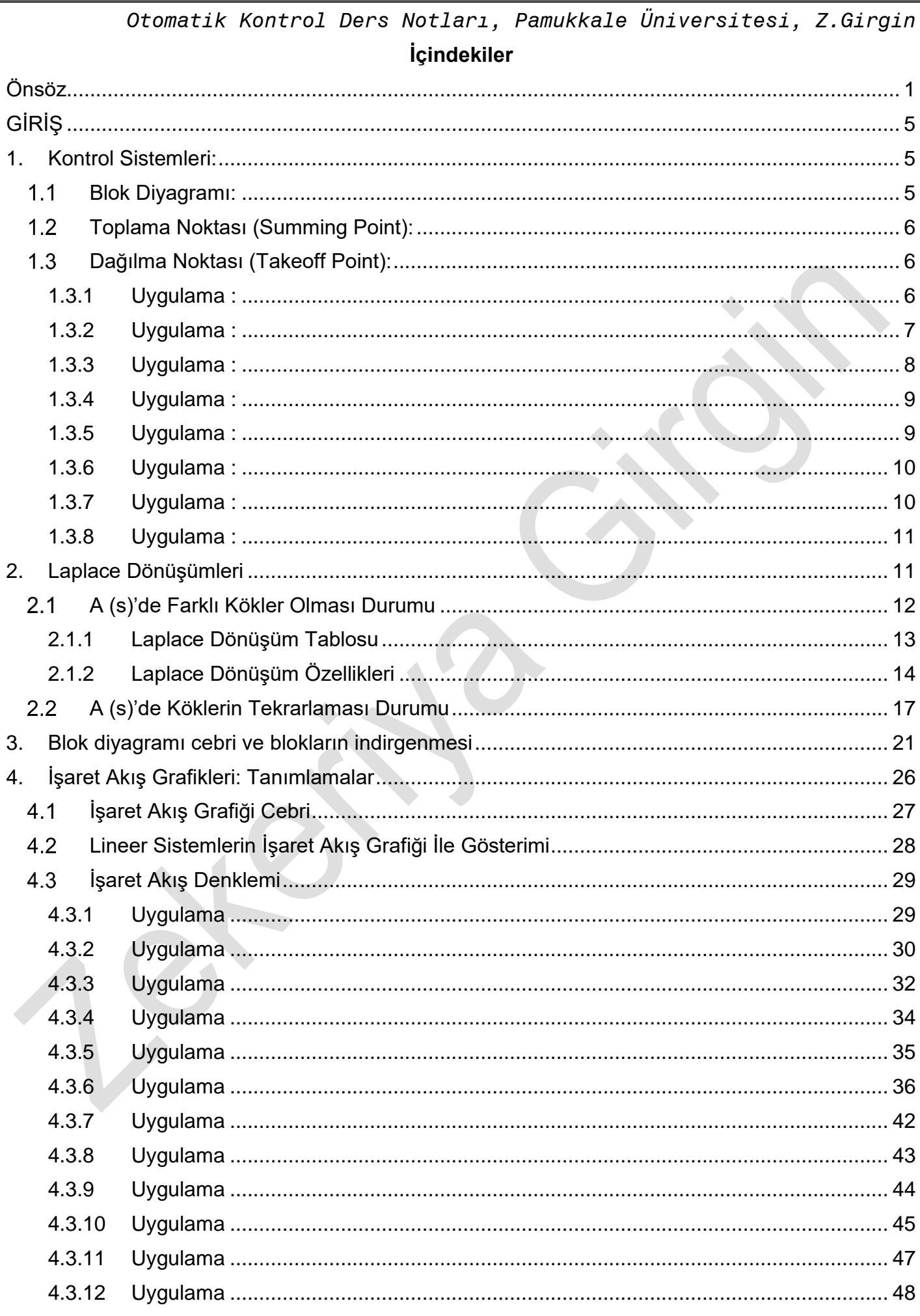

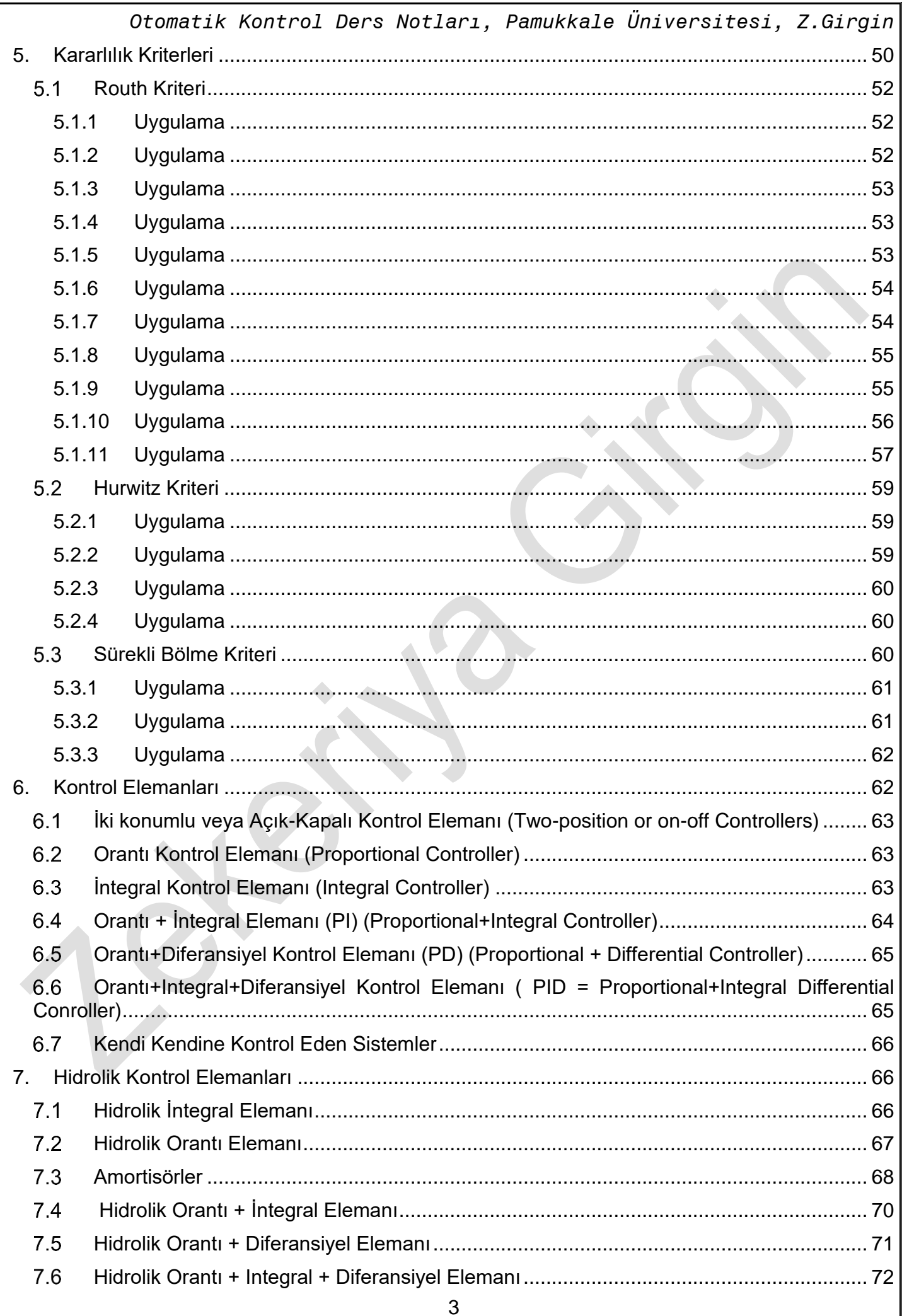

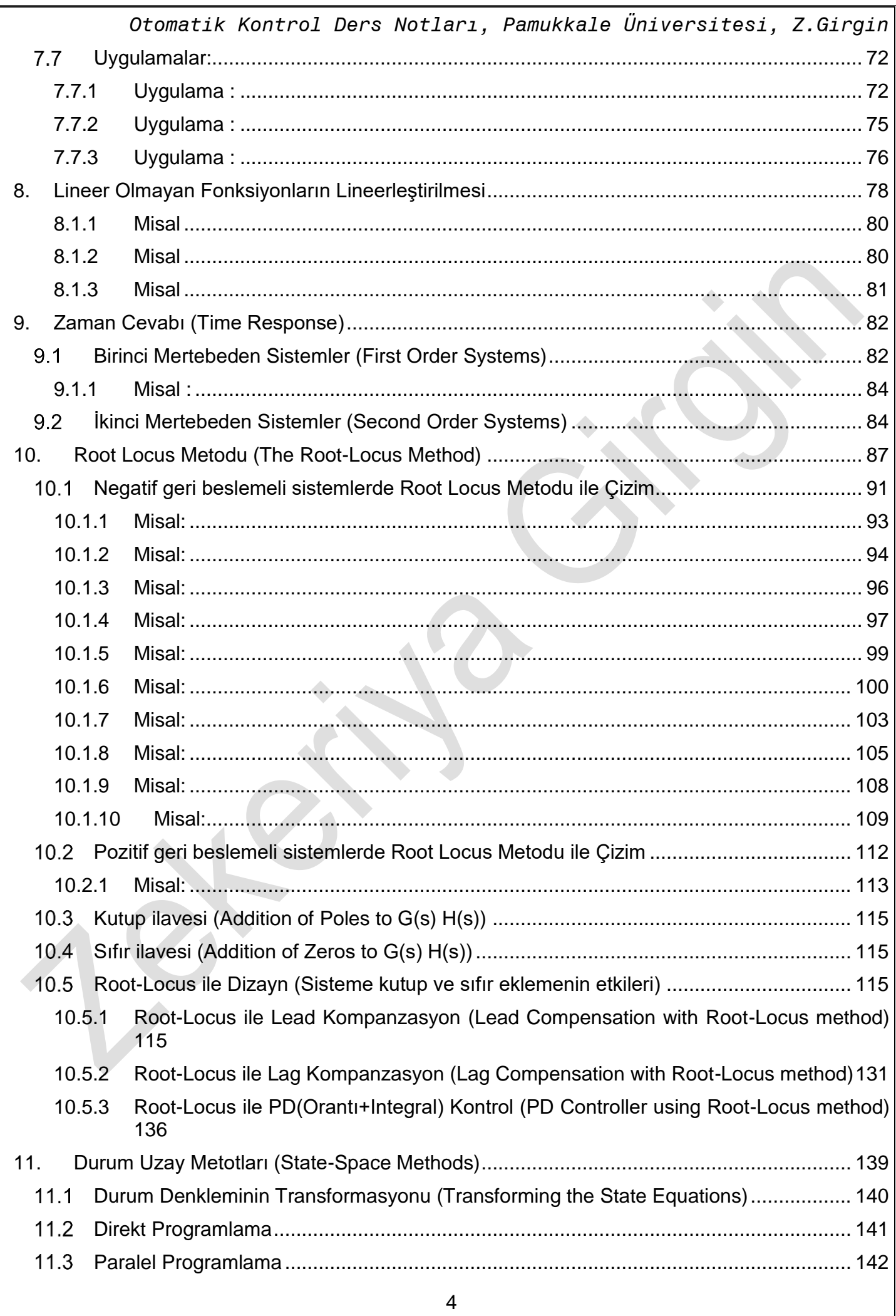

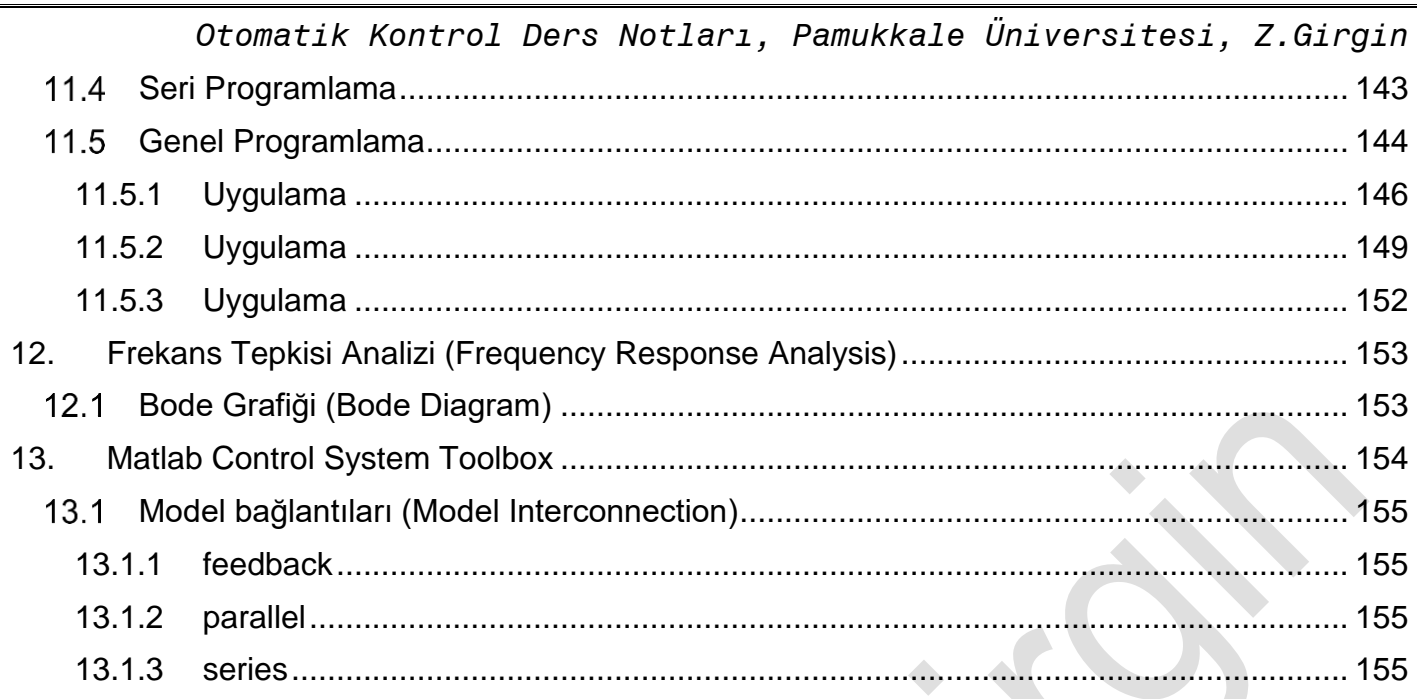

# **GİRİŞ**

<span id="page-5-0"></span>Otomatik kontrol uygulaması günlük hayatımızda sıkça kullanılmaktadır. Temel olarak kapalı devre (geri beslemeli) ve açık olmak üzere iki kısma ayrılabilir. Burada yalnızca geri beslemeli kontrol sistemleri incelenecektir. Ayrıca kontrol elemanlarının malzemesine bağlı olarak da sınıflandırmak mümkündür. Hidrolik, mekanik, pnömatik, elektronik veya bileşenleri şeklinde olabilir. Ayrıca kontrol elemanlarını gösterdikleri davranışa bağlı olarak da sınıflandırmak mümkündür ( Orantı(P), Integral(I), vs. şeklinde).

Bir Kontrol devresinin analiz veya sentez edilebilmesi için; 1. Fiziksel sistemin matematiksel modeli elde edilir. 2. Gerekli bağıntılar yazılır. 3. Sistemin Blok diyagramı çizilir. 4. Daha basit gösterim için, blok diyagramından işaret akış grafiği çizilir. 5. Elde edilen işaret akış grafiğinden sistemin transfer fonksiyonları veya kararlı olup olmadığı veya kararlı olması için hangi aralıklarda olması gerektiği gibi hesaplamalar elde edilir.

İleride bunlar detaylarıyla incelenecektir.

#### <span id="page-5-1"></span>**Kontrol Sistemleri:**

Kontrol sistemin anlaşılabilmesi açısından aşağıdaki temel tanımlamaların bilinmesi gereklidir.

# <span id="page-5-2"></span>**Blok Diyagramı:**

Fiziksel bir sistemin giriş ve çıkışları arasındaki, sebep sonuç ilişkilerinin resimle (çizim) anlatılış şekline denir. Blok diyagramını oluşturan parçalara ise, eleman denir. Blok diyagramının en basit şekli; tek blok ve bir giriş çıkıştan oluşur (bakınız şekil:1.1).

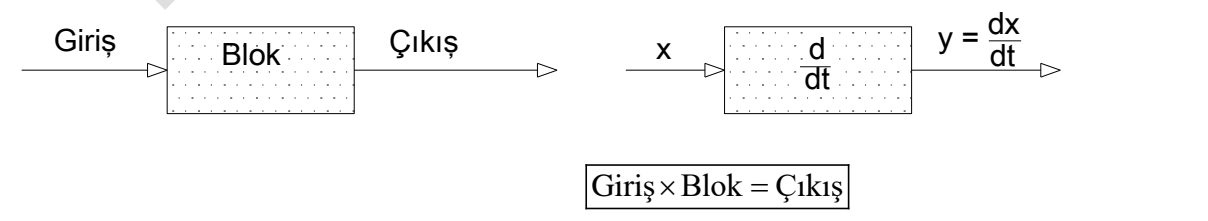

Dikdörtgenin içi, bloğu tanımlar ve genellikle elemanın tipi veya matematiksel bir işlemin tanımı içine yazılır. Blokta kullanılan oklar işlemin akış yönünü belirler.

(1.1)

# <span id="page-6-0"></span>**Toplama Noktası (Summing Point):**

Blok küçük bir daire şeklinde olduğunda buna toplama noktası denir. Toplama noktasına gelen oklarda artı(+) veya eksi(-) işareti bulunmalıdır. Toplama noktasına gelen giriş sayısı bir veya daha fazla olduğu halde çıkış sadece bir tanedir ve çıkışa işaret konulmaz.

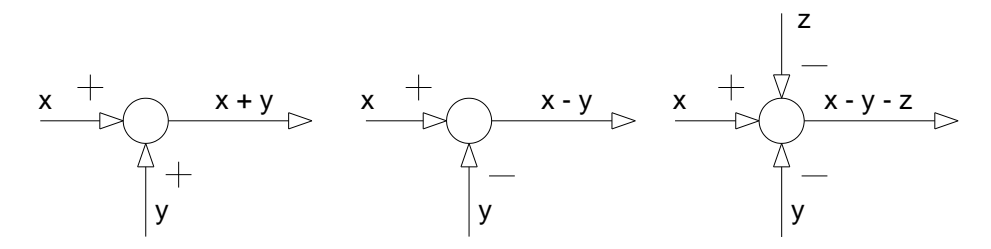

#### <span id="page-6-1"></span>**Dağılma Noktası (Takeoff Point):**  $1.3$

Gelen bir sinyalin, birden fazla kola çıkışını göstermek için dağılma noktası kullanılır ve nokta (•) ile gösterilir. Giriş bir tane olduğu halde çıkış iki veya daha fazladır. Bütün çıkış kollarındaki değerler giriş ile aynıdır. Örneğin bir insan sesisin işitilmesinde bir ile bin birdir veya evlerdeki elektrik 220V ile eve gelir. Bina içerisinde birçok dala (kola) ayrıldığı halde bütün dallardaki (kollardaki) voltaj yine 220V tur.

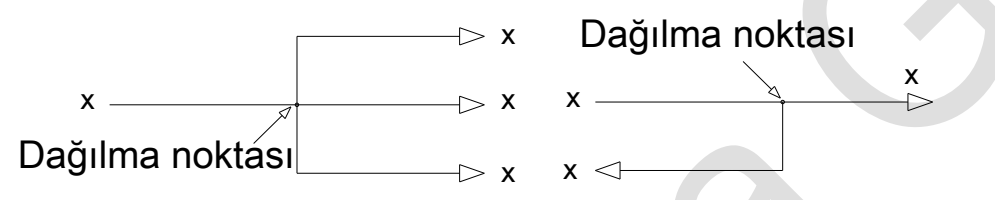

Gerçek hayatta karşılaşılan problemlerin kontrol sistemlerinde nasıl ifade edildiği aşağıdaki uygulamalarda gösterilmiştir.

## <span id="page-6-2"></span>**Uygulama :**

Aşağıdaki şekilde negatif geri beslemeli kontrol sistemi verilmektedir. Tanktaki su seviyesi yükseldiğinde, yüzer top yükselmekte ve dolayısıyla palangaya bağlı olan halat sayesinde su girişini engelleyen kapak aşağı inmektedir. Su seviyesi azaldığı takdirde kapak geri açılmakta ve su girişini serbest bırakmaktadır.

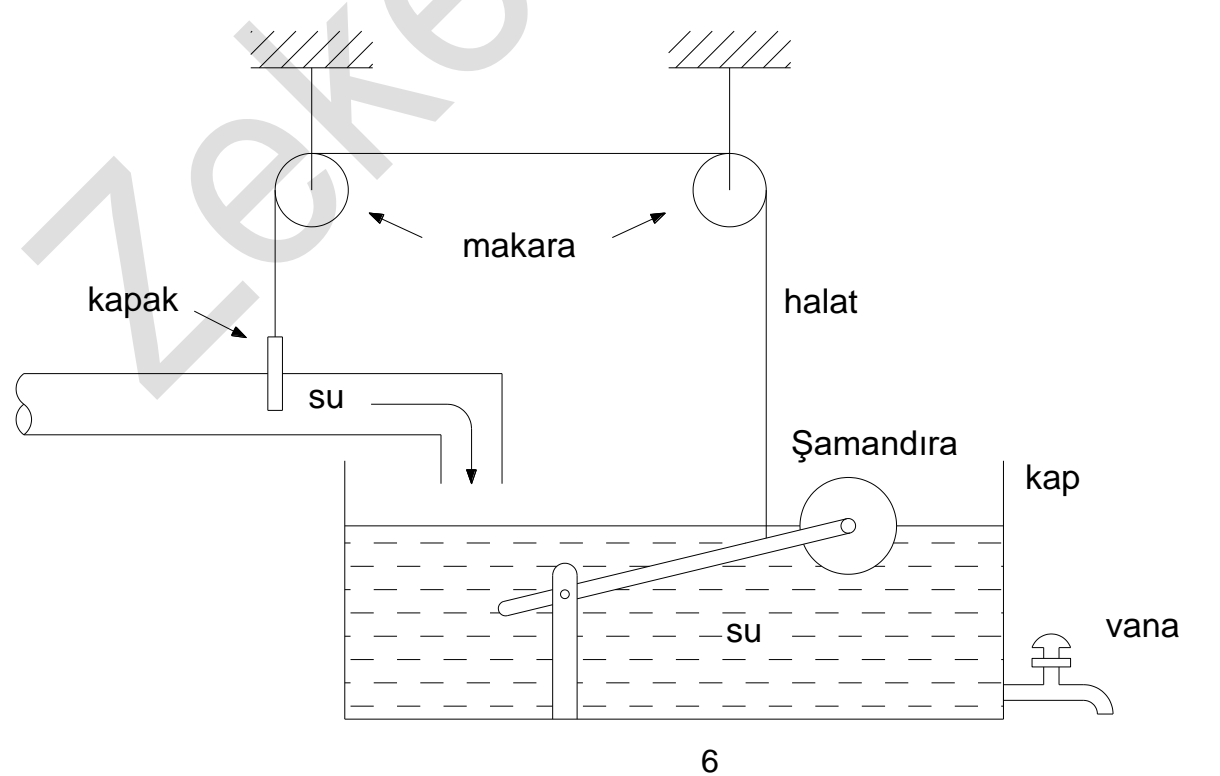

*Otomatik Kontrol Ders Notları, Pamukkale Üniversitesi, Z.Girgin* Bu sisteme ait blok diyagramı aşağıda verilmiştir.

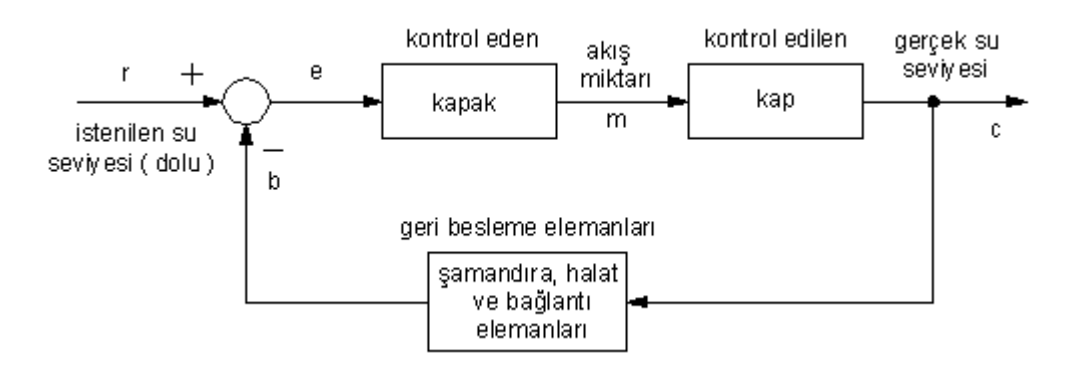

## <span id="page-7-0"></span>**Uygulama :**

Aşağıda verilen denklemlerin blok diyagramlarını çiziniz.

a) 
$$
x_2 = a_1 \left( \frac{dx_1}{dt} \right)
$$
 b)  $x_3 = \frac{d^2 x_2}{dt^2} + \frac{dx_1}{dt} - x_1$  c)  $x_4 = \int x_3 dt$ 

Çözüm:

a )

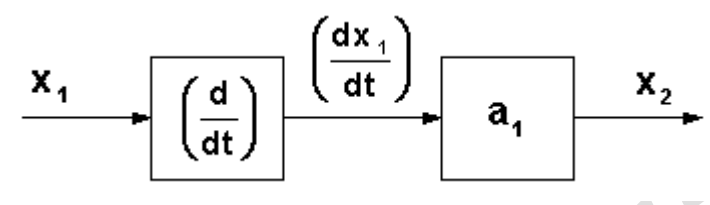

veya

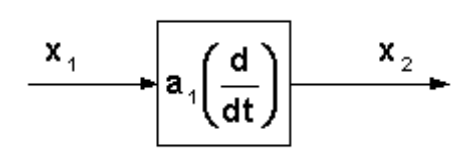

veya

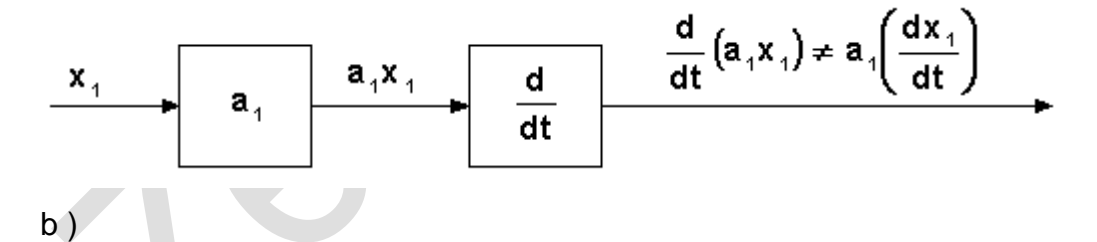

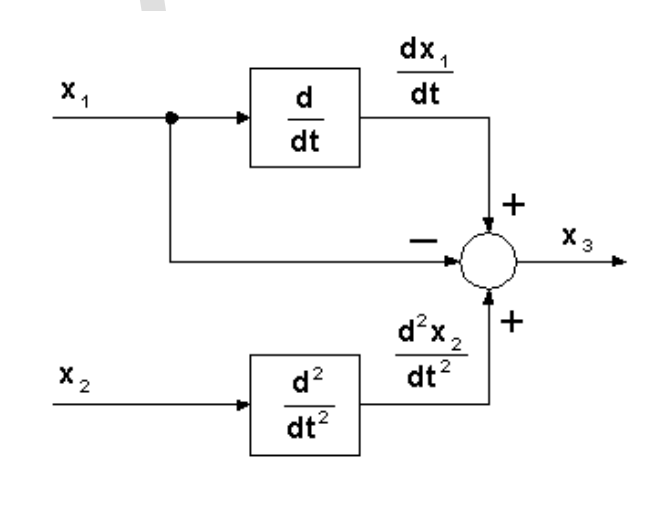

*Otomatik Kontrol Ders Notları, Pamukkale Üniversitesi, Z.Girgin* Kontrol elemanları seri olarak bağlandığı takdirde birleştirilebilir. Aynı örnek;

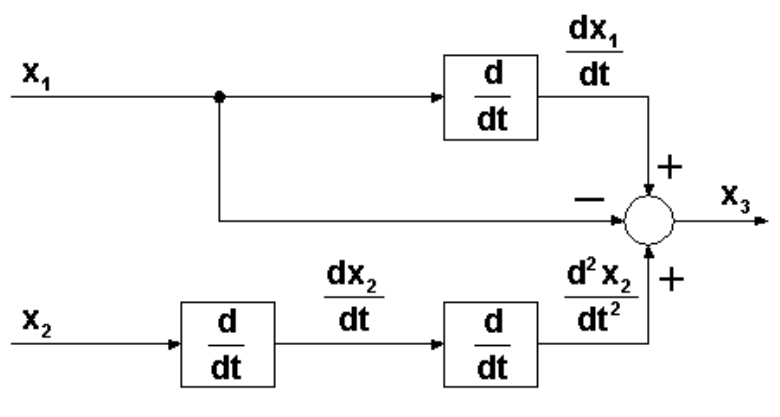

şeklinde de olabilir.

c )

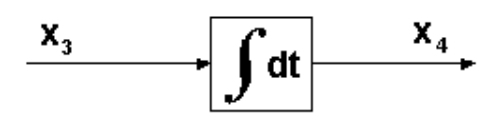

#### <span id="page-8-0"></span>**Uygulama :**

Aşağıda verilen servo mekanizmanın fonksiyonu suyu açmak ve kapamaktır. Sistemin girişindeki döner tipli voltmetre, karşısındaki Batarya voltaj kaynağına bağlıdır. Voltmetrenin hareket edebilen üçüncü ucu, açısal konumla kalibre edilmiştir. Çıkış ucu ise, hız yükseltici (servo amplifier) diye adlandırılan terminale elektrikle bağlanmıştır.hız yükseltici, hızı değişebilen elektrik motorunun (servomotor)çalışması için gerekli olan voltajı desteklemektedir. Servomotor ise mekanik bir kolla su valfına bağlıdır. Yani motorun dönmesiyle, su valfı açılmakta veya kapanmaktadır.Valfın yük etkisi ihmal edilmektedir. Motor milinin 360° dönmesiyle, valf tamamen açılmaktadır. Ayrıca, ikinci voltmetrenin (geri besleme voltmetresi) hareket edebilen ikinci ucu paralel olarak ve sabit şekilde giriş voltmetresine bağlıdır. Belli bir açı miktarı kadar giriş döndürüldüğünde,aradaki fark servo amplifier ile yükseltilerek motora iletilir. Motor dönmeye başlar. Fakat motordan alınan diğer bir uç geri besleme voltmetresine verildiğinden buda aradaki farkı düşürür. Yani motor istenilen konuma geldiğinde voltaj farkı sıfır olduğu için motor durur. Verilen açı ters yöne alınırsa motor ters yönde dönmeye başlar ve yine belirlenen konuma gelince durur.

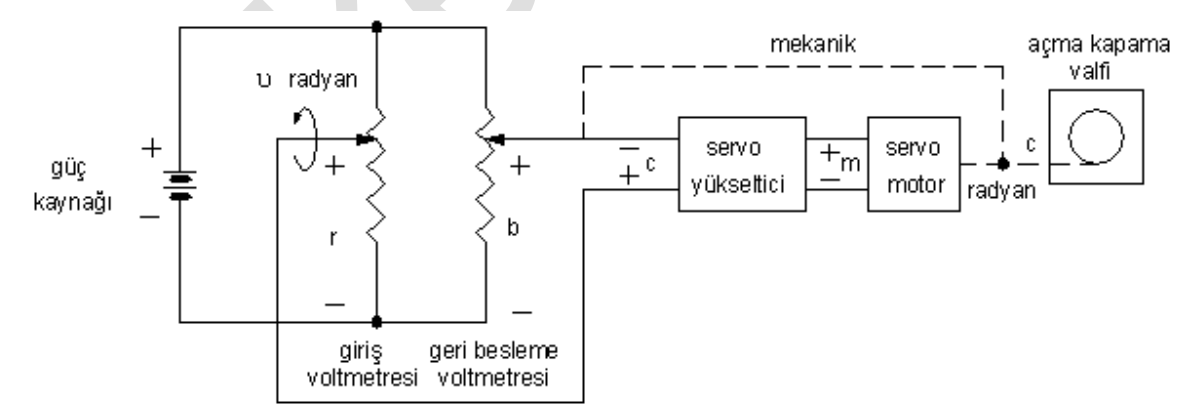

Bu sistemin Blok diyagramı şematik olarak aşağıdaki gibi çizilebilir. Şekilde görüldüğü gibi giriş (input) ve geri besleme (feedback) voltmetre voltajları aynı olduğunda sistem hareketsizdir. Buradaki kütlelerin etkisinden dolayı gerçekte sistem hemen durmaz, salınım yaparak durur.

*Otomatik Kontrol Ders Notları, Pamukkale Üniversitesi, Z.Girgin* giriş ileticisi kontrol eden kontrol edilen vük ė Ü airis servo m servo C valf voltmetresi yükseltici motor volt volt radvan vint radyan b geri besleme elemanları volt geri besleme .<br>voltmetre si

#### <span id="page-9-0"></span>**Uygulama :**

Aşağıda şematik olarak verilen, basit bir hız kontrol sisteminin (velocity servomechanism) blok diyagramını çiziniz.

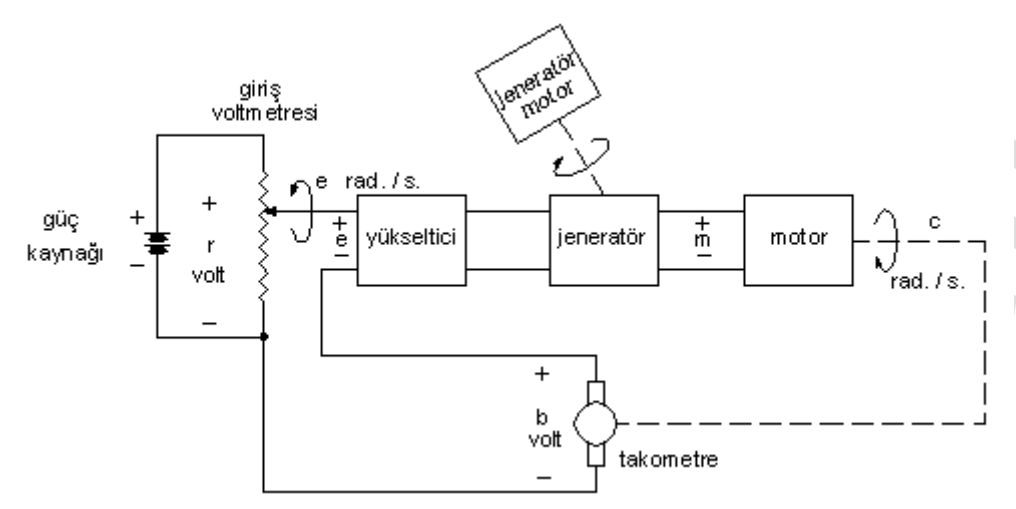

Döner tipli voltmetre vardır ve rad/s cinsinden kalibre edilmiştir. (Motor milinde herhangi bir dış yük yok.) batarya voltaj kaynağı, hem giriş voltmetresini hem de motoru döndürmektedir. Bataryadan alınan voltaj giriş voltmetresine bağlı olduğundan rad/s cinsinden verilen büyüklüğün bir ucu direk olarak yükselticiye, diğer ucu ise takometreye bağlıdır.

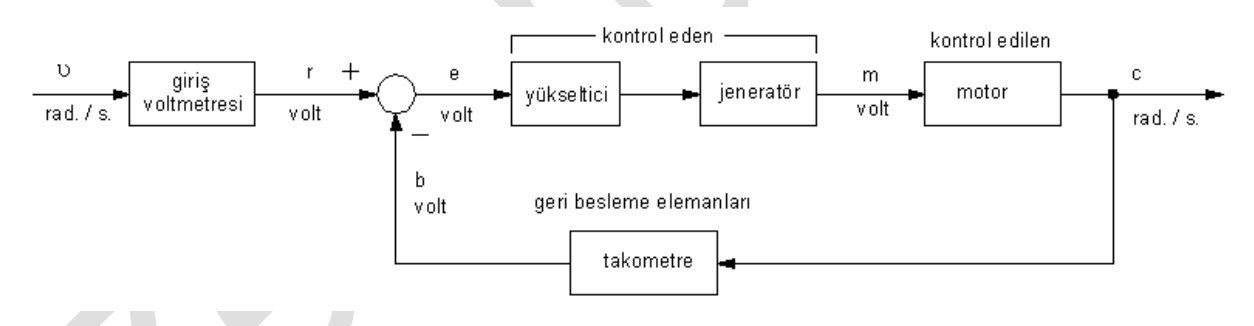

## <span id="page-9-1"></span>**Uygulama :**

Fotoselli ışık açma-kapama düğmesiyle çalışan bir lambanın odanın karanlığına bağlı olarak çalışması için, bu sistemin blok diyagramını çiziniz.

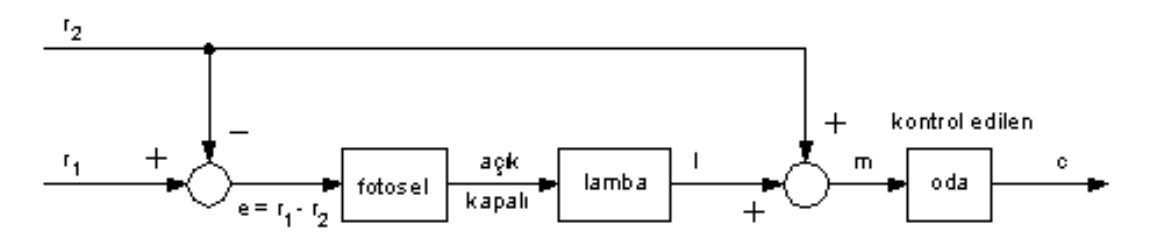

**Çözüm :** Odadaki ışık yoğunluğu fotoselin çalışması için gerekli yoğunluktan daha fazla veya ona eşit olmalıdır. Fotosel ve lamba kontrol elemanlarıdır. Kontrol sinyali odayı aydınlatan ışık

yoğunluğudur. Bu da güneş ve lambadan gelen ışıkla oluşmaktadır. En az miktardaki ışık yoğunluğu r<sup>1</sup> , lamba tek başına açıkken (güneş ışığı yok) elde edilen ışık yoğunluğuna eşittir.

# <span id="page-10-0"></span>**Uygulama :**

Bir insanın eliyle bir nesneye ulaşması için yaptığı davranışın blok diyagramını şematik olarak çiziniz.

**Çözüm:** Bu kontrol sisteminin temel elemanları; beyin(brain), kol(arm) ,el(hand) ve gözlerdir(eyes). Giriş(Input);nesnenin konumudur. Çıkış(Output); elin konumudur. Aşağıdaki şekilde verilen kesik çizgiler ve oklar; bilgi akışının yönünü göstermektedir. Gözler insan eli ile nesne arasındaki farkı fark eder ve beyine iletir. Beyin buna göre koldaki sinirleri uyararak harekete geçirir. El buna göre hareket ederken, göz sürekli olarak nesne ile el arasındaki farkı algılar ve el nesneye gerektiği kadar yaklaştığında beyin, el parmaklarını uyararak cismi tutmasını sağlar. Cisim tutulurken parmak uçları sensor(algılayıcı) vazifesini görür.

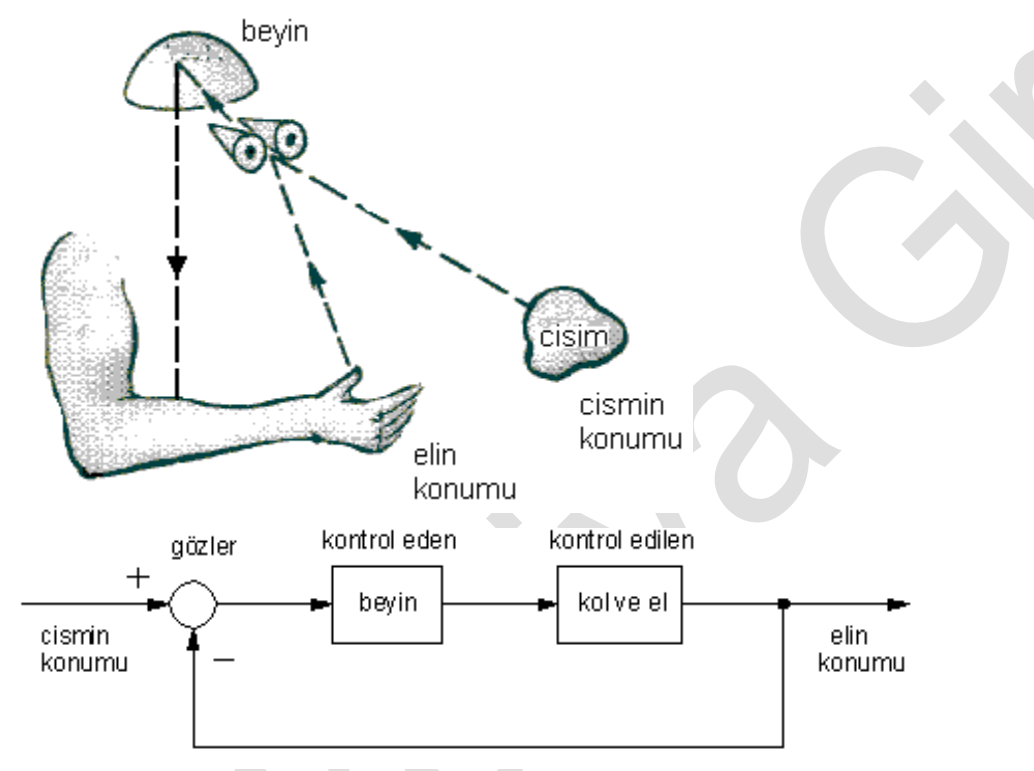

# <span id="page-10-1"></span>**Uygulama :**

İnsan yürüme sisteminin blok diyagramını çiziniz.

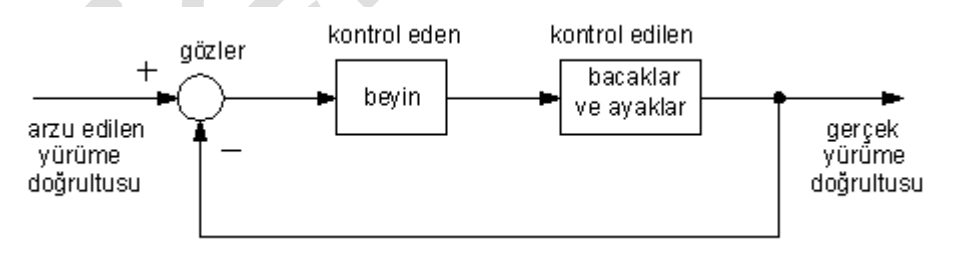

**Çözüm:** İstenilen hareket yönü (desired walk direction) giriştir. Gerçekleşen hareket yönü (Actual work direction) çıkıştır. Gözler(eyes) aradaki farkı görür ve beyine bildirir. Beyin de bu farka bağlı olarak bacaklara ve ayaklara uyarı göndererek onları yönlendirir.Bu arada göz hep ölçmeye devam eder. Hata payı olmadığı takdirde bacaklar ve ayaklar aynı şekilde devam eder. Eğer insan alkollü olduğu takdirde toplama noktasındaki fark ölçülemeyeceği için (gerçekleşen yön ile istenilen hareket yönü arasındaki fark ), büyük hatalar meydana gelir.

#### <span id="page-11-0"></span>**Uygulama :**

Sıcaklığını otomatik olarak ayarlayıp belirli seviyede tutan elektrikli fırının çalışmasıyla ilgili blok diyagramını çiziniz.

**Çözüm :** Bizim ayarladığımız sıcak değeri giriştir. Fırının(Oven) gerçek sıcaklığı ise çıkıştır. Fırının sıcaklığı, ayarlanan(referans) değerden küçük olduğu takdirde, termostat elektrik düğmesini(switch) açar ve ısıtıcı(Heater), (rezistans) çalışmaya başlar. Isıtıcı çalışınca, fırının sıcaklığı artar ve istenilen değeri aşınca, termostat elektrik düğmesini kapar ve fırının sıcaklık yükselmesi durdurulmuş olur.

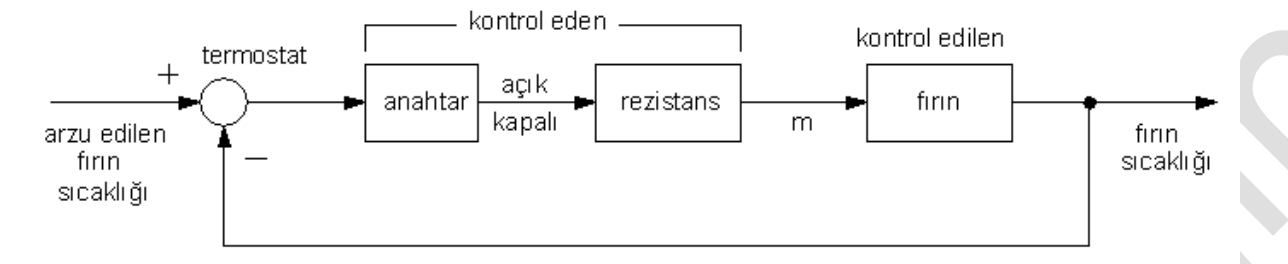

Sistemdeki çıkış herhangi bir şekilde girişi etkilemiyorsa açık devreli kontrol sistem, etkiliyorsa kapalı devreli (geri beslemeli) kontrol sistem olarak adlandırılır.

Geri beslemeli kontrol devreleri, kendi arasında, pozitif veya negatif geri beslemeli olmak üzere iki kısma ayrılır. Sistemde meydana gelen hata miktarı düzeltilmeye çalışılıyorsa *negatif geri beslemeli*, artırılmaya çalışılıyorsa *pozitif geri beslemeli* olarak adlandırılır. Yukarıdaki elektrikli fırın veya su tankının çalışma prensibi, negatif geri beslemeye örnektir. Girişten başlayıp çıkışa doğru giden yol üzerinde bulunan elemanlara, ileri yol kontrol elemanı, çıkıştan başlayıp girişe doğru bağlanan yol üzerinde bulunan elemanlara da geri yol elemanı denir.

#### <span id="page-11-1"></span>**Laplace Dönüşümleri**

Başlangıç şartları bilinen diferansiyel denklemlere Laplace Dönüşümleri uygulanabilir. Bunun için diferansiyel denklemin kısmi açılımı ile ilgili aşağıdaki bilgileri kullanmak yararlıdır.

$$
TF(s) = \frac{B(s)}{A(s)}\tag{2.1}
$$

şeklinde bir eşitlik verilmiş olsun ve B (s) polinomunun derecesi, A (s) polinomundan küçük olsun. Bu durumda F(s);

$$
TF(s) = F_1(s) + F_2(s) + ... + F_n(s) + ... \qquad (2.2)
$$

olur. A (s) polinomunda kökler gerçel ve birbirinden farklı veya tekrarlamalı kök olması durumunda katsayıların hesabı değişir.

Verilen diferansiyel denklemin mümkün olduğunca açık hale getirilmesi şarttır. Bunun için aşağıdaki yöntemler uygulanabilir.

$$
y(t) = \frac{a_m D^m + a_{m-1} D^{m-1} + \dots + a_1 D^1 + a_0}{D^n + b_{n-1} D^{n-1} + \dots + b_1 D + b_0} \cdot f(t)
$$
\n(2.3)

şeklinde verilen diferansiyel denklemde;

a<sub>0</sub>,  $a_1, \ldots, a_m$  be  $b_0, b_1, \ldots, b_{n-1}$  sabitlerdir.

f(t) sistemi zorlayan fonksiyonu göstermektedir. y(t) ise çıkış fonksiyonudur. Denklem (2.3) aşağıdaki biçimde kısa olarak gösterilebilir.

$$
y(t) = \frac{L_m(D)}{L_n(D)} \cdot f(t)
$$
 (2.4)

*Otomatik Kontrol Ders Notları, Pamukkale Üniversitesi, Z.Girgin* Denklem (2.4)'de Ln(D) çarpanlarına ayrıldığında;

$$
L_n(D) = (D - r_1) \cdot (D - r_2) \cdot \ldots (D - r_n)
$$
\n(2.5)

olur.  $\left( \mathsf{r}_1,\mathsf{r}_2^{},\ldots,\mathsf{r}_\mathsf{n}^{} \right)$  paydanın kökleridir.

 $\left(\mathsf{r}_{\mathsf{1}}\,\mathtt{\neq}\,\mathsf{r}_{\mathsf{2}}\,\mathtt{\neq}\ldots\mathtt{\neq}\,\mathsf{r}_{\mathsf{n}}\right)$  olduğu takdirde;

$$
\frac{L_m(D)}{L_n(D)} = \frac{a_1}{D - r_1} + \frac{a_2}{D - r_2} + \dots + \frac{a_i}{D - r_i} + \dots + \frac{a_n}{D - r_n}
$$
(2.6)

elde edilir.

$$
(D-r_i)\frac{L_m(D)}{L_n(D)} = \frac{D-r_i}{D-r_1}K_1 + \frac{D-r_i}{D-r_2}K_2 + \dots + K_i + \dots + \frac{D-r_i}{D-r_n}K_n
$$
\n(2.7)

Buradan;

$$
a_{i} = \lim_{D \to r_{i}^{+}} \left[ (D - r_{i}) \frac{L_{m}(D)}{L_{n}(D)} \right]
$$
(2.8)

olduğu görülmektedir.

$$
y(t) = \frac{a_1}{D - r_1} f(t) + \dots + \frac{a_i}{D - r_2} f(t) + \dots + \frac{K_n}{D - r_n} f(t)
$$
\n(2.9)

Veya,

$$
y(t) = \sum_{i=1}^{n} \frac{a_i}{D - r_i} f(t) = \sum_{i=1}^{n} K_i y(t)
$$
 (2.10)

$$
y_i(t) = \frac{1}{D - r_i} f(t)
$$
 (2.11)

$$
y_i(t) = c_i e^{r_i \cdot t} + e^{r_i \cdot t} \int f(t) \cdot e^{-r_i \cdot t} \cdot dt
$$
 (2.12)

$$
y(t) = \sum_{i=1}^{n} k_i e^{r_i t} + \sum_{i=1}^{n} K_i e^{r_i t} \int f(t) e^{-r_i t} dt
$$
 (2.13)

 $y(t) = y_c(t) + y_p(t)$ olduğundan;

homojen *çözüm kısmi çözüm*

$$
\gamma_{\rm c}(t) = \sum_{i=1}^{\rm n} k_i \cdot e^{r_i \cdot t} \tag{2.14}
$$

$$
\gamma_{\mathrm{p}}(t) = \sum_{i=1}^{n} K_{i} e^{rt} \int f(t) e^{-rt} dt
$$
\n(2.15)

 $k_i = c_i \cdot K_i$  dir.

# <span id="page-12-0"></span>**A (s)'de Farklı Kökler Olması Durumu**<br>  $TF(s) = \frac{B(s)}{s(s)} = \frac{K(s+z_1) \cdot (s+z_2) \cdot ... (s+z_1)}{s(s+1) \cdot (s+2) \cdot ... (s+2)}$

**Kilı Kökler Olması Durumu**  
\nTF(s) = 
$$
\frac{B(s)}{A(s)} = \frac{K(s+z_1) \cdot (s+z_2) \cdot ... (s+z_m)}{(s+p_1) \cdot (s+p_2) \cdot ... (s+p_n)}
$$
, (m

*Otomatik Kontrol Ders Notları, Pamukkale Üniversitesi, Z.Girgin* Denklemde geçen p<sub>1</sub>, p<sub>2</sub>,..... p<sub>n</sub> ve z<sub>1</sub>, z<sub>2</sub>,..... z<sub>m</sub> gerçek veya karmaşık büyüklüklerdir. Aşağıda gerçek büyüklük için incelenmiştir.

$$
F(s) = \frac{B(s)}{A(s)} = \frac{a_1}{s + p_1} + \frac{a_2}{s + p_2} + \dots + \frac{a_n}{s + p_n} \dots
$$
 (2.17)

*a*<sub>i</sub>: sabit değerlerdir. (i = 1, 2,....., n )

$$
a_i = \left[ (s+p_i) \frac{B(s)}{A(s)} \right]_{s=-p_i}
$$
 (2.18)

Denklem (2.18) ile verilen a<sup>i</sup> değerleri daha genel olarak;

$$
a_i = \lim_{s \to p_i} \left[ (s - p_i) \frac{B(s)}{A(s)} \right]
$$

 $(2.19)$ 

#### <span id="page-13-0"></span>**Laplace Dönüşüm Tablosu**

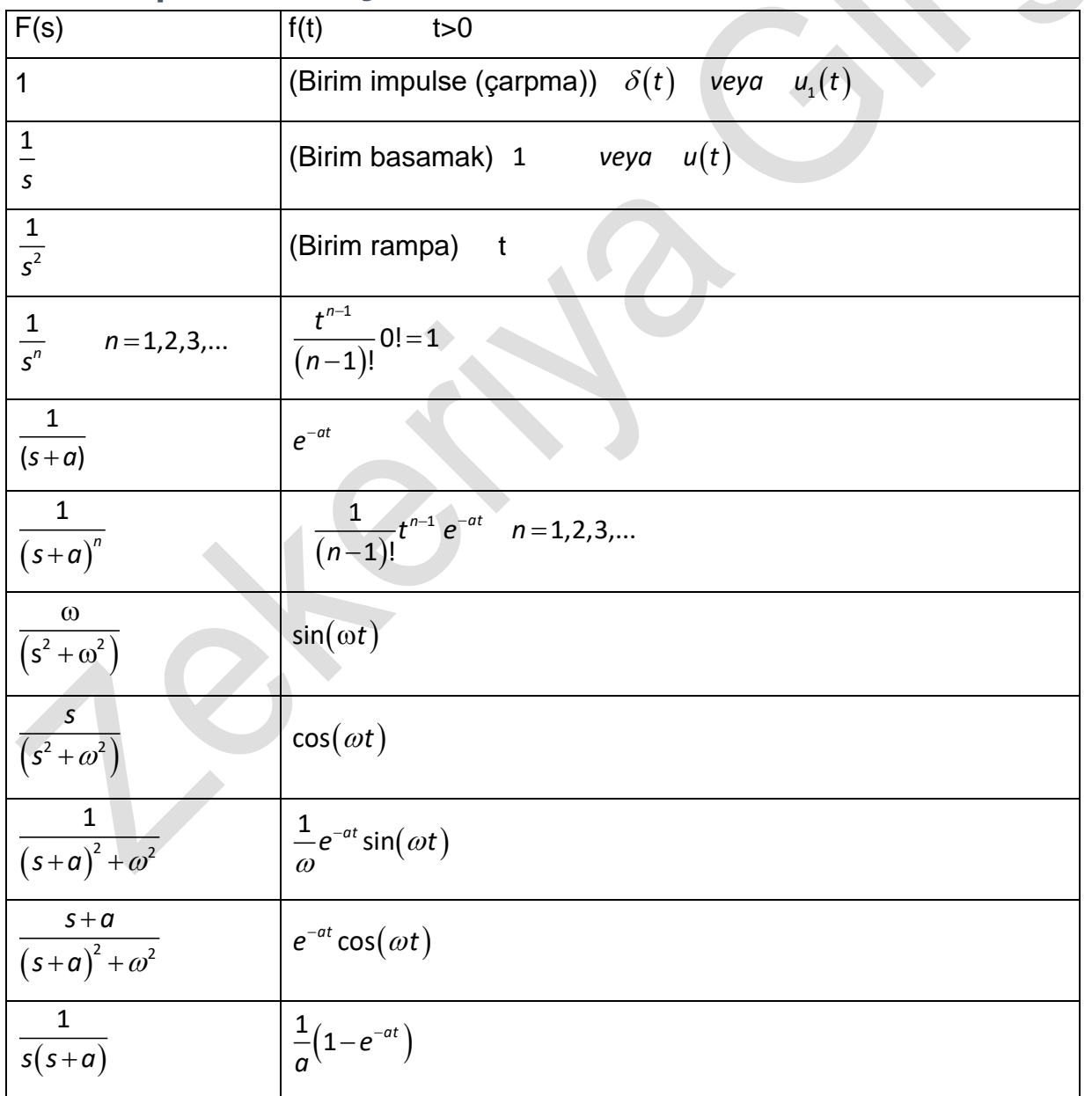

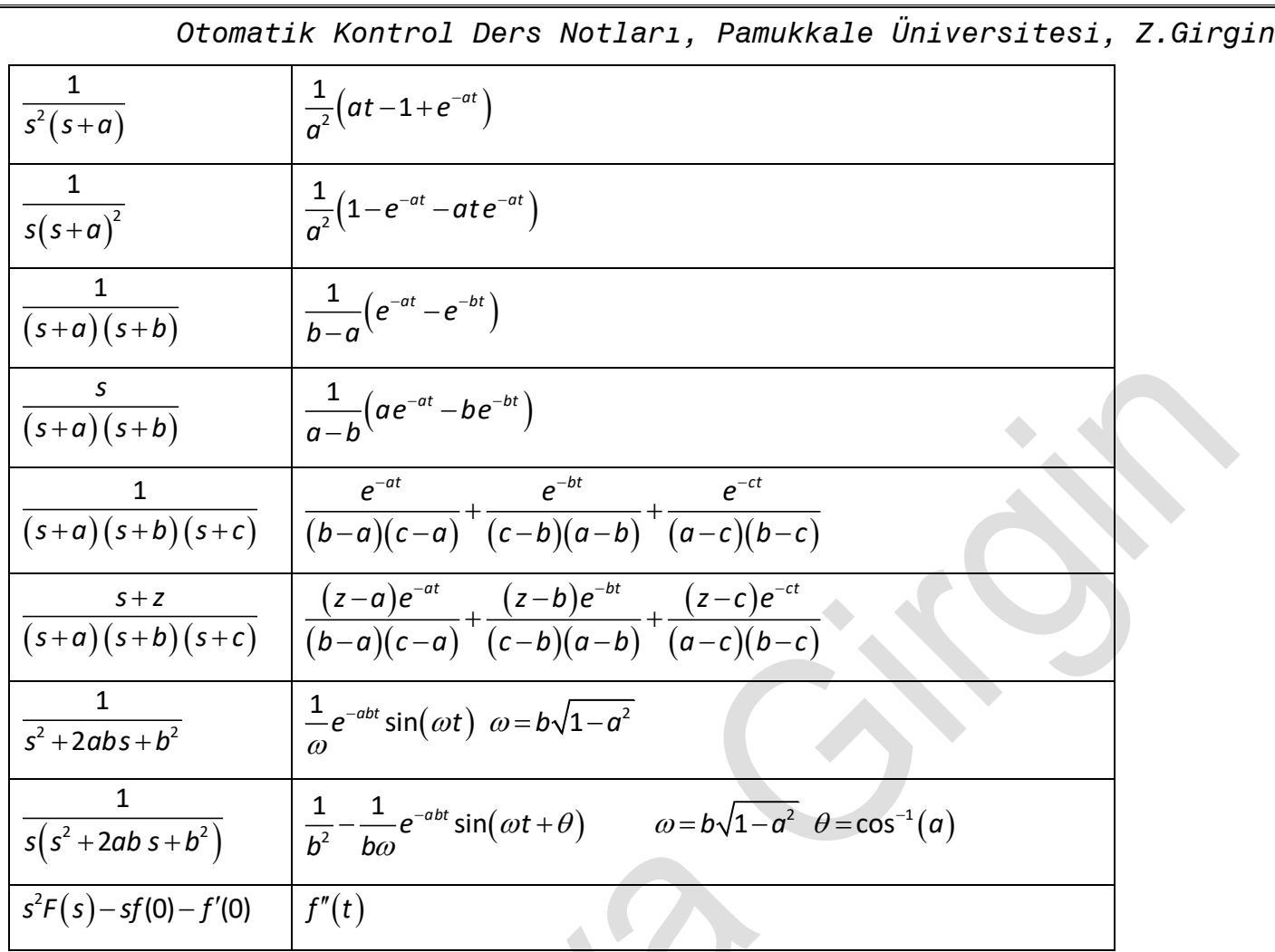

#### <span id="page-14-0"></span>**Laplace Dönüşüm Özellikleri**

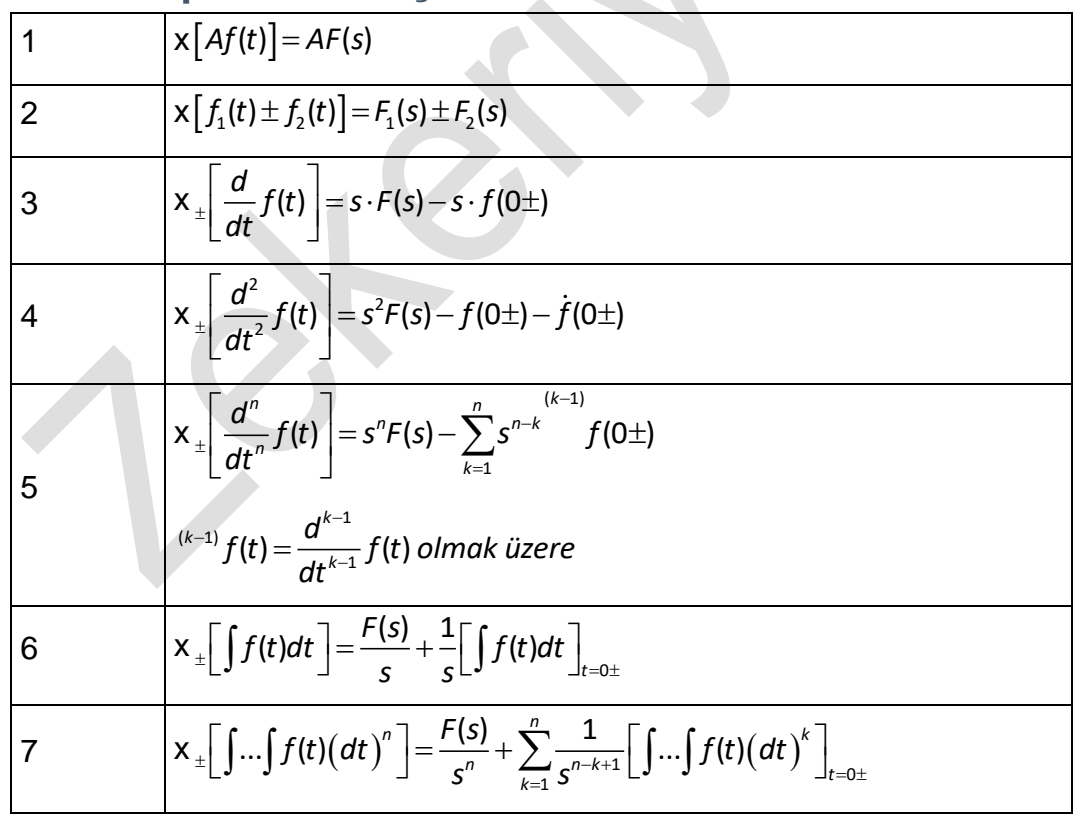

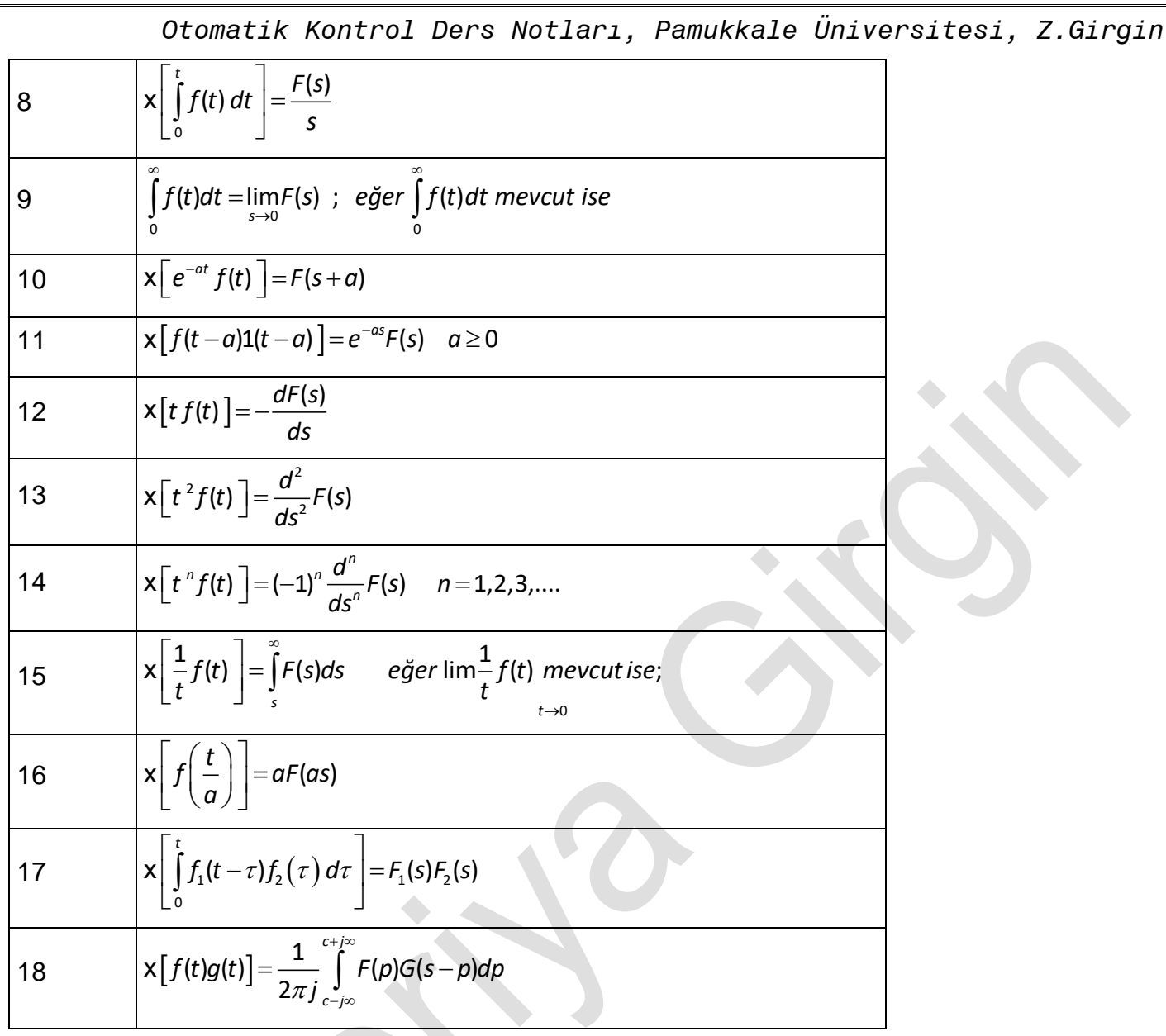

**Uygulama 2.1:**  $F(s) = \frac{5s+8}{s^2+3s+1}$  $5s + 8$ 3s + 2  $F(s) = \frac{15s}{s}$  $\frac{33!3}{s^2+3s+2}$  denkleminin ters laplace'ını hesaplayınız.

$$
F(s) = \frac{5 \cdot s + 8}{s^2 + 3 \cdot s + 2} = \frac{a_1}{s + 2} + \frac{a_2}{s + 1}
$$
 (2.20)

(18) numaralı denklemin uygulanmasıyla;

$$
a_1 = \left[ (s+2) \frac{5s+8}{(s+2)(s+1)} \right]_{s=-2} = \frac{5s+8}{s+1} \rightarrow a_1 = \frac{-10+8}{-2+1} = \frac{-2}{-1} = 2 \text{ olur. Diger katsayı için,}
$$
  

$$
a_2 = \left[ (s+1) \frac{5s+8}{(s+2)(s+1)} \right]_{s=-1} = \frac{5s+8}{s+2} \Big|_{s=-1} = \frac{-5+8}{-1+2} = \frac{3}{1} = 3 \text{ olur.}
$$

Denklem (2.20) de yerine yazıldığında;

$$
F(s) = \frac{2}{s+2} + \frac{3}{s+1}
$$
 (2.21)

elde edilir. Bu değerler, Laplace tablosu yardımıyla dönüştürüldüğünde;

*Otomatik Kontrol Ders Notları, Pamukkale Üniversitesi, Z.Girgin*  $f(t) = 2e^{-2t} + 3e^{-t}$  (0  $\leq t$ ) (2.22)

denklemi elde edilir.

**Uygulama 2.2:** 
$$
F(s) = \frac{s+3}{(s+1)(s+2)}
$$
,  $f(t) = ?$  (2.23)

$$
F(s) = \frac{s+3}{(s+1)(s+2)} = \frac{a_1}{s+1} + \frac{a_2}{s+2}
$$
\n(2.24)

$$
f(t) = 2e^{-2t} + 3e^{-t} \quad (0 \le t)
$$
\ndenklemi elde edilir.  
\nUygulama 2.2:  $F(s) = \frac{s+3}{(s+1)(s+2)}$ ,  $f(t) = ?$   
\n
$$
F(s) = \frac{s+3}{(s+1)(s+2)} = \frac{a_1}{s+1} + \frac{a_2}{s+2}
$$
\n
$$
a_1 = \left[ (s+1) \frac{(s+3)}{(s+1)(s+2)} \right]_{s=-1} = \frac{s+3}{s+2} \Big|_{s=-1} = \frac{-1+3}{-1+2} = \frac{2}{1} = 2
$$
 veya  
\n
$$
a_1 = \lim_{s \to -1} \left[ (s+1) \frac{s+3}{(s+1)(s+2)} \right] = \frac{-1+3}{-1+2} = 2
$$
\n
$$
a_2 = \left[ (s+2) \frac{s+3}{(s+1)(s+2)} \right] = \frac{s+3}{s+1} \Big|_{s=-2} = \frac{-2+3}{-2+1} = -1
$$
\n
$$
bulum
$$
 and  $\theta$  gjer Denklem (2)'de verine  $\theta$  azildiğında;  
\n
$$
f(s) = \frac{2}{s+1} - \frac{1}{s+2}
$$
 elde edilir ve buradan;  
\n
$$
f(t) = 2e^{-t} - e^{-2t}
$$
,  $(t \ge 0)$  olur.  
\nMaple dilindeki çözümü;  
\nivilaplace((s+3)/(s+1)\*(s+2)),s,t);  
\nCevap: 2 exp(-t) - exp(-2 t)  
\ngekklindedir.  
\nUygulama 2.3:  
\n
$$
F(s) = \frac{2s+12}{s^2+2s+5}
$$
  $f(t) = ?$ \n
$$
F(s) = \frac{2s+12}{s^2+2s+5}
$$
  $f(t) = ?$ \n
$$
f(s) = \frac{e^{-s} \sin(\omega \cdot t)}{1} = \frac{\omega}{(s+a)^2 + \omega}
$$
\n
$$
F(s) = \frac{2s+12}{(s+1)^2 + 2}
$$
\n
$$
F(s) = \frac{2s+12
$$

$$
a_1 = \lim_{s \to -1} \left[ (s+1) \frac{s+3}{(s+1)(s+2)} \right] = \frac{-1+3}{-1+2} = 2
$$

$$
a_2 = \left[ (s+2) \frac{s+3}{(s+1)(s+2)} \right] = \frac{s+3}{s+1} \bigg|_{s=-2} = \frac{-2+3}{-2+1} = -1
$$

bulunan değerler Denklem (2)'de yerine yazıldığında;

$$
F(s) = \frac{2}{s+1} - \frac{1}{s+2}
$$
 elde edilir ve buradan;  

$$
f(t) = 2e^{-t} - e^{-2t}
$$
,  $(t \ge 0)$  olur.

Maple dilindeki çözümü;

invlaplace((s+3)/((s+1)\*(s+2)),s,t);

Cevap: 2 exp(-t) - exp(-2 t)

şeklindedir.

#### **Uygulama 2.3:**

$$
F(s) = \frac{2s + 12}{s^2 + 2s + 5} \quad f(t) = ? \tag{2.25}
$$

Paydanın kökleri sanaldır ve aşağıdaki biçimde ayrılır.

$$
s^2 + 2s + 5 = (s + 1 + 2j)(s + 1 - 2j)
$$

Kökler sanal olduğundan sinüs ve cosinüs dönüşümleri uygulanır. Dönüşümler aşağıdaki denklemler yardımıyla yapılır.

$$
\mathcal{L}\left[e^{-at}\sin(\omega \cdot t)\right] = \frac{\omega}{\left(s+a\right)^2 + \omega^2}
$$
\n(2.26)

$$
\mathcal{L}\left[e^{-\alpha t}\cos(\omega t)\right] = \frac{s+a}{\left(s+a\right)^2 + \omega^2} \tag{2.27}
$$

$$
F(s) = \frac{2s + 12}{s^2 + 2s + 5} = \frac{10 + 2(s + 1)}{(s + 1)^2 + 2^2}
$$
 (2.28)

veya;

$$
F(s) = \frac{10}{(s+1)^2 + 2^2} + 2\frac{s+1}{(s+1)^2 + 2^2}
$$
 (2.29)

*Otomatik Kontrol Ders Notları, Pamukkale Üniversitesi, Z.Girgin* olarak elde edilir. Denklem (2.26) ve (2.27) deki dönüşümler yardımıyla;

$$
F(s) = 5 \cdot L^{-1} \left[ \frac{2}{(s+1)^2 + 2^2} \right] + \left[ \frac{s+1}{(s+1)^2 + 2^2} \right]
$$

 $f(t) \!=\! 5 e^{-t} \sin 2 t + 2 e^{-t} \cos 2 t \quad \! (t \geq \! 0)$  sonucu elde edilir.

Maple dilindeki çözümü;

invlaplace((2\*s+12)/(s\*\*2+2\*s+5),s,t);

Cevap:  $2 \exp(-t) \cos(2 t) + 5 \exp(-t) \sin(2 t)$ 

şeklindedir.

## <span id="page-17-0"></span>**A (s)'de Köklerin Tekrarlaması Durumu**

Köklerin Tekrarlaması Durumunda;

$$
y(t) = \frac{I_m D}{I_n D} f(t) \text{ we } L_n(D) = (D-r)^{n} (D-r_1)(D-r_2) \dots (D-r_{n-q}) \text{ ile tanımlı olsun}
$$
  
\n
$$
b_q = \lim_{D \to r} \left[ (D-r)^{n} \frac{I_m(D)}{I_n(D)} \right], b_{q-1} = D \lim_{D \to r} \left[ \frac{1}{1!} \frac{d}{d} \left[ (D-r)^{n} \frac{I_m(D)}{I_n(D)} \right] \right], b_{q+k} = D \lim_{D \to r} \left[ \frac{1}{k!} \frac{d^{k}}{d} \left[ (D-r)^{n} \frac{I_m(D)}{I_n(D)} \right] \right]
$$
  
\n
$$
y_i(t) = \frac{c_1 f(t)}{(D-r)^{i}}, y_i(t) = (c_0 + c_1 t + \dots + c_{i-1} t^{i-1}) e^{r} + c_1 e^{r} \cdot \frac{f_{m+1}}{I_m(D)} f(t) e^{-r t} (dt), (i = 2, 3, ..., q) \text{ seklindedir.}
$$
  
\n**Uygulama 2.4:**  $F(s) = \frac{B(s)}{A(s)} = \frac{s^2 + 2s + 3}{(s+1)^3} = \frac{b_3}{(s+1)^3} + \frac{b_2}{(s+1)^2} + \frac{b_1}{(s+1)}$   
\n
$$
b_3 = \frac{1}{0!} \left[ (s+1)^{3} \frac{B(s)}{A(s)} \right]_{s=-1} = (s+1)^{3} \frac{s^2 + 2s + 3}{(s+1)^3} \bigg]_{s=-1} = \frac{(-1)^{2} - 2 + 3}{1} = 2
$$
  
\n
$$
b_2 = \frac{1}{1!} \left[ \frac{d}{ds} \left( (s+1)^{3} \frac{B(s)}{(s+1)^{3}} \right) \right] = \frac{1}{1!} \left[ \frac{d}{ds} (s^{2} + 2s + 3) \right] = (2s+2) \big|_{s=-1} = -2 + 2 = 0
$$
  
\n
$$
b_1 = \frac{1}{2!} \left[ \frac{d^2}{ds^2} \left( (s+1)^{3} \frac{B(s)}{A(s)} \right) \
$$

$$
(D3 + 4D2 + 5D + 2) y(t) = f(t)
$$
  
\n
$$
[s3Y(s) - s2y(0) - sy(0) - \ddot{y}(0)] + 4[s2Y(s) - sy(0) - \dot{y}(0)] + 5[sY(s) - y(0)] + 2Y(s) = F(s)
$$
  
\n
$$
(s3 + 4s2 + 5s + 2)Y(s) = F(s) \rightarrow (s+1)2(s+2)Y(s) = F(s)
$$

18 *F s*( ) x *<sup>f</sup> <sup>t</sup>* x 1 1 *e s* 3 2 1 1 1 1 2 1 2 1 *Y s s s s s s* 3 2 1 1 3 2 1 1 1 2 *b b b a Y s s s s s* 3 3 3 1 1 lim 1 1 <sup>1</sup> 1 2 <sup>2</sup> <sup>1</sup> *b s s s <sup>s</sup> <sup>s</sup> <sup>s</sup>* 2 2 1 1 lim 1 1 2 2 1 *d b <sup>s</sup> ds s <sup>s</sup> s* 2 1 2 3 1 1 1 lim 1 1 2! 2 2 1 *d b <sup>s</sup> d s s <sup>s</sup> s* 3 2 1 1 1 1 1 1 1 2 *Y s s s s s* 1 3 1 2 1 1 2 <sup>2</sup> *a s s s s*

Laplace tablosundaki;

$$
\mathcal{L}^{-1}\left(\frac{n!}{(s+a)^{n+1}}\right) = t^n e^{-at}
$$
ifadesi kullanılarak;

$$
y(t) = \frac{1}{2!}t^2e^{-t} - \frac{1}{1!}te^{-t} + e^{-t} - e^{-2t}
$$
 elde edilir.

Maple dilindeki çözümü:

dsolve({(D@@3)(y)(t)+4\*(D@@2)(y)(t)+5\*D(y)(t)+2\*y(t)=exp( t),y(0)=0,(D@@1)(y)(0)=0,(D@@2)(y)(0)=0},y(t));

Cevap:  $y(t) = exp(-t) + 1/2 t exp(-t) - exp(-t) t - exp(-2 t)$ 

şeklindedir.

**Uygulama 2.6:** Aşağıda verilen difeansiyel denklemde, bütün başlangıç şartları sıfırdır ve f( t ) = 4t olduğuna göre, çıkış fonksiyonunu hesaplayınız.

$$
(D^{2}+3D+2)y(t) = f(t)
$$
  
\n
$$
y(t) = \frac{1}{(D^{2}+3D+2)}f(t) = \frac{1}{(D+1)(D+2)}f(t)
$$
  
\n
$$
y(t) = \left(\frac{a_{1}}{D-1} + \frac{a_{2}}{D-2}\right)f(t)
$$
  
\n
$$
a_{1} = \lim_{D \to -1} \left[\left(D+1\right)\frac{1}{(D+1)(D+2)}\right] = \lim_{D \to -1} \left[\frac{1}{(D+2)}\right] = \frac{1}{-1+2} = 1
$$

$$
a_2=\underset{D\rightarrow -2}{lim}\left[(D+2)\frac{1}{(D+1)(D+2)}\right]=\underset{D\rightarrow -2}{lim}\left[\frac{1}{D+1}\right]=-1
$$

Denklem (14)'de yerine yazıldığında;

 $y_c = a_1 e^{r_1 t} + a_2 e^{r_2 t} = a_1 e^{-t} + a_2 e^{-2t}$  olur. a = 1 ve a = -1 için kısmi çözüm elde edilir.

 $y_{p} = K_{1} e^{-t} \int (4t) e^{t} dt + K_{2} e^{-2t} \int (4t) e^{2t} dt$  $y_{p} = e^{-t} \int (4t) e^{t} dt - e^{-2t} \int (4t) e^{2t} dt = e^{-t} \Big[ 4e^{t} (t-1) \Big] - e^{-2t} \Big[ e^{2t} (2t-1) \Big]$ 

 $y_p = 4(t-1) - (2t-1) = 2t-3$  elde edilir.

 $y(t)=y_c(t)+y_o(t)$  olduğundan;

$$
y(t) = k_1 e^{-t} + k_2 e^{-2t} + 2t - 3
$$

$$
\frac{dy(t)}{dt} = -k_1 e^{-t} - k_2 2e^{-2t} + 2
$$

 $y(0) = \dot{y}(0) = 0$  olduğundan;

$$
y(0) = k_1 + k_2 - 3 = 0
$$
  
\n
$$
\dot{y}(0) = -k_1 - 2k_2 + 2 = 0
$$
  $k_1 = 4$   $k_2 = -1$  olur.

Denklem yerine yazıldığında;

 $y(t) = 4e^{-t} - e^{-2t} + 2t - 3$  elde edilir.

Maple dilinde aynı problemin çözümü aşağıdaki gibidir.

dsolve({diff(y(t),t\$2)+3\*diff(y(t),t)+2\*y(t)=4\*t,y(0)=0,(D@@1)(y)(0)=0},y(t));

veya

dsolve({ $(D@@2)(y)(t)+3*D(y)(t)+2*y(t)=4*t,y(0)=0,D(y)(0)=0}$ },y(t));

çözümü:

 $y(t) = -3+2*t-exp(-2*t)+4*exp(-t)$  şeklindedir.

**Uygulama 2.7:**  $y(t) = \frac{D+4}{(D+2)(D+3)}$  $(t) = \frac{D+4}{(D+2)(D+2)} f(t)$  $(D+2)(D+3)$  $y(t) = \frac{D+4}{(D+2)(D+2)} f(t)$  $D+4$ <br> $D+2)(D+3)$   $f(t)$  denkleminde,  $f(t)=2e^{-t}$ ,  $y(0)=0$ ,  $\dot{y}(0)=0$ 

ve *f*(0)=2*e*<sup>-0</sup> =2 olarak verildiğine göre, y(t) = ?

$$
(D2 + 5D + 6)y(t) = (D + 4) f(t)
$$

$$
(s^{2}Y(s)-sy(0)-\dot{y}(0))+5(sY(s)-y(0))+6Y(s)=(sF(s)-f(0))+4F(s)
$$

$$
(s2 + 5s + 6)Y(s) = (s + 4)F(s) - f(0) \rightarrow (s2 + 5s + 6)Y(s) = (s + 4)F(s) - 2
$$

a<sub>2</sub> = lim<sub>2</sub> [(D+2)
$$
\frac{1}{(D+1)(D+2)}
$$
 = lim<sub>2</sub> [sin<sub>2</sub>  $\frac{1}{D}$   
\nDenklem (14)'de yerine yazildiğında;  
\ny<sub>c</sub> = a<sub>1</sub>e<sup>5t</sup> + a<sub>2</sub>e<sup>5t</sup> = a<sub>1</sub>e<sup>-t</sup> + a<sub>2</sub>e<sup>-2t</sup> olur.  
\na = 1 ve a = -1 için kismi çözûm elde edilir.  
\ny<sub>p</sub> = K<sub>1</sub>e<sup>-t</sup> [(4t)e<sup>1</sup> dt + K<sub>2</sub>e<sup>-2t</sup> [(4t)e<sup>2t</sup> dt  
\ny<sub>p</sub> = e<sup>-t</sup> [(4t)e<sup>1</sup> dt - e<sup>-2t</sup> [(4t)e<sup>2t</sup> dt = e<sup>-t</sup> [4e<sup>t</sup>(t-1)] - e<sup>-2t</sup> [e<sup>2t</sup>(2t-1)]  
\ny<sub>p</sub> = 4(t-1) - (2t-1) = 2t - 3 elde edilir.  
\ny(t) = y<sub>c</sub>(t) + y<sub>p</sub>(t) olduğundan;  
\ny(t) = k<sub>1</sub>e<sup>-t</sup> + k<sub>2</sub>e<sup>-2t</sup> + 2t - 3  
\n $\frac{dy(t)}{dt} = -k_1e^{-t} - k_22e^{-2t} + 2$   
\ny(0) =  $\dot{y}$ (0) = 0 olduğundan;  
\ny(0) =  $k_1 + k_2 - 3 = 0$  |  $k_1 = 4$  k<sub>2</sub> = -1 olur.  
\nDenklem yerine yazuldiğında;  
\ny(t) = 4e<sup>-t</sup> - e<sup>-2t</sup> + 2t - 3 elde edilir.  
\nMape dilinde aynı problemin çözümü  
\ndsolve({(iiiu) e ayyn problemin çözümü aşäjdakti gibidir.  
\ndsolve({(iiiu) e ayyn 1 problemin çözümü aşäydakti gibidir.  
\ndsolve({(iii) (x), t\$2)+3<sup>\*</sup>diff(*y*)(1), t{2<sup>\*</sup>y(1)=

*Otomatik Kontrol Ders Notları, Pamukkale Üniversitesi, Z.Girgin* 20 →–  $\begin{bmatrix} 1 & 1 & 1 \\ 1 & 1 & 1 \end{bmatrix}$  $\lim_{s\to -1}$   $\left[ (s+1)\frac{6}{(s+1)(s+2)(s+3)} \right] = \frac{6}{(s+2)(s+3)} \bigg|_{s=-1} = \frac{6}{2} = 3$ 1  $a_1 = \lim_{s \to -1}$   $(s+1) \frac{1}{(s+1)(s+2)(s+3)}$   $= \frac{1}{(s+2)(s+3)} \big|_{s=-1} = \frac{1}{2}$ *s* + 1)(*s* + 2)(*s* + 3) | (*s* + 2)(*s* →–  $\begin{bmatrix} 1 & 1 & 1 \\ 1 & 1 & 1 \end{bmatrix}$  $\frac{1}{2}$  =  $\lim_{s\to -2}$   $(s+2)\frac{6}{(s+1)(s+2)(s+3)}$  =  $\frac{6}{(s+1)(s+3)}$  =  $\frac{6}{(-1)(+1)}$  = -6 2  $a_2 = \lim_{s \to -2}$   $(s+2) \frac{1}{(s+1)(s+2)(s+3)}$   $= \frac{1}{(s+1)(s+3)} \big|_{s=-2}$   $= \frac{1}{(s+1)(s+1)}$ *s s* + 1)(*s* + 2)(*s* + 3) | (*s* + 1)(*s* →–  $\begin{bmatrix} 1 & 1 & 1 \\ 1 & 1 & 1 \end{bmatrix}$  $\frac{1}{3}$  =  $\lim_{s\to -3}$   $\left[ (s+3)\frac{1}{(s+1)(s+2)(s+3)} \right]$  =  $\frac{1}{(s+1)(s+2)} \Big|_{s=-3}$  =  $\frac{1}{(-2)(-1)} = \frac{1}{2}$  =  $\lim_{x \to 0} |(s+3)$   $\frac{6}{s+3}$   $\bigg| = \frac{6}{s+3}$   $\bigg| = \frac{6}{s+3}$   $\bigg| = \frac{6}{s+3}$   $\bigg| = \frac{6}{s+3}$  $a_3 = \lim_{s \to -3} \left[ (s+3) \frac{1}{(s+1)(s+2)(s+3)} \right] = \frac{1}{(s+1)(s+2)} \bigg|_{s=3} = \frac{1}{(-2)(-1)} = \frac{1}{2}$ *s* + 111*s* + 211*s* + 31 | 1*s* + 111*s* =-------+  $(s) = \frac{3}{s+1} - \frac{6}{s+2} + \frac{3}{s+3}$ *Y s*  $\frac{3}{s+1} - \frac{6}{s+2} + \frac{5}{s+3}$  elde edilir. Laplace tablosundan yararlanarak y(t) fonksiyonunun;  $y(t)\!=\!3 e^{-t}-6e^{-2t}+3e^{-3t}$  olduğu görülür. **Uygulama 2.8:**  $\frac{dy}{dt}$ +4y=0 denkleminde, y(0) = 3 olduğuna göre y(t) = ?  $(D+4)y(t) = 0$  $sY(s) - V(0) + 4Y(s) = 0$  $(s + 4)Y(s) - V(0) = 0$  $=\frac{1}{s+1}$  $(s) = \frac{3}{s+4}$ *Y s s* olarak elde edilir. Tablo yardımıyla;  $y(t) = 3e^{-4t}$   $t > 0$ olarak hesaplanır. Maple dilindeki çözümü; dsolve({ $diff(y(t),t)+y(t)=0, y(0)=0\}$ , $y(t)$ ); Cevap:  $y(t) = 3$ \*exp(-t) şeklindedir. **Uygulama 2.9:**  $F(s) = \frac{2s^2 + 3s + 3}{(s+1)(s+2)(s+1)}$  $(s) = \frac{2s^2 + 3s + 3}{s}$  $(s+1)(s+2)(s+3)$  $F(s) = \frac{2s^2 + 3s}{s}$  $\frac{23+33+5}{(s+1)(s+2)(s+3)}$  denklemi verildiğine göre, f(t) = ?  $=\frac{2s^2+3s+3}{s}=\frac{a_1}{s}+\frac{a_2}{s}+$   $(s) = \frac{2s^2 + 3s + 3}{s} = \frac{a_1}{s} + \frac{a_2}{s} + \frac{a_3}{s}$  $(s+1)(s+2)(s+3)$   $s+1$   $s+2$   $s+3$  $F(s) = \frac{2s^2 + 3s + 3}{s} = \frac{a_1}{s} + \frac{a_2}{s} + \frac{a_3}{s}$ *s* + 111*s* + 211*s* + 31 *s* + 1 *s* + 2 *s*  $\rightarrow$  $\begin{bmatrix} (s+1)(2s^2+3s+3) \end{bmatrix}$   $2s^2+3s+3$   $2-3+$  $=\lim_{s\to 1}\left[\frac{(s+1)(s+2)(s+3)}{(s+1)(s+2)(s+3)}\right]=\frac{2}{(s+2)(s+3)}\bigg|_{s=-1}=\frac{2}{(1)(2)}=\frac{2}{2}=\frac{2}{(1)(2)}=\frac{2}{2}=\frac{2}{(1)(2)}=\frac{2}{2}=\frac{2}{(1)(2)}=\frac{2}{2}=\frac{2}{(1)(2)}=\frac{2}{2}=\frac{2}{(1)(2)}=\frac{2}{2}=\frac{2}{(1)(2)}=\frac{2}{2}=\frac{2}{2}=\frac{2}{2}=\frac{2}{2}=\frac{2}{2}=\frac{2}{2}=\frac$  $2 \cdot 2 \cdot 2 \cdot 2$  $\frac{1}{1} = \lim_{s \to -1} \left| \frac{(s+1)(2s^2+3s+3)}{(s+1)(s+2)(s+3)} \right| = \frac{2s^2+3s+3}{(s+2)(s+3)} = \frac{2-3+3}{(1)(2)} = \frac{2}{2} = 1$ 1  $s \rightarrow -1$  (s+1)(s+2)(s+3) (s+2)(s+3)<sub>|s=-1</sub> (1)(2) 2  $g_{\rm s} = \lim \left| \frac{(s+1)(2s^2+3s+3)}{2} \right| = \frac{2s^2+3s^2}{2}$ *s* + 111*s* + 211*s* + 31 | 1*s* + 211*s* →–  $\begin{bmatrix} 2s^2 + 3s + 3 \end{bmatrix}$  8-6+  $=\lim_{s\to-2}\left[\frac{1}{(s+1)(s+3)}\right]=\frac{1}{(s-1)(1)}=-\frac{1}{(s-1)(1)}=-\frac{1}{(s-1)(1)}=-\frac{1}{(s-1)(1)}=-\frac{1}{(s-1)(1)}=-\frac{1}{(s-1)(1)}=-\frac{1}{(s-1)(1)}=-\frac{1}{(s-1)(1)}=-\frac{1}{(s-1)(1)}=-\frac{1}{(s-1)(1)}=-\frac{1}{(s-1)(1)}=-\frac{1}{(s-1)(1)}=-\frac{1}{(s-1)(1)}=-\frac{1}{(s-1)(1)}=-\frac{1}{(s-1)(1$ 2  $\frac{25^2 + 35 + 3}{(5+1)(5+3)} = \frac{8-6+3}{(-1)(1)} = \frac{5}{-1} = -5$  $\left| \begin{array}{cc} |(s+1)(s+3)| & (-1)(1) & -1 \end{array} \right|$  $g<sub>2</sub> =$  lim  $\frac{25 + 35}{4}$ *s s* →–  $\begin{bmatrix} 2s^2+3s+3 \end{bmatrix}$  18-9+  $=\lim_{s\to 3}\left[\frac{1}{(s+1)(s+2)}\right]=\frac{1}{(-2)(-1)}=\frac{1}{2}=$ 2  $\frac{3}{3} = \lim_{s \to 3} \left| \frac{2s^2 + 3s + 3}{(s+1)(s+2)} \right| = \frac{18 - 9 + 3}{(-2)(-1)} = \frac{12}{2} = 6$  $\left| \frac{s}{3} \right| (s+1)(s+2) \left| \right| (-2)(-1) 2$  $g_{\circ} =$  lim  $\frac{25 + 35}{4}$ *s s* =------ $(s) = \frac{1}{s+1} - \frac{5}{s+2} + \frac{6}{s+3}$ *F s*  $\frac{1}{s+1} - \frac{3}{s+2} + \frac{6}{s+3}$  olur F(s) nin ters laplace dönüşümüyle;  $f(t) = e^{-t} - 5e^{-2t} + 6e^{-3t}$ elde edilir. Ayrıca denklemde,  $t \rightarrow \infty$ ,  $f(t) \rightarrow 0$  olduğundan fonksiyonun çıkışı kararlıdır. Maple dilindeki çözümü; invlaplace((2\*s\*\*2+3\*s+3)/((s+1)\*(s+2)\*(s+3)),s,t);

*Otomatik Kontrol Ders Notları, Pamukkale Üniversitesi, Z.Girgin* Cevap: exp(-t) - 5 exp(-2 t) + 6 exp(-3 t) şeklindedir.

**Uygulama 2.10:**  $(D^2+3D+2)y(t)=f(t)$  denkleminde,  $f(t)=4t$  ve bütün başlangıç şartları sıfır kabul edildiğine göre y(t) = ?  $\left[ s^2 Y(s) - s y(0) - \dot{y}(0) \right] + 3 \left[ s Y(s) - y(0) \right] + 2 Y(s) = F(s)$ 4t  $\rightarrow$   $\frac{7}{2}$ 4  $\frac{1}{s^2}$  alındığında (laplace tablosundan);  $(s) = \frac{F(s)}{(s+1)(s+2)} = \frac{4}{s^2(s+1)(s+1)}$  $(s+1)(s+2)$   $s^{2}(s+1)(s+2)$  $Y(s) = \frac{F(s)}{s}$ *s* + 111*s* + 21 *s* - 1*s* + 111*s* =-=+-=+----+ +1 s+  $2 + 1 + 41 + 22$  $(s) = \frac{z_2}{s^2} + \frac{z_1}{s} + \frac{z_1}{s+1} + \frac{z_2}{s+2}$  $Y(s) = \frac{b_2}{s} + \frac{b_1}{s} + \frac{a_1}{s} + \frac{a_2}{s}$ *s s s s*  $\rightarrow$  $\begin{bmatrix} 2 & 4 \end{bmatrix}$  $=\lim_{s\to 0}\left[s^2\frac{1}{s^2(s+1)(s+2)}\right]=$ 2  $\frac{10!}{s+0!}$   $\frac{1}{s^2}$  $\lim_{s \to 2} |s^2 \frac{4}{s^2} = 2$  $|s\rightarrow 0|$   $S^{2}(s+1)(s+2)$ *b s s* s + 11 s  $\begin{bmatrix} 1 & d \end{bmatrix}$ , 4 ),  $\begin{bmatrix} -4(2s+3) \end{bmatrix}$  $=\lim_{s\to 0}\left[\frac{1}{1!}\frac{d}{ds}\left(s^2\frac{4}{s^2(s+1)(s+2)}\right)\right]=\lim_{s\to 0}\left[\frac{4(s^2+3)}{(s^2+3s+2)^2}\right]= \lim_{z_1 \to 0} \left| \frac{1}{11} \frac{d}{ds} \left( s^2 \frac{4}{s^2 (s+1)(s+2)} \right) \right| = \lim_{s \to 0} \left| \frac{-4(2s+3)}{(s^2+3s+2)^2} \right| = -3$  $\int |s\rightarrow 0|$  1!  $ds$   $\int |s'(s+1)(s+2)| |s'\rightarrow 0| (s'+3s+2)$ *b*<sub>s</sub> = lim  $\left| \frac{1}{s^2} \right|$   $s^2$   $\left| \frac{4}{s^2} \right|$  = lim  $\left| \frac{-4(2s)}{s^2} \right|$ *ds*  $\begin{bmatrix} s^{2}(s+1)(s+2) & | & s \rightarrow 0 \\ s^{2}+3s & | & s \end{bmatrix}$  $\rightarrow$  $\begin{bmatrix} 1 & 1 & 1 \end{bmatrix}$  $\frac{1}{s} = \lim_{s \to -1} \left[ (s+1) \frac{s^2(s+1)(s+2)}{s^2(s+1)(s+2)} \right] =$  $\lim_{s \to 0} |(s+1) \frac{4}{(s+1)^2} = 4$  $a_1 = \lim_{s \to -1}$   $(s+1) \frac{s^2(s+1)(s+2)}{s^2(s+1)(s+2)}$ *s* (*s* + 1)(*s* →–  $\begin{bmatrix} 1 & 1 \\ 0 & 1 \end{bmatrix}$  $\sum_{s\rightarrow -2}^{\infty}$  = lim<sub>1</sub> (s+2)  $\frac{1}{s^2(s+1)(s+2)}$  = - $\lim_{s \to 2}$   $\frac{4}{s+2}$   $=-1$  $a_2 = \lim_{s \to -2}$   $(s+2)$   $\frac{ }{s^2(s+1)(s+2)}$  $\frac{1}{s^2(s+1)(s+2)}$  =–1 olur. Elde edilen katsayılar yerine yazıldığında;  $(s) = \frac{2}{s^2} - \frac{3}{s} + \frac{4}{s+1} - \frac{1}{s+2}$ *Y s*  $\frac{2}{s^2} - \frac{3}{s} + \frac{4}{s+1} - \frac{1}{s+2}$  şekline gelir. Laplace tablosundan faydalanarak;  $y(t)$ =4 $e^{-t}$  –  $e^{-2t}$  +2 $t$  –3 olduğu görülür.

#### <span id="page-21-0"></span>**Blok diyagramı cebri ve blokların indirgenmesi**

Transfer Fonksiyonu(TF): Bir kontrol sisteminde bütün değerler, t uzayından s uzayına dönüştürüldüğünde, Çıkış/Giriş oranına sistemin transfer fonksiyonu denir.

$$
TF(s) = \frac{\text{Output}(s)}{\text{Input}(s)}\tag{3.1}
$$

Blok diyagramları çok karışık olduğu takdirde bunların indirgenmesi gerekir. İlk işlem t uzayından s uzayına geçilir. İkinci olarak sistem bir giriş, bir çıkış ve bir eleman haline getirilir. Bu durumda sistemin çıkış değeri;

Giriş(s) x Kontrol elemanı(s)=Çıkış(s) , elde edilir. Giriş ve çıkışın aynı cinsten olması şart değildir. İndirgeme işlemi 3 farklı şekilde yapılabilir.

- 1. Tablodan yararlanarak indirgeme,
- 2. Cebirsel eşitliklerden faydalanarak indirgeme,
- 3. Kazanç Formülünü kullanarak indirgeme.

En pratik yol üçüncüsüdür. Bütün metotlar sırasıyla verilecektir. İlk metodun kullanılabilmesi için aşağıda verilen tablodan yararlanılır.

Aşağıda verilen tabloda P harfleri transfer fonksiyonunu; W,X,Y, Z ise s uzayındaki sinyalleri göstermektedir. Cebirsel eşitliklerden yararlanarak yapılan çözümlerde, dağılma noktası başlangıç

kabul edilir. Buradan itibaren dönerek tekrar aynı yere varıldığında denklem yazılmış olur. Sistemde çok fazla dağılma noktası ve döngü bulunduğu zaman, değişik harfler kullanılır. Bunlar sonra sistemden yok edilir.

**Tablo 3.1:** Blok diyagramı ile ilgili eşitlikler

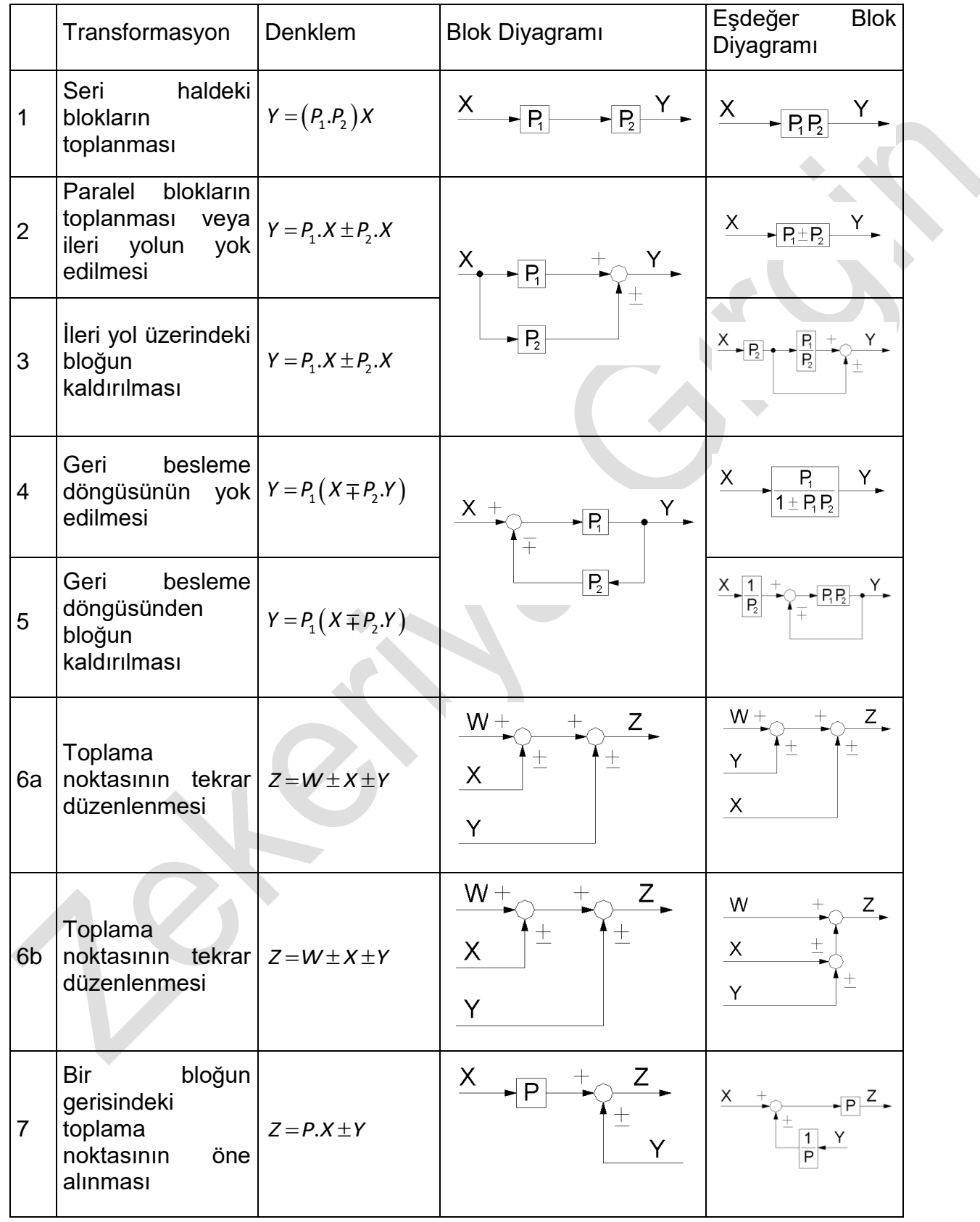

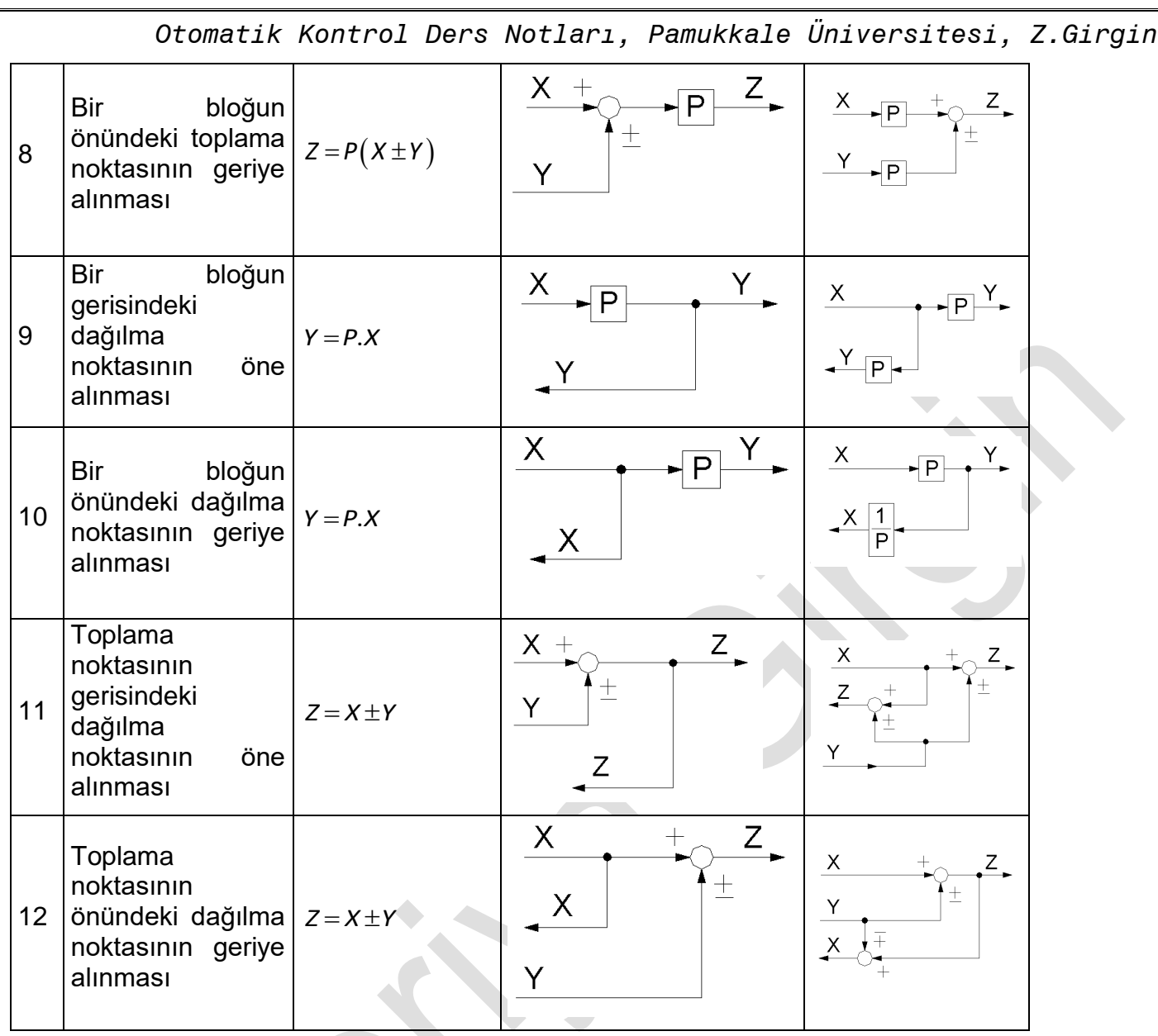

**Uygulama 3.1:** Aşağıda verilen blok diyagramını tablo metodunu kullanarak indirgeyiniz.

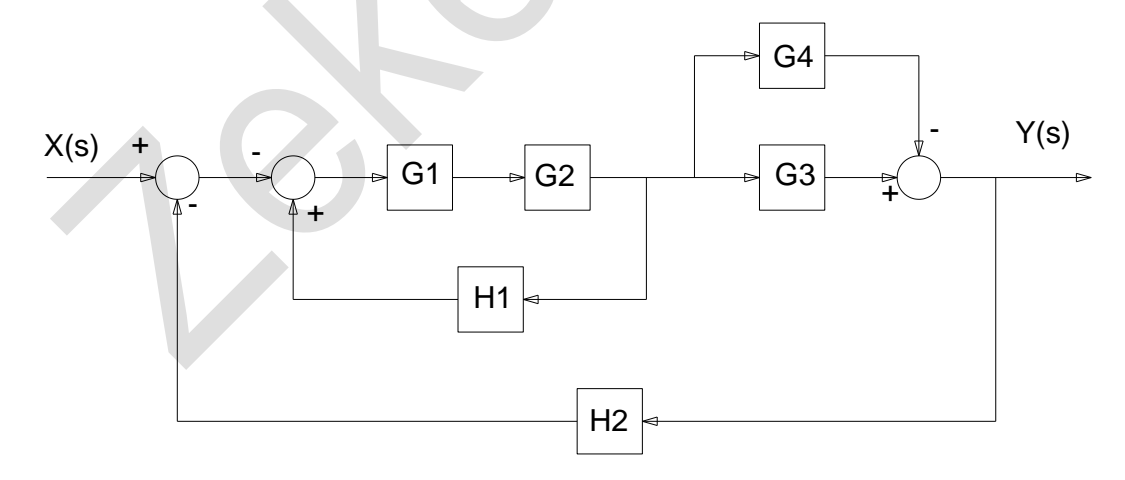

**Çözüm:** Tablo 3.1 deki 1 ve 2 numaralı eşitlikler kullanıldığında;

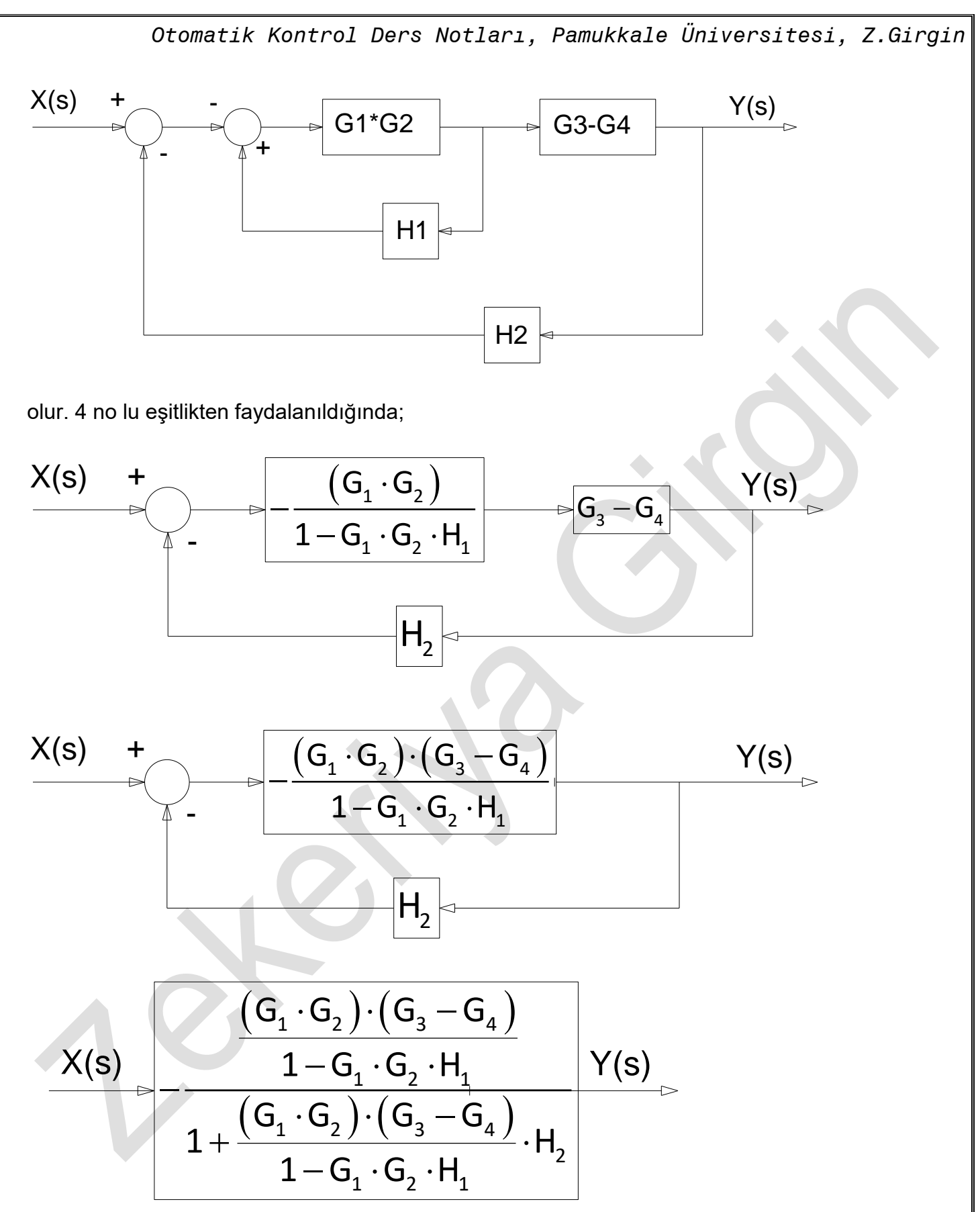

**Uygulama 3.2:** Aşağıda verilen blok diyagramını tablo metoduna göre indirgeyiniz.

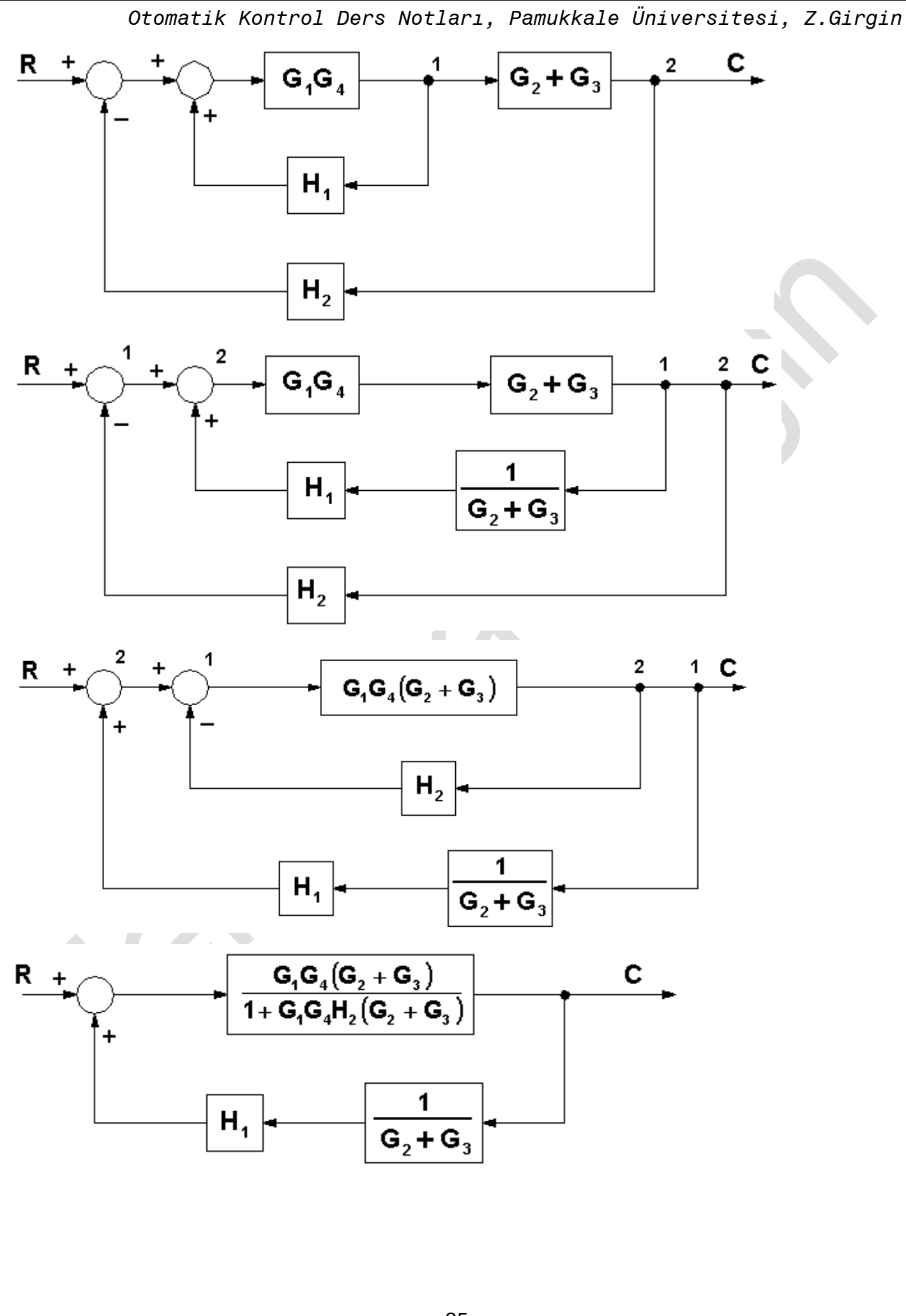

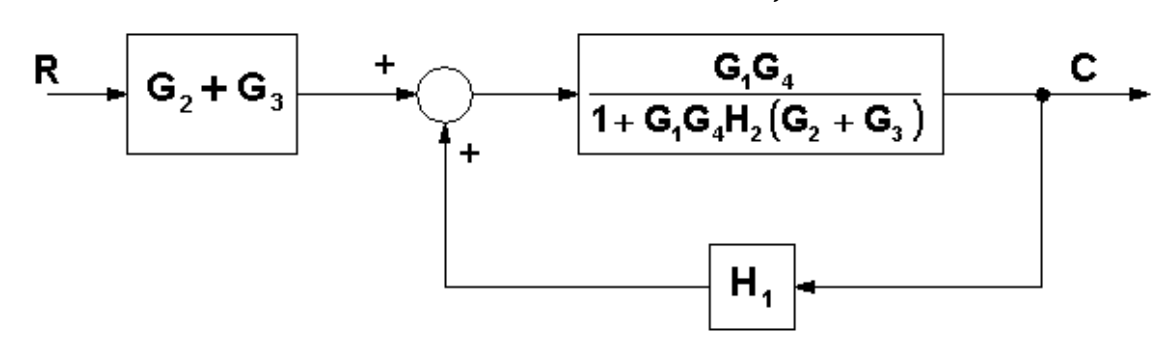

**Uygulama 3.3:** Aşağıda verilen sistemin çıkışını hesaplayınız.

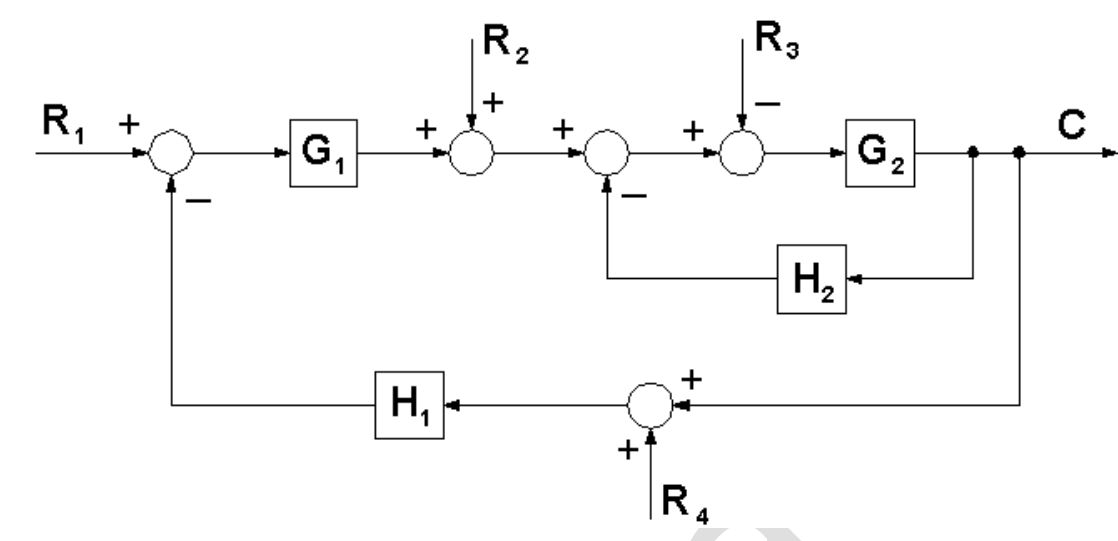

**Uygulama 3.4:** Aşağıda verilen sistemin çıkışını hesaplayınız.

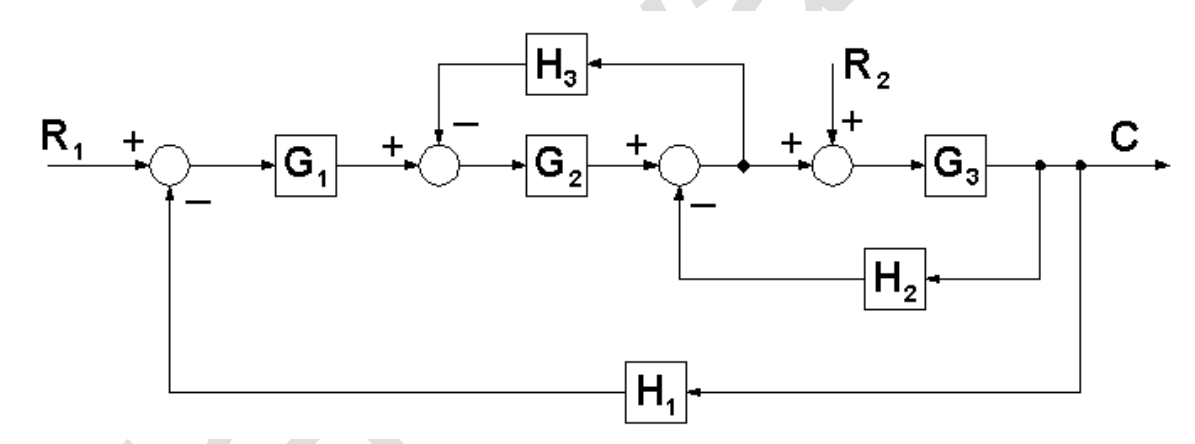

# <span id="page-26-0"></span>**İşaret Akış Grafikleri: Tanımlamalar**

Blok diyagramları, kontrol sistemlerinin grafik gösteriminde oldukça sık kullanılır. Kontrol sistemi dinamiğinin grafiksel gösteriminin diğer bir metodu da işaret akış grafiğidir. Bu grafiğe S.J.Mason'un adına izafeten Mason kazanç Formülü de denir.

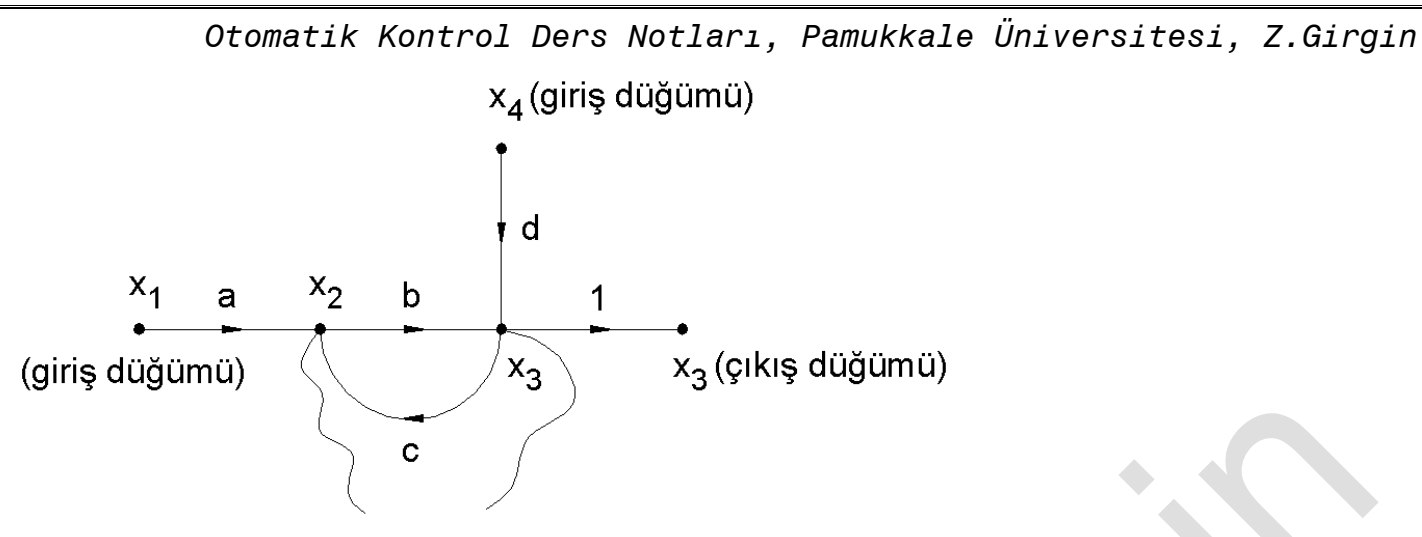

karışık düğümler

Karışık düğümler, hem gelen hem giden kollar ile bağlantılıdır.

**Kol:** İki düğümü birbirine bağlayan çizgiye denir.

**Kol Kazancı:** Kol üzerinde okla gösterilen değere denir ve artı veya eksi olabilir.

**İleri Yol:** Ters yöne girmemek ve aynı düğümden iki defa geçmemek kaydıyla, girişten başlayıp çıkışa giden yollara ileri yol denir

**İleri Yol Kazancı:** İleri yol üzerindeki geçişlerin çarpımına eşittir.

**Döngü:** bir düğümden harekete başlayıp aynı düğüme, ters yönde gitmemek ve aynı yerden iki defa geçmemek kaydıyla elde edilen döngülere denir.

(4.1)

**Döngü Kazancı:** Bir döngünün kollarındaki kazançların çarpımıdır.

**Temassız Döngü:** Birbiri ile ortak düğümü olmayan döngülere denir.

#### <span id="page-27-0"></span>**İşaret Akış Grafiği Cebri**  $4.1$

1- Bir döngünün değeri, kendisine gelen kolun geçişi ile doğrunun çarpımına eşittir.

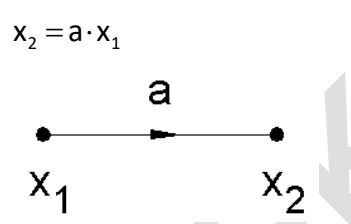

**2-** Seri bağlı kollarda toplam geçiş, kollardaki geçişlerin çarpımına eşittir.

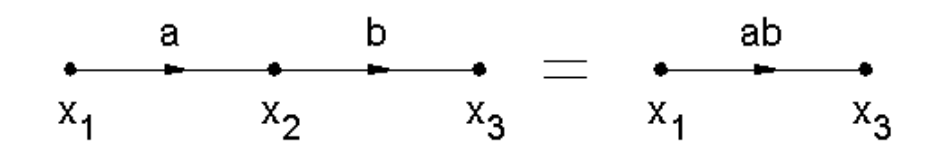

**3-** Paralel bağlı kollarda, geçişler toplanarak toplam geçiş bulunur.

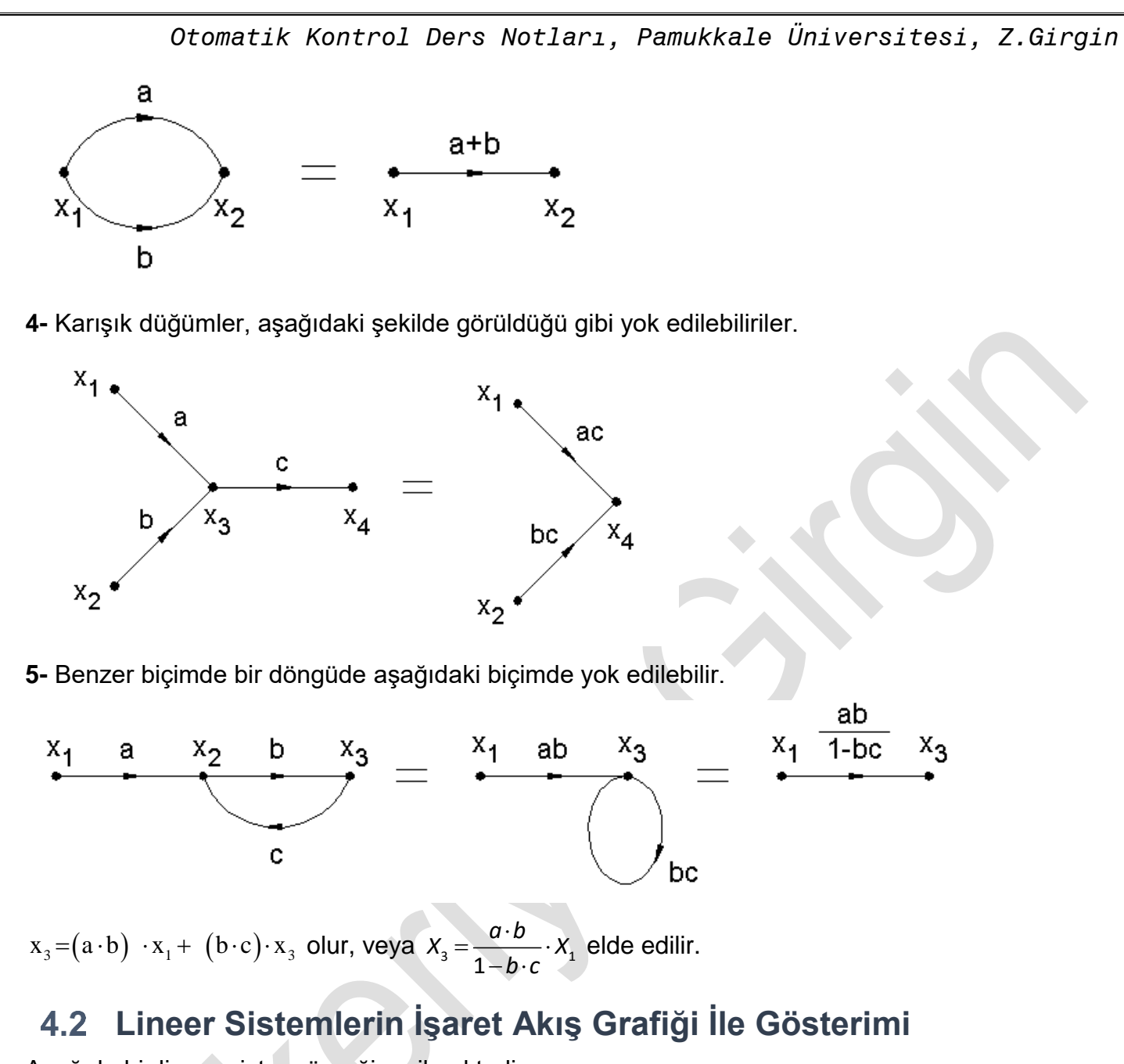

<span id="page-28-0"></span>Aşağıda bir lineer sistem örneği verilmektedir.

$$
x_1 = a_{11}x_1 + a_{12}x_2 + a_{13}x_3 + b_1u_1
$$
  
\n
$$
x_2 = a_{21}x_1 + a_{22}x_2 + a_{23}x_3 + b_2u_2
$$
  
\n
$$
x_3 = a_{31}x_1 + a_{32}x_2 + a_{33}x_3
$$

(4.2)

Burada; u<sub>1</sub> ve u<sub>2</sub> giriş değişkenleri; x<sub>1</sub>, x<sub>2</sub> ve x<sub>3</sub> çıkış değişkenleridir. İlk olarak sıra ile x<sub>1</sub>, x<sub>2</sub>, x<sub>3</sub> için düğüm konulur. Daha sonra denklemler bu düğümlere uygulanır. Her üç denklem için ayrı ayrı bu işlem tamamlanır. Daha sonra süper pozisyon ile birleştirilir. Aşağıdaki şekillerde bu uygulama gösterilmiştir.

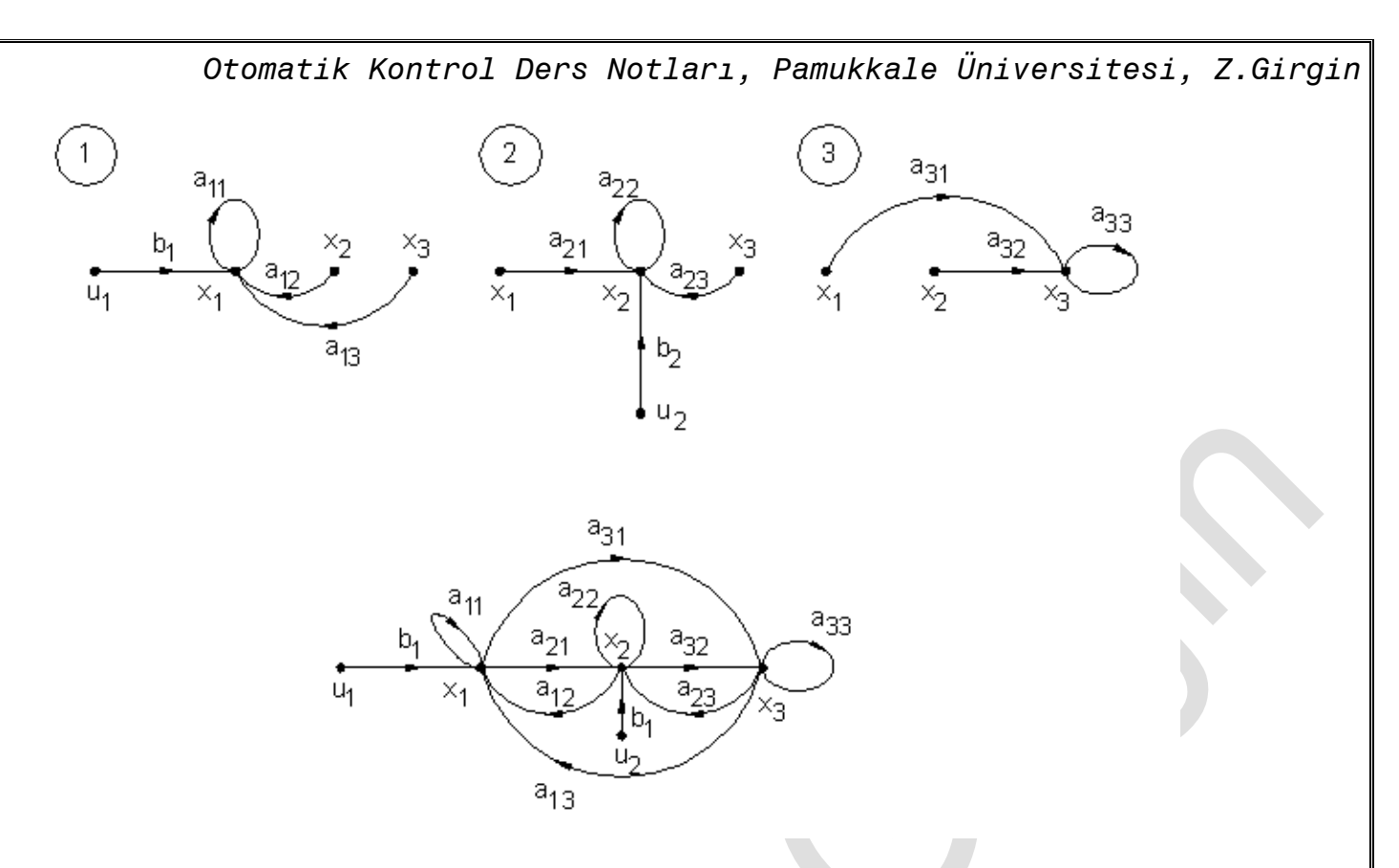

#### <span id="page-29-0"></span>**İşaret Akış Denklemi**   $4.3$

İşaret Akış Denklemi, blok diyagramlarının transfer fonksiyonlarının çözümünde kullanılan bir formüldür ve aşağıdaki biçimde ifade edilir.

$$
TF = \frac{\sum_{i=1}^{n} P_i \cdot \Delta_i}{\Delta} \tag{4}
$$

(4.3)

 $P_i = i$ . ileri yolun kazancı

∆ = Grafiğin determinantı

 $\Delta = 1 - (L_1 + L_2 + L_3 + ... + L_n) + (L_1L_2 + L_1L_3 + ... + L_iL_i) - (L_1L_2L_3 + ...) + ...$ 

*i* = i. yolun devreden çıkarılmasıyla elde edilen ∆ değeri.

Li:i. Döngünün kazancı.

L<sub>i</sub> L<sub>i</sub> = Birbirine temas etmeyen döngülerin ikili çarpımları. ( $\left( L_{_i}\!\cdot\!L_{_j}\right)$  çarpımının olabilmesi için bu iki döngünün *ortak noktası bulunmamalıdır*.)

 $L_i$  L<sub>i</sub> L<sub>k</sub> = Birbirine temas etmeyen döngülerin üçlü çarpımlarıdır. Bu çarpımın yapılabilmesi için ortak düğümlerinin olmaması şarttır.

#### <span id="page-29-1"></span>**Uygulama**

Şekilde verilen blok diyagramının transfer fonksiyonunu işaret akış grafiği ile hesaplayınız.

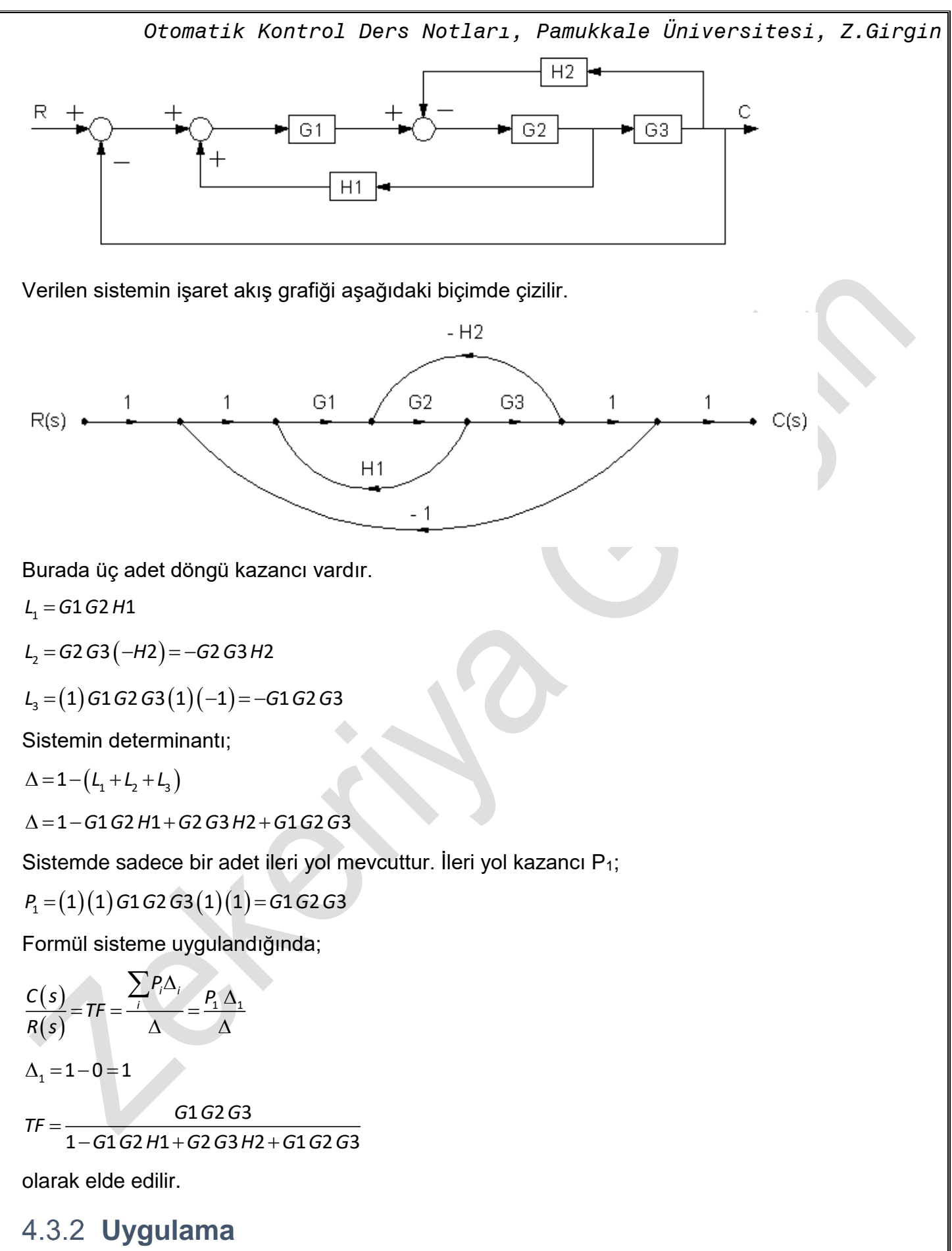

<span id="page-30-0"></span>Şekilde verilen blok diyagramının transfer fonksiyonunu işaret akış grafiği ile hesaplayınız.

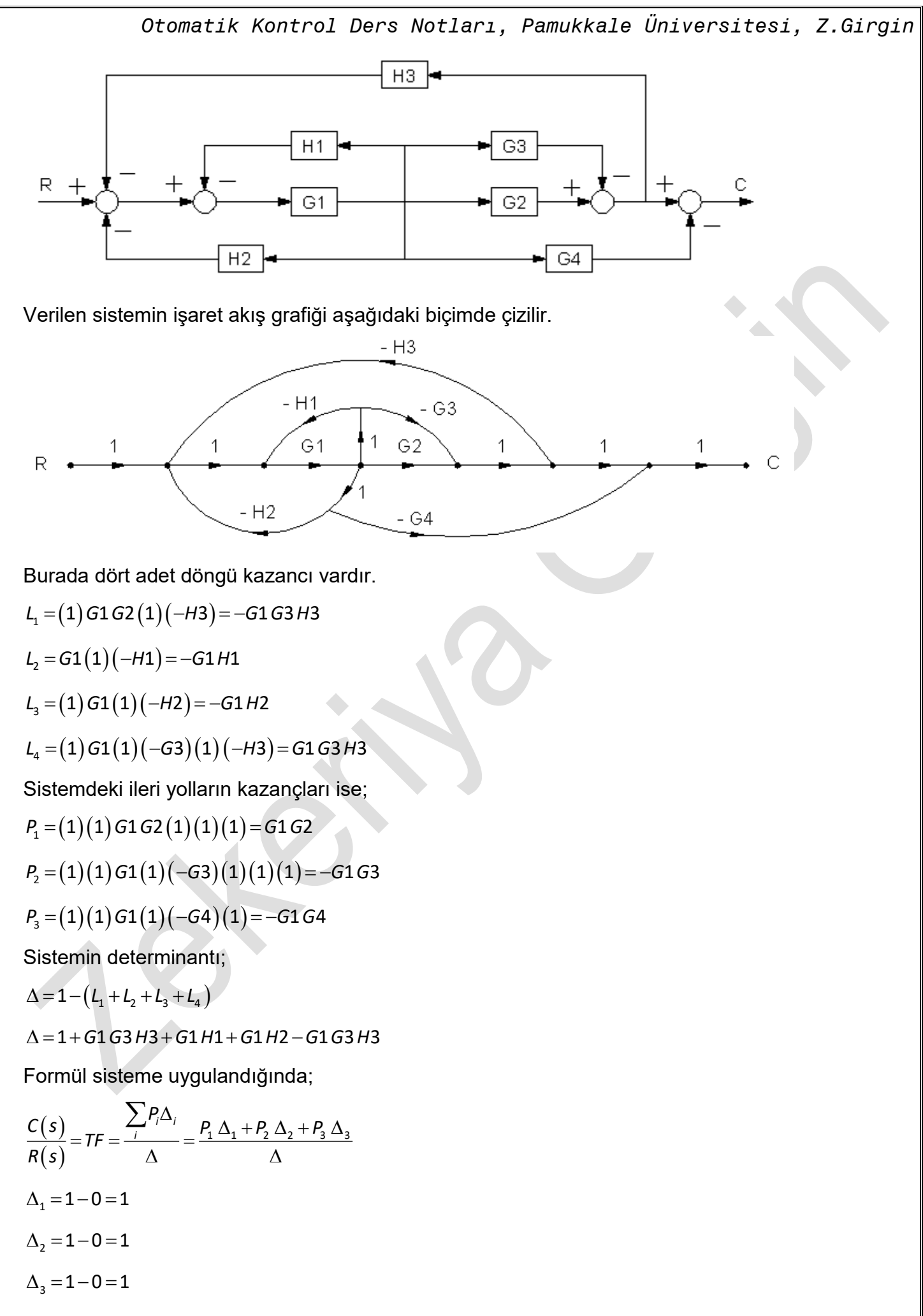

-corp  $TF = 1+G1G3H3+G1H1+G1H2-$ 1 G2 – G1 G3 – G1 G4 1 + G1 G3 H3 + G1 H1 + G1 H2 – G1 G3 H3 *G G G G G G TF G G H G H G H G G H* olarak elde edilir.

#### <span id="page-32-0"></span>**Uygulama**

Aşağıdaki ilk üç şıkta verilen denklemleri işaret akış grafiği ile elde ediniz. d ) şıkkını verilen sayılar için çözünüz.  $a_{11} = 2$ ,  $a_{12} = 4$ ,  $a_{21} = -1$ ,  $a_{22} = 3$ ,  $u_1 = 1$  için  $x_1$  ve  $x_2$  yi bulunuz.

a) 
$$
x_3 = \frac{d^2}{dt^2}(x_2) + \frac{d}{dt}(x_3) - x_1
$$
  
\nb)  $x_4 = \int x_3 dt$   
\nc)  $x_5 = \frac{d}{dt}x_1 - 2x_1 + \int x_2 dt$   
\nd)  $x_1 = a_1x_1 + a_1x_2 - 14u_1$   
\n $x_2 = a_2x_1 + a_2x_2 - 4u_1$   
\na) b) c)  $\frac{2}{\sqrt{t}}$   
\n $x_1$   
\n $x_2$   
\n $x_3$   
\n $x_4$   
\n $x_5$   
\n $x_4$   
\n $x_5$   
\n $x_6$   
\n $x_7$   
\n $x_8$   
\n $x_9$   
\n $x_1$   
\n $x_2$   
\n $x_3$   
\n $x_4$   
\n $x_5$   
\n $x_6$   
\n $x_7$   
\n $x_8$   
\n $x_9$   
\n $x_1$   
\n $x_2$   
\n $x_3$   
\n $x_4$   
\n $x_5$   
\n $x_6$   
\n $x_7$   
\n $x_8$   
\n $x_9$   
\n $x_1$   
\n $x_2$   
\n $x_3$   
\n $x_4$   
\n $x_3$   
\n $x_1$   
\n $x_2$   
\n $x_3$   
\n $x_4$   
\n $x_5$   
\n $x_6$   
\n $x_7$   
\n $x_8$   
\n $x_9$   
\n $x_1$   
\n $x_2$   
\n $x_3$   
\n $x_4$   
\n $x_7$   
\n $x_8$   
\n $x_9$   
\n $x_1$   
\n $x_1$   
\n $x_1$ 

Sistemin çözüm fonksiyonun bulunabilmesi için ilk olarak x2 çıkışı iptal edilir.

$$
TF = \frac{P_1 \Delta_1 + P_2 \Delta_2 + \dots + P_n \Delta_n}{\Delta}
$$

Sisteme ait ileri yol kazançları;

 $P_{\!\!1}\!=\!(-14)(1)\!=\!(-14)$ 

*Otomatik Kontrol Ders Notları, Pamukkale Üniversitesi, Z.Girgin*  $p_2 = (-4)(4)(1) = (-16)$ 

Döngü kazançları;

$$
L_1 = 2, L_2 = 3, L_3 = 4 (-1) = -4
$$

Determinantı;

 $\Delta = 1 - (L_1 + L_2 + L_3) + (L_1 L_2) = 1 - (2 + 3 - 4) + 6 = 6$ 

$$
\Delta_1 = 1 - L_2 = 1 - 3 = -2
$$

 $\Delta_{2}$ =1-0=1 olarak yazılır ve buna göre çözüm fonksiyonu aşağıdaki biçimde elde edilir.

$$
TF = \frac{(-14)(-2)+(-16)(1)}{6} = \frac{28-16}{6} = 2 \implies x_1 = TF, u_1 \implies u_1 = 1 \implies x_1 = 2
$$

Bundan sonra x<sub>1</sub> çıkışı iptal edilir. Sisteme ait ileri yol kazançları;

$$
P_{1} = (-4)(1) = (-4)
$$

$$
p_2 = (-14)(-1)(1) = (14)
$$

Döngü kazançları ve determinant değeri yukarıda bulunmuştur.

$$
\Delta_1 = 1 - L_1 = 1 - 2 = -1
$$
  

$$
\Delta_2 = 1 - 0 = 1
$$

olarak yazılır ve buna göre çözüm fonksiyonu aşağıdaki biçimde elde edilir.

$$
TF = \frac{(-4)(-1) + 14(1)}{6} = \frac{4 + 14}{6} = 3 \implies x_2 = 3u_1 \implies u_1 = 1 \implies x_2 = 3
$$

olarak elde edilir. Elde edilen sonuçlar, verilen denklemlerde yerleştirildiğinde eşitliğin sağlandığı görülür. Eşitliğin sağlanması, elde edilen sonuçların doğru olduğunu gösterir.

$$
x_1 = 2x_1 + 4x_2 - 14u_1 \longrightarrow x_1 + 4x_2 = 14 \longrightarrow 14 = 14
$$
  

$$
x_2 = -x_1 + 3x_2 - 4u_1 \longrightarrow -x_1 + 2x_2 = 4 \longrightarrow 4 = 4
$$

 $x_2 = -x_1 + 3x_2 - 4u_1$ 

**II. Yol :** Aynı denklemleri daha sade halde yazarak benzer sonuçları bulabiliriz.

$$
x_1 = -4x_2 + 14u_1
$$
ve  $x_2 = 0.5x_1 + 2u_1$ 

olarak yazılabilir. Bu durumda işaret akış grafiği aşağıdaki biçimde olur.

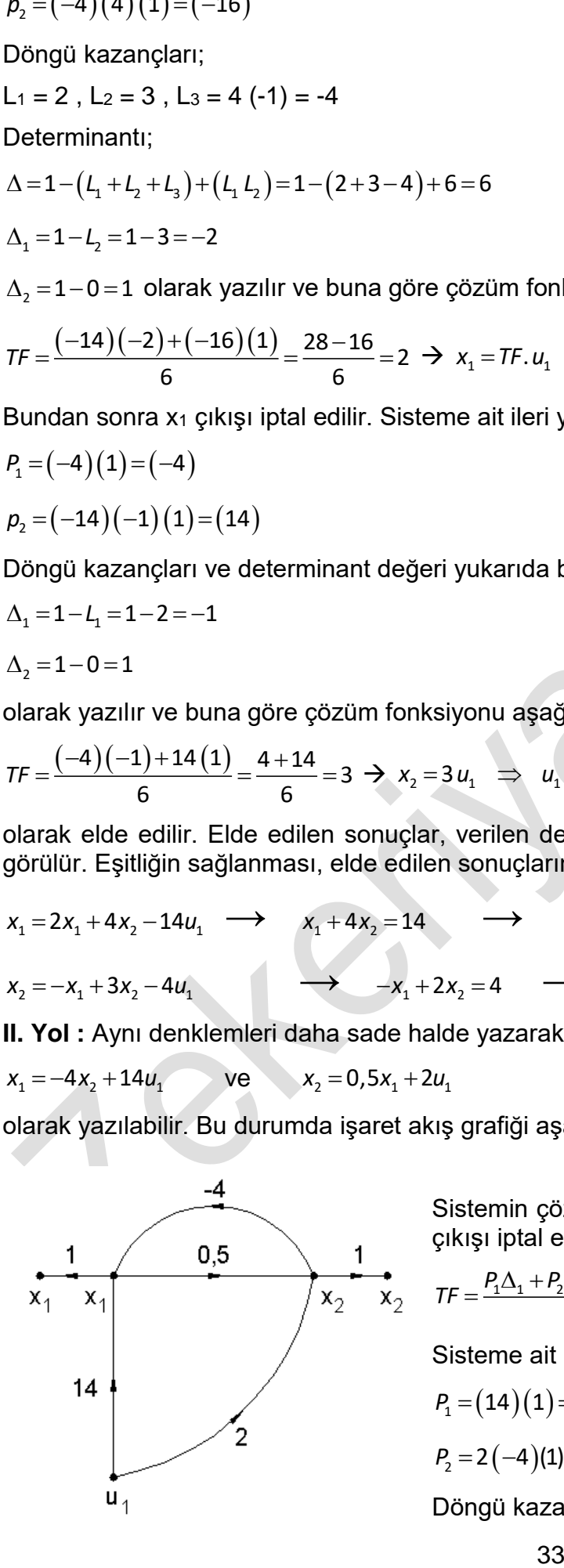

Sistemin çözüm fonksiyonun bulunabilmesi için ilk olarak x<sup>2</sup> çıkışı iptal edilir.

$$
\mathcal{TF} = \frac{P_1 \Delta_1 + P_2 \Delta_2 + \dots P_n \Delta_n}{\Delta}
$$

Sisteme ait ileri yol kazançları;

$$
P_{1}=(14)(1)=14
$$

$$
P_2 = 2(-4)(1) = (-8)
$$

Döngü kazançları;

*Otomatik Kontrol Ders Notları, Pamukkale Üniversitesi, Z.Girgin*  $L_1 = 0.5$  (-4) = -2

Determinantı;

$$
\Delta = 1 - (L_1) = 1 - (-2) = 3
$$

 $\Delta_{\scriptscriptstyle 1}^{}\!=\!{\bf 1}\!-\!{\bf 0}\!=\!{\bf 1}$ 

 $\Delta^{\vphantom{*}}_2$  = 1  $-$  0 = 1

olarak yazılır ve buna göre çözüm fonksiyonu aşağıdaki biçimde elde edilir.

$$
TF = \frac{(14)(1) + (-8)(1)}{3} = \frac{6}{3} = 2
$$
  

$$
x_1 = TF \cdot u_1 \implies u_1 = 1 \implies x_1 = 2
$$

Bundan sonra x<sub>1</sub> çıkışı iptal edilir. Sisteme ait ileri yol kazançları;

$$
P_{1}=(2)(1)=2
$$

$$
p_2 = (14)(0.5)(1) = 7
$$

Döngü kazançları ve determinant değeri yukarıda bulunmuştur.

$$
\Delta_1 = 1 - 0 = 1
$$

$$
\Delta_2 = 1 - 0 = 1
$$

olarak yazılır ve buna göre çözüm fonksiyonu aşağıdaki biçimde elde edilir.

$$
TF = \frac{(2)(1) + 7(1)}{3} = \frac{9}{3} = 3
$$
  

$$
x_2 = 3u_1 \implies u_1 = 1 \implies x_2 = 3
$$

olarak elde edilir. Elde edilen sonuçlar, verilen denklemlerde yerleştirildiğinde eşitliğin sağlandığı görülür. Eşitliğin sağlanması, elde edilen sonuçların doğru olduğunu gösterir.

$$
x_1 = 2x_1 + 4x_2 - 14u_1 \longrightarrow x_1 + 4x_2 = 14 \longrightarrow 14 = 14
$$
  

$$
x_2 = -x_1 + 3x_2 - 4u_1 \longrightarrow -x_1 + 2x_2 = 4 \longrightarrow 4 = 4
$$

#### <span id="page-34-0"></span>**Uygulama**

Şekilde verilen blok diyagramının transfer fonksiyonunu işaret akış grafiği ile hesaplayınız.

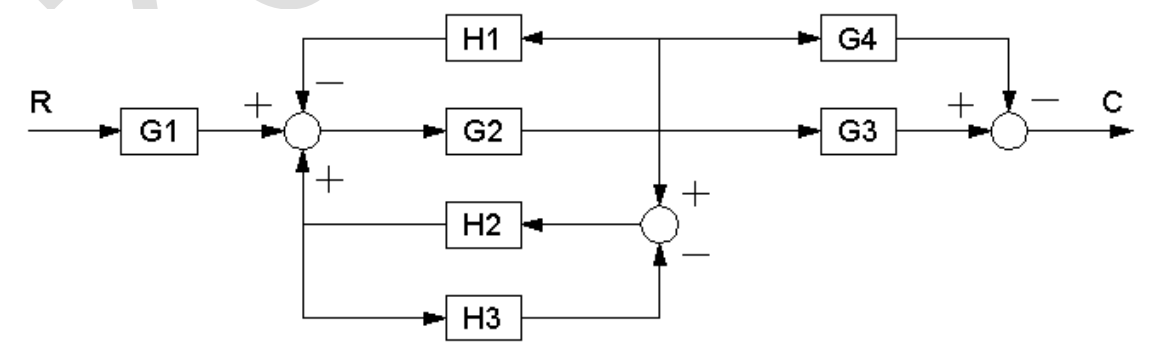

Verilen sistemin işaret akış grafiği aşağıdaki biçimde çizilir.

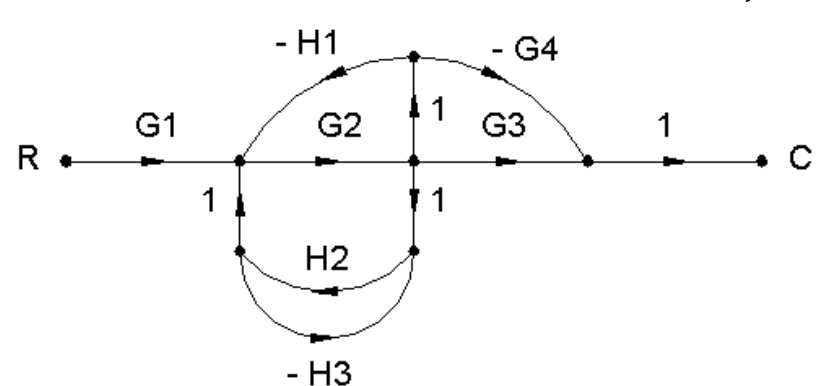

Sistemin üç adet döngü kazancı vardır.

$$
L_1 = G2(-H1) = -G2H1
$$

 $L_{2} = G2H2$ 

 $L_3 = H2(-H3) = -H2H3$ 

Sistemdeki ileri yolların kazançları;

*P*<sub>1</sub> = G1 G2 G3

$$
P_2 = G1 \, G2 \, (-G4) = -G1 \, G2 \, G4
$$

Sistemin determinantı;

 $\Delta = 1 - (L_1 + L_2 + L_3) + (L_1 L_3)$ 

 $\Delta = 1 + G2H1 - G2H2 + H2H3 + G2H1H2H3$ 

Formül sisteme uygulandığında;

$$
\frac{C(s)}{R(s)} = TF = \frac{\sum_{i} P_{i} \cdot \Delta_{i}}{\Delta} = \frac{P_{1} \Delta_{1} + P_{2} \Delta_{2}}{\Delta}
$$
\n
$$
\Delta_{1} = 1 - 13 = 1 + H2H3
$$
\n
$$
\Delta_{2} = 1 - 13 = 1 + H2H3
$$
\n
$$
TF = \frac{(G1G2G3)(1 + H2H3) + (-G1G2G4)(1 + H2H3)}{1 + G2H1 - G2H2 + H2H3 + G2H1H2H3}
$$
 olarak elde edilir.

#### <span id="page-35-0"></span>**Uygulama**

Şekilde verilen blok diyagramının transfer fonksiyonunu işaret akış grafiği ile hesaplayınız.
*Otomatik Kontrol Ders Notları, Pamukkale Üniversitesi, Z.Girgin*  $\triangleright$  G1  $\longrightarrow$   $\longrightarrow$  G2  $\longrightarrow$   $\longrightarrow$  G3 H2  $\mathord{\bowtie}$  G4  $H1 \rightarrow \rightarrow \rightarrow$  G5 H5  $\mathsf{R}$  $\lambda$   $\sim$   $\sim$   $\sim$   $\sim$   $\sim$  $\overline{X}$   $\overline{G}$   $\overline{G}$   $\overline{$ - - +  $H<sub>4</sub>$  $H3 \nightharpoonup$ -++ $\sim$  + + + L1 L5 L6 L3  $\mathsf{L}4$ L2

Çözüm: Sistemin döngü kazançları;

 $L_1 = G1 \cdot (-H1) = -G1 \cdot H1$ ,  $L_2 = -G1 \cdot H2$ ,  $L_3 = H2 \cdot G4 = G4 \cdot H2$ 

$$
L_4 = GA \cdot (-H3) = -GA \cdot H3
$$
,  $L_5 = -G3 \cdot H4$ ,  $L_6 = G3 \cdot (-H5) = -G3 \cdot H5$ 

Sistemdeki ileri yolların kazançları;

 $P_1 = G1 \cdot G2 \cdot G3$  ,  $P_2 = G1 \cdot (-G5) \cdot G3 = -G1 \cdot G3 \cdot G5$  ,  $P_3 = G1 \cdot H2 \cdot (-G4) \cdot (-G3) = -G1 \cdot G3 \cdot G4 \cdot H2$ Sistemin determinantı;

$$
\Delta = 1 - (L_1 + L_2 + L_3 + L_4 + L_5 + L_6) + \begin{pmatrix} L_1 \cdot L_3 + L_1 \cdot L_4 + L_1 \cdot L_5 + L_1 \cdot L_6 + L_2 \cdot L_4 + L_2 \cdot L_5 \\ + L_2 \cdot L_6 + L_3 \cdot L_5 + L_3 \cdot L_6 + L_4 \cdot L_5 + L_4 \cdot L_6 \end{pmatrix}
$$
  
- $(L_1 \cdot L_3 \cdot L_5 + L_1 \cdot L_3 \cdot L_6 + L_1 \cdot L_4 \cdot L_5 + L_1 \cdot L_4 \cdot L_6 + L_2 \cdot L_4 \cdot L_5 + L_2 \cdot L_4 \cdot L_6)$   
 $\Delta_1 = 1 - (L_3 + L_4) , \Delta_2 = 1 - (L_3 + L_4) , \Delta_3 = 1$ 

İşaret akış denklemi sisteme uygulandığında;

$$
TF(s) = \frac{C(s)}{R(s)} = \frac{\sum_{i=1}^{3} P_i \cdot \Delta_i}{\Delta} = \frac{P_1 \cdot \Delta_1 + P_2 \cdot \Delta_2 + P_3 \cdot \Delta_3}{\Delta}
$$

Olur. Yukarıda elde edilen değerler, yerine yazıldığında, sistemin transfer fonksiyonu hesaplanmış olur.

## **Uygulama**

Verilen kontrol sisteminin çıkış değerlerini İşaret Akış Denklemi metoduna göre bulunuz. C1=? ;  $C2=?$ 

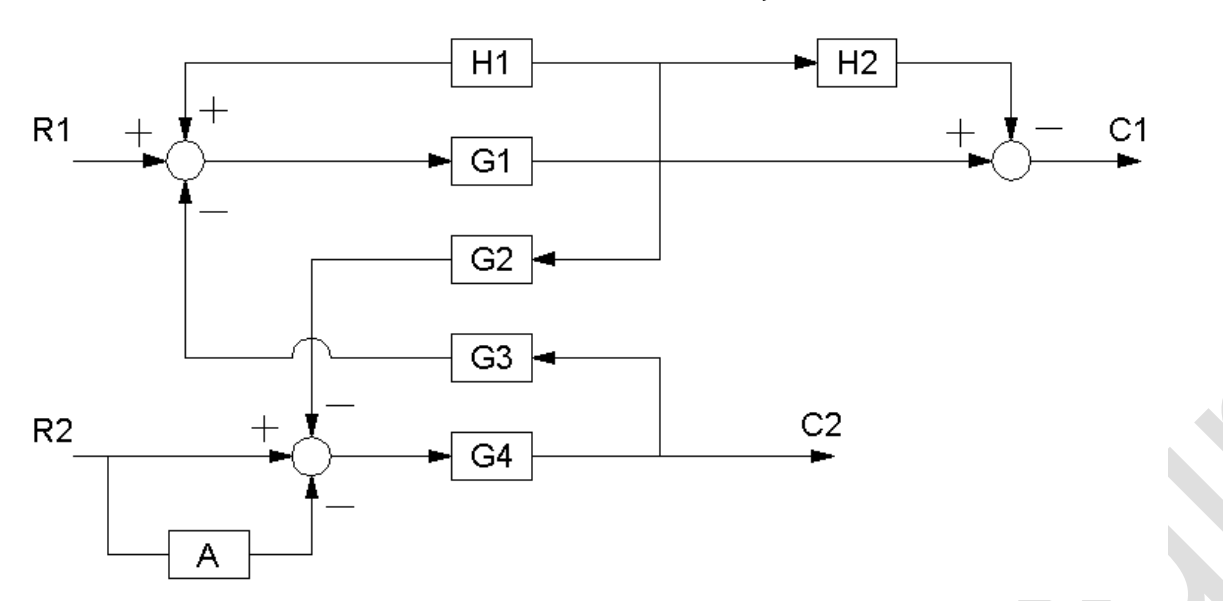

Bu tip birden fazla giriş ve çıkış değerleri olan sistemlerin çözümü yapılırken önce sistem tek giriş ve tek çıkışlı hale getirilip çözüm yapılır. Daha sonra çıkış değerleri toplanarak sonuca ulaşılır. Çözümde izlenmesi gerekli yol aşağıdaki şekildedir.

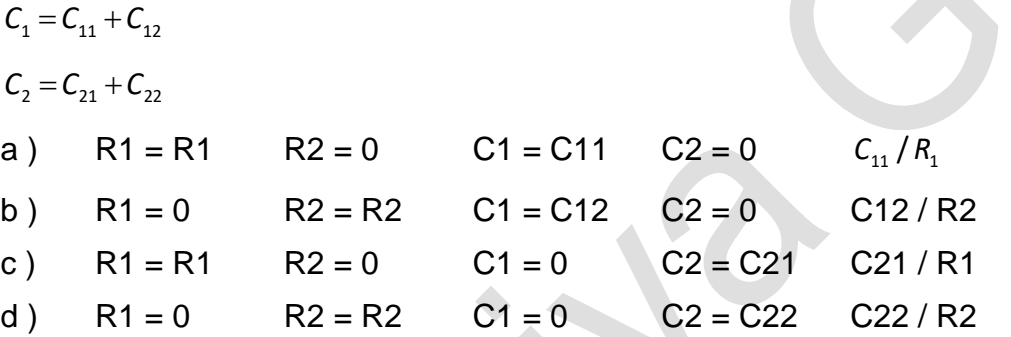

Yukarıdaki işlem sıraları sırasıyla uygulandığında;

**a )** İlk durum sisteme uygulandığında blok diyagramı aşağıdaki biçimde elde edilir.

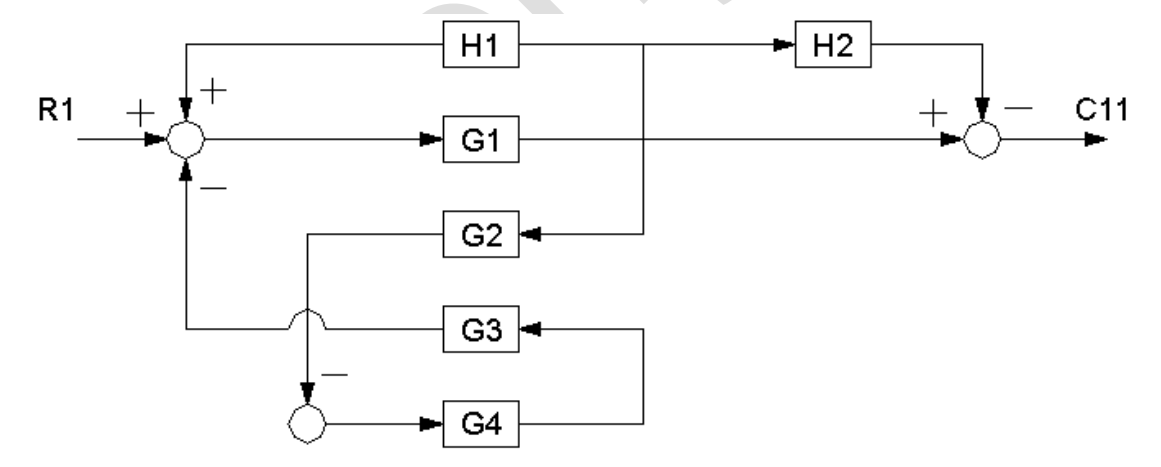

Elde edilen blok diyagramının, işaret akış grafiği ise aşağıdaki biçimdedir.

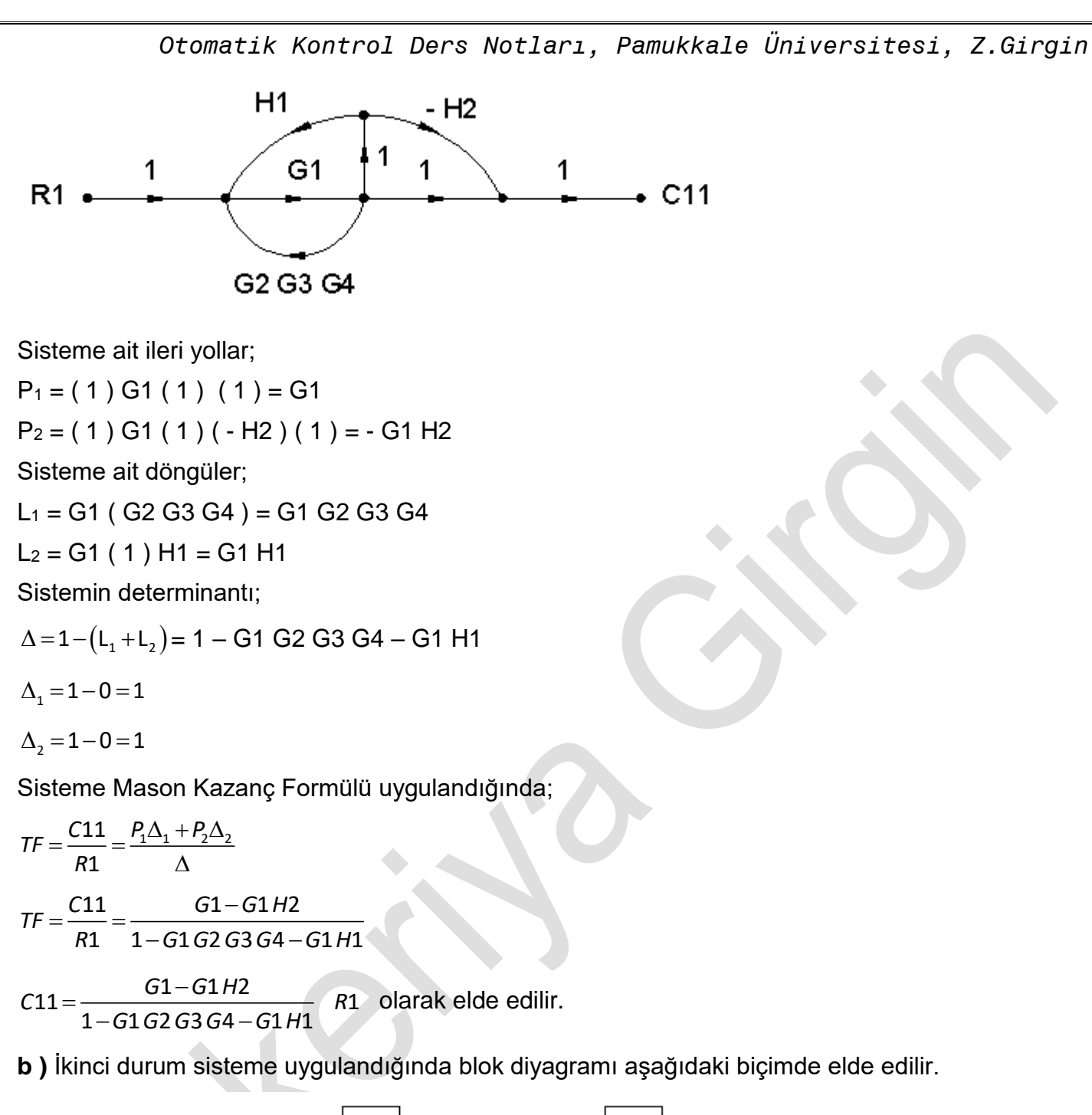

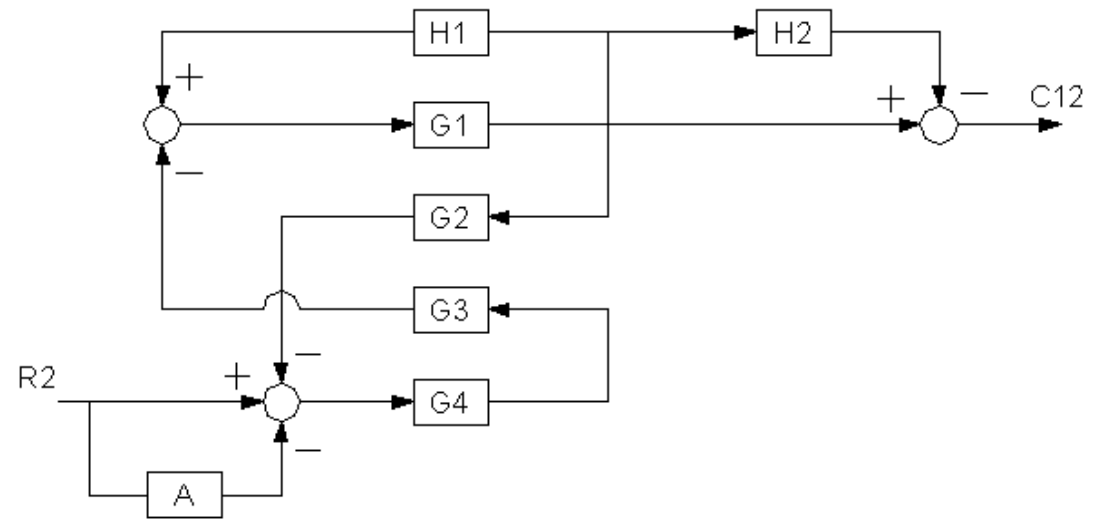

Elde edilen blok diyagramının, işaret akış grafiği ise aşağıdaki biçimdedir.

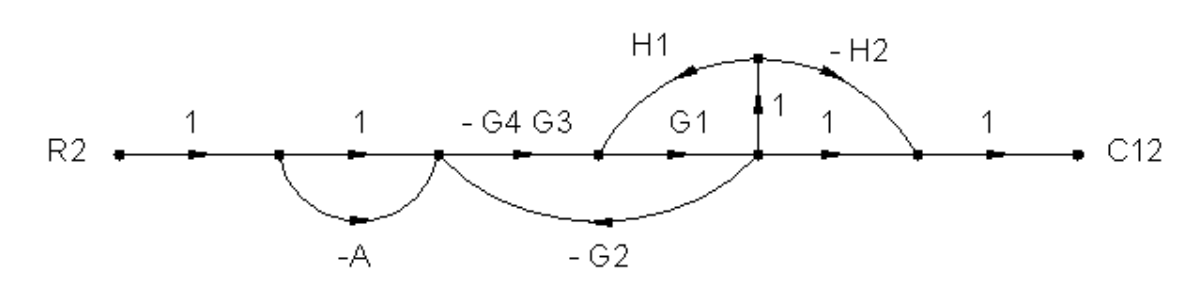

Sisteme ait ileri yollar;

 $P_1 = (1) (1) (-G4 G3) G1 (1) (1) = -G1 G3 G4$  $P_2 = (1)(1)(-G4 G3) G1(1)(-H2)(1) = G1 G3 G4 H2$  $P_3 = (1) (-A) (-G4 G3) G1 (1) (1) = A G1 G3 G4$  $P_4 = (1) (-A) (-G4 G3) G1 (1) (-H2) (1) = -A G1 G3 G4 H2$ Sisteme ait döngüler;  $L_1 = ( -G4 G3) ( G1) ( -G2 ) = G1 G2 G3 G4$  $L_2 = G1 (1) H1 = G1 H1$ Sistemin determinantı; = 1 – ( L<sup>1</sup> + L<sup>2</sup> ) = 1 – G1 G2 G3 G4 – G1 H1  $\Delta_1 = 1 - 0 = 1$  $\Delta_2 = 1 - 0 = 1$  $\Delta$ <sub>3</sub> = 1 – 0 = 1  $\Delta_{4} = 1 - 0 = 1$ Sisteme İşaret Akış Grafiği Denklemi uygulandığında;  $=\frac{C12}{R2}=\frac{P_1\Delta_1+P_2\Delta_2+P_3\Delta_3+P_4\Delta_4}{\Delta}$ 12  $P_1\Delta_1 + P_2\Delta_2 + P_3\Delta_3 + P_4\Delta_4$ 2  $TF = \frac{C12}{T} = \frac{P_1\Delta_1 + P_2\Delta_2 + P_3\Delta_3 + P_4}{T}$ *R*  $=\frac{122}{12}=\frac{-616364+616364H2+A616364-16144H2}{122}$ -91929394 12 —G1 G3 G4 + G1 G3 G4 H2 + A G1 G3 G4 — A G1 G3 G4 H2 2  $1 - G1 G2 G3 G4 - G1 H1$ *C G G G G G G H AG G G AG G G H TF R* 2  $1-G1G2G3G4-G1H$ 

$$
C12 = \frac{-G1G3G4 + G1G3G4H2 + AG1G3G4 - AG1G3G4H2}{1 - G1G2G3G4 - G1H1} R2
$$

olarak elde edilir.

**c )** Üçüncü durum sisteme uygulandığında blok diyagramı aşağıdaki biçimde elde edilir.

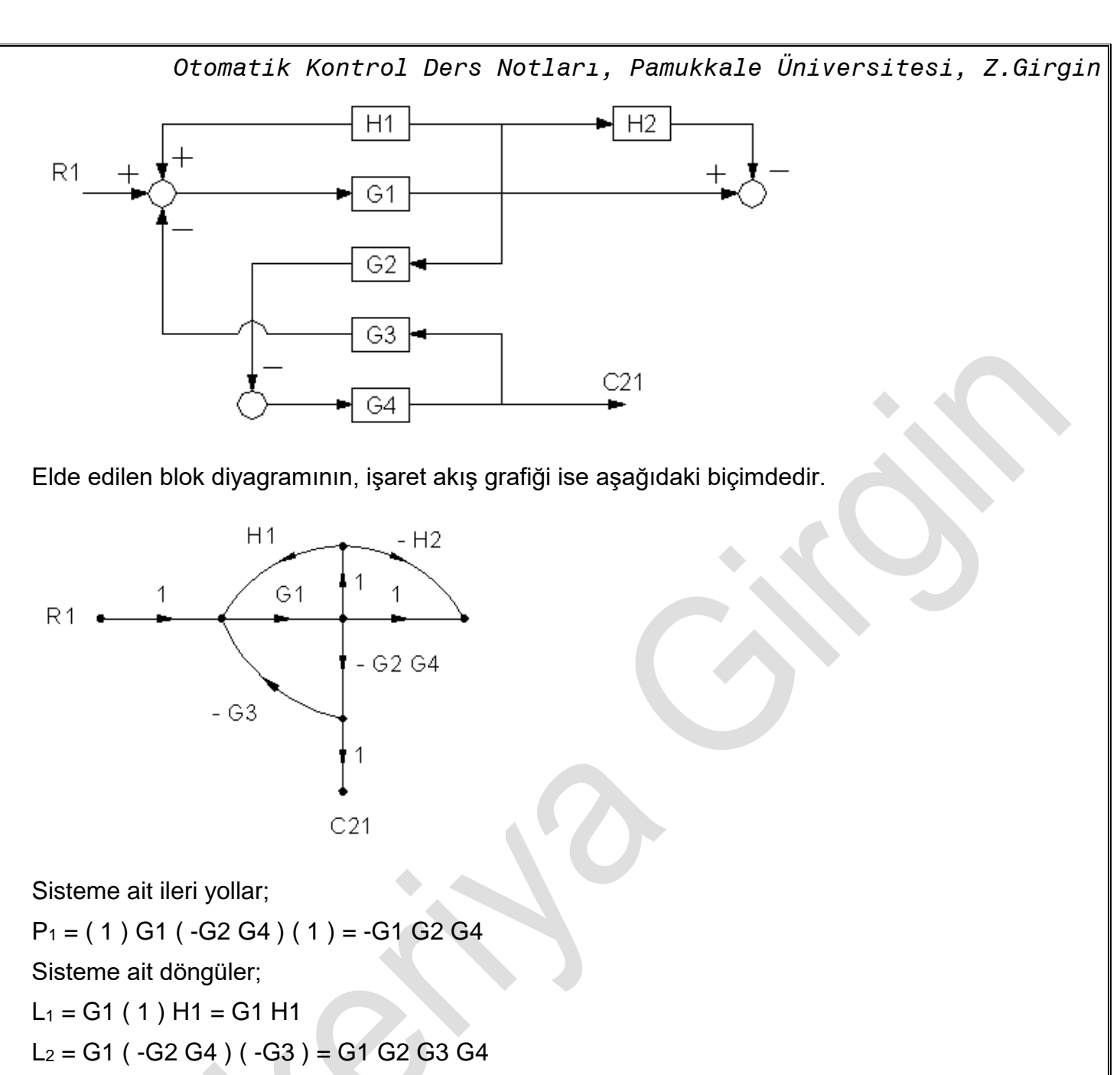

Sistemin determinantı;

= 1 – ( L<sup>1</sup> + L<sup>2</sup> ) = 1 – G1 G2 G3 G4 – G1 H1

$$
\Delta_1 = 1 - 0 = 1
$$

Sisteme İşaret Akış Grafiği Denklemi uygulandığında;

$$
TF = \frac{C21}{R1} = \frac{P_1 \Delta_1}{\Delta}
$$
  
\n
$$
TF = \frac{C21}{R1} = \frac{-G1 G2 G4}{1 - G1 G2 G3 G4 - G1 H1}
$$
  
\n
$$
C21 = \frac{-G1 G2 G4}{1 - G1 G2 G3 G4 - G1 H1} \quad R1
$$

olarak elde edilir.

**d )** Dördüncü durum sisteme uygulandığında blok diyagramı aşağıdaki biçimde elde edilir.

*Otomatik Kontrol Ders Notları, Pamukkale Üniversitesi, Z.Girgin*  $H1$  $H2$ G1 G<sub>2</sub> G3  $C22$ R<sub>2</sub> G4 Α

Elde edilen blok diyagramının, işaret akış grafiği ise aşağıdaki biçimdedir.

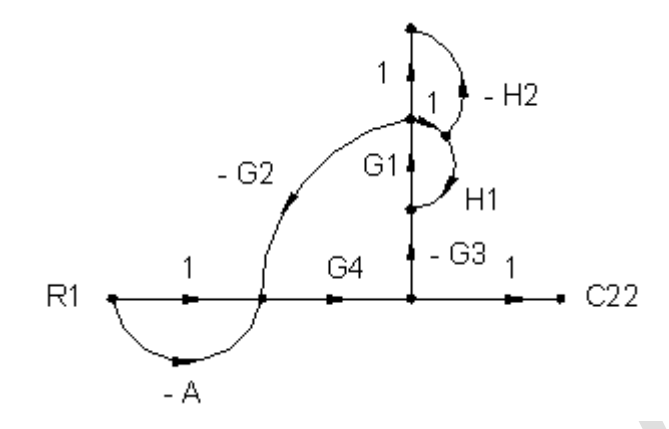

Sisteme ait ileri yollar;

 $P_1 = (1)$  G4 (1) = G4

 $P_2 = (-A) G4 (1) = -A G4$ 

Sisteme ait döngüler;

 $L_1 = G4 (-G3) G1 (-G2) = G1 G2 G3 G4$ 

 $L_2 = G1 (1) H1 = G1 H1$ 

Sistemin determinantı;

= 1 – ( L<sup>1</sup> + L<sup>2</sup> ) = 1 – G1 G2 G3 G4 – G1 H1

$$
\Delta_1 = 1 - L_2 = 1 - G1 H1
$$

$$
\Delta_2 = 1 - L_2 = 1 - G1 H1
$$

Sisteme İşaret Akış Grafiği Denklemi uygulandığında;

$$
TF = \frac{C22}{R2} = \frac{P_1 \Delta_1 + P_2 \Delta_2}{\Delta}
$$
  
\n
$$
TF = \frac{C22}{R2} = \frac{G4 (1 - G1H1) - AG4 (1 - G1H1)}{1 - G1 G2 G3 G4 - G1H1}
$$
  
\n
$$
C22 = \frac{G4 - G1 G4 H1 - AG4 + AG1 G4 H1}{1 - G1 G2 G3 G4 - G1H1} R2
$$

olarak elde edilir. Elde edilen sonuçlar aşağıdaki biçimde birleştirlilerek çıkış değerleri bulunabilir.

\n
$$
\text{Oromatik Kontrol Ders Notlari, Pamukkale Üniversitesi, Z.Girgin}\n C1 = C11 + C12
$$
\n $\text{C2} = C21 + C22$ \n $\text{C1} = \frac{(G1 - G1H2)R1 + (-G1G3G4 + G1G3G4H2 + AG1G3G4 - AG1G3G4H2)R2}{1 - G1G2G3G4 - G1H1}$ \n

\n\n $\text{C2} = \frac{(-G1G2G4)R1 + (G4 - G1G4H1 - AG4 + AG1G4H1)R2}{1 - G1G2G3G4 - G1H1}$ \n

#### **Uygulama**

Şekilde verilen blok diyagramının transfer fonksiyonunu işaret akış grafiği ile hesaplayınız.

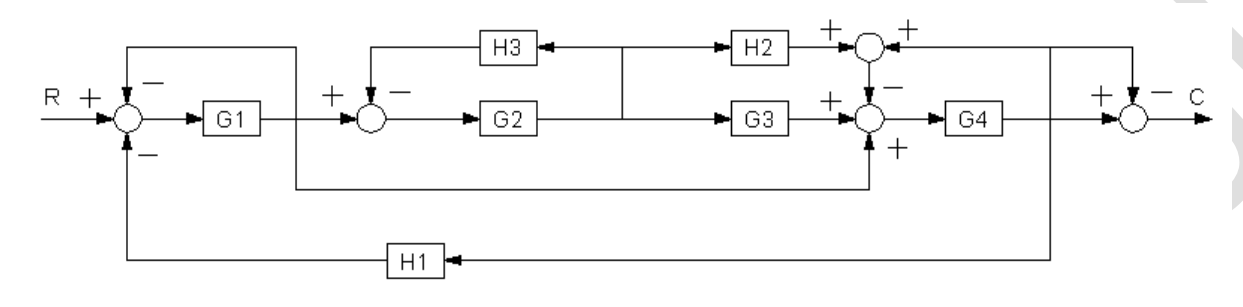

Verilen sistemin işaret akış grafiği aşağıdaki biçimde çizilir.

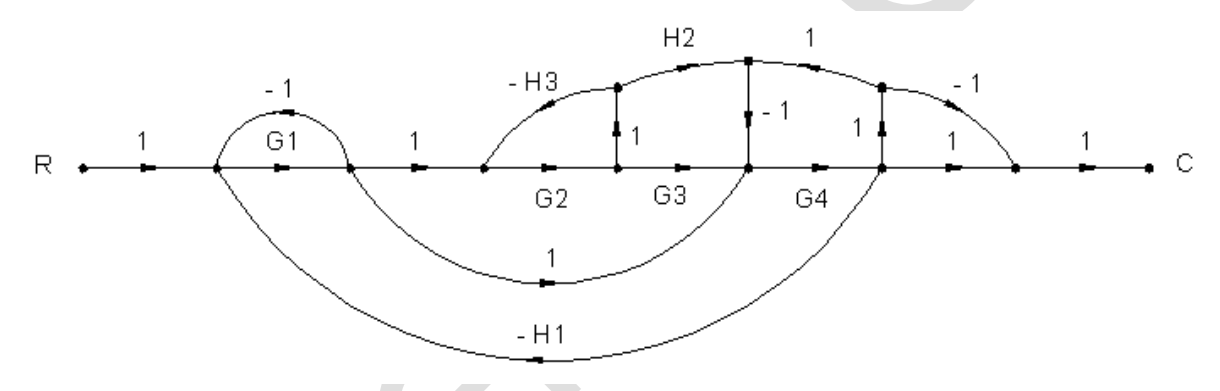

Sisteme ait ileri yollar;

 $P_1 = (1) G1 (1) G2 G3 G4 (1) (1) = G1 G2 G3 G4$  $P_2 = (1) G1 (1) G2 G3 G4 (1) (-1) (1) = - G1 G2 G3 G4$  $P_3 = (1) G1 (1) G2 (1) H2 (-1) G4 (1) (1) = - G1 G2 G4 H2$  $P_4 = (1) G1 (1) G2 (1) H2 (-1) G4 (1) (-1) (1) = G1 G2 G4 H2$  $P_5 = (1) G1 (1) G4 (1) (1) = G1 G4$  $P_6 = (1) G1 (1) G4 (1) (-1) (1) = - G1 G4$ Sisteme ait döngüler;  $L_1 = G_1 (-1) = -G_1$  $L_2 = G2 (1) (-H3) = -G2 H3$  $L_3 = G4 (1) (1) (-1) = -G4$ L<sup>4</sup> = G1 ( 1 ) G2 G3 G4 ( - H1 ) = - G1 G2 G3 G4 H1  $L_5 = G1(1) G2(1) H2(-1) G4(-H1) = G1 G2 G4 H1 H2$  $L_6 = G1 (1) G4 (-H1) = - G1 G4 H1$ 

*Otomatik Kontrol Ders Notları, Pamukkale Üniversitesi, Z.Girgin* Sistemin determinantı; = 1 – ( L<sup>1</sup> + L<sup>2</sup> + L<sup>3</sup> + L<sup>4</sup> +L<sup>5</sup> + L<sup>6</sup> ) + ( L<sup>1</sup> L<sup>2</sup> + L<sup>1</sup> L<sup>3</sup> +L<sup>2</sup> L<sup>3</sup> +L<sup>2</sup> L<sup>6</sup> ) - ( L1 L2 L<sup>3</sup> ) = 1 + G1 + G2 H3 + G4 + G1 G2 G3 G4 H1 - G1 G2 G4 H1 H2 + G1 G4 H1 + G1 G2 H3 + G1 G4 + G2 H3 G4 + G2 H3 G1 G4 H1 + G1 G2 H3 G4  $\Delta_1 = 1 - 0 = 1$  $\Delta_2 = 1 - 0 = 1$  $\Delta_{3}$  = 1 – 0 = 1  $\Delta_4 = 1 - 0 = 1$  $\Delta_{5}$  = 1 – L<sub>2</sub> = 1 + G2 H3  $\Delta_{6}$  = 1 – L<sub>2</sub> = 1 + G2 H3

Sisteme İşaret Akış Grafiği Denklemi uygulandığında;

$$
TF = \frac{C}{R} = \frac{P_1\Delta_1 + P_2\Delta_2 + P_3\Delta_3 + P_4\Delta_4 + P_5\Delta_5 + P_6\Delta_6}{\Delta}
$$

TF = { ( G1 G2 G3 G4 ) + ( - G1 G2 G3 G4 ) + ( - G1 G2 G4 H2 ) + ( G1 G2 G4 H2 ) + [ ( G1 G4 ) ( 1 + G2 H3 ) ] + [ ( - G1 G4 ) ( 1 + G2 H3 ) ] } / { 1 + G1 + G2 H3 + G4 + G1 G2 G3 G4 H1 - G1 G2 G4 H1 H2 + G1 G4 H1 + G1 G2 H3 + G1 G4 + G2 H3 G4 + G2 H3 G1 G4 H1 + G1 G2 H3 G4 } olarak elde edilir.

## **Uygulama**

Şekilde verilen sistemin transfer fonksiyonunu işaret akış diyagramı denklemini kullanarak hesaplayınız.

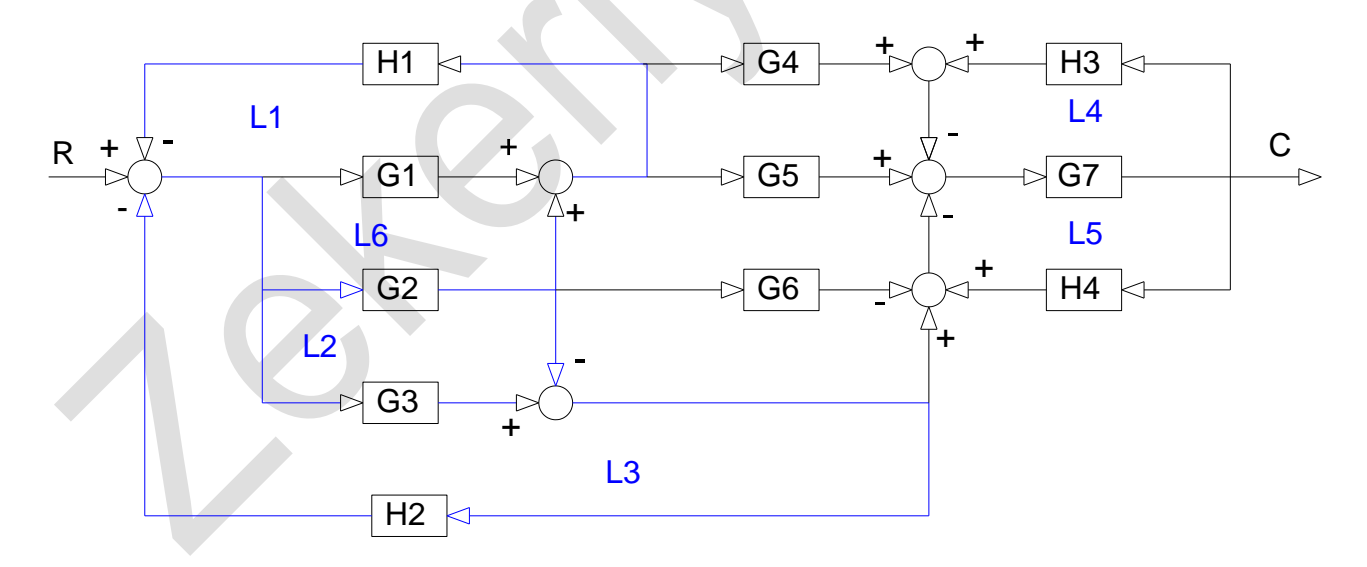

Sistemin döngü kazançları;

$$
L_1 = G1 \cdot (-H1) \rightarrow L_1 = -G1 \cdot H1, L_2 = (-G1) \cdot (-H2) \rightarrow L_2 = G1 \cdot H2
$$
  
\n
$$
L_3 = G3 \cdot (-H2) \rightarrow L_3 = -G3 \cdot H2, L_4 = G7 \cdot (H3) \cdot (-1) \rightarrow L_4 = -G7 \cdot H3
$$
  
\n
$$
L_5 = G3 \cdot H4 \cdot (-1) \rightarrow L_5 = -G3 \cdot H4, L_6 = G2 \cdot (-H1)
$$

Sistemdeki ileri yol kazançları;

*Otomatik Kontrol Ders Notları, Pamukkale Üniversitesi, Z.Girgin*  $=$  G1 · G4 ·  $(-1)$  · G7  $\rightarrow$  P<sub>1</sub> = -G1 · G4 · G7  $P_2 = G1 \cdot G5 \cdot G7$  $P_3 = G2 \cdot G4 \cdot (-1) \cdot G7 \rightarrow P_3 = -G2 \cdot G4 \cdot G7$  $P_4 = G2 \cdot G5 \cdot G7$  $P_5 = G2 \cdot G6 \cdot (-1) \cdot G7 \rightarrow P_5 = -G2 \cdot G6 \cdot G7$  $P_6 = (-G2) \cdot (-1) \cdot G7$  $P_7 = G3 \cdot (-1) \cdot G7$ 

Sistemin determinantı;

$$
\Delta = 1 - (L_1 + L_2 + L_3 + L_4 + L_5 + L_6) + (L_1 \cdot L_4 + L_1 \cdot L_5 + L_2 \cdot L_4 + L_2 \cdot L_5 + L_3 \cdot L_4 + L_3 \cdot L_5 + L_6 \cdot L_4)
$$
  
\n
$$
\Delta_1 = 1 - 0 , \Delta_2 = 1 - 0 , \Delta_3 = 1 - 0 , \Delta_4 = 1 - 0 , \Delta_5 = 1 - 0 , \Delta_6 = 1 - 0 , \Delta_7 = 1 - 0 = 1
$$

İşaret akış denklemi sisteme uygulandığında;

$$
\text{TF}(s) = \frac{C(s)}{R(s)} = \frac{\sum_{i=1}^{7} P_i \cdot \Delta_i}{\Delta} \implies \text{TF}(s) = \frac{P_1 \cdot \Delta_1 + P_2 \cdot \Delta_2 + P_3 \cdot \Delta_3 + P_4 \cdot \Delta_4 + P_5 \cdot \Delta_5 + P_6 \cdot \Delta_6 + P_7 \cdot \Delta_7}{\Delta}
$$
\n
$$
\text{TF}(s) = \frac{P_1 \cdot 1 + P_2 \cdot 1 + P_3 \cdot 1 + P_4 \cdot 1 + P_5 \cdot 1 + P_6 \cdot 1 + P_7 \cdot 1}{\Delta} \implies \text{TF}(s) = \frac{P_1 + P_2 + P_3 + P_4 + P_5 + P_6 + P_7 \cdot 1}{\Delta}
$$

Olur. Yukarıda elde edilen  $(\Delta)$  ve  $(\mathtt{P_i})$  değerleri yerine yazıldığında, sistemin transfer fonksiyonu hesaplanmış olur.

#### **Uygulama**

Aşağıdaki verilen blok diyagramının transfer fonksiyonunu elde ediniz. ( к=1 , x $(\mathsf{t})\!=\!\mathsf{u}_{\mathsf{\i}}(\mathsf{t})$  ve başlangıç şartları  $(x(0)=1, x(0)=0)$  dir.)

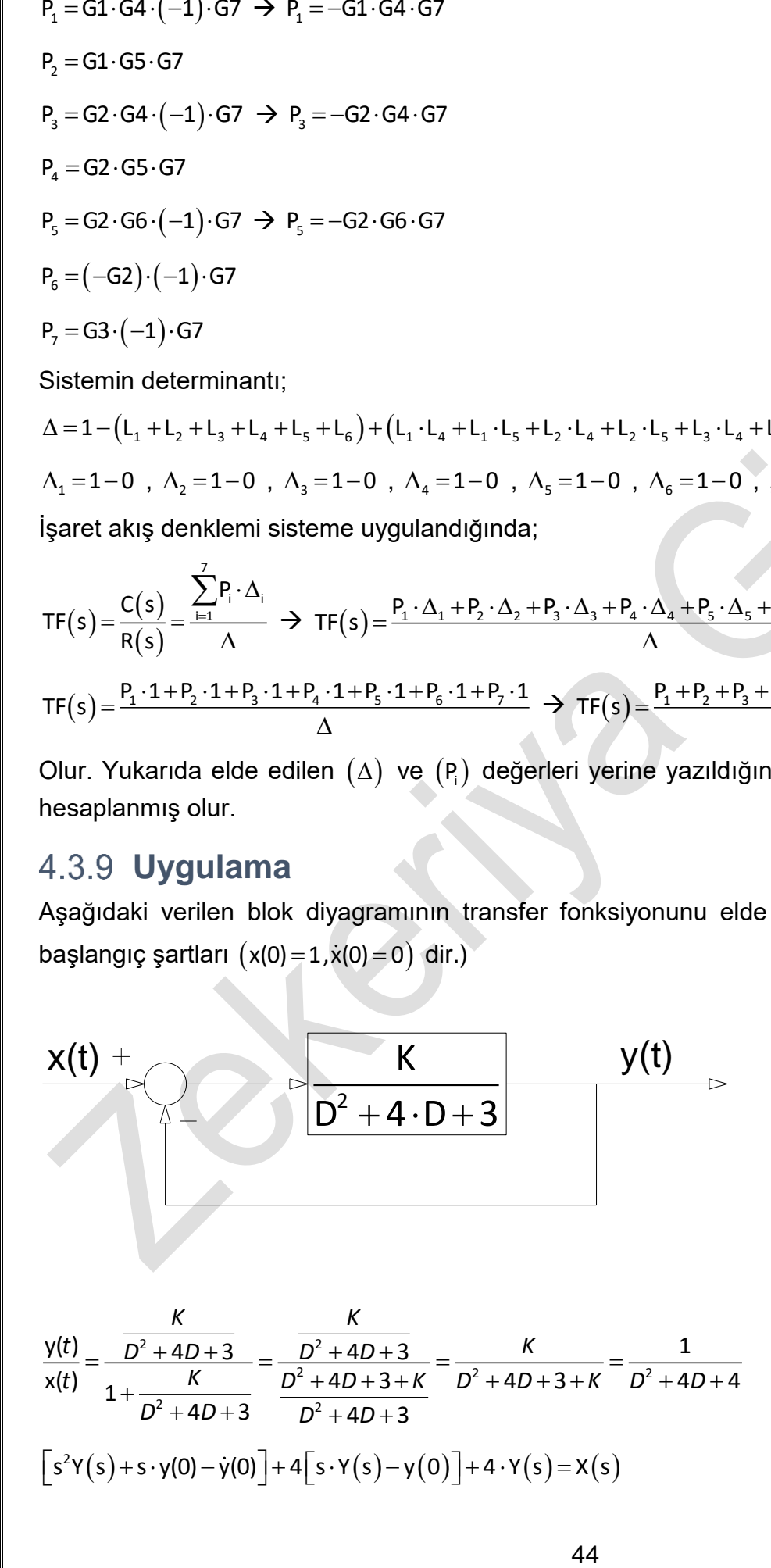

 $\left[s^2Y(s) + s \cdot y(0) - \dot{y}(0)\right] + 4\left[s \cdot Y(s) - y(0)\right] + 4 \cdot Y(s) = X(s)$ 

**(4.4)**

$$
cot(\theta) \left[\cos(\theta) + \sin(\theta)\right] \left[\cos(\theta) + \cos(\theta)\right] \left[\cos(\theta) + \sin(\theta)\right] \left[\cos(\theta) + \cos(\theta)\right] \left[\cos(\theta) + \sin(\theta)\right] \left[\cos(\theta) + \sin(\theta)\right] \left[\
$$

#### **Uygulama**

Aşağıda verilen blok diyagramında tüm başlangıç şartları sıfır ve giriş değeri r $(\sf{t})$ =e $^{-\sf{t}}$  olarak verilmiştir. Bu durumda,

- **a)** K=1 için c(t) = ?
- **b)** Sistemin kararlı olması için, K aralığını hesaplayınız.
- **c)** b şıkkında elde edilen sonuca göre, sistemi kararsız kılan bir K değeri için sistemin kararsız olduğunu ispatlayınız.

$$
\begin{array}{c|c}\n\hline\nr(t) & + & K & -4 & C(t) \\
\hline\n-\end{array}
$$
\na) 
$$
\frac{c(t)}{r(t)} = \frac{\frac{4K}{(D+1)\cdot(D+5)}}{1 + \frac{4\cdot K}{(D+1)\cdot(D+5)}} = \frac{4\cdot K}{D^2 + 6\cdot D + 5 + 4\cdot K}
$$
veya sadeleştirildiğinde;

(*D*² +6D+5+4*K*).*c*(t)=4.*K*.*r*(t) Başlangıç şartları sıfır olduğundan D yerine s yazılır.

$$
(s^{2} + 6s + 9)C(s) = 4 \frac{1}{s+1}
$$
  
\n
$$
C(s) = \frac{4}{(s+3)^{2}(s+1)} = \frac{a_{1}}{s+1} + \frac{b_{2}}{(s+3)^{2}} + \frac{b_{1}}{(s+3)}
$$
  
\n
$$
a_{1} = (s+1)\frac{4}{(s+1)(s+3)^{2}}\Big|_{s=-1} = \frac{4}{(-1+3)^{2}} = \frac{4}{4} = 1, \quad b_{2} = \left[\left(s+3\right)^{2}\frac{4}{(s+3)^{2}(s+1)}\right]\Big|_{s=-3} = \frac{4}{s+1}\Big|_{s=-3} = \frac{4}{-2} = -2
$$
  
\n
$$
b_{1} = \frac{1}{1!}\left(\frac{d}{ds}(s+3)^{2}\frac{4}{(s+3)^{2}(s+1)}\right)\Big|_{s=-3} = \left(\frac{d}{ds}\left(\frac{4}{s+1}\right)\right)\Big|_{s=-3} = \frac{-4}{(s+1)^{2}}\Big|_{s=-3} = \frac{-4}{4} = -1
$$

*Otomatik Kontrol Ders Notları, Pamukkale Üniversitesi, Z.Girgin*  $\frac{1}{s+1}$   $\frac{1}{(s+3)^2}$   $\frac{1}{(s+3)}$  eide edilii. Laplace donti<br>  $\frac{1}{s+2}$   $\frac{1}{(s+3)^2}$   $\frac{1}{(s+3)^2}$  eide edilii. Laplace donti<br>  $\left(\frac{1}{s+3} - \frac{1}{s+1}\right)$   $\left(\frac{1}{s+3} - \frac{1}{s+1}\right)$   $\left(\frac{1}{s+3} - \frac{1}{s+2} + \frac{1}{s+$  $(s) = \frac{1}{s+1} - \frac{2}{(s+3)^2} - \frac{1}{(s+3)^2}$ 1  $(s+3)^2$   $(s+3)$ *C s* <u>\_\_\_\_\_\_\_\_\_\_\_\_\_\_\_\_\_\_\_\_\_\_\_</u> elde edilir. Laplace dönüşüm tablosundan yararlanarak;<br>s+1 (s+3)<sup>2</sup> (s+3)  $c(t) = e^{-t} - 2 \cdot t \cdot e^{-3 \cdot t} - e^{-3 \cdot t}$ b)  $(D^2 + 6D + 5 + 4K)c(t) = 4Kr(t)$  $(s^2 \cdot C(s) - s \cdot c(0) - \dot{c}(0)) + 6 \cdot (s \cdot C(s) - c(0)) + 5 \cdot C(s) + 4 \cdot K \cdot C(s) = 4 \cdot K \cdot R(s)$  $(s^2 + 6 \cdot s + 5 + 4 \cdot k) \cdot C(s) = 4 \cdot k \cdot R(s)$  $=e^{-t} \rightarrow R(s)$  =  $^+$  $(t) = e^{-t} \rightarrow R(s) = \frac{1}{s+1}$  $r(t) = e^{-t} \rightarrow R(s)$ <u>+ d</u>önüşümü yapılabilir.<br><sub>*s*+1</sub>  $(s) = {4 \cdot K \over (s^2 + 6 \cdot s + 5 + 4 \cdot K) \cdot (s + 1)} = {4 \cdot K \over (s^3 + 7s^2 + (11 + 4 \cdot K) \cdot s + 5 + 4 \cdot K)}$  $(s^2 + 6 \cdot s + 5 + 4 \cdot \mathsf{K}) \cdot (s + 1)$   $(s^3 + 7s^2 + (11 + 4 \cdot \mathsf{K}) \cdot s + 5 + 4 \cdot \mathsf{K})$ *K K C s*  $s^2$  + 6 · s + 5 + 4 · K  $\cdot$  (s + 1) (s<sup>3</sup> + 7 s<sup>2</sup> + (11 + 4 · K  $\cdot$  s + 5 + 4 · K olarak elde edilir. Kararlılığın incelenebilmesi için transfer fonksiyonunun determinantı sıfıra eşitlenmelidir.  $s^3 + 7s^2 + (11 + 4k)s + 5 + 4k = 0$ Routh kriterine göre;  $\begin{array}{|c|c|} \hline \texttt{s}^{\texttt{0}} & \hline \texttt{5+4\cdot K} & \hline \end{array}$  0  $+$  4  $\cdot$  $+$  4  $\cdot$  $\left(\frac{72+24\cdot K}{7}\right)$  $\varsigma^3$  $s^2$  $s^1$   $( \frac{72+24 \cdot K}{2} )$  0  $\mathsf{s}^{\mathsf{s}} \hspace{1.5pt} | \hspace{1.5pt} \mathsf{1} \hspace{1.5pt} (11 + 4 \cdot \mathsf{K}) \hspace{1.5pt} \mathsf{0}$ s 7 (5 4 K) 0 7  $5+4\cdot K>0 \rightarrow 4\cdot K>-5 \rightarrow K>0$ 4  $K > 0 \rightarrow 4 \cdot K > -5 \rightarrow K > -5$  olmalıdır.  $72+24K>0$   $\rightarrow$   $K>-\frac{72}{3}$   $\rightarrow$   $K> -3$ 24  $K > 0 \rightarrow K > -\frac{12}{\sqrt{2}} \rightarrow K > -3$  olmalıdır. İki şart birleştirildiğinde;  $> -$ 5 4 *K* olmalıdır. **c)** b şıkkında bulunan sonuca göre, K = -2 için sistem kararsız çıkmalıdır.  $=\frac{-6}{D^2+6D}$ (t)  $-8$  $(t)$   $D^2 + 6D - 3$ *c t r(t) D* + 6D  $=\frac{1}{(s^2+6s-3)(s+1)}$  $(s) = \frac{-8}{s}$  $(s^2+6s-3)(s+1)$ *C s*  $\frac{3}{s^2+6s-3(1s+1)}$  şeklinde elde edilir. Denklemin kökleri;  $s_{1,2} = -3 \mp 2\sqrt{3}$  tür. Buna göre; –(–3+2√3)) (s–(–3–2√3)) s+  $(s) = \frac{u_1}{1} + \frac{u_2}{1} + \frac{u_3}{1}$  $(s-(-3+2\sqrt{3}))$   $(s-(-3-2\sqrt{3}))$   $s+1$  $C(s) = \frac{a_1}{s} + \frac{a_2}{s} + \frac{a_3}{s}$ *s s s*  $\rightarrow$  3+2 $\sqrt{3}$  (S + 3 - 2 $\sqrt{3}$ )(S + 3 + 2 $\sqrt{3}$ )(S + 1) | (S + 3 + 2 $\sqrt{3}$ )(S + 1)<sub>|s=-3+</sub>  $[s+3-2\sqrt{3})(-8)$   $[$  $\lim_{s\to 3+2\sqrt{3}}\left[\frac{3s+3-2\sqrt{3}}{(s+3-2\sqrt{3})(s+3+2\sqrt{3})(s+1)}\right]=\frac{3s+2\sqrt{3}}{(s+3+2\sqrt{3})(s+1)}\bigg|_{s=-3+2\sqrt{3}}=-\frac{3s+2\sqrt{3}}{3(s+1)}$  $\lim_{x \to 0}$   $\left| \frac{(s+3-2\sqrt{3})(-8)}{s} \right| = \frac{(-8)}{s}$   $\qquad = -\frac{\sqrt{3}}{s}$  $\int_{s\to -3+2\sqrt{3}}^{s\to -3+2\sqrt{3}}(s+3-2\sqrt{3})(s+3+2\sqrt{3})(s+1)\Big|_{s=-3+2\sqrt{3}}$  3(-1+ $\sqrt{3}$ )  $a = \lim$   $\frac{1}{s}$ *s* + 3 - 2 \/ 3 ) (*s* + 3 + 2 \/ 3 ) (*s* + 1 ) | (*s* + 3 + 2 \/ 3 ) (*s*  $\rightarrow$  3-2 $\sqrt{3}$  (S+3-2 $\sqrt{3}$ )(S+3+2 $\sqrt{3}$ )(S+1) | (S+3-2 $\sqrt{3}$ )(S+1)<sub>|s=3-</sub>  $[s+3+2\sqrt{3})(-8)$   $]$  $\frac{1}{2} = \lim_{s \to 3-3-3\sqrt{3}} \left[ \frac{1}{(s+3-2\sqrt{3})(s+3+2\sqrt{3})(s+1)} \right] = \frac{1}{(s+3-2\sqrt{3})(s+1)} \bigg|_{s=-3-2\sqrt{3}} = -\frac{1}{\sqrt{3}(1+3-2\sqrt{3})(s+1)} \bigg|_{s=-3-3\sqrt{3}} = -\frac{1}{\sqrt{3}(1+3-2\sqrt{3})(s+1)} \bigg|_{s=-3-3\sqrt{3}} = -\frac{1}{\sqrt{3}(1+3-2\sqrt{3})(s+1)} \bigg|_{s=-3-3\sqrt{3}}$  $\lim_{x \to 0}$   $\left| \frac{(s+3+2\sqrt{3})(-8)}{2} \right| = \frac{(-8)}{2}$   $= -\frac{1}{2}$  $\int_{s\to -3-2\sqrt{3}}^{s\to -3-2\sqrt{3}}\left| (s+3-2\sqrt{3})(s+2) + (s+3-2\sqrt{3})(s+1) \right|_{s=-3-2\sqrt{3}} \qquad \sqrt{3}(1+\sqrt{3})$  $a_{\text{s}} =$  lim  $\frac{1}{2}$  (s) *s* + 3 - 2 \/ 3)(*s* + 3 + 2 \/ 3)(*s* + 1) | (*s* + 3 - 2 \/ 3)(*s* 

*Otomatik Kontrol Ders Notları, Pamukkale Üniversitesi, Z.Girgin*  $\rightarrow$   $\rightarrow$  [ (s+3-2 $\sqrt{3}$ )(s+3+2 $\sqrt{3}$ )(s+1) | (s+3-2 $\sqrt{3}$ )(s+3+2 $\sqrt{3}$ )| $_{\text{c}}$  $(s+1)(-8)$   $\begin{bmatrix} \end{bmatrix}$   $($  $\frac{1}{3} = \lim_{s \to -1} \left[ \frac{1}{(s+3-2\sqrt{3})(s+3+2\sqrt{3})(s+1)} \right] = \frac{1}{(s+3-2\sqrt{3})(s+3+2\sqrt{3})} = \frac{1}{(1-\sqrt{3})(1+\sqrt{3})}$  $\lim_{x \to 0} \left| \frac{(s+1)(-8)}{s+1} \right| = \frac{(-8)}{s+1} = \frac{2}{s+1}$  $\left. \begin{array}{c} \left( (s+3-2\sqrt{3})(s+3+2\sqrt{3})(s+1) \ \end{array} \right] \left( (s+3-2\sqrt{3})(s+3+2\sqrt{3}) \right|_{s=-1} \qquad (1-\sqrt{3})(1+\sqrt{3})$  $a<sub>3</sub> =$  lim  $\frac{1}{2}$ *s* + 3 - 2 \/ 3 ) (*s* + 3 + 2 \/ 3 ) (*s* + 1 ) | (*s* + 3 - 2 \/ 3 ) (*s*  $c(t) = a_1 e^{-s_1 t} + a_2 e^{-s_2 t} + a_3 e^{-t}$ 

 $c(t)\!=\!a_1e^{-0.4642t}+a_2e^{6.4642t}+a_3e^{-t}$  olarak bulunur. Elde edilen denklemde,  $(c(\infty)\!=\!\infty)$  olduğundan kararsız olduğu görülür.

#### **Uygulama**

Aşağıda verilen blok diyagramında tüm başlangıç şartları sıfırdır.

- **a)**  $r(t) = u_1(t)$  iken  $c(t) = C_1 \cdot e^{-t} + C_2 \cdot e^{-4 \cdot t}$  olması için, K=? ve a = ?
- **b)** r(t) =  $e^{-t}$  iken  $c(t) = C_1 e^{-t} + C_2 e^{-2t} + C_3 e^{-3t}$  olması için, K = ? ve a = ?
- **c)** a şıkkı için sistemin kararlı olması için K = ? ve a = ?
- **d)** c şıkkında elde edilen koşula göre, kararsız K ve a değeri için sistemin kararsızlığını ispatlayınız.

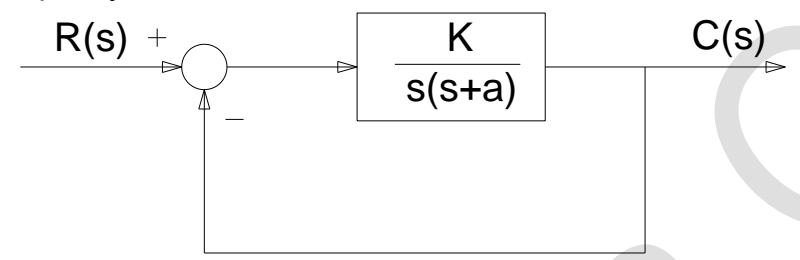

Cevaplar: a)

$$
\frac{C(s)}{R(s)} = \frac{\frac{K}{s(s+a)}}{1+\frac{K}{s(s+a)}} = \frac{K}{s^2 + as + K}
$$

$$
c(t) = C_1 e^{-t} + C_2 e^{-4t} \text{ olduğundan; } C(s) = C_1 \frac{1}{s+1} + C_2 \frac{1}{s+4} \text{ olur.}
$$

$$
(s+1)(s+4) \Longrightarrow \begin{cases} s^2+5s+4 \\ s^2+as+K \end{cases} \qquad a=5 \; ; \; k=4 \; \text{olmaldir.}
$$

**b)** 
$$
\frac{C(s)}{R(s)} = \frac{K}{s^2 + as + K} \Rightarrow C(s) = \frac{K}{s^2 + as + K} \frac{1}{s + 1} \Rightarrow C(s) = \frac{C_1}{s + 1} + \frac{C_2}{s + 2} + \frac{C_3}{s + 3}
$$

$$
(s+2)(s+3) = s^2 + 5s + 6 \Longrightarrow a = 5 ; K = 6
$$

c)  $s^2 + as + K = 0$  Routh kriterine göre;

$$
\begin{array}{c|cc}\n s^2 & 1 & K & 0 \\
 s^1 & a & 0 & \\
 s^0 & K & & \n\end{array}
$$

 $a > 0$  ve  $|K > 0|$  olmalıdır.

**e)** Kararsız durum için; K = 2 ve a = -3 olsun,

$$
C(s) = \frac{2}{s^2 - 3s + 2} = \frac{a_1}{(s-1)} + \frac{a_2}{(s-2)}
$$

(4.5)

 $(s-1)\frac{2}{(s-1)(s-2)}$ ] = -2<br>  $(s-2)\frac{2}{(s-1)(s-2)}$ ] = 2<br>  $\frac{2}{(s-1)(s-2)}$  elde edilir. Tablodan yararlanar<br>  $\frac{2}{s^{2s}-2 \cdot e^{3}}$  bulunur. t $\Rightarrow \infty$ , c(t)  $\Rightarrow \infty$  olduğunda<br>  $\frac{dyg$ ularma<br>  $\frac{dyg}{dx}$  which is verify the set of e  $\rightarrow$  $($  2  $)$  $\lim_{s\to 1}$   $(s-1)\frac{1}{(s-1)(s-2)}$  = - $\lim_{s \to 1} (s-1)$  2  $=$  -2  $a_1 = \lim_{s \to 1} (s-1) \frac{1}{(s-1)(s-2)}$ *s s*  $\lim_{s\to 2}$   $(s-2)$  $\begin{pmatrix} 1 & 2 \end{pmatrix}$  $\sum_{s=2}^{\infty}$  = lim<sub>(s-2)</sub>  $\frac{1}{(s-1)(s-2)}$  =  $\lim_{s \to 2} (s-2)$  2  $= 2$  $a_2 = \lim_{s \to 2} (s-2) \frac{1}{(s-1)(s-2)}$ *s s*  $(s) = \frac{2}{(s-2)} - \frac{2}{(s-1)}$  $(s-2)$   $(s-1)$ *C s*  $\frac{2}{(s-2)}$  -  $\frac{2}{(s-1)}$  elde edilir. Tablodan yararlanarak; c(t)=2・e $^{2\cdot t}$ -2・e $^t\vert$  bulunur. t $\bm{\rightarrow}$ ∞, c(t)  $\bm{\rightarrow}$ ∞ olduğundan kararsız olduğu görülür. **Uygulama** 

**4.10:** Aşağıdaki verilen gerçek sistemin transfer fonksiyonunu hesaplayınız. (k:= yay katsayısı, m:= kütle, x:= x doğrultusundaki yer değiştirme, *x* := x doğrultusundaki hız, *x* := x doğrultusundaki ivme, f:= amortisör katsayısı, F:= dış kuvvet ), ( Sisteme ait başlangıç şartları sıfırdır.),  $(X_1 > X_2$  dir.)

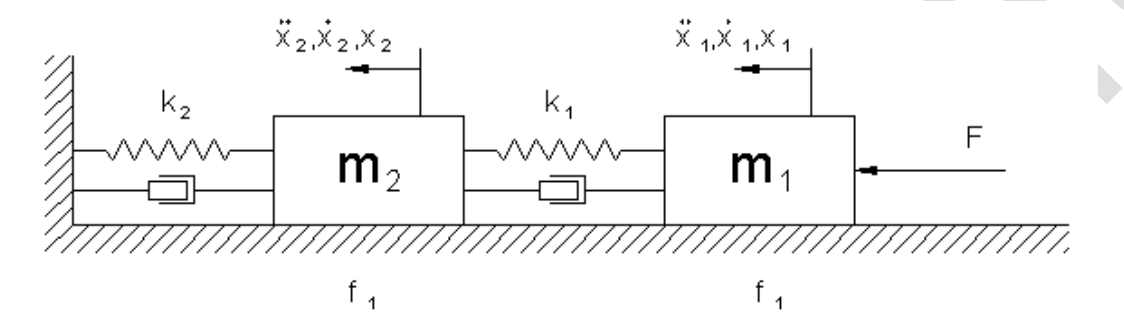

Sisteme ait giriş değeri F kuvveti ve çıkış değeri ise x yerdeğiştirme değeridir. Sisteme ait dış kuvvetler ve iç kuvvetler dengesi yazıldığında;

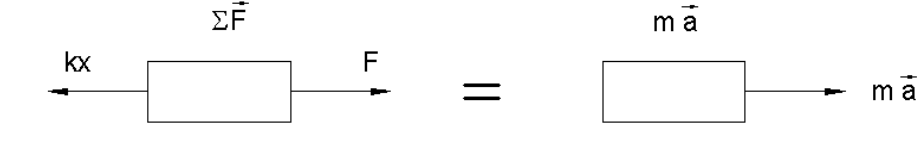

 $-kx$  + F = ma  $\rightarrow$  -kx – ma + F = 0 ma + kx = F  $\rightarrow$  m $\ddot{x}$  + kx = F

$$
m(s^{2}X(s)-sx(0)-\dot{x}(0))+kX(s)=F(s) \qquad \rightarrow \qquad m \cdot s^{2} \cdot X(s)+k \cdot X(s)=F(s)
$$

$$
X(s)(ms2+k)=F(s) \rightarrow \frac{X(s)}{F(s)}=\frac{1}{ms2+k}
$$
 olarak elde edilir.

Yukarıda verilen sistem ele alındığında, 1 nolu kütle için kuvvet dengesi;

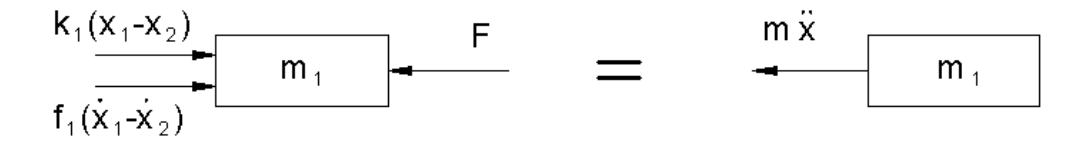

Şekilden de görüldüğü gibi, yayın kütleye yaptığı etki F = k x , amortisörün yaptığı etki ise F = f *x* ile ölçülmektedir. Buna göre denge denklemi;

$$
-k_1(x_1 - x_2) - f_1(\dot{x}_1 - \dot{x}_2) + f(t) = m_1 \ddot{x}_1
$$

(1)

*Otomatik Kontrol Ders Notları, Pamukkale Üniversitesi, Z.Girgin* olarak elde edilir. 2 nolu kütle için kuvvet dengesi ise;

(2)

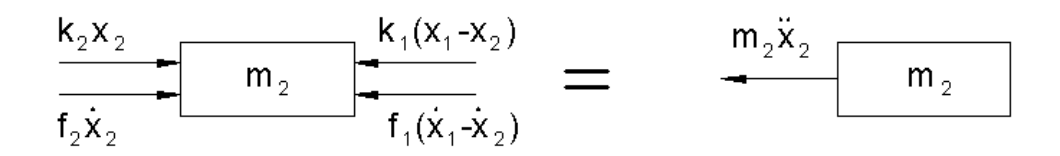

2 nolu kütle için denge denklemi ise;

$$
-k_2x_2 - f_2\dot{x}_2 + k_1(x_1 - x_2) + f_1(\dot{x}_1 - \dot{x}_2) = m_2\ddot{x}_2
$$

Elde edilen iki denge denklemi yeniden yazıldığında;

$$
m_1\ddot{x}_1 + f_1(\dot{x}_1 - \dot{x}_2) + k_1(x_1 - x_2) = f(t)
$$
\n(3)  
\n
$$
m_2\ddot{x}_2 + f_1(\dot{x}_1 - \dot{x}_2) + f_2\dot{x}_2 + k_1(x_1 - x_2) + k_2x_2 = 0
$$
\nDenklem (3) ve (4) matrix formulaa yazildiğında;  
\n
$$
\begin{bmatrix} m_1 & 0 \\ 0 & m_2 \end{bmatrix} \begin{bmatrix} \ddot{x}_1 \\ \ddot{x}_2 \end{bmatrix} + \begin{bmatrix} f_1 & -f_1 \\ -f_1 & (f_1 + f_2) \end{bmatrix} \begin{bmatrix} \dot{x}_1 \\ \dot{x}_2 \end{bmatrix} + \begin{bmatrix} k_1 & -k_1 \\ -k_1 & (k_1 + k_2) \end{bmatrix} \begin{bmatrix} x_1 \\ x_2 \end{bmatrix} = \begin{bmatrix} f(x) \\ 0 \end{bmatrix}
$$
\nolarak elde edilir. Iki denklemi s uzayında aşagidaki biçimde yazılabilir.  
\n
$$
m_1(s^2X_1(s) - sx_1(0) - \dot{x}_1(0)) + f_1(sX_1(s) - x_1(0) - sX_2(s) + x_2(0)) + f_1(sX_1(s) - x_1(0) - sX_2(s) + x_2(0)) + f_1(sX_1(s) - x_1(0) - sX_2(s) + x_2(0)) + f_1(sX_1(s) - x_1(0) - sX_2(s) + x_2(0)) + f_1(sX_1(s) - x_1(0) - sX_2(s) + x_2(0)) + f_1(sX_1(s) - x_1(0) - sX_2(s) + x_2(0)) + f_1(sX_1(s) - x_1(0) - sX_2(s) + x_2(0)) + f_1(sX_1(s) - x_1(0) - sX_2(s) + x_2(0)) + f_1(sX_1(s) - x_1(0) - sX_2(s) + x_2(0)) + f_1(sX_1(s) - x_1(0) - sX_2(s) + x_2(0)) + f_1(sX_1(s) - x_1(0) - sX_2(s) + x_2(0)) + f_1(sX_1(s) - x_1(0) - sX_2
$$

$$
k_1(X_1(s) - X_2(s)) = F(s)
$$
\n
$$
m_2(s^2 X_2(s) - sx_2(0) - \dot{x}_2(0)) + f_1(sX_2(s) - x_2(0) - sX_1(s) + x_1(0)) + f_2(sX_2(s) - x_2(0)) + k_1(X_2(s) - X_1(s)) + k_2(X_2(s)) = 0
$$
\n(7)

Başlangıç şartları sıfır kabul edildiğinde, denklem (6) aşağıdaki biçimde elde edilir;

$$
m_1s^2X_1(s) + f_1sX_1(s) + k_1X_1(s) = f_1sX_2(s) + k_1X_2(s) + F(s)
$$
  
\n
$$
\underbrace{(m_1s^2 + f_1s + k_1)}_A X_1(s) = \underbrace{(f_1s + k_1)}_B X_2(s) + F(s)
$$
\n(8)

denklem (1.7) ise;

$$
\underbrace{(m_2s^2 + (f_1 + f_2)s + (k_1 + k_2))}_{C} X_2(s) = \underbrace{(f_1s + k_1)}_{B} X_1(s)
$$
\n(9)

olarak elde edilir. Denklem (8) ve denklem (9) aşağıdaki biçimde kısa olarak tekrar yazıldığında;

$$
AX_1(s) = BX_2(s) + F(s) \Longrightarrow X_1(s) = \frac{B}{A}X_2(s) + \frac{1}{A}F(s)
$$
\n(10)

$$
CX_2(s) = BX_1(s) \Longrightarrow X_2(s) = \frac{B}{C}X_1(s)
$$
\n(11)

Denklem (10) ve denklem (11)'den, sisteme ait işaret akış diyagramı aşağıdaki biçimde elde edilir.

(12)

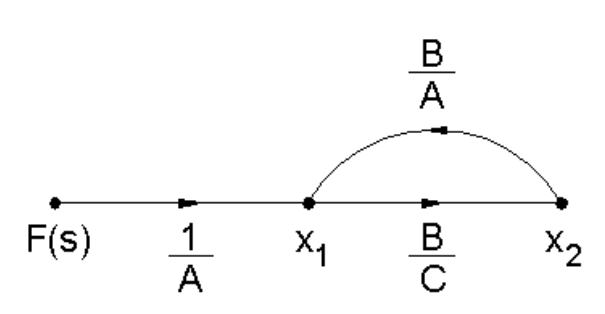

Buna göre transfer fonksiyonu;

$$
\frac{X_2(s)}{F(s)} = \frac{P_1 \Delta_1}{\Delta}
$$

Determinant değeri;

$$
\Delta = 1 - \frac{B^2}{AC}
$$

$$
\Delta_1 = 1 - 0 = 1
$$

 $P_i = \frac{B}{A}$ 

İleri yol değeri; $r_1 =$ *AC*

olarak yazılır. Elde edilen değerler, denklem (12) de yerine konulduğunda;

elde edilir.

$$
\frac{X_2(s)}{F(s)} = \frac{\frac{B}{AC}}{\frac{AC - B^2}{AC}} = \frac{B}{AC - B^2}
$$
olarak

## **Kararlılık Kriterleri**

Bir sistemde  $t \rightarrow \infty$  iken impulsif cevap sıfıra yaklaşıyorsa, sistem kararlıdır denir.

**Uygulama 5.1:** y = 5 t fonksiyonu ele alınsın. Denklemdeki *t* → ∞ giderken; y → ∞ gitmektedir. Bu durumda sistem kararsızdır.

**Uygulama 5.2:** <sup>y=4</sup>·<sup>sin(5·t)</sup> fonksiyonu ele alınsın. Ele alınan denklemin grafiği çizildiğinde, y değerinin sıfıra gitmediği görülür. Sistem kararsızdır.

**Uygulama 5.3:**  $y = \frac{10}{1}$ t fonksiyonu ele alınsın. *t* giderken; *y* 0 gitmektedir. Sistem kararlıdır. **Uygulama 5.4:** y = 5 e<sup>−2t</sup> fonksiyonu ele alınsın. *t* → ∞ giderken; y → 0 gitmektedir. Sistem kararlıdır.

**Uygulama 5.5:**  ═ e<sup>5t</sup> fonksiyonu ele alınsın. Bu oranda payda paya göre daha hızlı ilerlemektedir. t y Bundan dolayı *y* → 0 gitmektedir. Sistem kararlıdır.

**Uygulama 5.6:** Aşağıdaki şekilde üç durum verilmiştir. İlk durumda iç bükey bir yüzeyde, ikinci

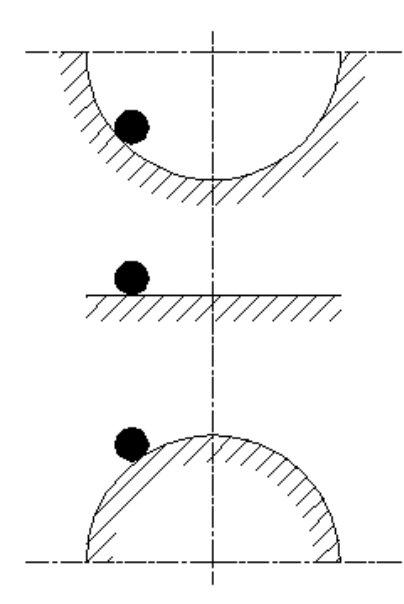

durumda düz bir yüzeyde, üçüncü durumda ise dış bükey bir yüzeyde gösterilen pozisyonda kendi haline bırakılan toplardan ilki belirli bir salınım hareketinden sonra en alt noktada durur. Bu durum sistemin kararlı olduğunu gösterir. Çünkü zaman içinde sistem kararlılık noktasına gelmiştir. İkinci durumda topun hareketinde herhangi bir değişiklik olmaz. Bu hal Marjinal Kararlılık olarak adlandırılır. Üçüncü durumda ise top aşağı düşer. Sistem kararsızdır.

**Uygulama 5.7:** Aşağıda ters yönlü olarak iki mafsal bağlantısı gösterilmiştir. Birinci pozisyonda çubuk serbest bırakıldığında çubuk aşağı doğru düşecektir. Yani bir kararsızlık söz konusudur. Ancak ikinci durumda çubuk serbest bırakıldığında belli bir zaman sonra sistem kararlı hale gelecektir.

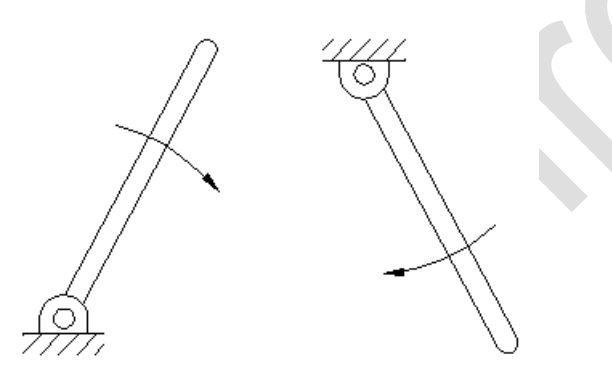

Uygulama 5.8: Aşağıda şekildeki gibi bir mafsal bağlantısında,  $\theta$  açısı büyüdükçe yayın çubuğu tutması zorlaşır. Eğer 0 açısı belli bir değeri geçerse, yay çubuğu tutamaz hale gelir. Böyle bir sistem kararlılık konusuna örnek olalarak düşünülebilir. Yani sistemin en uygun biçimde çalışması için yay katsayısının hesaplanması veya yay katsayısı belli bir sistemdeki en uygun çalışma açılarının belirlenmesi sorularının cevaplarını kararlılığını inceleyerek elde edebiliriz.

Bütün bu örneklerden de anlaşılacağı üzere kararlılık hali bir sistemin belli bir zaman dilimi içinde düzenli duruma gelme halidir. Kararlılık durumu yukarıda anlatıldığı gibi tesbit edileceği gibi sistem için elde edilen transfer fonksiyonundaki ∆ determinant değerinin incelenmesiylede yapılabilir. Öncelikle determinant değeri sıfıra eşitlenir.  $\Delta=0$  polinomuna sistemin karakteristik denklemi denir. Karakteristik denklem aşağıdaki biçimlerde incelenerek sistemin kararlı veya kararsız olduğu anlaşılır. Aynı zamanda kararlılık için gerekli sınır değerleri hesaplanır. Bu inceleme üç değişik biçimde yapılabilir.

1. Routh Kriteri

- 2. Hurwitz Kriteri
- 3. Sürekli Bölme Kriteri

#### $5.1$ **Routh Kriteri**

 $a_n s^n + a_{n-1} s^{n-1} + \dots + a_1 s + a_0 = 0$  polinomu verilmiş olsun.

$$
\begin{array}{c|ccccccccc}\n\overline{s}^{n} & a_{n} & a_{n-2} & a_{n-4} & \dots \\
\hline\n\overline{s}^{n-1} & a_{n-3} & a_{n-5} & \dots \\
\hline\n\overline{a}_{n-1} & a_{n-3} & a_{n-5} & \dots \\
\hline\n\overline{b}_{1} & b_{2} & b_{3} & \dots & \rightarrow b_{1} = \frac{a_{n-1}a_{n-2} - a_{n}a_{n-3}}{a_{n-1}} , & b_{2} = \frac{a_{n-1}a_{n-4} - a_{n}a_{n-5}}{a_{n-1}} \\
\hline\n\overline{s}^{1} & c_{1} & c_{2} & c_{3} & \dots \\
\hline\n\overline{s}^{0} & \dots & \dots & \dots & \dots \\
\overline{\phantom{0}} & c_{1} = \frac{b_{1}a_{n-3} - a_{n-1}b_{2}}{b_{1}} , & c_{2} = \frac{b_{1}a_{n-5} - a_{n-1}b_{3}}{b_{1}}\n\end{array}
$$
\n(5.1)

Tablonun birinci ve ikinci satırları karakteristik denklemden doğrudan yazılır. Diğer katsayılar (b<sub>1</sub>,  $b_2$ , .....,  $c_1$ ,  $c_2$ , .....) belli kurallara göre hesaplanarak elde edilir. Bu işlem s<sup>0</sup> polinomunun katsayısı hesaplanana kadar devam eder.

Tablo oluşturulduktan sonra inceleme için ilk sütun göz önüne alınır. İlk sütundaki katsayılar sıfırdan büyük olduğu takdirde sistem kararlıdır denir. Sütunda sıfır bulunması durumda sistem marjinal kararlıdır. Küçük olması durumunda ise sistem kararsızdır.

Eğer hesaplama sonucunda ilk sütundaki elemanlardan biri sıfır çıkarsa, sıfır yerine ε değeri alınır ve işleme devam edilir. ε değeri sıfıra çok yakın bir değer olarak kabul edilir. Hesaplanan satırın tüm elemanları sıfır çıkarsa; bu durumda hesaplanan satırın, üzerindeki satırdaki katsayıların oluşturduğu polinomun türevi alınır ve elde edilen yeni polinomun katsayıları hesaplanan satıra yerleştirilir. Bu şekilde işleme devam edilir.

## **Uygulama**

 $\Delta \!=\! {\sf s}^3 \!+\! {\sf 6s}^2 \!+\! 12 {\sf s}\!+\! 8 \!=\! 0$  karakteristik denkleminin kararlılığını Routh Kriterine göre inceleyiniz.

3 *s* 2 *s* 1 *s* 0 *s*  $1 \t12 \t0$ 6 8 0  $64 / 6$  0 8 0  $^0$  İlk sütundaki elemanların hepsi pozitif işaretli olduğundan kararlıdır.

## **Uygulama**

 $\Delta \!=\! s^3\!+\!3s^2\!+\!3s\!+\!1\!+\!K\!=\!0$  karakteristik denkleminin kararlı olması için K değeri hangi aralıkta olmalıdır?

$$
\begin{array}{c|ccccc}\n\overline{s}^3 & 1 & 3 & 0 \\
\hline\ns^2 & 3 & (1+K) & 0 \\
\hline\ns^1 & \begin{pmatrix} 8-K \\ 3 \end{pmatrix} & 0 \\
s^0 & (1+K) & 0\n\end{array}
$$

Routh tablosunun 3. satırından,

$$
\frac{8-k}{3} > 0 \Rightarrow 3 \cdot \frac{8-k}{3} > 0 \cdot 3 \Rightarrow 8-k > 0 \Rightarrow \boxed{8 > k}
$$
şartı ve 4. satırından,

*K* > –1∣ şartı elde edilir. Bu iki şartın birleştirilmesiyle birlikte  $\left[-1$ ∠*K* <8∣ olmalıdır.

## **Uygulama**

 $\Delta \!=\! {\sf s}^4 \!+\! {\sf 6s}^3 \!+\! 11{\sf s}^2 \!+\! {\sf 6s} \!+\! {\sf K} \!=\! {\sf 0}\;$  karakteristik denkleminin kararlı olması için K değeri hangi aralıkta olmalıdır?

$$
\begin{array}{c|cc}\n\overline{s}^4 & 1 & 11 & K \\
\overline{s}^3 & 6 & 6 & 0 \\
\overline{s}^2 & 10 & K \\
\overline{s}^1 & 6 & 10 \\
\overline{s}^0 & K & 0\n\end{array}
$$

Routh tablosunun 4. satırından,

$$
\frac{60-6K}{10} > 0 \Rightarrow 10 \cdot \frac{60-6K}{10} > 0.10 \Rightarrow 60-6K > 0 \Rightarrow 60 > 6 \cdot K \Rightarrow \boxed{K < 10}
$$
 sartu ve 5. satırından,

*K* > 0 $\mid$  şartı elde edilir. Bu iki şartın birleştirilmesiyle birlikte  $\mid$ 0<K<10 $\mid$  olmalıdır.

Routh kriterinde karşılaşılan iki istisna durum vardır. Bunlardan birincisi; Routh tablosunun satırındaki ilk sütun değer sıfıra eşit ve diğer satır değerleri sıfırdan farklı ise, bu sıfır olan değer sıfıra çok yakın pozitif bir ε değeri ile değiştirilir. Aşağıda buna ait bir misal verilmiştir.

## **Uygulama**

4 3 2 1 2 1 2 2 0 *s s s s* karakteristik denkleminin kararlılığını Routh Kriterine göre inceleyiniz.

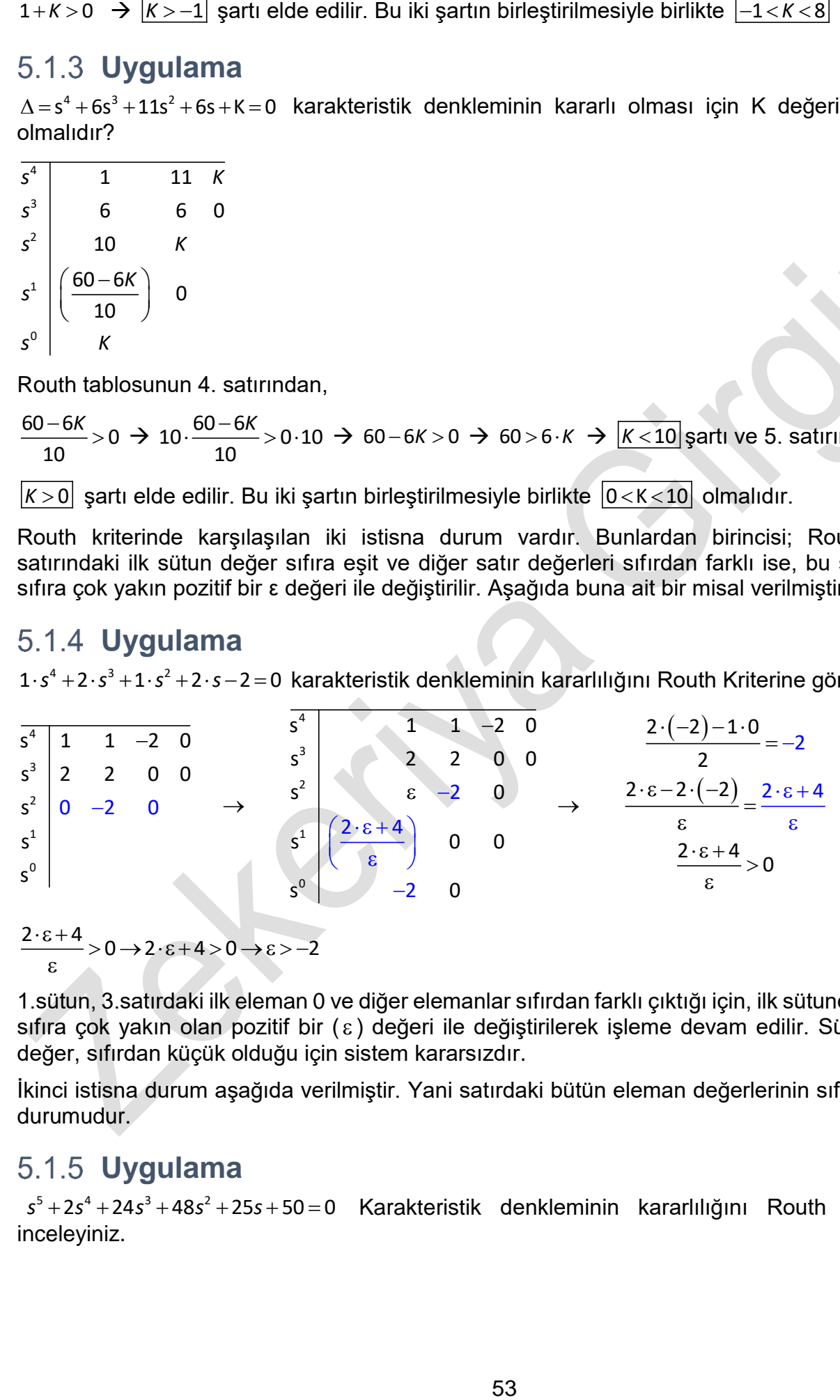

1.sütun, 3.satırdaki ilk eleman 0 ve diğer elemanlar sıfırdan farklı çıktığı için, ilk sütundaki sıfır yerine, sıfıra çok yakın olan pozitif bir ( $\varepsilon$ ) değeri ile değiştirilerek işleme devam edilir. Sütundaki son iki değer, sıfırdan küçük olduğu için sistem kararsızdır.

İkinci istisna durum aşağıda verilmiştir. Yani satırdaki bütün eleman değerlerinin sıfıra eşit çıkması durumudur.

## **Uygulama**

 5 4 3 2 *s s s s s* 2 24 48 25 50 0 Karakteristik denkleminin kararlılığını Routh Kriterine göre inceleyiniz.

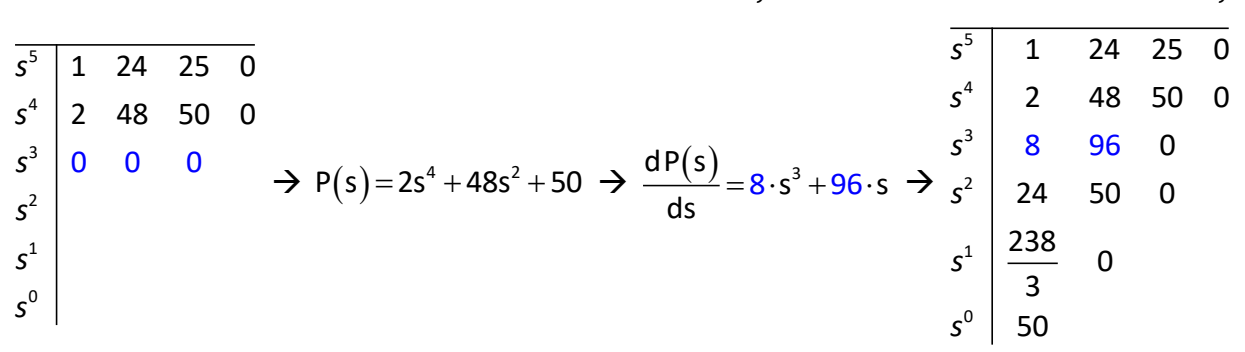

**Not:** üçüncü satırın tüm elemanları sıfır çıktığı için ikinci satırın katsayılarından oluşan polinomda türev alma işlemi uygulanır ve elde edilen polinomun katsayıları yazılır. Eğer sadece 1. sütundaki eleman sıfır olup diğerleri sıfırdan farklı olursa, sıfır olan eleman yerine pozitif ve sıfırıra çok yakın **ɛ** alınarak işleme devam edilir. Bir satırda tek eleman var ve bu da sıfıra eşit ise bunun yerine de **ɛ** kullanılır.

Birinci sütunun bütün elemanları sıfırdan büyük olduğundan, Sistem kararlıdır.

## **Uygulama**

 $\sf s^4$ +2 $\cdot$ s $\rm ^3$ + $\rm (4$ +K $)\cdot$ s $\rm ^2$ +9 $\cdot$ s+25 $=$ 0 $\,$  ile verilen karakteristik denklemde, sistemin kararlı olması için K ne olmalıdır?

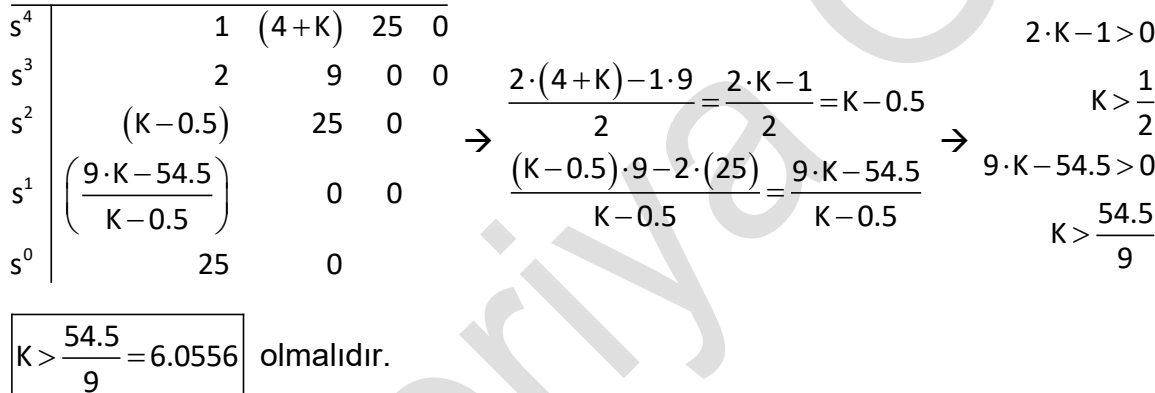

## **Uygulama**

 $\Delta = s^4 + 8 \cdot s^3 + 14 \cdot s^2 - 8 \cdot s - 15$  ile verilen karakteristik denklemde, kaç adet gerçek kısmı pozitif olan  $\left( \pm \textsf{a} \mp \textsf{b} \cdot \textsf{j}$  veya  $\pm \textsf{a} \mp \textsf{0} \cdot \textsf{j}$  gibi $\right)$  kök olduğunu, Routh tablosu ile hesaplayınız.

#### Çözüm:

**Not:** Routh tablosu oluşturulduğunda, ilk sütuna bakılır. Burada kaç adet işaret değişikliği var ise, karakteristik ∆ polinomunda da o kadar pozitif gerçek sayıya sahip kök vardır. Yani köklerden o kadarı gerçek de olsa sanal da olsa pozitif gerçek kısma sahiptir. Anlaşılması için, yukarıda verilen polinom  $\Delta = (s+1)(s+3)(s+5)(s-1)$ şeklindedir. Bu karakteristik polinomda bir adet kök değeri, kompleks düzlemde sanal eksenin sağ tarafında olacak şekildedir. Routh tablosuna yerleştirildiğinde,  $\Delta \!=\! {\sf s}^4 \!+\! {\sf 8}\!\cdot\! {\sf s}^3 \!+\! {\sf 14}\!\cdot\! {\sf s}^2 \!-\! {\sf 8}\!\cdot\! {\sf s} \!-\! \sf 15$ 

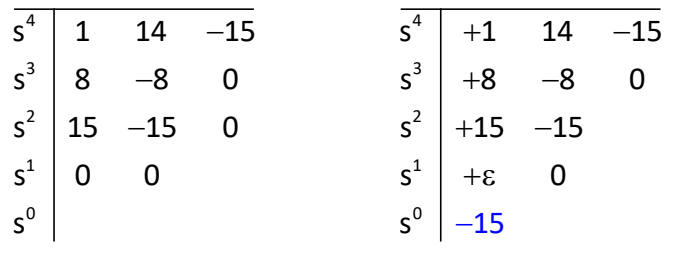

## **Uygulama**

Aşağıdaki şekilde verilen sistemde,

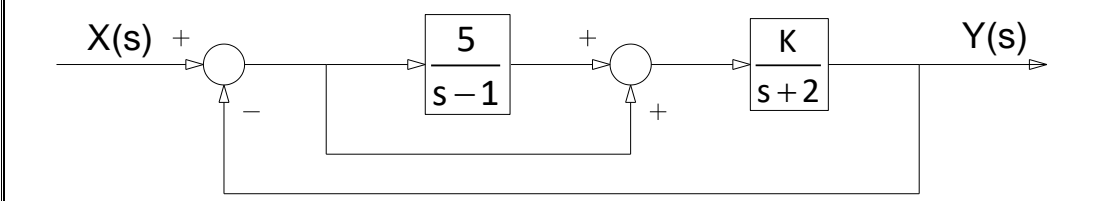

Sistemin kararlı olması için K aralığı ne olmalıdır?

Çözüm: Sistemin Transfer Fonksiyonu;  $(5)$  $=\frac{\left(\frac{6}{s-1}+1\right)\cdot\frac{6}{s+1}}{4\cdot\left(\frac{5}{s-1}\right)}$  $+\left(\frac{1}{s-1}+1\right)\cdot\frac{1}{s+1}$  $\frac{5}{-+1}$ .  $\frac{1}{-}$  $TF(s) = \frac{(s-1)(s+2)}{s+2}$  $1 + \left( \frac{5}{-} + 1 \right)$ . K s-1 / s+2

$$
\mathsf{TF}(s) = \frac{\frac{s+4}{s-1} \cdot \frac{K}{s+2}}{1 + \frac{s+4}{s-1} \cdot \frac{K}{s+2}} \implies \mathsf{TF}(s) = \frac{\frac{(s+4) \cdot K}{(s-1) \cdot (s+2) + (s+4)} \cdot K}{\frac{(s-1) \cdot (s+2) + (s+4) \cdot K}{(s-1) \cdot (s+2)}}
$$

Buradan sistemin Routh tablosu oluşturulduğunda,

 2 1 0 s 1 4 K 2 0 s K 1 0 0 s 4 K 2 0 0 K 1 0 4 K 2 0 K 1 1 K 2 1 K 2 olmalıdır.

#### **Uygulama**

Aşağıdaki şekilde verilen sistemin kararlı olması için K aralığı ne olmalıdır?

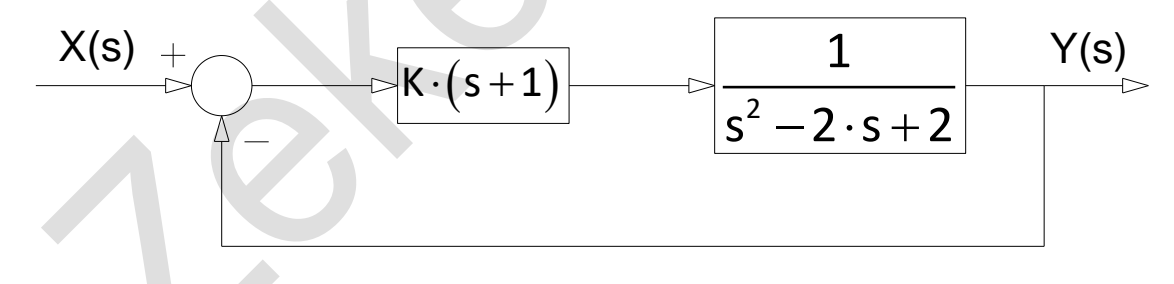

Çözüm: Sistemin Transfer Fonksiyonu;  $(s+1)$  $(s+1)$  $=\frac{\mathsf{K}\cdot(\mathsf{s}+\mathsf{1})\cdot\frac{\mathsf{S}^2-\mathsf{2}\cdot\mathsf{s}}{\mathsf{s}^2-\mathsf{2}\cdot\mathsf{s}}}{\mathsf{S}^2-\mathsf{2}\cdot\mathsf{s}}}{\mathsf{S}^2-\mathsf{2}\cdot\mathsf{s}}$  $+K\cdot (s+1)\cdot \frac{1}{s^2-2\cdot s+1}$ 2 2 K $\cdot$ (s+1) $\cdot$   $\frac{1}{\cdot}$  $TF(s) = \frac{s^2 - 2 \cdot s + 2}{1 + K \cdot (s + 1) \cdot \frac{1}{s^2}}$  $s^2 - 2 \cdot s + 2$ 

$$
\mathsf{TF}(s) = \frac{\frac{K \cdot (s+1)}{s^2 - 2 \cdot s + 2}}{\frac{s^2 - 2 \cdot s + 2 + K \cdot (s+1)}{s^2 - 2 \cdot s + 2}} \Rightarrow \mathsf{TF}(s) = \frac{\frac{K \cdot (s+1)}{s^2 - 2 \cdot s + 2}}{\frac{s^2 + (K-2) \cdot s + (K+2)}{s^2 - 2 \cdot s + 2}} \Rightarrow \mathsf{TF}(s) = \frac{K \cdot (s+1)}{s^2 + (K-2) \cdot s + (K+2)}
$$

*Otomatik Kontrol Ders Notları, Pamukkale Üniversitesi, Z.Girgin* Buradan sistemin Routh tablosu oluşturulduğunda,

 $\begin{array}{|c|c|c|} \hline \textsf{s}^2 & \textsf{1} & \textsf{(K+2)} & \textsf{0} \ \hline \end{array}$  $\mathsf{s}^1 \mathsf{|} ( \mathsf{K} \!-\! 2)$  0 0  $\mathsf{s^0} \mathsf{\mid} (\mathsf{K}{+}\mathsf{2})$  0 0  $\overline{\varsigma^2}$  $s^1$  $s^0$  $\rightarrow$  $-2>$  $+2>$  $K - 2 > 0$  $K + 2 > 0$  $\rightarrow$   $\frac{K>}{K}$  $>$  $K\!>\!2$  $K > -2$   $\rightarrow$   $K > 2$  olmalıdır.

#### **Uygulama**

Aşağıda verilen sistemin karalı olması için K değeri ne olmalıdır.

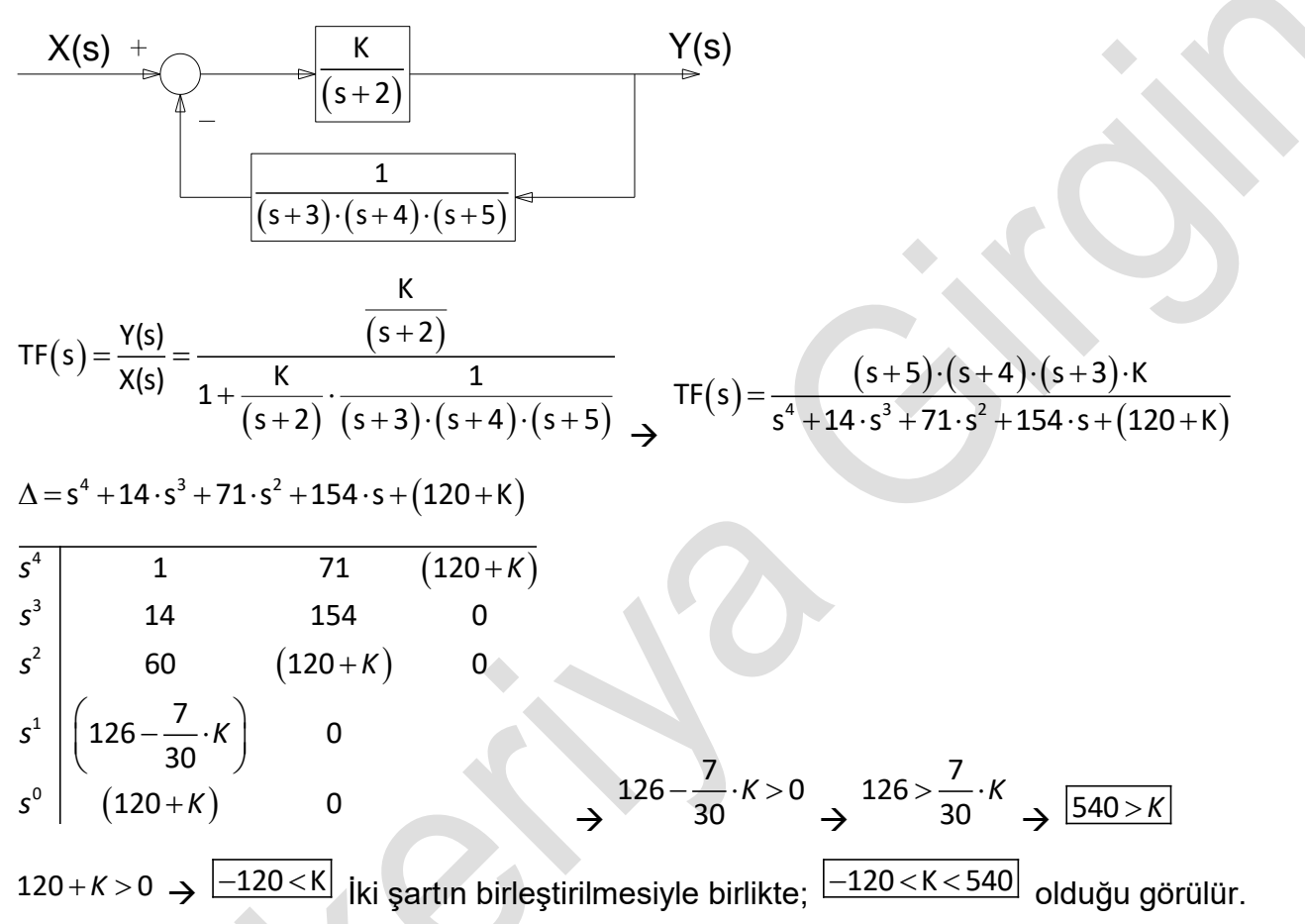

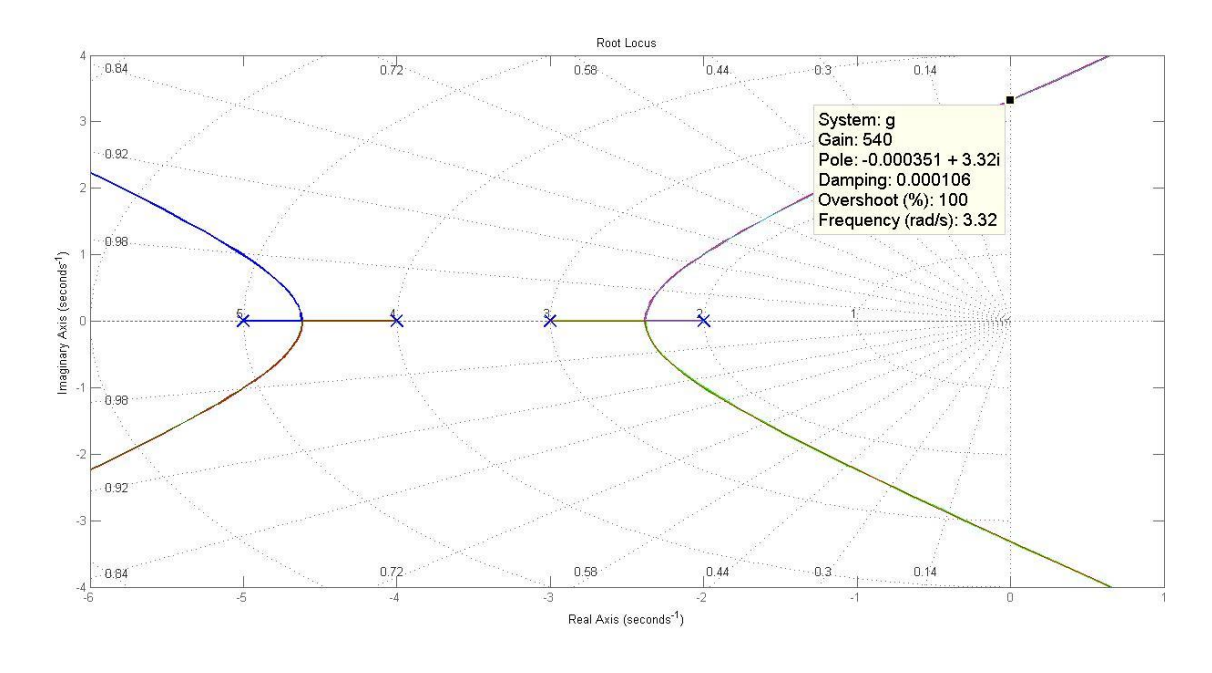

56

*Otomatik Kontrol Ders Notları, Pamukkale Üniversitesi, Z.Girgin* Root-Locus grafiğinde 540 değeri görülmektedir.

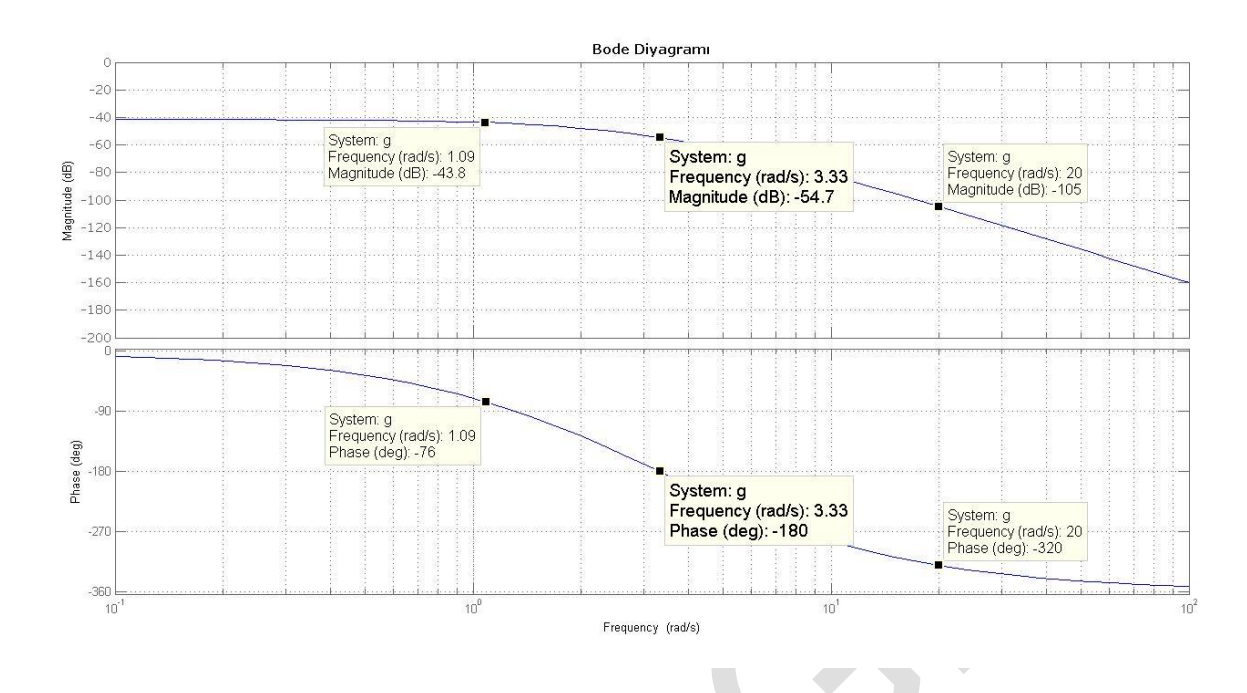

#### **Uygulama**

Aşağıdaki verilen blok diyagramının R(s) giriş değeri, birim impulsif bir etki ise; sistemin transfer fonksiyonunu elde edip, sistemin kararlı olması için gerekli olan K aralığını Routh kararlılık kriterine göre hesaplayınız.

$$
\frac{X(s) + \sqrt{(s)}}{s \cdot (s^{2} + s + 1) \cdot (s + 2)}
$$
\n
$$
\frac{K}{X(s)} = \frac{\frac{K}{s \cdot (s^{2} + s + 1) \cdot (s + 2)}}{1 + \frac{K}{s \cdot (s^{2} + s + 1) \cdot (s + 2)}} = \frac{K}{s \cdot (s^{2} + s + 1) \cdot (s + 2) + K} = \frac{K}{s^{4} + 3 \cdot s^{3} + 3 \cdot s^{2} + 2 \cdot s + K}
$$
\n(5.3)

Kararlılık kriterinin incelenebilmesi için ∆ determinant değerinin sıfıra eşitlenmesi gerekir. Elde edilen karakteristik denkleme göre Routh tablosu aşağıdaki biçimde oluşur

$$
s^{4} + 3s^{3} + 3s^{2} + 2s + K = 0
$$
  
\n
$$
s^{4}
$$
\n
$$
s^{3}
$$
\n
$$
s^{2}
$$
\n
$$
s^{2}
$$
\n
$$
s^{2}
$$
\n
$$
s^{3}
$$
\n
$$
s^{4}
$$
\n
$$
14 - 9K
$$
\n
$$
s^{0}
$$
\n
$$
s^{0}
$$
\n
$$
K
$$
\n
$$
0
$$

Elde edilen tablonun ilk sütunundaki bütün elemanlar sıfırdan büyük olmalıdır.

$$
\frac{14-9K}{7} > 0 \implies 14-9K > 0 \implies \frac{14}{9} > K
$$

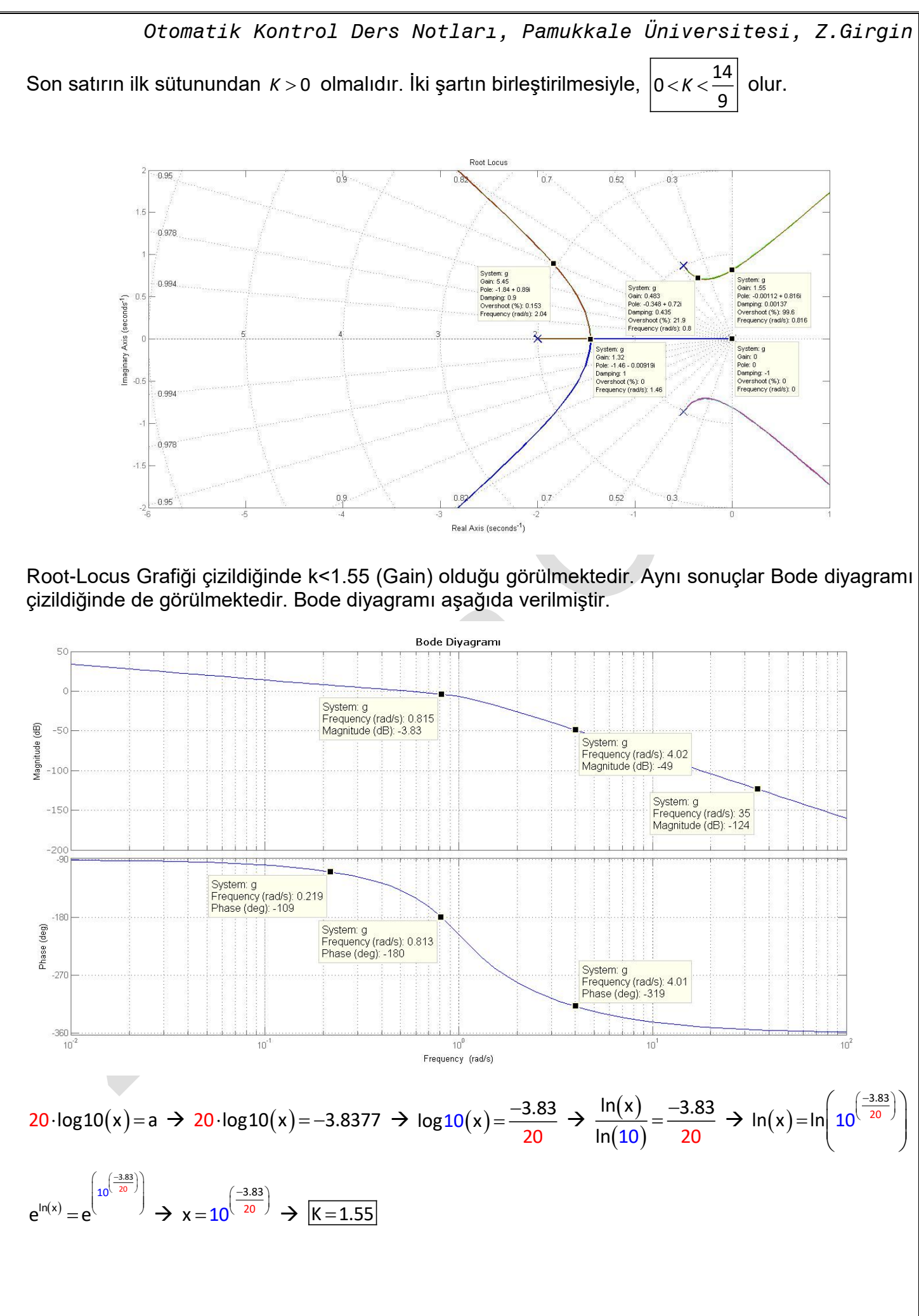

Gerçekte okunan değer 3.8377 dir. Ve tam uyum sağlamaktadır. Açı değerinin  $\left( -180^\circ \right)$  olduğuna dikkat ediniz. Diğer verilen değerler sadece test amaçlıdır. Root-Locus grafiği ile karşılaştırma yapılabilir.

## **Hurwitz Kriteri**

 $\Delta$ =a<sub>n</sub>s"+a<sub>n-1</sub>s"<sup>-1</sup>+.....+a<sub>1</sub>s+a<sub>0</sub>=0 polinomunda ∆n , ∆n-1 , ... , ∆1 değerlerinin hepsi pozitif olduğu takdirde sistem kararlıdır denir. Herhangi biri sıfırdan küçük olursa sistem kararsız olur. Sıfıra eşit olması durumuna marjinal kararlılık denir.

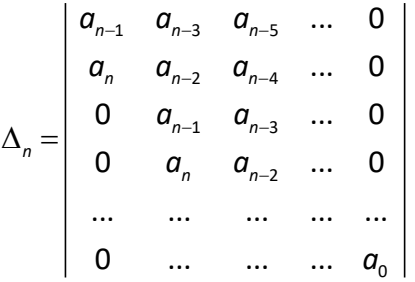

## **Uygulama**

 $\Delta \!=\! {\sf s}^3 \!+\! {\sf 6} {\sf s}^2 \!+\! 12 {\sf s} \!+\! 8 \!=\! 0 \,$  karakteristik denkleminin kararlılığını Hurwitz Kriterine göre inceleyiniz.

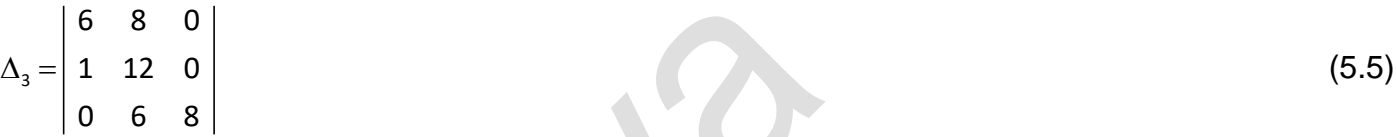

$$
\Delta_1 = |6| = 6 > 0 \quad \text{, } \Delta_2 = \begin{vmatrix} 6 & 8 \\ 1 & 12 \end{vmatrix} = 6.12 - 1.8 = 72 - 8 = 64 > 0
$$

 $\Delta_3 = \Delta_2 \cdot 8 = 512 > 0$ ,  $\Delta_2 = 6.12 - 1.8 = 72 - 8 = 64 > 0$ 

Bütün determinant değerleri sıfırdan büyük olduğundan dolayı sistem kararlıdır.

#### **Uygulama**

 $\Delta \!=\! s^3\!+\!3s^2\!+\!3s\!+\!1\!+\!K\!=\!0$  karakteristik denkleminin kararlı olması için K değeri hangi aralıkta olmalıdır?

$$
\Delta_3 = \begin{vmatrix} 3 & 1+K & 0 \\ 1 & 3 & 0 \\ 0 & 3 & 1+K \end{vmatrix} \Delta_2 = \begin{vmatrix} 3 & 1+K \\ 1 & 3 \end{vmatrix}, \ \Delta_1 = 3
$$

Hurwitz şartına göre bütün Determinant değerleri sıfırdan büyük olmalıdır. Buradan,

 $\Delta_1 = 3 > 0$  şart sağlanmaktadır.  $\Delta_2 = \begin{vmatrix} 3 & 1+K \ 1 & 2 \end{vmatrix} = 9 - 1 \cdot (1+K) = 8 - K > 0$ 3 1  $9 - 1 \cdot (1 + K) = 8 - K > 0$ 1 3 *K*  $K$ )=8-*K*>0  $\rightarrow$  <u>*K* <8</u> olmalıdır,

 $\Delta_{_3}=\Delta_{_2}\cdot(1+K)>0$   $\;\rightarrow$   $\Delta_{_2}>$ 0 olması gerektiğinden dolayı  $(1+K)>0$   $\;\rightarrow$   $\frac{|K>-1|}{K}>$ olmalıdır. Bu iki şartın birleştirilmesiyle birlikte 1 8 *K* sonucu çıkarılır.

(5.4)

#### **Uygulama**

s<sup>4</sup>+6s<sup>3</sup>+11s<sup>2</sup>+6s+*K*=0 karakteristik denkleminin kararlı olması için K değeri hangi aralıkta olmalıdır?

 $\Delta_{\tt_4} =$ 6 6 0 0 1 11 *K* 0 0 6 6 0 0 1 11  $\begin{bmatrix} K & 0 \\ 0 & 0 \end{bmatrix}$ ,  $\Delta_3 =$ *K* 6 6 0 1 11 0 6 6  $K$ ,  $\Delta_2 = \begin{bmatrix} 6 & 6 \\ 1 & 1 \end{bmatrix}$  $\begin{vmatrix} 1 & 11 \end{vmatrix}$ ,  $\Delta_1 = 6$ 

Bütün determinant değerlerinin sıfırdan büyük olması gerekli olduğundan dolayı,

 $\Delta _{_{1}}$ =6>0 şartı sağlamaktadır.  $\Delta_{2} =$ 6 6

 $\Delta$ <sub>2</sub> = 66 – 6 = 60 > 0

1 11

 $\Delta_3 = \begin{vmatrix} 1 & 11 & K \end{vmatrix} = 6 \cdot \begin{vmatrix} 11 & K \ 1 & 6 \end{vmatrix} - 6 \cdot \begin{vmatrix} 1 & K \ 0 & 1 \end{vmatrix} + 0 \cdot \begin{vmatrix} 1 & 11 \ 0 & 6 \end{vmatrix} = 6 \cdot (66 - 6 \cdot K) - 6 \cdot 6 + 0 = 6 \cdot (66 - 6 \cdot K) - 6 \cdot 6 > 0$ 1 11 *K* |=6 ·| |-6 ·| |+0 ·| |=6 ·(66-6 ·*K*)-6 ·6+0=6 ·(66-6 ·*K*)-6 ·6>0 6 6 10 6 10 6 0 6 6 6 0 6 1-6 6 0  $| = 6 \cdot (66 - 6 \cdot K) - 6 \cdot 6 + 0 = 6 \cdot (66 - 6 \cdot K) - 6$ *K K K* |=6.| |–6.| |+0.| |=6.(66-6.*K*)-6.6+0=6.(66-6.*K* 

 $(66 - 6\cdot K) - 6 > 0 \; \Rightarrow \; 60 - 6\cdot K > 0 \; \Rightarrow \; 10 - K > 0 \; \Rightarrow \; \underline{K < 10}$ 

$$
\Delta_4 = \begin{vmatrix} 6 & 6 & 0 & 0 \\ 1 & 11 & K & 0 \\ 0 & 6 & 6 & 0 \\ 0 & 1 & 11 & K \end{vmatrix} = \Delta_3 \cdot K > 0 \Rightarrow \boxed{K > 0} \text{ oImaldir. Sonuçta; } \boxed{0 < K < 10} \text{ elde edilir.}
$$

## **Uygulama**

 $\Delta \!=\! {\sf s}^3 \!+\! 2 {\sf s}^2 \!+\! {\sf s} \!+\! 2 \!=\! 0$  karakteristik denkleminin kararlılığını Hurwitz Kriterine göre inceleyiniz.

$$
\Delta_3 = \begin{vmatrix} 2 & 2 & 0 \\ 1 & 1 & 0 \\ 0 & 2 & 2 \end{vmatrix}, \ \Delta_2 = \begin{vmatrix} 2 & 2 \\ 1 & 1 \end{vmatrix}, \ \Delta_3 = |2| = 2 > 0 \ , \ \Delta_2 = \begin{vmatrix} 2 & 2 \\ 1 & 1 \end{vmatrix} = 2 - 2 = 0
$$
  

$$
\Delta_3 = \begin{vmatrix} 2 & 2 & 0 \\ 1 & 1 & 0 \\ 0 & 2 & 2 \end{vmatrix} = \Delta_2 \cdot 2, \ \Delta_2 = 0 \text{ olduğundan dolayı sistem marjinal kararlıdır.}
$$

## **Sürekli Bölme Kriteri**

Bu kriterde polinom aşağıdaki biçimde ikiye ayrılır ve birinci polinom ikinci polinoma bölünür. Daha sonra elde edilen bölen değeri kalan değerine bölünerek, işleme, kalan değeri sıfır bulununcaya kadar devam edilir. *Bölme işlemlerinde elde edilen bölüm değerlerindeki, (s)'nin katsayıları sıfırdan büyükse sistem kararlıdır denir. Kalanların bir tanesi dahi sıfırdan küçük olursa sistem kararsı z olur. Sıfıra eşit olması durumu marjinal kararlılık durumudur*

1. Polinom  $\implies$   $Q_1(s) = a_n s^n + a_{n-2} s^{n-2} + \dots =$  $Q_1(s) = a_n s^n + a_{n-2} s^{n-2} + \dots = 0$ 

2. Polinom  $\Rightarrow$   $Q_2(s) = a_{n-1} s^{n-1} + a_{n-3} s^{n-3} + \dots =$  $Q_2(s) = a_{n-1} s^{n-1} + a_{n-3} s^{n-3} + \dots = 0$ 

h<sub>1</sub>, h<sub>2</sub>, h<sub>3</sub> , ... , h<sub>n</sub> değerlerinin hepsi de sıfırdan büyük olduğu takdirde sistem kararlıdır denir. hi ' lerden bir tanesi sıfır veya negatif olursa sistem kararsızdır denir.

## **Uygulama**

 $\Delta$ =s $^3$ +6s $^2$ +12s+8=0 karakteristik denkleminin kararlılığını Sürekli Bölme Kriterine göre inceleyiniz. Çözüm: Verilen karakteristik denklemden  $\emph{Q}_1(s)$ = $s^3+12$ s ve  $\emph{Q}_2(s)$ =6 $s^2+8$  polinomları bulunur.

$$
\begin{array}{r|l}\n s^3 + 12 \cdot s & 6 \cdot s^2 + 8 & 6 \cdot s^2 + 8 & \overline{3} \cdot s \\
 -s^3 - \frac{4}{3} \cdot s & \overline{3} \cdot s & \overline{3} \cdot s & \overline{3} \cdot s \\
 \hline\n & -s^3 - \frac{4}{3} \cdot s & \overline{3} \cdot s & \overline{3} \cdot s & \overline{3} \cdot s \\
 \hline\n & \overline{3} \cdot s & \overline{3} \cdot s & \overline{3} \cdot s & \overline{3} \cdot s & \overline{3} \cdot s \\
 \hline\n & \overline{3} \cdot s & \overline{3} \cdot s & \overline{3} \cdot s & \overline{3} \cdot s & \overline{3} \cdot s \\
 \hline\n & \overline{3} \cdot s & \overline{3} \cdot s
$$

$$
\frac{Q_1(s)}{Q_2(s)} = \frac{s^3 + 12 \cdot s}{6 \cdot s^2 + 8} = \frac{1}{6} \cdot s + \frac{\frac{32}{3} \cdot s}{6 \cdot s^2 + 8} = \frac{1}{6} \cdot s + \frac{1}{\frac{9}{16} \cdot s + \frac{1}{\frac{4}{3} \cdot s}} \quad , \quad h_1 = \frac{1}{6} > 0 \quad , \quad h_2 = \frac{9}{6} > 0 \quad \text{ve} \quad h_3 = \frac{4}{3} > 0 \quad \text{olduğundan}
$$

sistem kararlıdır. Bütün değerler sıfırdan büyük çıktığı için sistem kararlıdır.

#### **Uygulama**

5 4 3 2 *s s s s s* 6 4 2 5 1 0 denkleminin kararlılığını Hurwitz Kriterine göre inceleyiniz.

$$
\Delta_{5} = \begin{vmatrix}\n6 & 2 & 1 & 0 & 0 \\
0 & 6 & 2 & 1 & 0 \\
0 & 1 & 4 & 5 & 0 \\
0 & 0 & 6 & 2 & 1\n\end{vmatrix}
$$
\n
$$
\Delta_{4} = \begin{vmatrix}\n6 & 2 & 1 & 0 \\
1 & 4 & 5 & 0 \\
0 & 6 & 2 & 1 \\
0 & 1 & 4 & 5\n\end{vmatrix}
$$
\n
$$
\Delta_{5} = \begin{vmatrix}\n6 & 2 & 1 \\
0 & 6 & 2 \\
1 & 4 & 5\n\end{vmatrix}
$$
\n
$$
\Delta_{6} = \begin{vmatrix}\n6 & 2 & 1 \\
1 & 4 & 5 \\
0 & 6 & 2\n\end{vmatrix} = -6 \begin{vmatrix}\n6 & 2 \\
1 & 4\n\end{vmatrix} + 2 \begin{vmatrix}\n1 & 4 \\
2 & 6\n\end{vmatrix} = -6(6.5 - 1.1) + 2(22) = -130 < 0
$$
\n
$$
\Delta_{4} = \begin{vmatrix}\n6 & 2 & 1 & 0 \\
1 & 4 & 5 & 0 \\
0 & 6 & 2 & 1 \\
0 & 1 & 4 & 5\n\end{vmatrix} = 5 \begin{vmatrix}\n1 & 4 & 5 \\
-1 & 4 & 5 \\
0 & 1 & 4\n\end{vmatrix} = 5 \begin{vmatrix}\n1 & 4 & 5 \\
-1 & 4 & 5 \\
0 & 1 & 4\n\end{vmatrix}
$$
\n
$$
\Delta_{1} = \begin{vmatrix}\n6 & 2 & 1 & 0 \\
1 & 4 & 5 & 0 \\
0 & 1 & 4 & 5 \\
0 & 1 & 4 & 5\n\end{vmatrix} = 5 \begin{vmatrix}\n1 & 4 & 5 \\
-1 & 4 & 5 \\
0 & 1 & 4\n\end{vmatrix} = -1(6.5 - 1.1) + 4(6.4 - 1.2) = 59
$$

6 2 1  $|5|$   $\Delta$   $\Big|$   $-1$   $\Big|$   $1$   $-4$   $-5$   $\Big|$   $=$   $5$ .( $-130$ )  $-59$   $=$   $-709$   $<$   $0$ 0 1 4  $\Delta_{\mathsf{s}} = \begin{vmatrix} 0 & 6 & 2 & 1 & 0 \end{vmatrix} = 1 \begin{vmatrix} \Delta_{\mathsf{4}} \end{vmatrix} = -709 <$ 6 2 1 0 0 1 4 5 0 0 0 6 2 1 0 = 1  $\Delta$ , I = -709 < 0 0 1 4 5 0 0 0 6 2 1

Elde edilen determinant değerlerinde ∆3, ∆<sup>4</sup> ve ∆<sup>5</sup> değerleri sıfırdan küçük olduğu için sistem kararsızdır.

## **Uygulama**

 $\Delta \!=\! s^3\!+\!3s^2\!+\!3s\!+\!1\!+\!K\!=\!0$  denkleminin kararlı olabilmesi için gerekli olan K aralığını Sürekli Bölem Kriterine göre inceleyiniz.

 $Q_{1}(s) = s^{3} + 3s$  <sub>Ve</sub>  $Q_{2}(s) = 3s^{2} + 1 + K$  şeklindedir. İkinci polinomdaki  $(1 + K)$  terimi yerine, işlem kolaylığı bakımında A terimi kullanılsın. Buna göre;

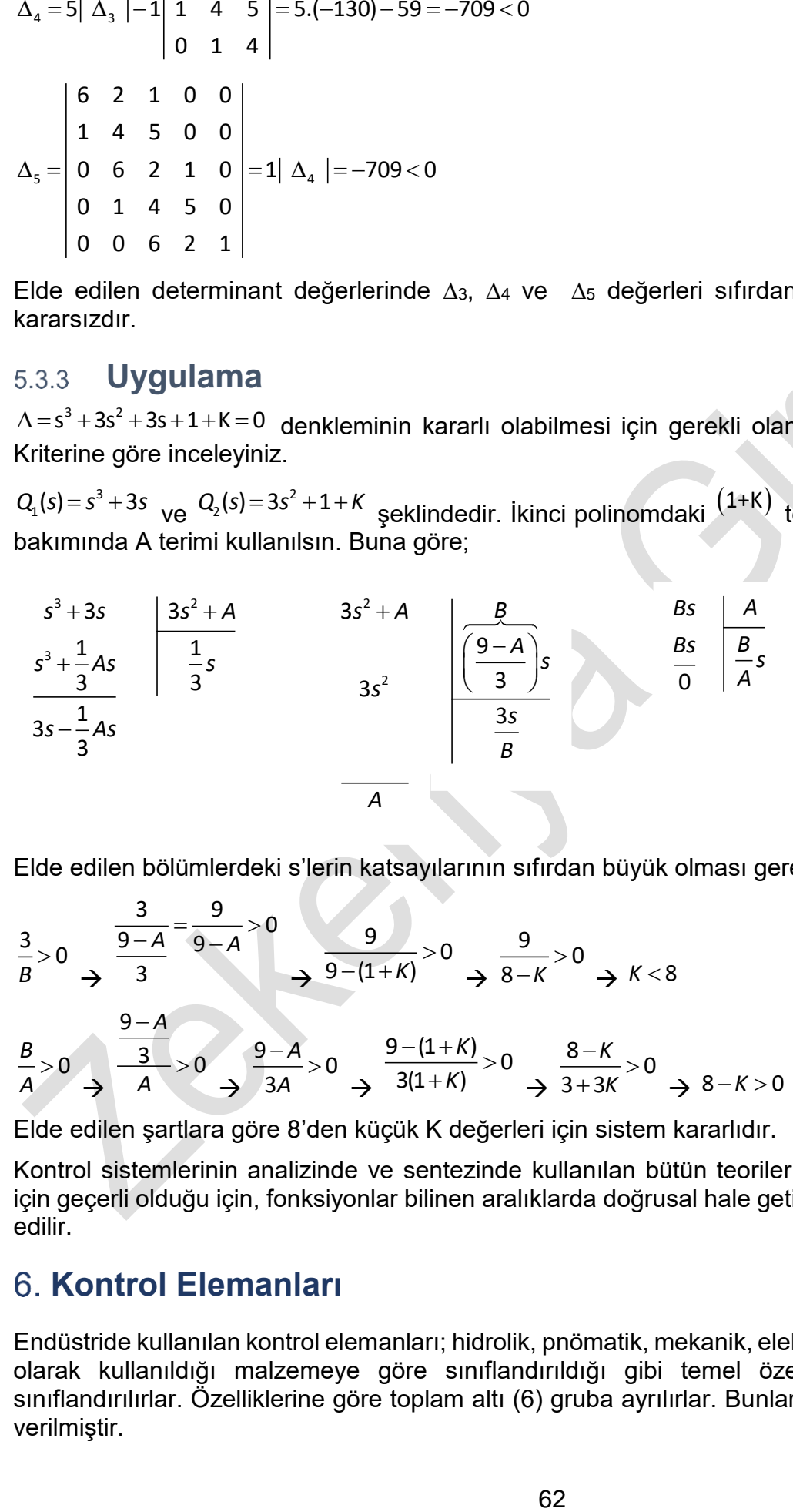

Elde edilen bölümlerdeki s'lerin katsayılarının sıfırdan büyük olması gerekir. Buna göre;

$$
\frac{3}{8} > 0 \rightarrow \frac{\frac{3}{9-A}}{3} = \frac{9}{9-A} > 0 \rightarrow \frac{9}{9-(1+K)} > 0 \rightarrow \frac{9}{8-K} > 0 \rightarrow K < 8
$$
  

$$
\frac{8}{A} > 0 \rightarrow \frac{\frac{9-A}{3}}{A} > 0 \rightarrow \frac{9-A}{3A} > 0 \rightarrow \frac{9-(1+K)}{3(1+K)} > 0 \rightarrow \frac{8-K}{3+3K} > 0 \rightarrow 8-K > 0 \rightarrow 8 > K
$$

Elde edilen şartlara göre 8'den küçük K değerleri için sistem kararlıdır.

Kontrol sistemlerinin analizinde ve sentezinde kullanılan bütün teoriler doğrusal (lineer) sistemler için geçerli olduğu için, fonksiyonlar bilinen aralıklarda doğrusal hale getirilir. Böylece çözümler elde edilir.

## **Kontrol Elemanları**

Endüstride kullanılan kontrol elemanları; hidrolik, pnömatik, mekanik, elektronik, ısıl veya mekatronik olarak kullanıldığı malzemeye göre sınıflandırıldığı gibi temel özelliklerine bağlı olarak da sınıflandırılırlar. Özelliklerine göre toplam altı (6) gruba ayrılırlar. Bunların temel özellikleri aşağıda verilmiştir.

#### $6.1$ **İki konumlu veya Açık-Kapalı Kontrol Elemanı (Two-position or on-off Controllers)**

Kontrol elemanı sadece iki sabit konumda bulunabilir ve basit bir elemandır. Dolayısıyla pahalı da değildir. Davranışı parçalı fonksiyon ile aşağıdaki gibi izah(ifade) edilebilir. Çıkış sinyali u(t) olduğunda etki eden hata sinyali veya değeri e(t) olsun Bu durum aşağıda blok diyagramında gösterilmiştir. Etki sinyalinin sıfırdan büyük veya küçük olmasına bağlı olarak kontrol elemanı sadece iki değer alabilmektedir. (U $_{\text{\tiny{1}}}$  veya U $_{\text{\tiny{2}}}$  ) Bazen bu geçişlerin olabilmesi için diferansiyel boşluk kullanılır. Aşağıda şekil b de gösterilmiştir.

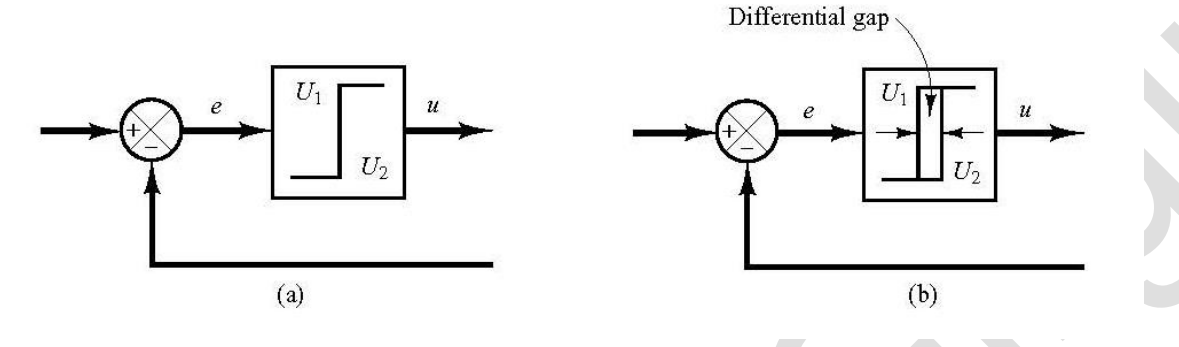

 $(\mathsf{t})$  $(\mathsf{t})$  $(t)$  $=\begin{cases} \mathsf{U}_1 & \mathsf{e}(\mathsf{t}) > \\ \mathsf{U}_2 & \mathsf{U} \end{cases}$  $\begin{pmatrix} \mathsf{U}_2 & \mathsf{e}(\mathsf{t}) \end{pmatrix}$ 1 2 U. e(t)>0 ul t U, e(t)<0

## **Orantı Kontrol Elemanı (Proportional Controller)**

Orantı kontrol elemanının mekanik karşılığı yaydır.  $u(t)$ =K $_{p}$ ·e $(t)$  Laplace dönüşümü uygulandığında,  $\mathcal{L}_{\mathcal{A}}$ 

$$
\begin{array}{c|c}\n & E(s) & + \\
 & E(s) & \\
\hline\n & - & \\
 & \hline\n & - & \\
 & & \overline{T \cdot s + 1} & \\
 & & & \overline{T \cdot s + 1} \\
 & & & & \n\end{array}
$$

Burada K<sub>,</sub> orantı katsayısıdır ve ayarlanabilir bir katsayıdır.

# **İntegral Kontrol Elemanı (Integral Controller)**

$$
\frac{du(t)}{dt} = K_i \cdot e(t) \Rightarrow u(t) = \int_0^t K_i \cdot e(t) \cdot dt \Rightarrow u(t) = K_i \cdot \int_0^t e(t) \cdot dt \Rightarrow U(s) = K_i \cdot \frac{E(s)}{s} \Rightarrow \left| \frac{U(s)}{E(s)} = \frac{K_i}{s} \right|
$$

Blok diyagramı aşağıda verilmiştir. İntegral kontrol elemanının mekanik karşılığı kütlenin ataleti, kinetik enerjisi verilebilir. Mesela Volanların aldığı enerjiyi daha sonra sisteme vermesi gibi.

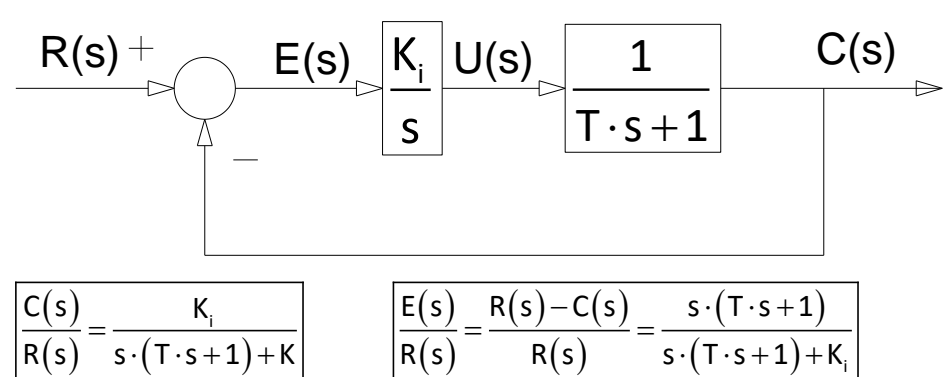

# **Orantı + İntegral Elemanı (PI) (Proportional+Integral Controller)**

PI kontrol elemanının cevabı,

 $=K_{p}e(t)+\frac{K_{p}}{\tau}\int_{0}^{t}e(t)\cdot$ p p i 0 K u(t)=K<sub>p</sub>e(t)+ $\frac{p}{T}$ e(t)·dt şeklindedir. Laplace dönüşümü uygulandığında,

$$
U(s) = K_{p} \left( 1 + \frac{1}{T_{1} s} \right) \cdot E(s) \Rightarrow \left[ \frac{U(s)}{E(s)} = K_{p} \left( 1 + \frac{1}{T_{1} s} \right) \right]
$$

olur. Burada K $_{\sf p}$  orantı ayar katsayısı  $\left({\tt T}_{\sf i}\cdot{\tt s}\right)$  ise integral zamanıdır. Transfer fonksiyonundan anlaşılacağı üzere K<sub>,</sub> kazancının ayarlanması integral kısmı da etkiler. PI kontrol elemanının blok diyagramı aşağıdaki şekilde verilmiştir.

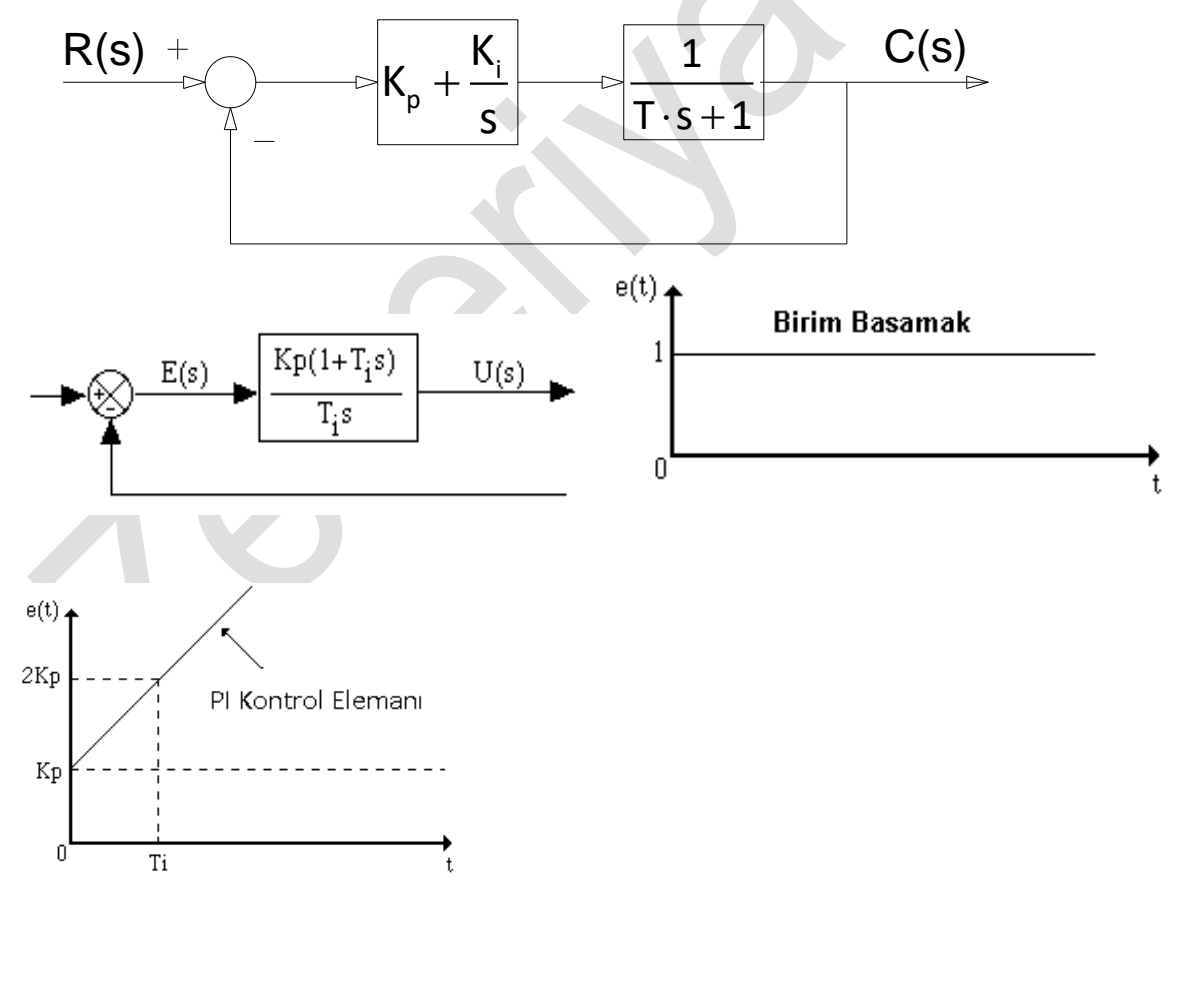

## **Orantı+Diferansiyel Kontrol Elemanı (PD) (Proportional + Differential Controller)**

mekanik karşılığı yay ve amortisör bileşenidir.

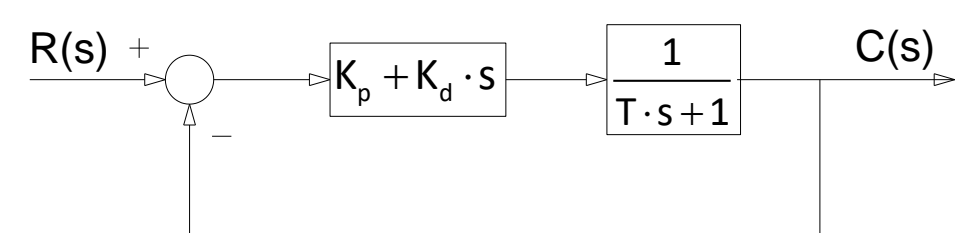

PD Kontrol elemanının cevabı u(t)=K<sub>p</sub>e(t)+K<sub>p</sub>T<sub>p</sub> $\frac{\mathsf{de}(\mathsf{t})}{\mathsf{dt}}$ 

şeklindedir. Transfer fonksiyonu  $\left|\frac{U(s)}{F(s)}\right| = K_p(1 + T_d s)$ 

olur. Burada K<sub>p</sub> orantı kazancı ve T<sub>d</sub> ise

diferansiyel zamandır. Kontrol elemanı üzerinde K kazancının ayarlanmasından diferansiyel kısım da etkilenmektedir. Blok diyagramı aşağıdaki şekilde verilmiştir.

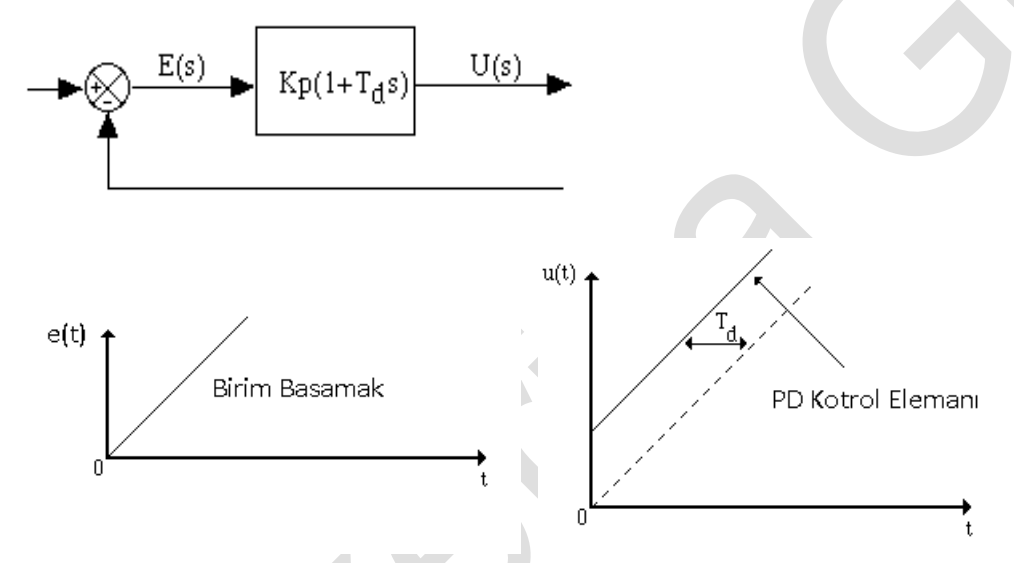

E(s)

PD tipi kontrolde ,D etkisinden dolayı hızlı bir çalışma sağlar. Mekanik olarak arabalardaki yay ile amortisör buna uygun bir misaldir.

## **Orantı+Integral+Diferansiyel Kontrol Elemanı ( PID = Proportional+Integral Differential Conroller)**

Endüstride kullanılan en kullanışlı kontrol elemanıdır.

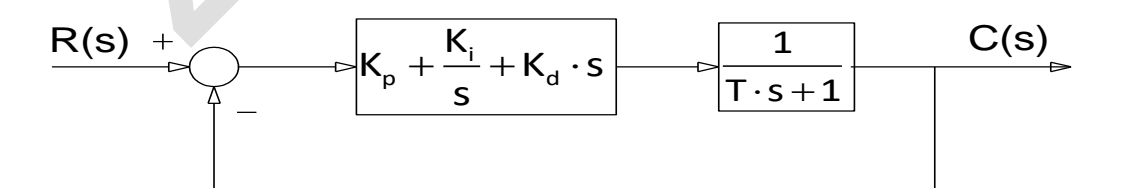

Buradaki katsayıların ayarlanması için Ziegler-Nichols tablosundan faydalanılır.

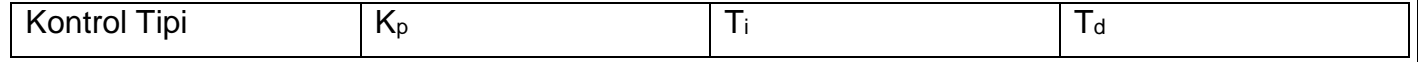

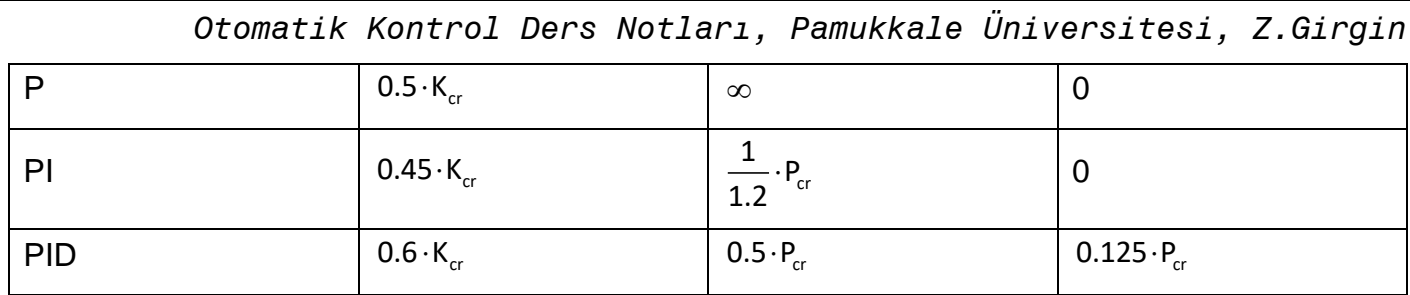

Burada  $(\mathsf{K}_{\operatorname{cr}})$  kritik kazanç (Gain) katsayısıdır.  $(\mathsf{P}_{\operatorname{cr}})$  de saniye cinsinden, $(\mathsf{K}_{\operatorname{cr}})$  kritik katsayısı kullanıldığından sistemdeki salınımın periyot değeridir. Bu hesaplamaların nasıl yapıldığı ileride verilecektir.

## **Kendi Kendine Kontrol Eden Sistemler**

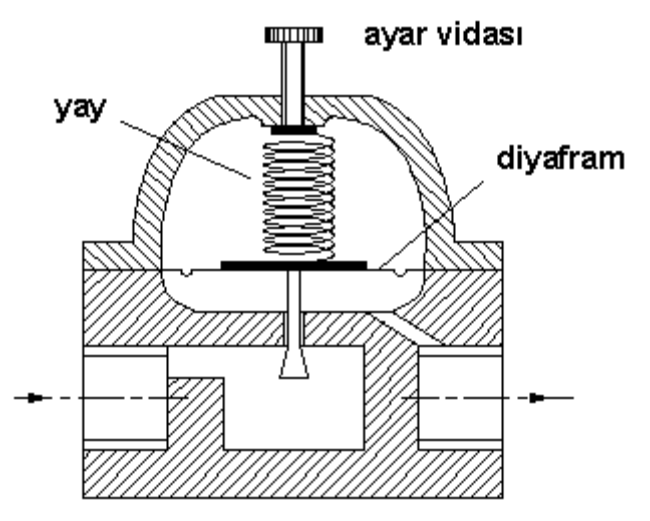

Yandaki şekilde kendi kendini kontrol eden bir sitem görülmektedir. Ayar vidası, yayın uyguladığı kuvveti kontrol etmektedir. Basınç kontrolü ise diyaframla sağlanmaktadır. Çıkış basıncının referans basıncından küçük olduğu durumda yay kuvveti basınç kuvvetinden büyüktür ve diyafram aşağı doğru hareket eder. Bunun sonucu olarakta akış artar ve çıkış basıncı büyür. Eğer basınç kuvveti yay kuvvetine eşit olursa, diyafram ve kapak sabit kalır. Sonuçta akışta sabittir.

Çıkış basıncı referans basıncından büyük olursa, kapak çok az açık kalır ve akış buna bağlı olarak az olur. Kendi kendini kontrol sistemi genellikle su ve gaz basıncı kontrolünde kullanılır.

Bunların haricinde elektronikte kullanılan lead, lag ve lead-lag kontrol elemanları ileri de verilecektir.

# **Hidrolik Kontrol Elemanları**

- 1. Hidrolik Orantı Elemanı ( P = Proportional )
- 2. Hidrolik Integral Elemanı ( I = Integral )
- 3. Hidrolik Orantı + Integral Elemanı ( PI = Proportional + Integral )
- 4. Hidrolik Orantı + Diferansiyel Elemanı ( PD = Proportional + Differential )
- 5. Hidrolik Orantı + Integral + Diferansiyel Elemanı ( PID=Proportional+Integral Differential )
- 6. İkili (on/off ) Eleman

Yukarıdaki sıralamadan da anlaşılacağı üzere diferansiyel elemanlar tek başlarına kullanılamazlar. Diferansiyel elemanlar orantı elemanlar ile birlikte kullanılırlar. Verilen kontrol elemanları aşağıda incelenmiştir.

#### **Hidrolik İntegral Elemanı**   $7.1$

Yukarıdaki şekilde bir hidrolik integral eleman örneği görülmektedir. Sistemdeki x kolu, sağa doğru hareket ettiğinde basınçlı yağ II numaralı girişten silindire girerek alttaki pistonu sola doğru iter. X

kolu sola doğru itildiğinde ise bu işlemin tersi gerçekleşir. Sonuçta elde edilmek istenen,  $(s)$  $(\mathsf{s})$ *Y s X s*

değeridir ve bu oran aşağıdaki biçimde elde edilmiştir.

(6.1)

Alttaki pistonda dt süresinde yer değiştiren sıvının kütlesel miktarı, II nolu girişten geçen kütlesel debiye eşittir. q birim zamanda geçen kütlesel debiyi ve yoğunluğu göstermek üzere; *A dy q dt* yazılabilir. Daha başka bir ifade ile;

$$
A \rho \frac{dy}{dt} = q = Kx \quad \text{veya} \quad A \rho (sY(s) - y(0)) = Kx(s) \text{ olur.}
$$

Başlangıç şartları sıfır kabul edildiğinde;

 $A \cdot \rho \cdot s \cdot Y(s) = K \cdot X(s)$ 

 $(\mathsf{s})$  $\overline{(s)}$  = *Y s K X s A s*  $\rightarrow$   $K_i$  =  $K = \frac{K}{\sqrt{2}}$ A  $\rho$ alındığında  $\rightarrow \frac{\gamma(s)}{\gamma(s)}$  $\frac{Y(s)}{X(s)} = \frac{K_i}{s}$  $\frac{X(s)}{X(s)} = \frac{X_i}{s}$  elde edilir. ( K, A ve  $\rho$  sabit olduğundan, K<sub>i</sub> integral sabiti gösterilmiştir.)

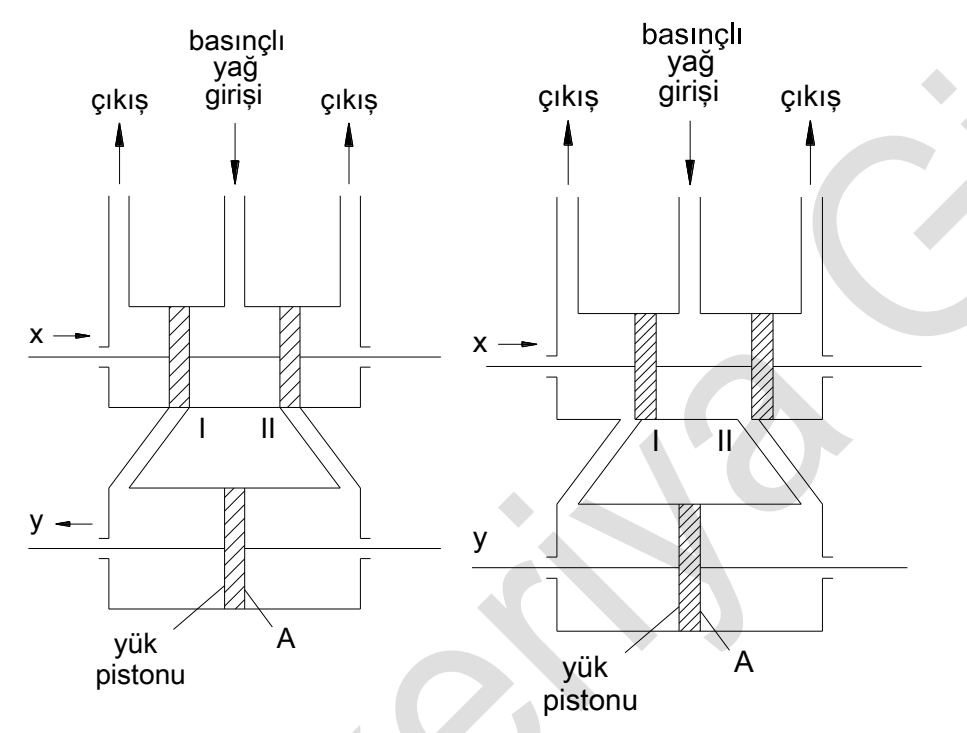

Sisteme ait blok diyagramı aşağıdaki biçimde elde edilir.

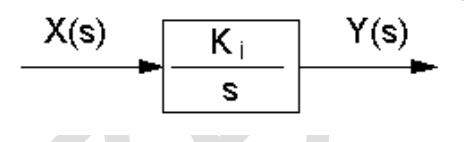

#### **Hidrolik Orantı Elemanı**   $7.2$

Aşağıdaki şekilde bir hidrolik orantı eleman örneği görülmektedir. AC kolu, A noktasından itildiğinde, B noktası da kol uzunluklarına bağlı olarak sağa doğru itilir ve piston sağa doğru hareket eder. Basınçlı yağ II numaralı koldan silindire girerek pistonu sola doğru iter. Böylece C noktası da sola doğru hareket eder. C çıkış değeri, B giriş değerini etkilediği için bu durum blok diyagramında geri besleme olarak gösterilir.

C noktasındaki y etkisinin, B noktasına etkisi ise aşağıdaki şekilde yazılabilir.

=  $^+$ y x a+b a y'den x'e gelen geri besleme negatiftir. Bunun nedeni, y'nin hareketi x'in hareketini engellemeye çalışmaktadır. A noktasındaki e etkisinin, B noktasına etkisi için aşağıdaki bağıntı yazılabilir.

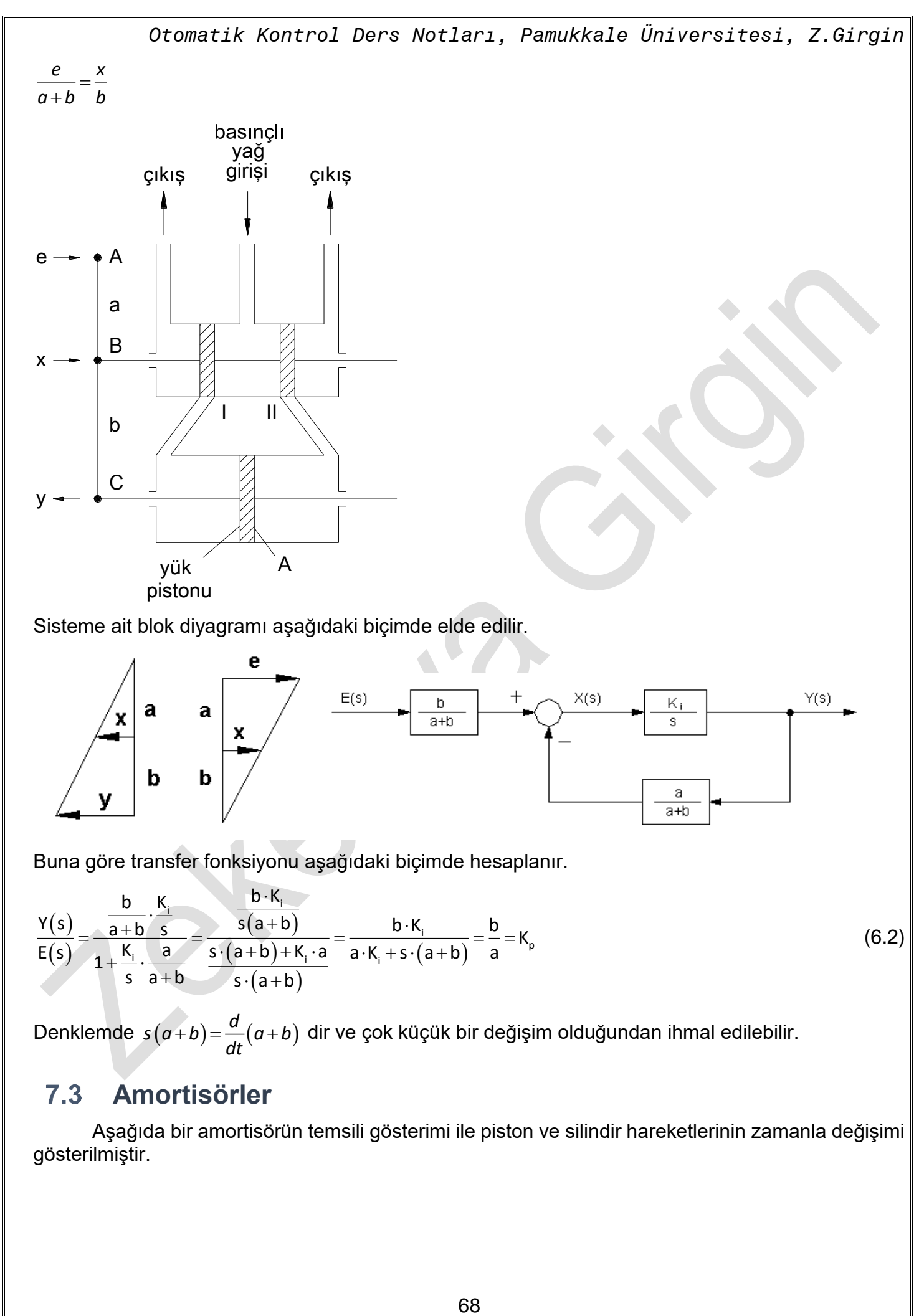

Sisteme ait blok diyagramı aşağıdaki biçimde elde edilir.

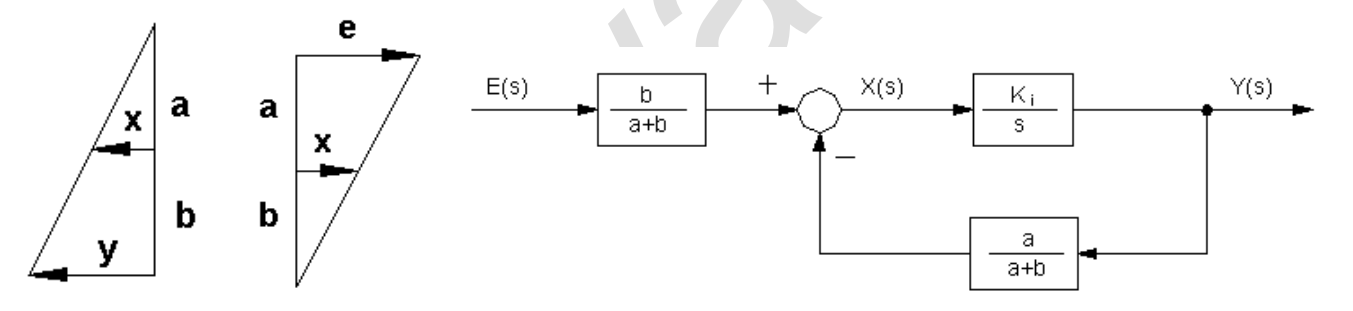

Buna göre transfer fonksiyonu aşağıdaki biçimde hesaplanır.

$$
\frac{Y(s)}{E(s)} = \frac{\frac{b}{a+b} \cdot \frac{K_i}{s}}{1 + \frac{K_i}{s} \cdot \frac{a}{a+b}} = \frac{\frac{b \cdot K_i}{s(a+b)}}{\frac{s \cdot (a+b) + K_i \cdot a}{s \cdot (a+b)}} = \frac{b \cdot K_i}{a \cdot K_i + s \cdot (a+b)} = \frac{b}{a} = K_p
$$
(6.2)

Denklemde  $s(a+b) = \frac{d}{dt}(a+b)$  $\frac{d}{dt}(a+b)$  dir ve çok küçük bir değişim olduğundan ihmal edilebilir.<br>*dt* 

## **Amortisörler**

Aşağıda bir amortisörün temsili gösterimi ile piston ve silindir hareketlerinin zamanla değişimi gösterilmiştir.

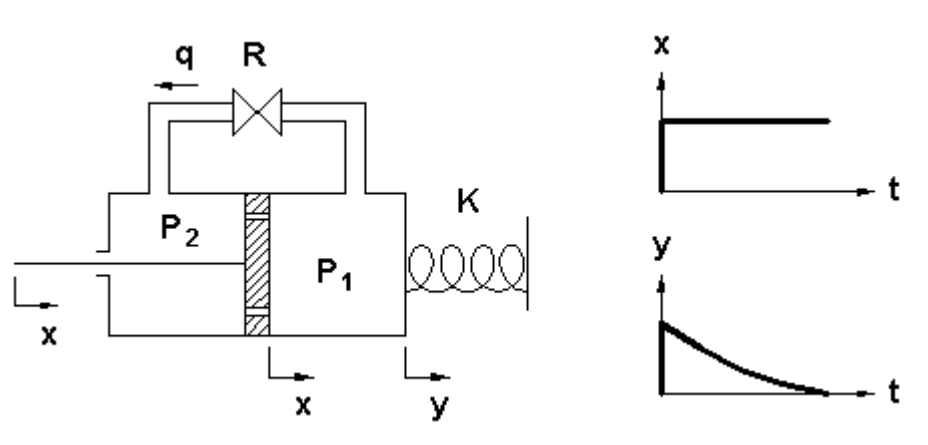

Amortisörün önündeki yayda oluşan kuvvet dengesinden;

*A*(*P*<sub>1</sub> -*P*<sub>2</sub>) = ky yazılabilir. q debisi için *q* =  $\frac{P_1 - P_2}{R}$  ( R = Amortisör direnci ) dir. Birim zamanda *kuvvet*

geçen kütlesel debinin miktarı, yük pistonunda yer değiştiren yer değiştiren sıvının miktarı kadar olduğundan;

$$
q \cdot (dt) = A \cdot \rho \cdot (dx - dy)
$$
\n
$$
q \quad dx \quad dy \quad dx \quad dy \quad P_1 - P_2 \quad dx \quad dy \quad ky \tag{6.3}
$$

$$
\frac{q}{A\rho} = \frac{dx}{dt} - \frac{dy}{dt} \to \frac{dx}{dt} - \frac{dy}{dt} = \frac{1}{r^2} \frac{dy}{dt} \to \frac{dx}{dt} - \frac{dy}{dt} = \frac{dy}{A^2 R \rho}
$$

Başlangıç Şartları sıfır kabul edilirse;

$$
sX(s)-sY(s) = \frac{k}{A^2R\rho}Y(s) \quad \Rightarrow \quad sY(s) + \frac{k}{A^2R\rho}Y(s) = sX(s)
$$
  

$$
Y(s)(s+T_d) = sX(s) \quad \Rightarrow \quad \frac{Y(s)}{X(s)} = \frac{s}{s+T_d} \Rightarrow \frac{Y(s)}{X(s)} = \frac{s}{s+T_d} = \frac{s}{s+\frac{k}{A^2R\rho}} = \frac{Ts}{Ts+1} = \frac{1}{1+\frac{1}{Ts}}
$$

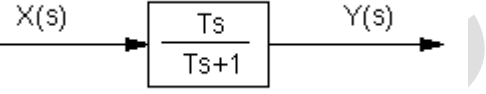

Sisteme ait blok diyagramları aşağıdaki biçimde elde edilir. Veya

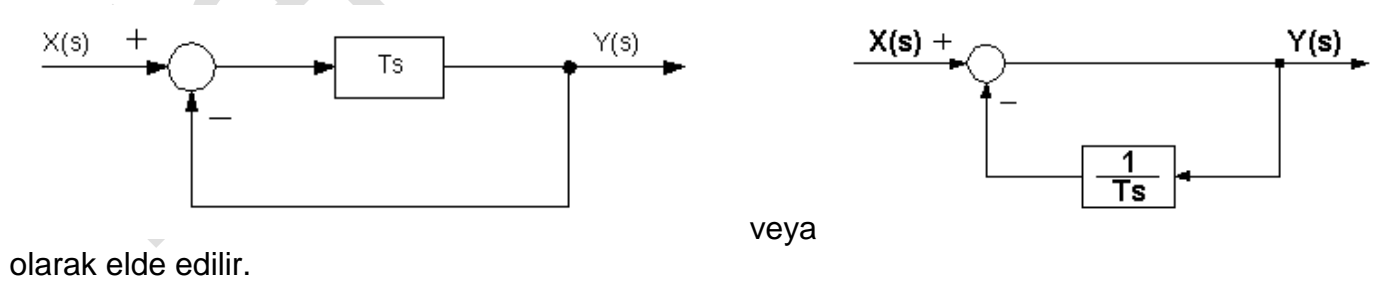

#### **Hidrolik Orantı + İntegral Elemanı**   $7.4$

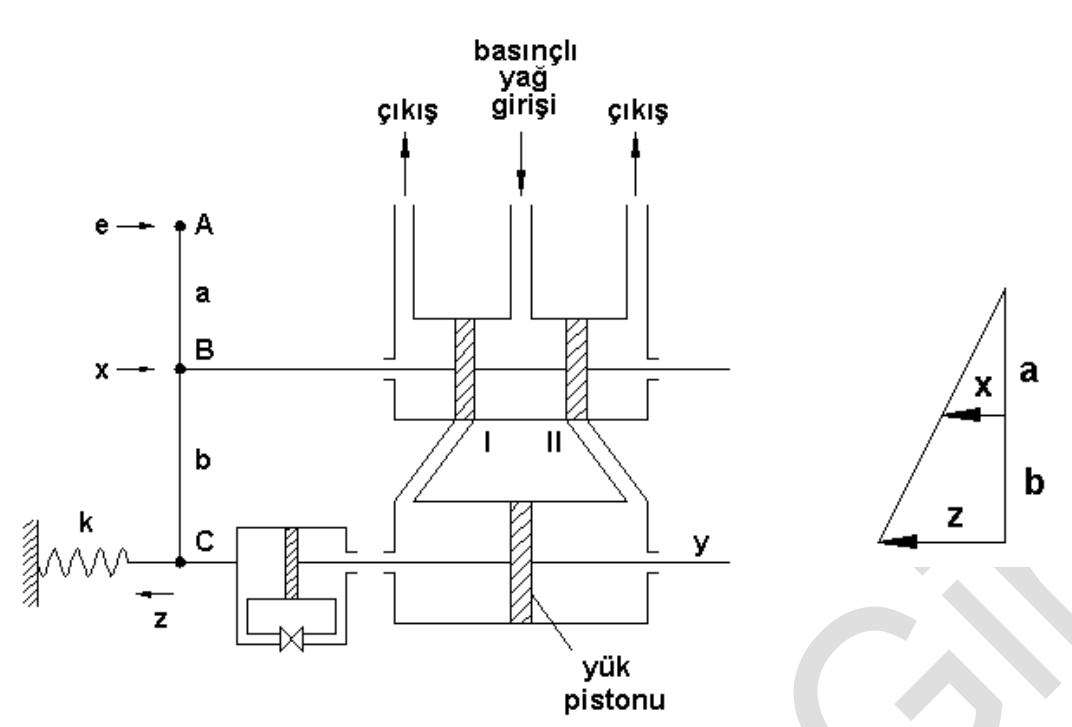

Sistem hidrolik orantı elemanına benzer şekilde çalışmaktadır. Ancak sistemin C noktasında amortisör sistemi etkimektedir. Sisteme ait denklemler ve blok diyagramı aşağıdaki biçimde elde edilmiştir.

Y(s) ile Z(s) arasında amortisör elemanı vardır ve iki nokta arasındaki bağıntı amortisörler bölümünde verilmiştir.

A noktasındaki e etkisinin, B noktasına etkisi için aşağıdaki bağıntı yazılabilir.

 $\frac{1}{+b}$ *e x a b b* C noktasındaki y etkisinin, B noktasına etkisi ise aşağıdaki şekilde yazılabilir.

$$
\frac{z}{a+b} = \frac{x}{a} \Rightarrow \frac{Y(s)}{E(s)} = \frac{\frac{b}{a+b} \cdot \frac{K_i}{s}}{1 + \frac{K_i}{s} \cdot \frac{a}{a+b} \cdot \frac{T \cdot s}{T \cdot s + 1}} = \frac{\frac{b \cdot K_i}{s \cdot (a+b)} \cdot \frac{B \cdot K_i}{s \cdot (a+b)} \cdot \frac{B \cdot K_i}{s \cdot (a+b)} \cdot \frac{B \cdot K_i \cdot (T \cdot s + 1)}{s \cdot (T \cdot s + 1) + T \cdot s \cdot K_i \cdot a}
$$

$$
s(a+b) = \frac{d}{dt}(a+b) \approx 0
$$
  
=  $\frac{bK_r(Ts+1)}{sK_rTs} = \frac{b}{a} \frac{(Ts+1)}{Ts} = \frac{bTs+b}{aTs} = \frac{b}{a} \left(1 + \frac{1}{Ts}\right) = K_p + \frac{K_p}{Ts} = K_p + \frac{K_a}{s}$   
or *antu* integral

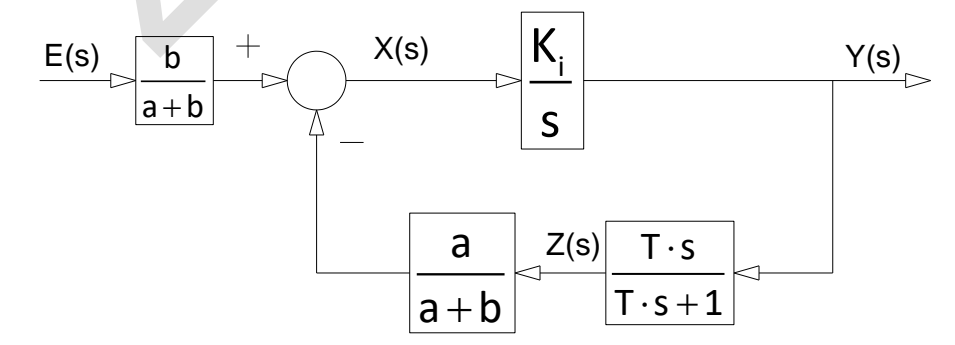

Sisteme ait blok diyagramı yukarıdaki biçimde elde edilir.

70

#### 7.5 **Hidrolik Orantı + Diferansiyel Elemanı**

Sistem hidrolik orantı elemanına benzer şekilde çalışmaktadır. Ancak sistemin C noktasında diferansiyel sistemi etkimektedir. Diferansiyel oran aşağıdaki biçimde elde edilir. k yay sabiti, P basınç, A yüzey alanı,  $\rho$  yoğunluk, t zaman olmak üzere;

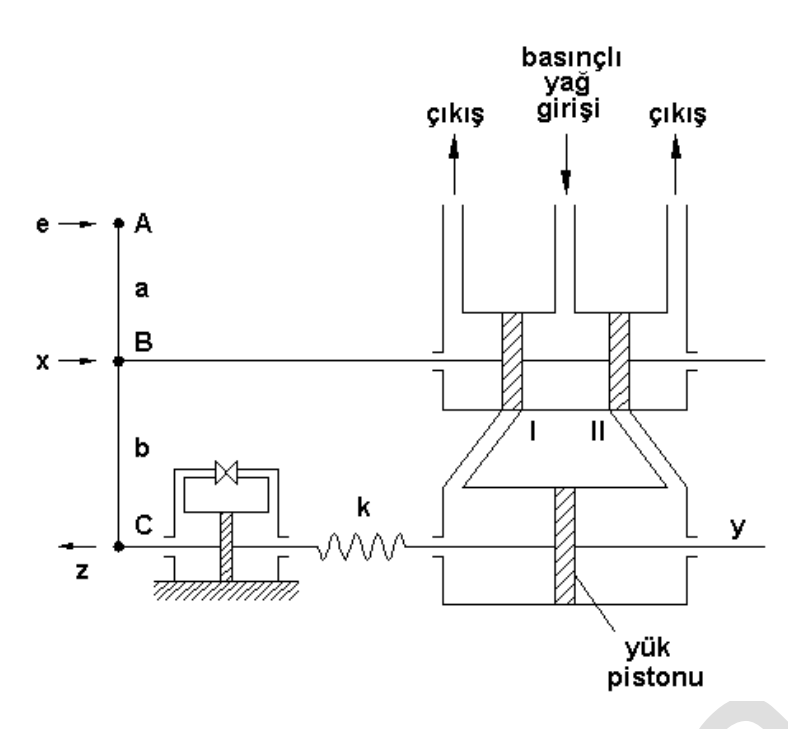

q. dt = A. dz. p  
\n
$$
q = \frac{P_1 - P_2}{R} \Rightarrow q = A \frac{dz}{dt} \rho
$$
\n
$$
(y - z) = \frac{A^2 R \rho dz}{K dt}
$$
\n
$$
\frac{P_1 - P_2}{R} = A \frac{dz}{dt} \rho \Rightarrow k(y - z) = A^2 R \rho \frac{dz}{dt} \Rightarrow y = z + \frac{A^2 R \rho dz}{k dt}
$$

 $k(y - z) = A (P_1 - P_2)$ 

Başlangıç şartları sıfır kabul edilerek laplace dönüşümü uygulanırsa;

$$
Y(s) = Z(s) + \frac{A^2 R \rho}{K} s Z(s) \rightarrow Y(s) = Z(s) \left(1 + \frac{A^2 R \rho}{K} s\right) \rightarrow \frac{Z(s)}{Y(s)} = \frac{1}{Ts + 1}
$$

olarak elde edilir. Sisteme ait denklemler aşağıdaki biçimde elde edilir.

$$
\frac{Y(s)}{E(s)} = \frac{\frac{b}{a+b} \cdot \frac{K_i}{s}}{1 + \frac{K_i}{s} \cdot \frac{a}{a+b} \cdot \frac{T \cdot s}{T \cdot s + 1}} = \frac{\frac{b \cdot K_i}{s \cdot (a+b)}}{\frac{s \cdot (a+b) \cdot (T \cdot s + 1) + K_i \cdot a}{s \cdot (a+b) \cdot (T \cdot s + 1) + K_i \cdot a} = \frac{b \cdot K_i \cdot (T \cdot s + 1)}{s \cdot (a+b) \cdot (T \cdot s + 1)}
$$
\n
$$
= \frac{b \cdot K_i \cdot (T \cdot s + 1)}{a \cdot K_i} = \frac{b}{a} \cdot (T \cdot s + 1) = \frac{b}{a} \cdot T \cdot s + \frac{b}{a} = K_p + K_q s
$$

Burada; *K<sub>a</sub>* = <sup>bT</sup> şeklinde bir sabittir. Sisteme ait blok diyagramı aşağıdaki biçimde elde edilir. *a*

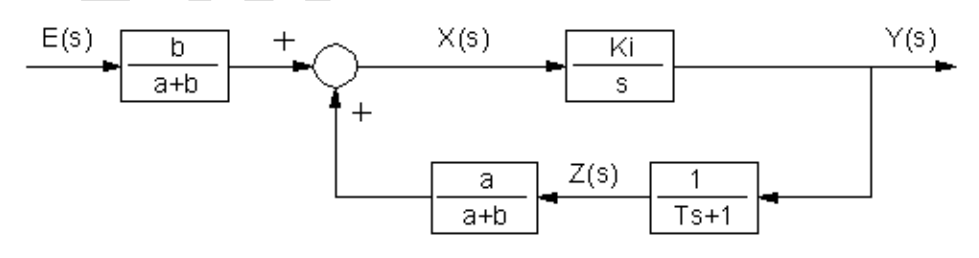
#### **Hidrolik Orantı + Integral + Diferansiyel Elemanı**  7.6

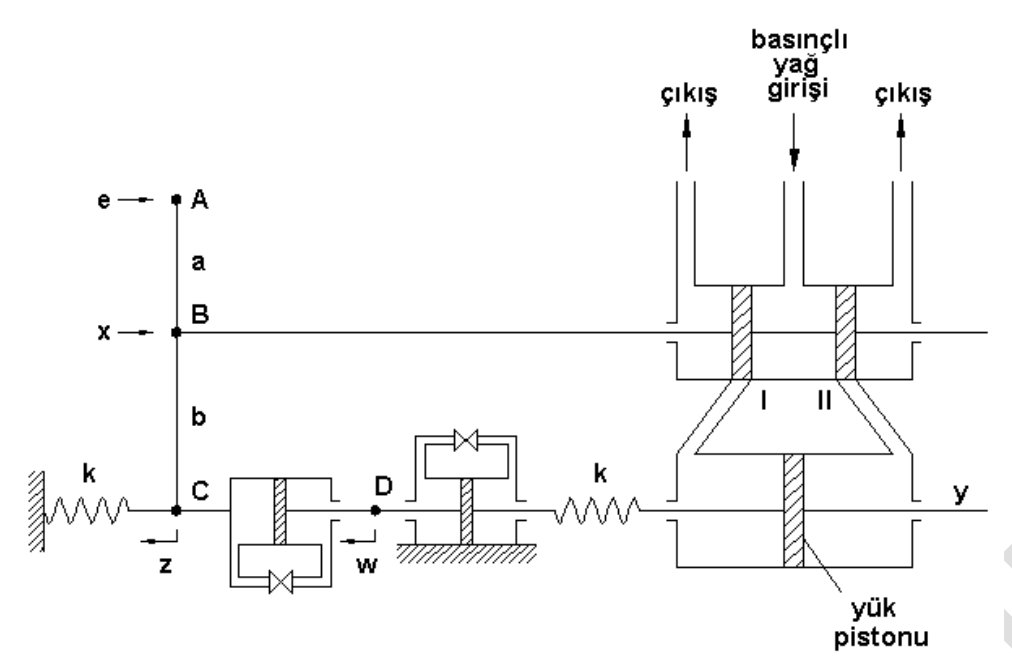

Sisteme ait denklemler aşağıdaki biçimde elde edilir.

$$
\frac{Y(s)}{E(s)}=\frac{\displaystyle\frac{b}{a+b}\cdot\frac{K_i}{s}}{1+\displaystyle\frac{K_i}{s}\cdot\frac{a}{a+b}\cdot\frac{T\cdot s}{T\cdot s+1}\cdot\frac{1}{Ts+1}}=\frac{\displaystyle\frac{b\cdot K_i}{s\cdot (a+b)}}{s\cdot (a+b)\cdot (T\cdot s+1)^2+K_i\cdot a\cdot T\cdot s}=\frac{b\cdot K_i\cdot (T\cdot s+1)^2}{s\cdot (a+b)\cdot (T\cdot s+1)^2+K_i\cdot a\cdot T\cdot s}
$$

$$
=\frac{bK_{i}(Ts+1)}{s(a+b)(Ts+1)+\left(\frac{K_{i}.a.Ts}{(Ts+1)}\right)}=\frac{bK_{i}(Ts+1)}{\left(\frac{K_{i}.a.Ts}{(Ts+1)}\right)}=\frac{bK_{i}(Ts+1)(Ts+1)}{K_{i}.a.Ts}
$$

$$
= K \frac{(T^2 . s^2 + 2Ts + 1)}{Ts} = K \left(Ts + 2 + \frac{1}{Ts}\right) = K.T.s + 2.K + \frac{K}{T.s} = K_d s + K_p + \frac{K_i}{s}
$$

Sisteme ait blok diyagramı aşağıdaki biçimde elde edilir.

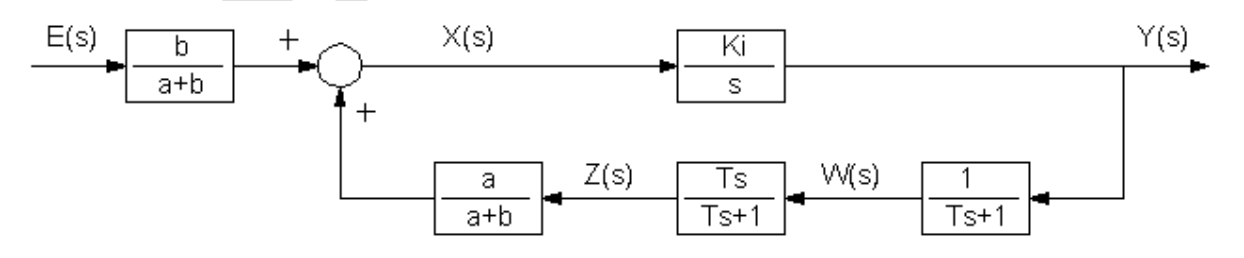

## **Uygulamalar:**

## **Uygulama :**

Aşağıdaki şekilde bir hidrolik servo sistemi göz önüne alınmıştır. e(t), giriş değeri ve yük pistonunun yerdeğiştirmesi y(t), çıkış değeri kabul edildiğine göre, transfer fonksiyonu Y(s) / E(s)'yi hesaplayınız.

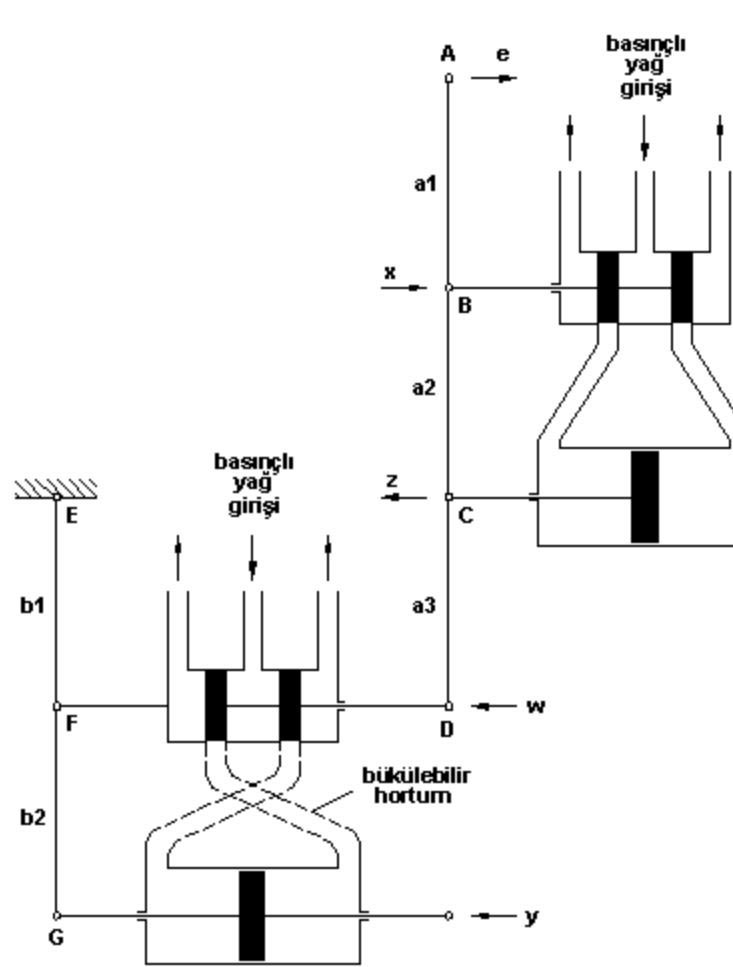

Sistemin blok diyagramının oluşturulabilmesi için, bağlantı noktalarını, birbirlerine olan etkilerinin, bağıntıları yazılması gerekir. Buna göre;

A noktası ile B noktası arasındaki bağıntı;

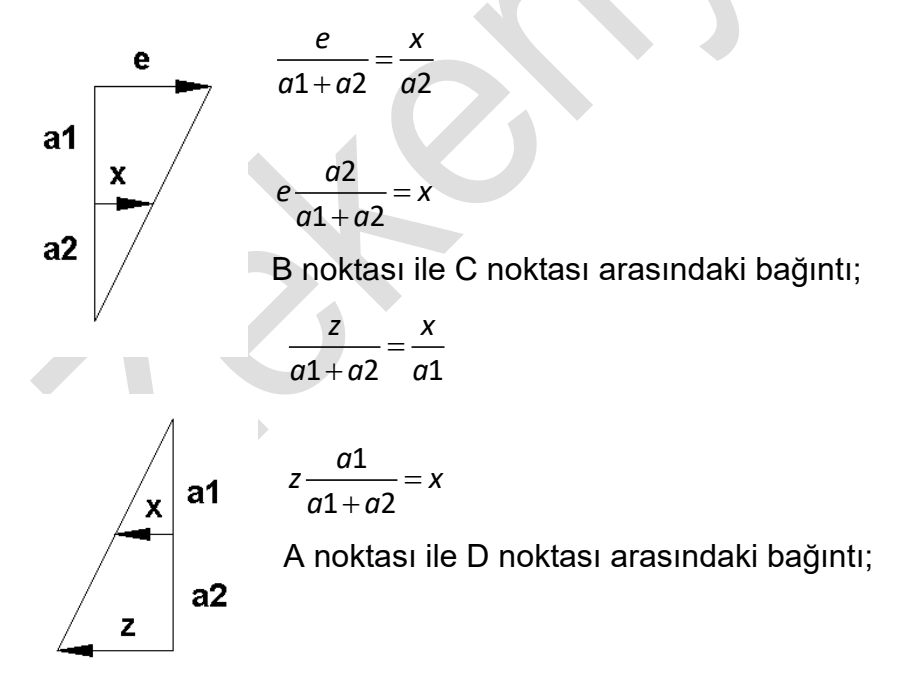

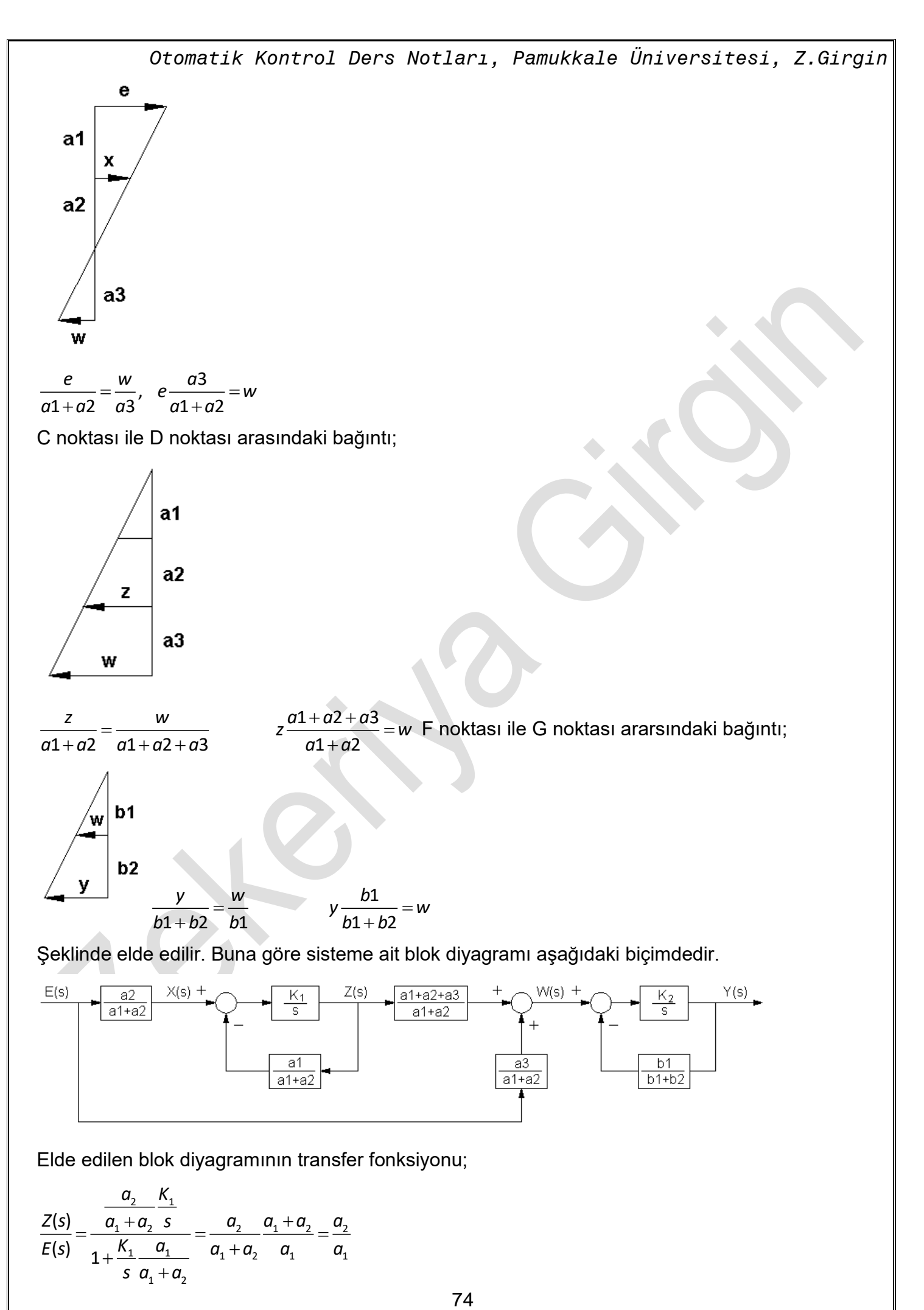

Elde edilen blok diyagramının transfer fonksiyonu;

$$
\frac{Z(s)}{E(s)} = \frac{\frac{a_2}{a_1 + a_2} \frac{K_1}{s}}{1 + \frac{K_1}{s} \frac{a_1}{a_1 + a_2}} = \frac{a_2}{a_1 + a_2} \frac{a_1 + a_2}{a_1} = \frac{a_2}{a_1}
$$

$$
\frac{W(s)}{E(s)} = \frac{a_1 + a_2 + a_3}{a_1 + a_2} \frac{Z(s)}{E(s)} + \frac{a_3}{a_1 + a_2} = \frac{a_2 + a_3}{a_1}
$$
\n
$$
\frac{Y(s)}{W(s)} = \frac{\frac{K_2}{s}}{1 + \frac{b_1}{b_1 + b_2}} \frac{K_2}{s} = \frac{b_1 + b_2}{b_1}
$$
\n
$$
\frac{Y(s)}{E(s)} = \frac{Y(s)}{W(s)} \cdot \frac{W(s)}{E(s)} = \frac{(a_2 + a_3) \cdot (b_1 + b_2)}{a_1 \cdot b_1}
$$
\n(6.4)

Bulunan sonuç, ele alınan servo sistemin orantı kontrol elemanı olduğunu gösterir.

## **Uygulama :**

Aşağıdaki şekilde bir hız kontrol sistemi göz önüne alınmıştır. Transfer fonksiyonu Y(s) / E(s)'yi hesaplayınız.

Cevap: Şekilde verilen sistemde, motor hızı arttığında, kola bağlı küreler merkezkaç kuvveti etkisiyle, dönme merkezinin dışına doğru kuvvet uygular ve kol yukarı doğru kalkar. Bu hareket hidrolik PI elemanın giriş değeridir. Kolun yukarı hareketi, yük pistonunun aşağı hareket etmesini sağlar ve yakıt girişini kısar. Buna bağlı olarak motor hızı azalır.

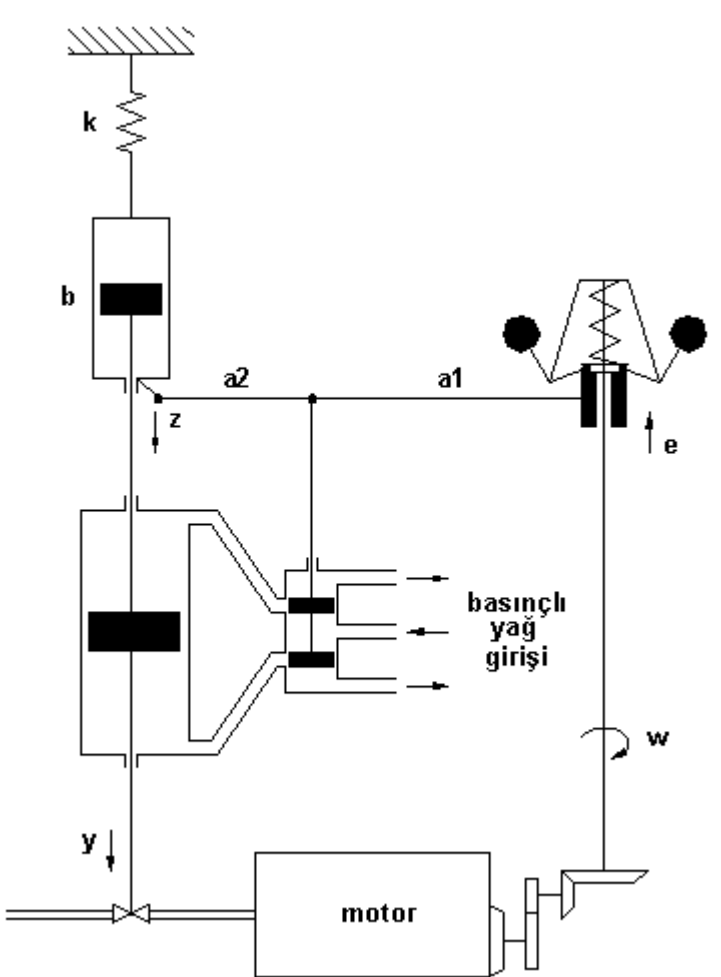

Sisteme ait blok diyagramı ve transfer fonksiyonu aşağıdaki gibidir.

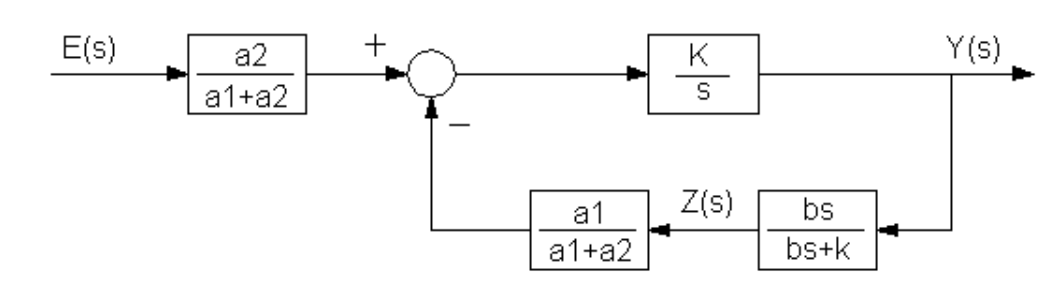

Şekil 7.2:Hız kontrol sistemi

$$
\frac{Y(s)}{E(s)} = \frac{\frac{a_2}{a_1 + a_2} \frac{K}{s}}{1 + \frac{a_1}{a_1 + a_2} \frac{bs}{bs + k} \frac{K}{s}} = \frac{\frac{K \cdot a_2}{s(a_1 + a_2)}}{\frac{s(a_1 + a_2)(bs + k) + a_1bsK}{s(a_1 + a_2)(bs + k)}} = \frac{K \cdot a_2 (bs + k)}{s(a_1 + a_2)(bs + k) + a_1bsK}
$$

 $a_2 \cdot (b \cdot s + k)$   $a_2 (b \cdot s + k)$   $a_2$ 1  $\sim$  0  $\cdot$  1  $\cdot$  1  $\cdot$  1  $\cdot$  1  $\frac{(s)}{s} = \frac{K \cdot a_2 \cdot (b \cdot s + k)}{s} = \frac{a_2 (b \cdot s + k)}{s} = \frac{a_2}{s} \left( \frac{1}{s} \right)$ (s)  $(a_2 \cdot (b \cdot s + k) \quad a_2 \cdot (b \cdot s + k) \quad a_2 \cdot (k)$  $=\frac{z}{a_1 \cdot b \cdot s \cdot k} = \frac{z_2}{a_1} \frac{(b_1 \cdot b_2)}{(b_1 \cdot b_2)} = \frac{z_2}{a_1} \left(1 + \frac{z_1}{b_1 \cdot s_2}\right)$ *Y*(s)  $K \cdot a$ ,  $(b \cdot s + k)$   $a$   $(b \cdot s + k)$   $a$   $(c)$   $k$  $\frac{d^2B}{dS} = \frac{d^2B}{d^2B} = \frac{d^2B}{d^2B$ olduğu görülür.

### **Uygulama :**

Aşağıdaki şekilde verilen sıvı seviyesi kontrol sisteminde, qd debisi, giriş ve h yüksekliği, çıkış değerleri olduğuna göre;

a) Sistemin blok diyagramını çiziniz ve transfer fonksiyonunu hesaplayınız.

( Başlangıç şartları sıfırdır.)

b) C = 2 m<sup>2</sup>, R = 0,5 s / m<sup>2</sup>, K<sub>v</sub> = 1 m<sup>2</sup> / s , a = 0,25 m , b = 0,75 m , K<sub>1</sub> = 4 s<sup>-1</sup>

 $Q_d$  (s) = 1 / s olduğunda çıkış fonksiyonunu ( $h(t)$ ) hesaplayınız ve sistemin kararlı olup olmadığını kontrol ediniz.

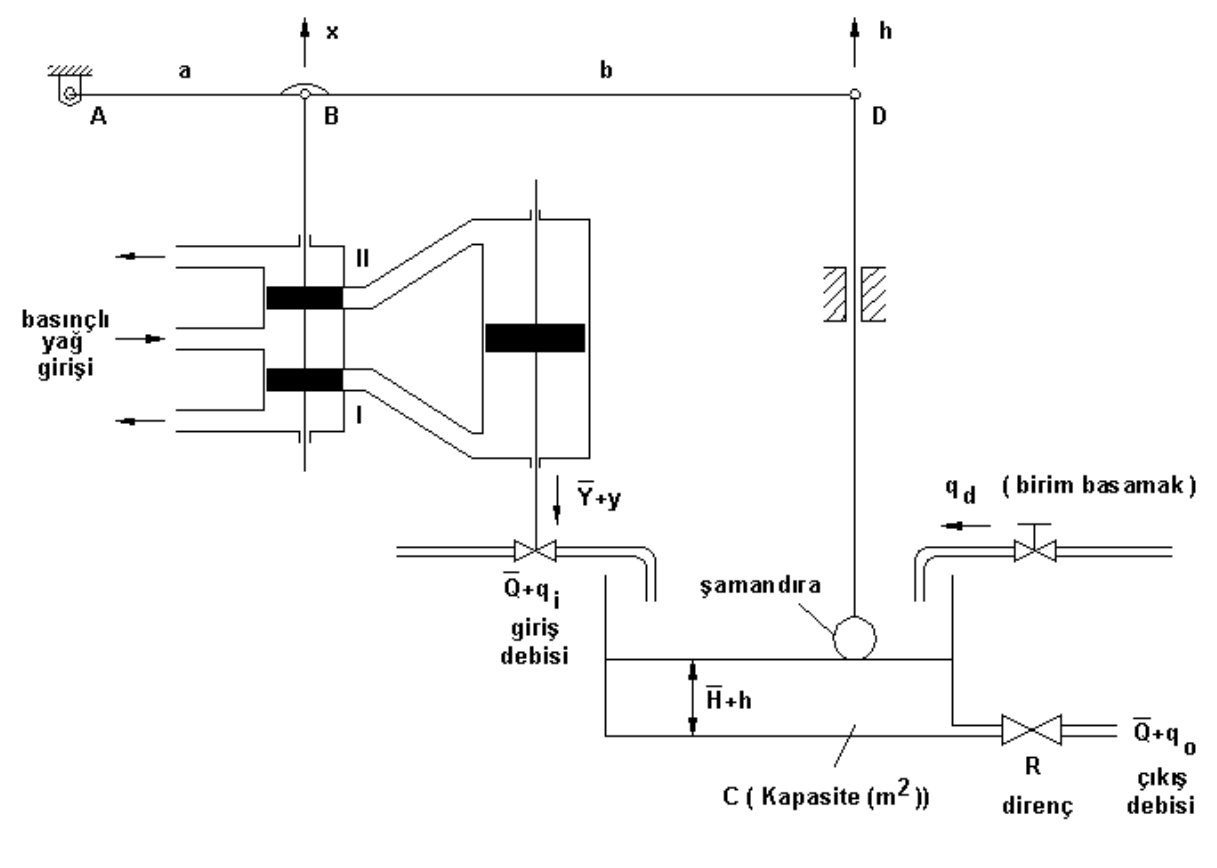

\n
$$
\text{Otomatik Kontrol Ders Notlari, Pamukkale Universitesi, Z.Girgin}
$$
\n

\n\n $\text{a)} \quad\n \begin{aligned}\n \left( q_i + q_a - q_o \right) \, dt &= c \, dh \\
 \text{a} \quad &= \frac{h}{R} \quad (2) \\
 \text{x} &= \frac{a}{a+b} h \\
 \text{y(s)} &= \frac{K_1}{s}\n \end{aligned}$ \n

\n\n $\text{(3)}$ \n

\n\n $\text{y(s)} \quad = \frac{K_1}{s}$ \n

\n\n $\text{(4)}$ \n

\n\n $q_i = -K_v y$ \n

Yukarıda yazılan bağıntılar blok diyagramına aşağıdaki biçimde dönüştürülür.

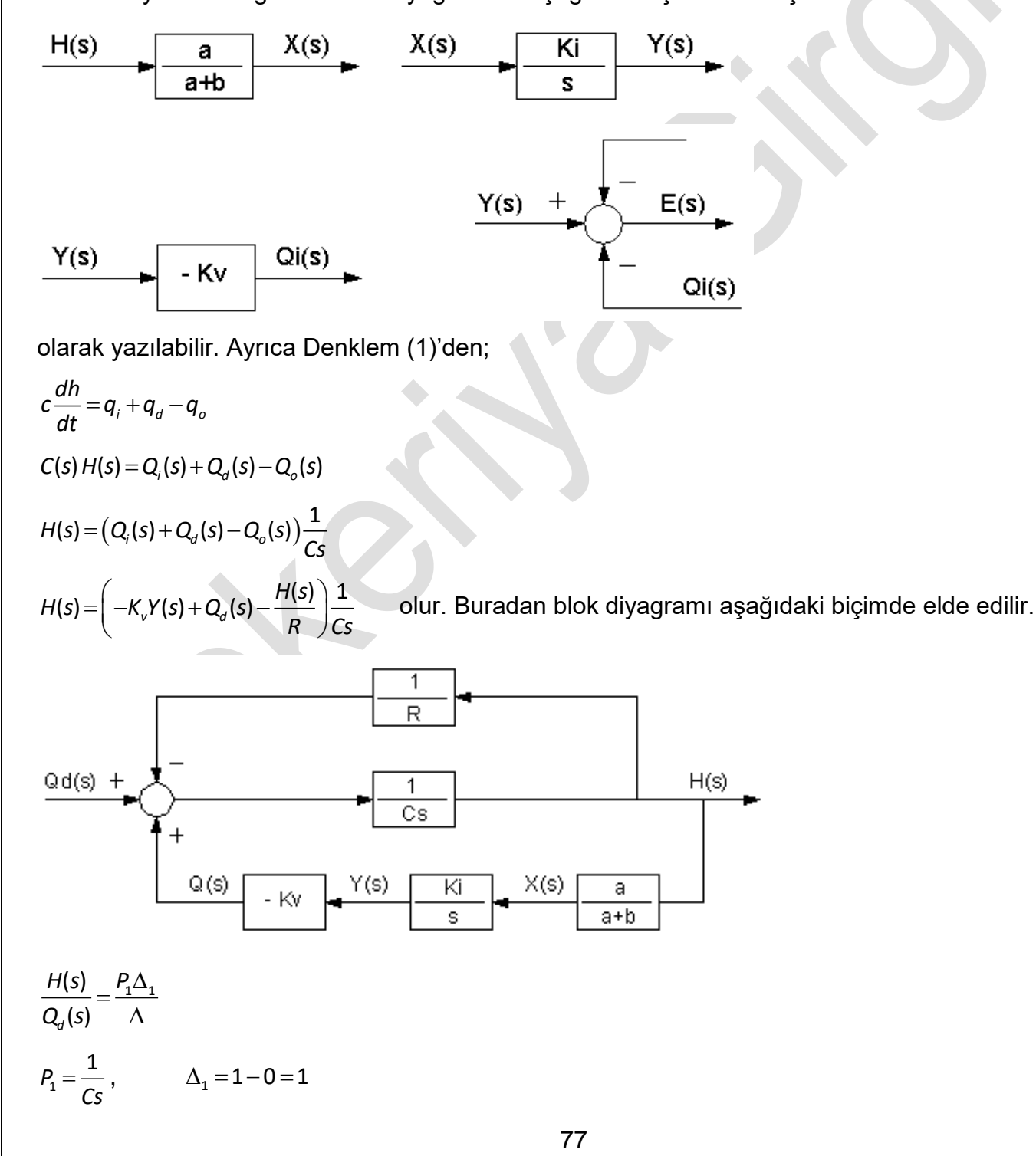

*Otomatik Kontrol Ders Notları, Pamukkale Üniversitesi, Z.Girgin*  $(a+b)$  $=-K_v \frac{R_1}{s} \frac{a}{a+b} \frac{1}{Cs} = \frac{-aR_1R_2}{cs^2(a+b)}$  $\frac{1}{1} = -K_v \frac{1}{2} \frac{a}{\sqrt{1 - \frac{b}{c}}} = \frac{a}{c} \frac{a}{\sqrt{1 - \frac{c}{c}}}$  $L_1 = -K_v \frac{K_1}{K_2} \frac{a}{\sqrt{t}} = \frac{-a K_1 K_v}{2(1-x^2)}$ *s a b Cs C s a b*  $L_2 = -\frac{1}{R}\frac{1}{C_2} = -\frac{1}{RC}$ *R Cs RCs*  $\Delta = 1 - (L_1 + L_2)$ — <del>— — — — — — — — — —</del> — ┽<del>╶╶<sub>╸</sub>╶╹</del>╵╴┼╶─── ╶──┼<del>╶────<sup>╹</sup>╵</del>──┼ +b) RCs Cs Cssla+  $1^n v$   $1$   $2^0$   $1^n1$ 2 1 1 (s) (s)  $1 + \frac{aK_1K_v}{2} + \frac{1}{2} \quad \frac{Cs}{2} + \frac{aK_1K_v}{2} + \frac{1}{2}$  $(a + b)$  RCs Cs Css $(a + b)$ *v v H s Cs Cs Qd s aK K Cs aK K Cs a b RCs Cs Css a b CsR*  $=\frac{1}{(a+b)RCs^{2}+aK_{1}K_{v}R+s(a+b)}=\frac{RS(a+b)}{s^{2}+aK_{2}K_{v}R+s(b)}$  $\begin{array}{c|c} \hline +b & S(a+b) & RCS+1+\frac{1}{S(a+b)} \end{array}$ 2  $1^n y^n$   $(9^n + 9)$   $g(g + h)$   $p(c + 1)$   $g(n)$ 1  $\qquad Rs(a+b)$  $\frac{(a+b)RCs^2+aK_1K_vR+s(a+b)}{s(a+b)}$   $s(a+b)$   $RCs+1$  $(a + b)$   $s(a + b)$ *v v v c*(a) **b**) DCc 11 <sup>x</sup> 1 V *Rs a b*  $\frac{a+b)RCs^2+aK_xK_vR+s(a+b)}{s(a+b)}$   $s(a+b)$   $RCs+1+\frac{aRK_xK_v}{s(a+b)}$  $Rs(a+b)$  *sla+b* Ξ  $+ - +$  $\, + \,$ 1  $(s)$  1 (s)  $c_{c}$  1 aK<sub>1</sub>K<sub>v</sub> 1 *H s*  $Q(s)$   $C_S + \frac{1}{\cdot} + \frac{aK_1K_2}{\cdot}$ *R a b s*  $\left(Cs+\frac{1}{R}+\frac{aK_{1}K_{v}}{a+b}\frac{1}{s}\right)=$  $H(s) \left( Cs + \frac{1}{2} + \frac{aK_1K_2}{r^2} \right) = Q_d(s)$ *R a b s* Elde edilen sonuç;  $\begin{pmatrix} 1 & K_i \end{pmatrix}$  $\frac{(s)}{(s)} = \left( T_d s + K_p + \frac{K_i}{s} \right)$ (s)  $\frac{H(s)}{B(s)} = \frac{1}{T_d}S + K_p + \frac{K_p}{s}$ *d Q s s* şeklinde olduğundan, PID kontrol elemanı davranışı göstermektedir. **b**)  $H(s) \left( Cs + \frac{1}{R} + \frac{aK_xK_y}{a+b} \frac{1}{s} \right) =$  $H(s)\bigg(\,CS+\frac{1}{R}+\frac{aK_{_1}K_{_v}}{a+b}\frac{1}{s}\,\bigg)\!=\!Qd(s)\,$  denkleminde verilen değerler yerine yazıldığında;  $(0, 25+0, 75)$  $=\frac{1}{(1-0.25.4.1 \text{ 1})}$  $\left(2s+\frac{1}{0.5}+\frac{0.25.4.1}{(0.25+0.75)}\frac{1}{s}\right)$   $\left(2s+2+\frac{2}{s}\right)$  $( s )$  1 1 (s)  $\left(2s + \frac{1}{s+1} + \frac{0.25.4.1}{s+1}\right) \left(2s + 2 + \frac{1}{s+1}\right)$ 0,5 0,25 0,75 *d H s Q s*  $s + \frac{1}{s} + \frac{1}{s}$ *<sup>s</sup> <sup>s</sup>* 2s<sup>2</sup> + 2s + 1 = 0 Karakteristik denklemdir.  $\Delta$ = $b^2$ −4αc=4−4.2.1=−4<0 Denklemin determinantı sıfırdan küçük olduğundan dolayı kökler sanaldır ve Laplace dönüşüm tablosundan aşağıdaki kural uygulanarak dönüşüm yapılır.

$$
\frac{w}{(s+a)^2 + w^2} \rightarrow e^{-at} \sin(wt)
$$
\n
$$
H(s) = \frac{0.5}{s^2 s + 0.5} = \frac{0.5}{(s+0.5)^2 0.5^2} \rightarrow h(t) = e^{-0.5 \cdot t} \cdot \sin(0.5 \cdot t)
$$

olarak elde edilir. Elde edilen denklemin kararlı olması için t değerleri artarken h (t) değerinin sıfıra yaklaşması gerekir. Yani h (t) değeri sonsuzda sıfırlanmalıdır. Eğer sistemin denklemi bu şartı gerçekliyorsa kararlıdır denir. Bu şarta göre ele alınan sistem kararlıdır.

## **Lineer Olmayan Fonksiyonların Lineerleştirilmesi**

Sistem analizinin birçok güçlü metotları, lineer kontrol sistemleri için geliştirilmiştir. Bir lineer kontrol sistemi için, değişkenler arası bütün bağıntılar genellikle sabit katsayılı lineer diferansiyel denklemlerdir. Bu nedenle geri beslemeli kontrol sistemindeki değişkenler, cebirsel değişkenlerden ziyade zamana bağlı diferansiyel denklemlerdir. Örneğin sıcaklık kontrolünde gerçek sinyal işaret akışında değişikliğe neden olur. Fakat sıcaklığı istenilen değere getirmek için, ilave edilecek ısı

miktarından dolayı zaman gereklidir. Yine hız kontrol sisteminde gerçek sinyal, yakıt girişindeki asıl hareketin değişimine neden olur ( Temel kontrol değişimine neden olur. ). Ama arzu edilen hıza erişmek için motoru hızlandırmak veya yavaşlatmak amacıyla zamana ihtiyaç vardır. Benzer şekilde basınç kontrol sistemlerinde arzu edilen basınç değerlerine ulaşmak için zamana ihtiyaç vardır.

Kontrol sistemleri, genellikle bazı lineer olmayan elemanlardan oluşur. Bu elemanlardan dolayı sisteme ait diferansiyel denklemde nonlineer olur. Bunların lineer hale nasıl dönüştürüleceği aşağıda gösterilmiştir. n değişkenli bir lineer denklem;

 $f \approx f_i + c_1 X_1 + c_2 X_2 + \ldots + c_n X_n + \ldots$ 

Burada, *f <sup>c</sup> <sup>c</sup> <sup>c</sup> <sup>i</sup> <sup>n</sup>* , , ,..... , <sup>1</sup> <sup>2</sup> sabit değerlerdir.

 $(\mathsf{f}_{\mathsf{i}})$ : f fonksiyonunun bilinen noktalardaki başlangıç (initial) değeridir.

Örnek olarak;

 $y = x^2$ 

fonksiyonu göz önüne alalım.

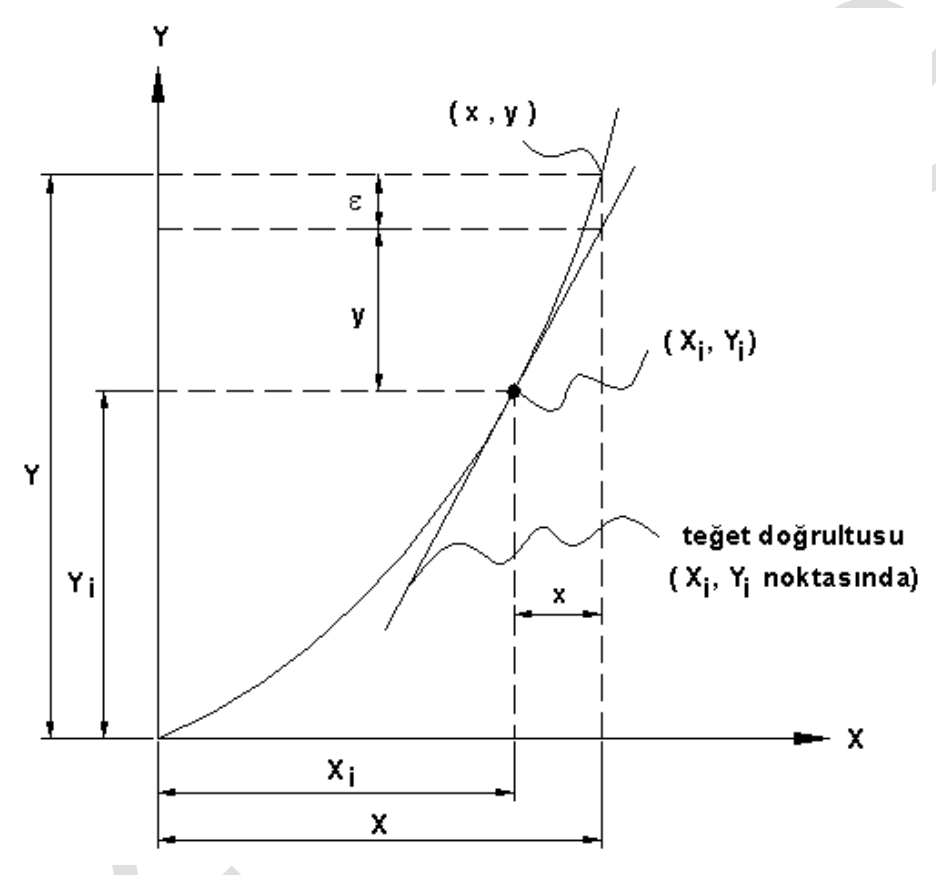

Grafikten görüleceği gibi;

$$
y = y_i + y + \epsilon \approx y_i + y
$$

Grafikte  $\left(\mathsf{x}_\mathsf{i}, \mathsf{y}_\mathsf{i}\right)$  noktasındaki eğim;

$$
c_1 = \frac{dy}{dx}\bigg|_1
$$
 (6.8)

Burada y değeri için;

$$
y_i = \frac{dy}{dx_i}
$$

(6.9)

(6.7)

(6.5)

(6.6)

*Otomatik Kontrol Ders Notları, Pamukkale Üniversitesi, Z.Girgin* olduğu görülür. (6.7) nolu denklemde yerine yazıldığında;

$$
y \approx y_i + \frac{dy}{dy}\left| \cdot \Delta x \right| \tag{6.10}
$$

elde edilir.

### **Misal**

 3 y x denkleminde x 10 <sup>i</sup> fererans değeri için 3 y 10 1000 dir. <sup>x</sup> <sup>11</sup> ve <sup>x</sup> <sup>9</sup> değerleri için, denklemi doğrusal hale getirip yaklaşık y değerlerini hesaplayınız.

 $y \approx y_1 + c_1 \cdot \Delta x$   $\Delta x = 11 - 10 = 1$ 

 $y_i = 1000$  $\Delta x = 9 - 10 = -1$ 

$$
c_1 = \frac{dy}{dx}\bigg|_i = 3x^2\bigg|_i = 3 \cdot 10^2 = 300
$$

 $\mathsf{y} \approx \mathsf{y}_{\mathsf{i}} + \mathsf{c}_{\mathsf{1}} \cdot \Delta \mathsf{x} \ \to \ \mathsf{y} \approx 1000 + 300 \cdot \Delta \mathsf{x} \ \to \ \mathsf{y} \approx 1000 + 300 \cdot \big( 11 - 10 \big) \ \to \ \big| \mathsf{y} \big( 11 \big) \approx 1300$ fonksiyonun x=11 deki değeridir.

 $\mathsf{y} \approx$ 1000+300 $\cdot$ ∆x  $\rightarrow$   $\mathsf{y} \approx$ 1000+300 $\cdot (-1)$   $\rightarrow$   $\big| \mathsf{y}(9)$ ≈700

x=9 için yaklaşık değeridir.

(6.11)

### 8.1.2 Misal

Aşağıdaki şekilde verilen üçgenin alanı  $\mathsf{(x}_\mathsf{i}\mathsf{=}10)\,$  ,  $\mathsf{(y}_\mathsf{i}\mathsf{=}16)\,$  ve  $\mathsf{(}\theta_\mathsf{i}\mathsf{=}30^\circ\mathsf{)}\,$  başalangıç değerleri için bilinmektedir. Bu değerlere bağlı olarak alan formülünü doğrusal hale getirip (lineerleştirip),  $\left( \mathsf{x=}9\right) ,$  $\left($ y=16.5 $\right)$  ve  $\left(\theta$ <sub>i</sub>=33° $\right)$  için yaklaşık sonucunu hesaplayınız.

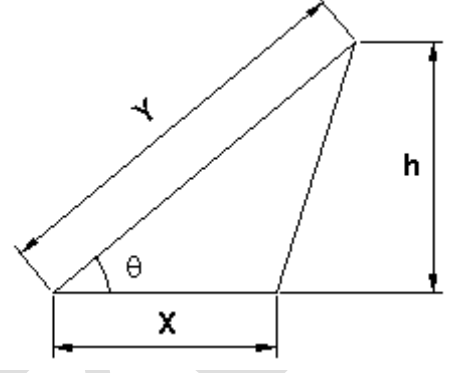

Alan formülü a;

$$
a = a(x,y,\theta)
$$

Şeklinde olup üç farklı değişkene bağlıdır. Ve değeri;

$$
a = x \cdot h \cdot \frac{1}{2} \rightarrow \left[ a = \frac{1}{2} \cdot x \cdot y \cdot \sin(\theta) \right]
$$
 (6.12)

$$
a \approx a_i + \frac{\partial a}{\partial x}\bigg|_i \cdot \Delta x + \frac{\partial a}{\partial y}\bigg|_i \cdot \Delta y + \frac{\partial a}{\partial \theta}\bigg|_i \cdot \Delta \theta \tag{6.13}
$$

Veya;

*Otomatik Kontrol Ders Notları, Pamukkale Üniversitesi, Z.Girgin* 8 ≈ a, + c<sub>1</sub> · ∆x + c<sub>2</sub> · ∆y + c<sub>2</sub> · ∆0]<br>
1 =  $\left(\frac{1}{2} \cdot x \cdot y \cdot \sin(\theta)\right)\Big|_0^1 = \frac{1}{2} \cdot 10 \cdot 16 \cdot \sin(30^\circ) = 40$ <br>  $x_1 = \frac{26}{100}\Big|_0^1 = \frac{1}{2} \cdot y \cdot \sin(\theta)\Big|_0^1 = \frac{1}{2} \cdot 16 \cdot \sin(30^\circ) = 4$ <br>  $x_2 = \frac{26}{100}\Big|_0^1 = \frac{1}{2} \$  $=\left(\frac{1}{2}\cdot x\cdot y\cdot \sin(\theta)\right)\right|_1=\frac{1}{2}\cdot 10\cdot 16\cdot \sin(30^\circ)=$ i i  $a_{i} = \left(\frac{1}{2} \cdot x \cdot y \cdot \sin(\theta)\right) = \frac{1}{2} \cdot 10 \cdot 16 \cdot \sin(30^{\circ}) = 40$ (6.14)  $=\frac{\partial a}{\partial x}\Big|_0=\frac{1}{2}\cdot y\cdot \sin(\theta)\Big|_0=\frac{1}{2}\cdot 16\cdot \sin 30^\circ=$ д 0  $\left| c_1 = \frac{\partial a}{\partial x} \right|_1 = \frac{1}{2} \cdot y \cdot \sin(\theta) \Big|_1 = \frac{1}{2} \cdot 16 \cdot \sin 30^\circ = 4$  $=\frac{\partial a}{\partial x}\bigg| = \frac{1}{2} \cdot x \cdot \sin(\theta)\bigg|_{i} = \frac{1}{2} \cdot 10 \cdot \sin(30^{\circ}) =$ д 0  $c_2 = \frac{\partial a}{\partial x}$  =  $\frac{1}{2} \cdot x \cdot \sin(\theta)$  =  $\frac{1}{2} \cdot 10 \cdot \sin(30^\circ)$  = 2.5 i  $y \vert_i$  2  $(2)$  2  $=\frac{\partial a}{\partial \theta}\Big| = \frac{1}{2} \cdot x \cdot y \cdot \cos(\theta)\Big| = \frac{1}{2} \cdot 10 \cdot 16 \cdot \cos(30^\circ) = 40\sqrt{3} =$  $\partial\theta$  $c_3 = \frac{\partial a}{\partial \theta} \Big|_0^{\theta} = \frac{1}{2} \cdot x \cdot y \cdot \cos(\theta) \Big|_1^{\theta} = \frac{1}{2} \cdot 10 \cdot 16 \cdot \cos(30^\circ) = 40\sqrt{3} = 69.282$ i Bu değerler

 $\mathsf{a}_{\mathsf{ap}} \approx 40$  +  $4$   $\cdot$   $\Delta$ x + 2.5  $\cdot$   $\Delta$ y + 69.282  $\cdot$   $\hphantom{\Delta}$   $\Delta\theta$ 282 $\cdot$   $\Delta\theta$  = 40.8776 olarak hesaplanır. Gerçek değeri;

$$
a = \frac{1}{2} \cdot 9 \cdot 16.5 \cdot \sin(33^\circ) = 40.4394\tag{6.15}
$$

olduğu görülür. İki sonuç karşılaştırıldığında, aralarındaki fark çok azdır.

 $\left(3 \cdot \frac{\pi}{180}\right)$ 

180

 $-1$  0.5  $\pi$ 

 $\begin{array}{c|c} 0.5 & \phantom{0} & 3 \end{array}$ 

Lineerleştirmede boyutsuz parametreler kullanmak daha uygun olabilir. Bunun için (6.13) nolu denklemdeki her bir terim, (2) denklemdeki gibi A<sup>i</sup> haline getirilir.

$$
a = \left(\frac{1}{2} \cdot x \cdot y \cdot \sin \theta\right) \left\| \cdot \frac{x}{x_i} + \left(\frac{1}{2} \cdot x \cdot y \cdot \sin(\theta)\right) \right\|_1 \cdot \frac{y}{y_i} + \left(\frac{1}{2} \cdot x \cdot y \cdot \cos(\theta_i) \cdot \frac{\sin(\theta_i)}{\cos(\theta_i)}\right) \left\| \cdot \frac{\Delta \theta}{\tan(\theta)}\right\}
$$
(6.16)

 $(\theta)$  $\begin{pmatrix} x & y & \Delta\theta \end{pmatrix}$  $=\left(\frac{\lambda}{x_i}+\frac{y}{y_i}+\frac{20}{\tan(\theta)}\right)$ . a  $a = \left| \frac{x}{-} + \frac{y}{-} + \frac{\Delta \theta}{\Delta \theta} \right|$ . x<sub>i</sub> y<sub>i</sub> tan (6.17)

$$
a = \left(\frac{x}{10} + \frac{y}{16} + \frac{\Delta\theta}{\tan(30^\circ)}\right) \cdot 40 \implies a_p \approx a_i + a \tag{6.18}
$$

### **Misal**

F=x $\cdot$ y $^2$ +2 $\cdot$ y $\cdot$ sin $(\theta)$ | fonksiyonunu  $(x_i=10)$  ,  $(y_i=9)$  ve  $\theta_i=30^\circ$  civarında lineerleştirip  $(x=9.9)$ ,  $\left( \mathsf{y=}$ 9.1 $\right)$  ve  $\left( \theta$ =33° $\right)$  için yaklaşık değerini hesaplayınız.

Çözüm: fonksiyonun başlangıçtaki değeri;  $F_i$ =x $\cdot$ y $^2$ +2 $\cdot$ y $\cdot$ sin $(\theta)$ =10 $\cdot$ 9 $^2$ +2 $\cdot$ y $\cdot$ sin $(30^\circ)\,\bm{\rightarrow}\,|$ F $_i$ =819

$$
c_1 = \frac{\partial F}{\partial x} \rightarrow c_1 = y^2 \rightarrow c_1 = 9^2 \rightarrow c_1 = 81
$$
\n
$$
c_2 = \frac{\partial F}{\partial y} \rightarrow c_2 = 2 \cdot x \cdot y + 2 \cdot \sin(\theta) \rightarrow c_2 = 2 \cdot 10 \cdot 9 + 2 \cdot \sin(30^\circ) \rightarrow c_2 = 181
$$
\n
$$
c_3 = \frac{\partial F}{\partial \theta} \rightarrow c_3 = 2 \cdot y \cdot \cos(\theta) \rightarrow c_3 = 2 \cdot 9 \cdot \cos(30^\circ) \rightarrow c_3 = 15.588457
$$

\n
$$
\text{Otomatik Kontrol Ders Notları, Pamukkale Üniversitesi, Z.Girgin}
$$
\n
$$
\boxed{F_{ap} \approx F_i + c_1 \cdot \Delta x + c_2 \cdot \Delta y + c_3 \cdot \Delta \theta} \Rightarrow F_{ap} \approx 819 + 81 \cdot (-0.1) + 181 \cdot (+0.1) + 15.588457 \cdot \left( +3 \cdot \frac{\pi}{180} \right)
$$
\n

 $\mathsf{F}_\mathsf{ap}\approx$ 829.81621 $\mid$  olarak yaklaşık değeri hesaplanır. Gerçek değeri;  $\mid\!\mathsf{F}_\mathsf{real}\approx$ 829.73143 $\mid$  dir.

Görüldüğü gibi yaklaşık değer, gerçek değere yakın bir değerdir.

## **Zaman Cevabı (Time Response)**

Bir sistemin çıkış cevabı; zorlamalı cevap ile doğal cevabın toplamıdır. Yani bir diferansiyel denklem göz önüne alındığında denklemin sağ tarafı sıfıra eşitlenerek elde edilen çözüm homojen kısmı (doğal cevabı) zorlama etkisi de hesaba katıldığında kısmî çözüm (zorlamalı cevap) olarak adlandırılmaktadır. Bir sistemin Çıkış Fonksiyonu elde edildiğinde (laplace dönüşümü uygulandığı zaman), sistemi sıfırlayan değerler sıfırları (zeros) sonsuza götüren değerler de kutupları (poles) oluşturmaktadır.

## **Birinci Mertebeden Sistemler (First Order Systems)**

Birinci mertebeden bir sistemin çıkış fonksiyonu göz önüne alındığında,

$$
C(s) = \frac{(s+2)}{s \cdot (s+5)} = \frac{a}{s} + \frac{b}{s+5} = \frac{\frac{2}{s}}{s} + \frac{\frac{3}{s}}{s+5}
$$
(7.1)

olarak hesaplanır. Buradaki a ve b katsayıları Denklem (2.19) kullanılarak elde edilmiştir.

82 F F c x c y c ap i 1 2 3 i i i B s a lim s p A s s p s 2 a lim <sup>s</sup> 0 <sup>s</sup> 5 s s 2 a lim s 0 5 0 0 2 a 5 b l m s s 5 i 5 s 2 s s 5 b 5 2 5 3 b 5

Elde edilen laplace denkleminin ters Laplace'sı alındığında,

 $(s) = \frac{2}{5} \cdot \left(\frac{1}{s}\right) + \frac{3}{5} \cdot \left(\frac{1}{s+5}\right)$  $C(s) = \frac{2}{5} \cdot \left(\frac{1}{s}\right) + \frac{3}{5} \cdot \left(\frac{1}{s+5}\right)$  $\frac{2}{5} \cdot \left(\frac{1}{5}\right) + \frac{3}{5} \cdot \left(\frac{1}{5+5}\right) \Rightarrow c(t) = \frac{2}{5} \cdot \frac{3}{5} \cdot e^{-5t}$ ≏.∔⊇de<sup>-st</sup> şeklinde çıkış fonksiyonu hesaplanır. Sistemin Blok<br>5 <sup>1</sup> 5 diyagramı aşağıdaki gibidir.

$$
R(s) = \frac{1}{s} \qquad \qquad \frac{G(s)}{(s+2)} \qquad \qquad \text{C(s)}
$$

Birinci mertebeden C $(\mathsf{s})\text{=} \mathsf{R}(\mathsf{s})\text{\cdot}\mathsf{G}(\mathsf{s})$  sistemi göz önüne alındığında, giriş değeri R $(\mathsf{s})\text{=}$ 1/ $\mathsf{s}$  için, çıkış  ${\sf fon}$ ksiyonunun C $({\sf s})$  $=\frac{1}{s\cdot(s+a)}$  $C(s) = \frac{a}{s}$  $\frac{a}{s\cdot (s+a)}$  olduğu görülür. Fonksiyonun ters Laplace'sından,

$$
R(s) \qquad \qquad \overline{G(s)} \qquad \qquad C(s) \qquad \qquad \overline{G(s+1)} \qquad \qquad C(s)
$$

$$
C(s) = \frac{a}{s \cdot (s+a)} = \frac{a_1}{s} + \frac{a_2}{s+a},
$$
  
\n
$$
a_1 = \lim_{s \to 0} \left[ \cancel{s} \cdot \frac{a}{\cancel{s} \cdot (s+a)} \right] \rightarrow a_1 = \frac{a}{(0+a)} \rightarrow a_1 = 1, a_2 = \lim_{s \to -a} \left[ \cancel{s} \cdot \cancel{s} \cdot \frac{a}{s \cdot (s+a)} \right] \rightarrow a_2 = \frac{a}{-a} \rightarrow a_2 = -1
$$
  
\nHesaplanan değerler yerlerine yazılığında,  
\n
$$
C(s) = \frac{1}{s} - \frac{1}{s+a} \rightarrow \boxed{c(t)=1-e^{-at}} \text{ olarak hesaplanır.} \left( t = \frac{1}{a} \right) \text{olduğunda çıkış fonksiyonu,}
$$

 $(t)=1-e^{-at}$  and  $t=-e^{-t}$  $c(t)$ =1-e $a^{-a-1}$  =1-e $^{-1}$   $\to$  c $(t)$ =1-0.36788  $\to$  c $(t)$ =0.63212 olduğu görülür.

 $\left(\text{Tr} = \text{Tr} = \text{Tr} \left( \text{Tr} \right) \right)$  değerine birinci mertebeden sistemler için **Zaman sabiti** ( **Tc=Time constant**) denir. Diğer bir ifadeyle, t zaman sonsuza doğru giderken c(t) fonksiyonun alacak olduğu değerin %63 üne varması için gerekli zamandır.

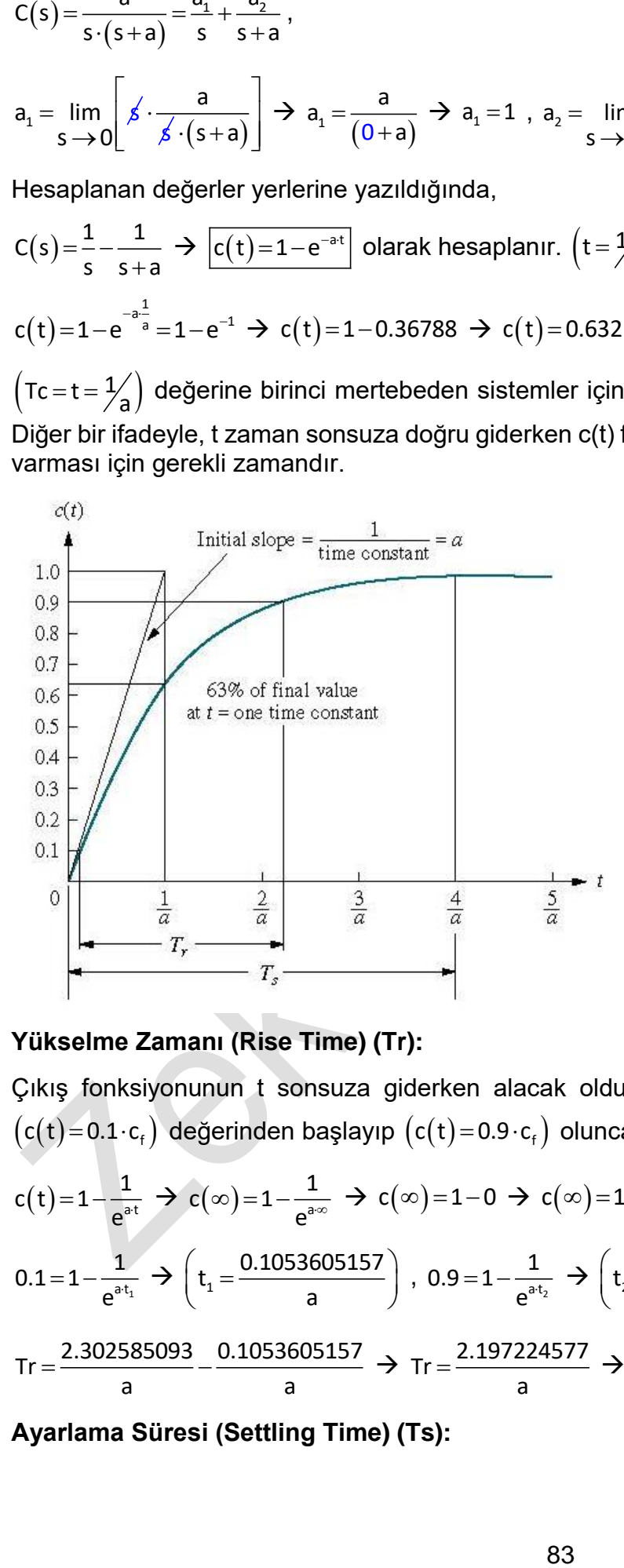

#### **Yükselme Zamanı (Rise Time) (Tr):**

Çıkış fonksiyonunun t sonsuza giderken alacak olduğu değer  $\bigl(\mathsf{c}(\infty)\!=\!\mathsf{c}_\mathsf{f}\bigr)$  ile ifade edildiğinde,  $\bigl(\mathsf{c}(\mathsf{t})\!=\!0.1\!\cdot\!\mathsf{c}_{\mathsf{f}}\bigr)$  değerinden başlayıp  $\bigl(\mathsf{c}(\mathsf{t})\!=\!0.9\!\cdot\!\mathsf{c}_{\mathsf{f}}\bigr)$  oluncaya kadar geçen süreye denir.  $\bigl(\mathsf{Tr}\!=\!\mathsf{t}_2\!-\!\mathsf{t}_1\bigr)$ 

$$
c(t) = 1 - \frac{1}{e^{at}} \to c(\infty) = 1 - \frac{1}{e^{a\infty}} \to c(\infty) = 1 - 0 \to c(\infty) = 1 \to \boxed{c_f = 1}
$$
  
\n
$$
0.1 = 1 - \frac{1}{e^{at_1}} \to \left(t_1 = \frac{0.1053605157}{a}\right), \quad 0.9 = 1 - \frac{1}{e^{at_2}} \to \left(t_2 = \frac{2.302585093}{a}\right) \text{ (Tr} = t_2 - t_1)
$$
  
\n
$$
\text{Tr} = \frac{2.302585093}{a} - \frac{0.1053605157}{a} \to \text{Tr} = \frac{2.197224577}{a} \to \text{Tr} \approx \frac{2.197}{a} \to \boxed{\text{Tr} \approx \frac{2.2}{a}}
$$

**Ayarlama Süresi (Settling Time) (Ts):** 

*Otomatik Kontrol Ders Notları, Pamukkale Üniversitesi, Z.Girgin* Çıkış fonksiyonunun t sonsuza giderken alacak olduğu değer  $\bigl(\mathsf{c}(\infty)\!=\!\mathsf{c}_\mathsf{f}\bigr)$  ile ifade edildiğinde,  $\big({\mathsf c}({\mathsf t})\!=\!0\big)$  değerinden başlayıp  $\big({\mathsf c}({\mathsf t})\!=\!{\mathsf \mp}{\mathsf 0}.98\!\cdot\!{\mathsf c}_{\mathsf f}\big)$  oluncaya kadar geçen süreye denir.

$$
0.98 = 1 - \frac{1}{e^{a^{t}}} \to Ts = \frac{3.912023005}{a} \to Ts \approx \frac{3.912}{a} \to \boxed{Ts \approx \frac{4}{a}}
$$

Olarak hesaplanır. Bu mantık ve düşünceden gidilerek ikinci mertebeden fonksiyonlar için de benzer hesaplamalar yapılacaktır.

### **Misal :**

Transfer fonksiyonu  $\left(G(s) = \frac{50}{s + 50}\right)$  $G(s) = \frac{50}{s}$  $\left(\frac{30}{s+50}\right)$  ile verilen sistemde giriş değeri birim basamak olduğunda,

zaman sabiti  $(\texttt{tc})$  , yükselme zamanı  $(\texttt{Tr})$  ve ayarlama süresini  $(\texttt{Ts})$  hesaplayınız.

$$
\begin{aligned}\n\text{Çözüm: } G(s) &= \frac{50}{s+50} \implies C(s) = R(s) \cdot G(s) = \frac{1}{s} \cdot \frac{50}{s+50} \implies C(s) = \frac{1}{s} \cdot \frac{50}{s+50} \implies C(t) = 1 - \frac{1}{e^{50 \cdot t}} \\
\text{a=50} &\implies Tc = \frac{1}{a} \implies Tc = \frac{1}{50} \implies \boxed{Tc = 0.02s}, \quad Ts \approx \frac{4}{a} \implies Ts \approx \frac{4}{50} \implies \boxed{Ts = 0.08s}, \quad Tr \approx \frac{2.197}{a} \implies Tr \approx \frac{2.197}{a} \implies Tr \approx 0.043944 \implies \boxed{Tr \approx 0.044s} \text{ olarak hesaplanır.}\n\end{aligned}
$$

## **İkinci Mertebeden Sistemler (Second Order Systems)**

İkinci mertebeden bir sistemde ileri yol elemanı G(s) için,

$$
\left(s^{2} + \frac{c}{m} \cdot \omega_{n} \cdot s + \frac{k}{m}\right) \rightarrow \omega_{n} = \sqrt{\frac{k}{m}} \rightarrow s^{2} + \frac{c}{m} \cdot \omega_{n} \cdot s + \omega_{n}^{2}
$$
\n
$$
s_{1,2} = \frac{-\frac{c}{m} \mp \sqrt{\left(\frac{c}{m}\right)^{2} - 4 \cdot \omega_{n}^{2}}}{2} \rightarrow c = \zeta \cdot c_{cr} = \zeta \cdot 2 \cdot m \cdot \omega_{n} \rightarrow (s^{2} + 2 \cdot \zeta \cdot \omega_{n} \cdot s + \omega_{n}^{2})
$$
\n
$$
\left(s_{1,2} = -\zeta \cdot \omega_{n} \mp \omega_{n} \cdot \sqrt{\zeta^{2} - 1}, \zeta \ge 1\right) , \qquad \left(\omega_{d} = \omega_{n} \cdot \sqrt{1 - \zeta^{2}}\right)
$$
\n
$$
\left(s_{1,2} = -\zeta \cdot \omega_{n} \mp \omega_{n} \cdot \sqrt{\zeta^{2} - 1}, \zeta \ge 1\right) , \qquad \left(\omega_{d} = \omega_{n} \cdot \sqrt{1 - \zeta^{2}}\right)
$$
\n
$$
\left(s_{1,2} = -\zeta \cdot \omega_{n} \mp \omega_{d} \cdot j, \zeta < 1\right) \qquad (7.2)
$$
\n
$$
G(s) = \sqrt{\frac{\omega_{n}^{2}}{s^{2} + 2 \cdot \zeta \cdot \omega_{n} \cdot s + \omega_{n}^{2}}}
$$
\n
$$
(7.3)
$$

denklemi geçerlidir. Burada bulunan ζ ve  $\omega_{\rm n}$  değerlerinin kompleks (sanal) düzlemdeki gösterimi aşağıda [Şekil 9-1](#page-85-0) de verilmiştir. Bu grafiğe bakarak, sanal düzlemde bir <mark>s = a+i</mark>・<code>b</code> noktası için,

*Otomatik Kontrol Ders Notları, Pamukkale Üniversitesi, Z.Girgin* denklemi geçerlidir ve sönümleme oranı için  $\,\zeta\,$ yı hesaplamak için, ilk önce  $(\theta) = \frac{b}{2}$ tan a bağıntısından  $\theta$  açısı hesaplanır. Burada dikkat edilmesi gereken  $\theta$  açısını hesaplarken bu açının trigonometrik çember üzerinde hangi bölgede olduğuna dikkat edilmesidir. Daha sonra  $\zeta\!=\!\cos(\theta)$  bağıntısından  $\zeta$  , sönümleme katsayısı hesaplanır. [Şekil 9-1](#page-85-0) den görüldüğü gibi, sanal eksen üzerinde, s = 0 + i $\cdot$ b olduğunda  $\,\zeta$  = 0 olmaktadır. Benzer şekilde gerçek eksen üzerinde s $=-$ a+0 $\cdot$ i iken sönümleme katsayısı  $\zeta$ =1 olmaktadır.

Denklem (7.2) ile kökler sanal düzlemde yerleştirildiğinde aşağıdaki şekil olur.

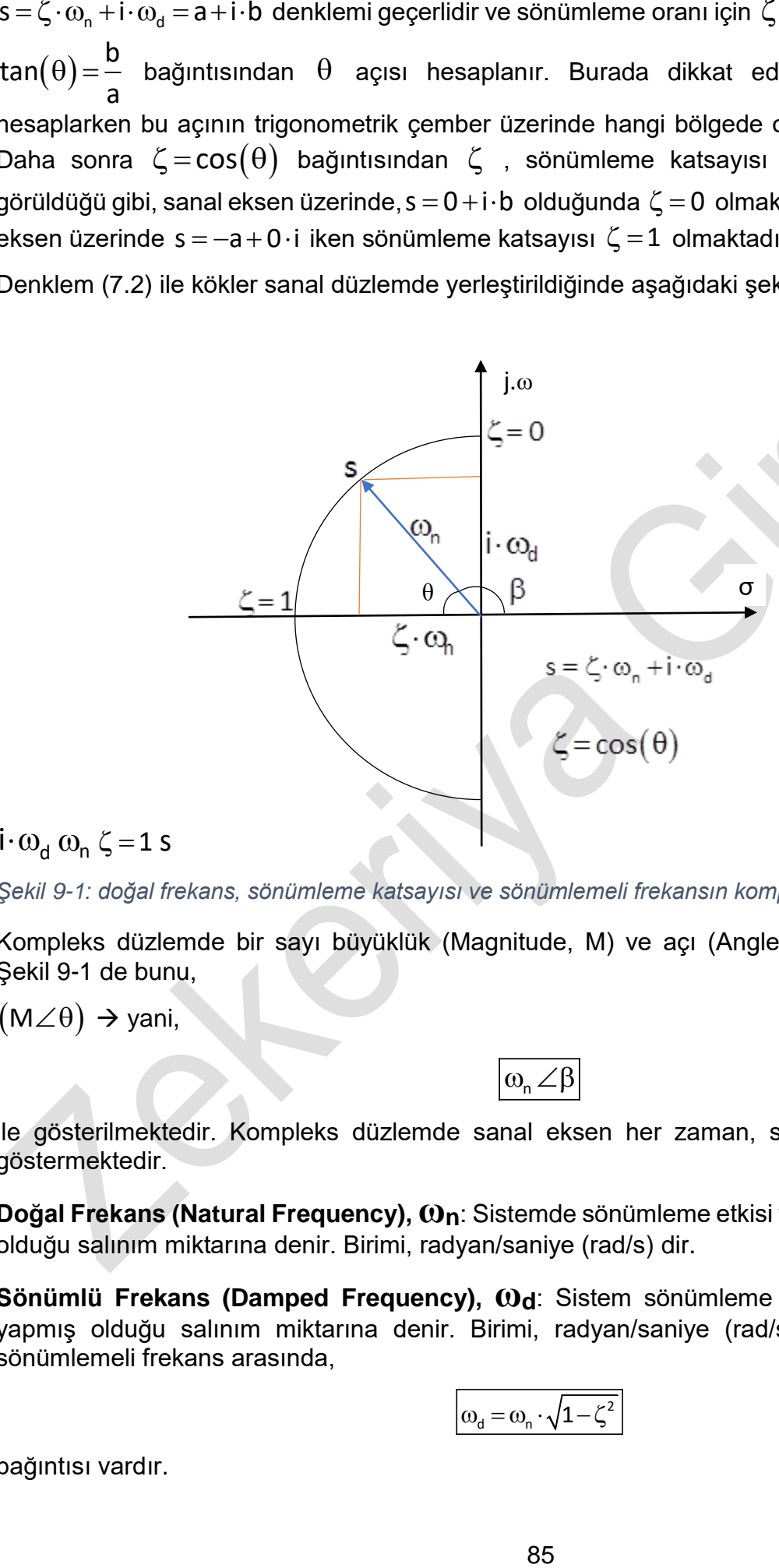

### $\mathbf{i} \cdot \mathbf{\omega}_{\mathsf{d}} \mathbf{\omega}_{\mathsf{n}} \zeta = 1$  s

<span id="page-85-0"></span>*Şekil 9-1: doğal frekans, sönümleme katsayısı ve sönümlemeli frekansın kompleks düzlemde gösterimi*

Kompleks düzlemde bir sayı büyüklük (Magnitude, M) ve açı (Angle,  $\theta$ ) ile ifade edilmektedir. [Şekil 9-1](#page-85-0) de bunu,

 $\big(\mathsf{M}\angle \theta\big)\ni$  yani,

 $\omega_{n} \angle \beta$ 

(7.4)

ile gösterilmektedir. Kompleks düzlemde sanal eksen her zaman, sönümlemeli doğal frekansı göstermektedir.

**Doğal Frekans (Natural Frequency), ωn**: Sistemde sönümleme etkisi yok iken, 1 saniyede yapmış olduğu salınım miktarına denir. Birimi, radyan/saniye (rad/s) dir.

**Sönümlü Frekans (Damped Frequency), ωd**: Sistem sönümleme etkisinde iken, 1 saniyede yapmış olduğu salınım miktarına denir. Birimi, radyan/saniye (rad/s) dir.ve doğal frekans ile sönümlemeli frekans arasında,

$$
\omega_{d} = \omega_{n} \cdot \sqrt{1 - \zeta^{2}}
$$
 (7.5)

bağıntısı vardır.

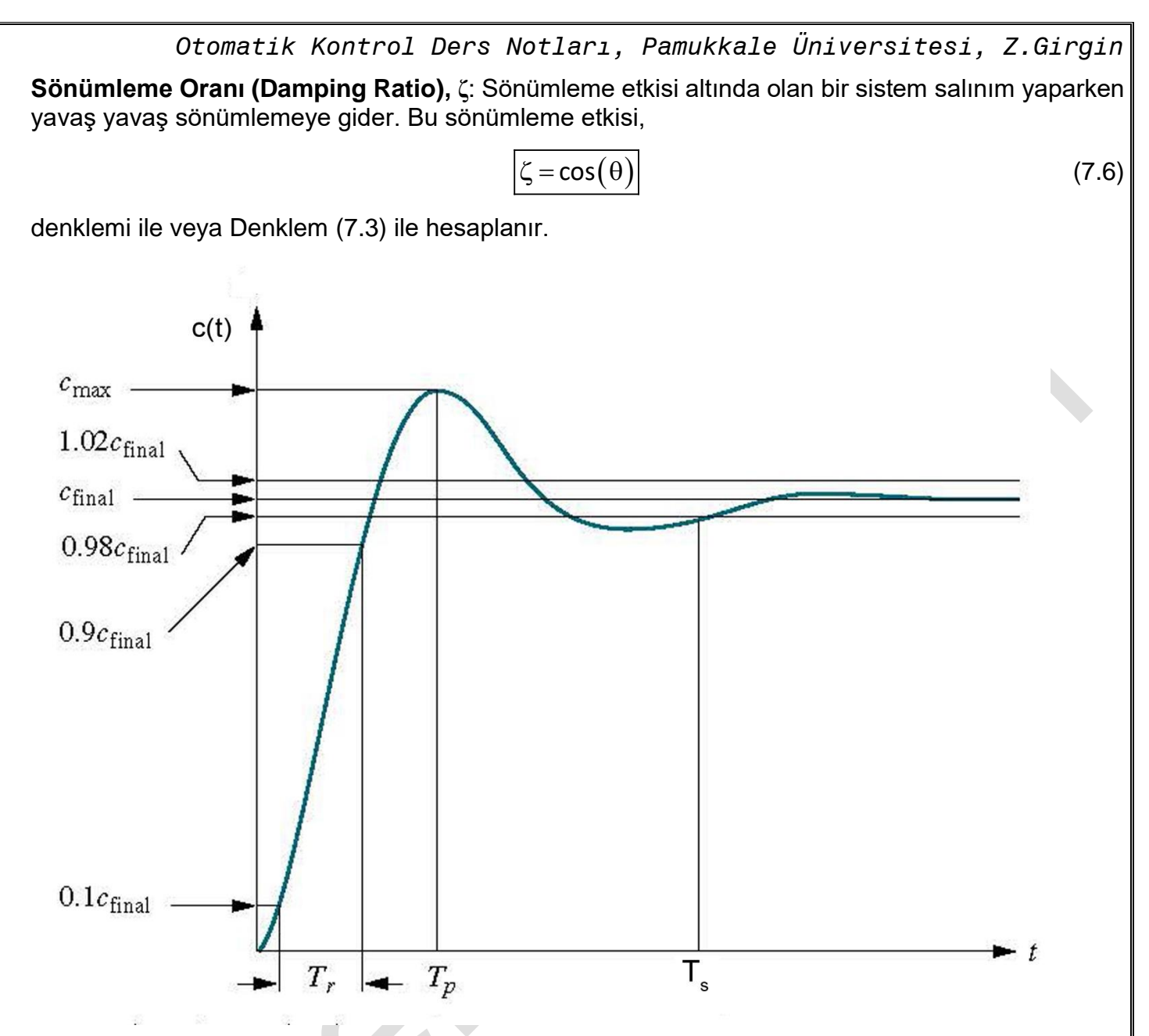

*Şekil 9-2: İkinci mertebeden bir sistemde, Ayarlama zamanı, Yükselme zamanı ve tepe zamanı değerlerinin gösterilişi*

**Tepe Zamanı (Peak Time), Tp: Sistem** ilk hareketinde en yüksek noktaya çıkması için geçen süreye Tepe zamanı (Peak Time) denir ve aşağıdaki formülle hesaplanır.

$$
T_p = \frac{\pi}{\omega_d} = \frac{\pi}{\omega_n \cdot \sqrt{1 - \zeta^2}}
$$
(7.7)

**Ayarlama Süresi (Settling Time), Ts:** t zamanı sonsuza giderken fonksiyonun değeri *<sup>c</sup> <sup>c</sup> final <sup>f</sup>* olmaktadır. işte bu durumda, sistem değerinin, $\,_f\cdot\!(1\!\pm\!0.02)\,$  sınırları içerisine girinceye kadar geçen sürüye ayarlama zamanı, T<sup>s</sup> , denir ve aşağıdaki denklem ile hesaplanır.

$$
T_s = \frac{-\ln\left(0.02 \cdot \sqrt{1 - \zeta^2}\right)}{\zeta \cdot \omega_n} \cong \frac{4}{\zeta \cdot \omega_n}
$$
 (7.8)

**Yükselme Zamanı (Rise Time), Tr:** Sistemin son değeri olan c<sub>r</sub> değerinin %10 undan başlayıp, %90 değerine varıncaya kadar geçen süreye denir. Bu sebeple hesaplanması biraz zaman alıcıdır.

*Otomatik Kontrol Ders Notları, Pamukkale Üniversitesi, Z.Girgin* Çünkü sistemin kararlı hale varınca alacak olduğu değer  $\bigl(c(\infty) \!=\! c_{_f}\bigr)$  önce hesaplanır. daha sonra  $c(t_1)$ =0.1 $\cdot$  $c_f$  denkleminden  $t_1$  zamanı ve  $c(t_2)$ =0.9 $\cdot$  $c_f$  denkleminden de  $t_2$  zamanı hesaplanır. Buradan da T<sub>r</sub> icin.

$$
\mathsf{T}_{\mathsf{r}} = \mathsf{t}_{2} - \mathsf{t}_{1} \tag{7.9}
$$

denkleminden yararlanılır.

**Maksimum Aşma Değeri (% Over Shoot), OS:** t zamanı sonsuza giderken fonksiyonun değeri  $\bm{\mathsf{c}}_{\scriptscriptstyle{final}}$  = $\bm{\mathsf{c}}_{\scriptscriptstyle{f}}$  olmaktadır. işte bu durumda, sistem değerinin, $\bm{\mathsf{c}}_{\scriptscriptstyle{f}}$   $(1\pm 0.02)$  sınırları içerisine girinceye kadar geçen sürüye ayarlama zamanı, T<sup>s</sup> , denir ve aşağıdaki denklem ile hesaplanır.

$$
\%OS = \frac{C_{\text{max}} - C_f}{C_f} \cdot 100
$$
 (7.10)

veya

$$
\%OS = e^{-\left(\frac{\zeta \pi}{\sqrt{1-\zeta^2}}\right)} \cdot 100
$$
 (7.11)

denkleminden yararlanılarak hesaplanır.

Sönümleme katsayısı ile Maksimum aşma değeri arasında aşağıdaki bağıntı da kullanılır.

$$
\zeta = \frac{-\ln\left(\frac{\% \text{OS}}{100}\right)}{\sqrt{\pi^2 + \ln^2\left(\frac{\% \text{OS}}{100}\right)}}
$$
(7.12)

Kontrol sistemlerinin analizi ve tasarımında dört farklı usul, tarz, yöntem kullanılmaktadır. Bunlar,

- 1 Root-Locus grafik metodu
- 2 Bode diyagramı
- 3 Nyquist kriteri
- 4 Nicholas-chart diyagramı

olarak karşımıza çıkmaktadır Bunlardan ilk olarak, Root-Locus metodu incelenecektir.

# **Root Locus Metodu (The Root-Locus Method)**

Bu inceleme tarzı, California Üniversitesinde lisans öğrencisi iken Walter Evans (1922-1999) tarafından 1948 yılında ortaya atılmış ve grafik çizime dayanan bir usuldür. Faydaları aşağıdaki şekilde sıralanabilir.

- a.) Kontrol sistemlerin analizinde veya tasarımında kullanılan güçlü bir grafik metottur.
- b.) Kutupların yer değiştirdiğinde kontrol sistemine nasıl tesir ettiği kolaylıkla anlaşılmaktadır.
- c.) Açık döngü transfer fonksiyonuna ilave edilecek kutup ve sıfırların (kompanzasyon) kontrol sistemine etkisini kolayca görebilmeyi sağlar.
- d.) Sisteme tesir eden iki veya daha fazla parametre (PID gibi) değiştiğinde, Root locus sonucun hemen dizayn edilmesini (sentezini) sağlar.

Birim negatif geri beslemeli bir sistemin kararlılığı incelenirken, buna bağlı olarak aşağıdaki denklem yazılabilir.

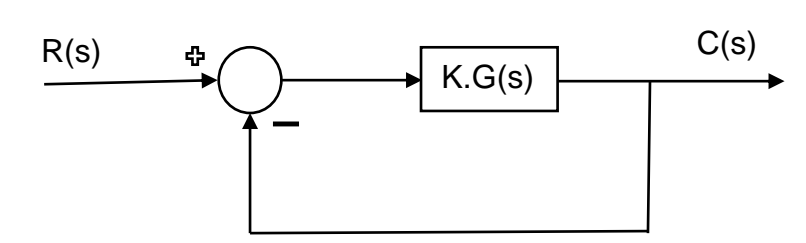

<span id="page-88-0"></span>*Şekil 10-1: Birim negatif geri beslemeli sistem*

Yukarıda [Şekil 10-1](#page-88-0) de verilen negatif geri beslemeli sistemin Transfer fonksiyonu (TF),

$$
TF = \frac{C(s)}{R(s)} = \frac{K \cdot G(s)}{1 + K \cdot G(s)}
$$
(8.1)

şeklinde yazılabilir. Sistemin kararlılığı incelenirken, paydayı sıfır yapan değer sistemi kararsız hale getireceğinden dolayı buradan,

$$
1 + K \cdot G(s) = 0 \tag{8.2}
$$

yazılabilir. Kompleks düzlemde bu denklem incelendiğinde,

$$
K \cdot G(s) = -1 + 0 \cdot j \tag{8.3}
$$

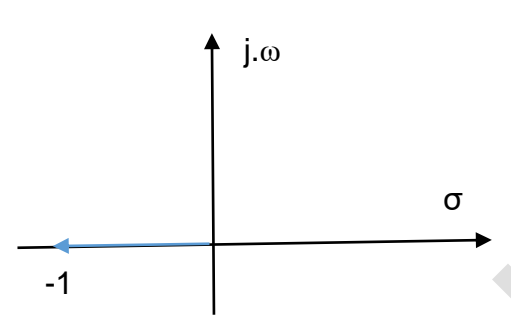

*Şekil 10-2: Sanal Düzlemde Root-Locus'un gösterimi*

olduğu görülür. Buradan negatif geri beslemeli sistemlerin gösteriminde, açı değerinin her zaman,

 $\left[\pm 180^\circ\pm \mathrm{k\cdot360^\circ},\,\, \mathrm{(k=0,1,2,3,...)}\right]$  şartını sağlaması gerektiği görülmektedir. Pozitif geri beslemeli sistemlerde açı değeri, 1 $-$ K $\cdot$ G $(s)$ =0 olduğundan dolayı, her zaman,

K $\cdot$ G $(s)$ =1+0 $\cdot$ i  $\rightarrow$  açı değeri  $\left[\pm$ k $\cdot$ 360°,  $(k\!=\!0,1,2,3,...)\right]$  olmalıdır. Şimdilik sadece negatif geri beslemeler incelenecektir.

Root-Locus metodu bir grafik usuldür ve bu grafik üzerinden birçok değer  $\sf (K,\zeta,s,\omega_{_0},\%OS,\omega_{_d},gibi)$ okunabilmektedir.

Ayrıca, Root-Locus grafiği çizilirken, Denklem (8.2) değeri aşağıdaki gibi sıfırlar (zeros) ve kutuplar (poles), grafik üzerinde sırasıyla "**o**" ve "**x**" şeklinde gösterilir. Yönler her zaman kutuplardan, sıfırlara doğrudur.  $\left(\times\!\to\!{\rm o}\right)$  Başlangıçta, yani kutuplarda Kazanç değeri (Gain) K, her zaman sıfıra eşittir. Sıfırlarda (zeros) ise K değeri sonsuza gitmektedir.

Kompleks düzlemde sanal eksenin sağ tarafı, her zaman kararsız ve sol tarafı ise tamamen kararlıdır. **Negatif** geri beslemeli sistemlerde, **K** kazanç katsayısı (Gain), aralığı  $\big(0{\leq}K{<}\infty\big)$  ile tanımlıdır. **Pozitif** geri beslemeli sistemlerde ise **K** değeri (Gain faktör),  $\left(-\infty\!<\!{\sf K}\!\leq\!0\right)$  aralığında tanımlıdır.

Negatif geri beslemeli sistemlerde,

**Kol sayısı (Branches) :** Kol sayısı kutup sayısı (poles) sayısı "**n"** kadardır. Sıfır sayısı (zeros) "**m"** ile ifade edildiğinde sonsuza giden kol sayısı (branches), **(n-m)** kadardır.

**Asimtotlar (Asymphtots):** Kutup sayısı (poles) , sıfırlar (zeros) dan büyük olduğunda  $(n\!>\!m)$  , kollar sonsuza gider ve bu kollar asimtotlara paralel olur. Bu asimtotların gerçek eksen üzerindeki yeri  $\sigma_{_{\rm a}}$  ve gerçek eksen ile yapmış olduğu açı,  $\theta_{_{\rm a}}$  değeri sırasıyla aşağıda verilen denklemler ile hesaplanır.

> =1 F π  $\sigma_{\rm a} = \frac{m_{\rm a} m_{\rm a}}{m_{\rm a} m_{\rm a}}$  $\sum^n\!\mathsf{p}_\mathsf{i}-\sum^{\mathsf{m}}$ i j i 1 j 1 a  $p_i - \sum Z$ n — m

$$
\theta_{a} = \frac{(2 \cdot k + 1) \cdot 180^{\circ}}{n - m}, \quad (k = 0, 1, 2, \dots, n - m - 1) \tag{8.5}
$$

**Ayrılma (break-away point) ve birleşme (break-in point) noktaları**: iki kutup gerçek eksen üzerinde olduğunda, root-locus değeri bu iki kutup arasında bir değere ulaştığında birbirinden ayrılır. Buna **ayrılma (break-away)** noktası denir. Yine Benzer şekilde iki sıfır (zeros) değeri gerçek eksen üzerinde olduğunda root-loci kolları bu iki zeros arasında bir değerde birleşir. Bu noktaya da **birleşme (break-in)** noktası denir. Bu noktaları hesaplamak için,

$$
\frac{d}{ds}[G(s)]=0
$$
 (8.6)

(8.4)

denkleminden yararlanılır. Bu denklemin köklerine dikkat edilerek hangi noktanın ayrılma veya birleşme noktası olduğu poles ve zeros değerlerine bakılarak anlaşılır.

İkinci bir usul ise ,

$$
\sum_{i=1}^{n} \left( \frac{1}{\sigma + p_i} \right) = \sum_{j=1}^{m} \left( \frac{1}{\sigma + z_j} \right)
$$
 (8.7)

denkleminden yararlanılarak hesaplanır.

**Ayrılma ve Birleşme açıları (Angles of Departure and Arrival) :** Kutuplar (poles) veya zeroslar gerçek tamamen eksen üzerinde olmayıp, kompleks bileşeni de olduğu takdirde ayrılma açıları 0 $^{\circ}$ veya 180 değildir. Bu amaçla **k.** kutuptaki <sup>k</sup> p **ayrılma açısını (angle of departure)** hesaplamak için, ilk önce sıfırlardan (zeros) bu noktaya(k. kutuba doğru vektörler çizilir. Bu vektörlerin yapmış

olduğu açılar toplamı $\Big(\sum^{\mathsf{m}}\!\theta(\mathsf{z})_{_{\mathsf{I}}}\Big)$  $\bigg(\sum_{j=1}^m\Theta(z)_j\bigg)$ z)<sub>j</sub> | olsun. Benzer şekilde kutuplardan (poles) istenilen **k.** kutba (kth j=1

pole) doğru vektörler çizilir. Bu vektörlerin yapmış olduğu açılar toplamı  $\sum \theta(\mathsf{p})$ =1.I≠  $\sum^n \, \theta$ ∠ (r∵7i<br>i=1,i≠k p ifade edilsin. Buradan,

$$
\sum_{j=1}^{m} (ZerosAngles)_{j} - \left[ \sum_{i=1, i \neq k}^{n} \theta \left( \text{Poles Angles} \right)_{i} + \theta \left( p \right)_{k} \right] = (2 \cdot k + 1) \cdot 180^{\circ} \text{ olacagindan dolayl},
$$
\n
$$
\sum_{j=1}^{m} \theta(z)_{j} - \left[ \sum_{i=1, i \neq k}^{n} \theta \left( p \right)_{i} + \theta \left( p \right)_{k} \right] = (2 \cdot k + 1) \cdot 180^{\circ}
$$
\n(8.8)

bağıntısı kullanılarak hesaplanır.

Unutulmamalıdır ki, Root-locus kolları her zaman gerçek eksene göre **simetriktir**.

Ayrıca, **negatif geri beslemeli** sistemlerde, kompleks düzlemin gerçek ekseni üzerinde, **tek kutup (poles) ve/veya sıfırların (zeros) solunda** her zaman **root-loci** mevcuttur.

Vektörün başlangıç noktası ayrılma için, kutup noktası yönü ise sıfıra doğrudur.

Verilen bir s $_\mathrm{v}$  = a+j $\cdot$ b noktasının root-loci olup olmadığını araştırmak için iki usul vardır.

**Birincisi:** bu noktaya ilk önce sıfırlardan (zeros) başlayıp bu noktada biten vektörler çizilir ve bütün vektörlerin yapmış olduğu açılar toplamından, kutuplardan (poles) bu noktaya çizilen vektörlerin yapmış olduğu açılar çıkartılır. Elde edilen açı değeri  $\pm 180^\circ$  olduğu takdirde bu nokta root-loci noktasıdır. Farklıysa, verilen nokta root-loci noktası değildir.

<mark>İkincisi:</mark> Verilen fonksiyonda s yerine s<sub>v</sub> = a + j · b değeri girilir ve sonuçta F $(s)$ = c + j · d ˌgibi bir ifade elde edilir. Bu ifadenin trigonometrik çemberde yaptığı açı $~\pm 180^\circ$  ise verilen nokta root-loci noktasıdır. Değilse, değildir.

Root-locusun sanal ekseni kestiği değerleri bulmak için, kararlılık kriterleri olan Routh veya Hurwitz kriteri kullanılır. Bulunan **K** kazanç değeri (Gain factor) diskriminant  $\bigl[ \Delta(s) \! = \! 0 \bigr]$  polinomunda yerine yazılarak kökler bulunur. Bulunan kompleks köklerden sanal ekseni kestiği yer tayin edilmiş olur. Bir noktadaki K kazanç değeri (Gain Factor) ise, Bu noktadaki büyüklüğü (Magnitude) ile ilgilidir.

$$
K = \left| \frac{1}{M} \right| = \rightarrow M = \frac{\prod (zerolengths)}{\prod (polelengths)} \tag{8.9}
$$

denklemi ile hesaplanır.

Kontrol devrelerin analiz ve tasarımında kullanılan bir yöntemdir. Verilen Kontrol devresinde istenilen ayarların bulunmasında kullanılır ve grafik çözümlü bir usuldür. Metodun anlaşılabilmesi için bazı temel kavramların bilinmesi gereklidir. Laplace uzayında verilen bir s değişkeni, karmaşık sayılarla da ifade edilebilmektedir. Bunun için s Laplace uzayında verilen bir  $\mathit{F}(s)$  fonksiyonun,  $\mathit{s} = \mathit{a} + \mathit{j} \cdot \mathit{b}$  deki değerini hesaplamak için,

$$
F(s) = \frac{\prod_{i=1}^{m} (s + z_i)}{\prod_{j=1}^{n} (s + p_j)} = \frac{(s + z_1) \cdot (s + z_2) \cdot ... (s + z_m)}{(s + p_1) \cdot (s + p_2) \cdot ... (s + p_n)}
$$
(8.10)

F $(\mathsf{s})$  fonksiyonunun, herhangi bir  $(\mathsf{s}{=}\mathsf{a}{+}\mathsf{j}{\cdot}\mathsf{b})$  noktasındaki şiddeti yani büyüklüğü,

$$
M = \frac{\prod_{i=1}^{m} |(s-z_i)|}{\prod_{j=1}^{n} |(s-p_j)|} = \frac{|(s-z_1)| \cdot |(s-z_2)| \cdot \ldots |(s-z_m)|}{|(s-p_1)| \cdot |(s-p_2)| \cdot \ldots |(s-p_n)|}
$$
(8.11)

denklemi ile hesaplanır. Aynı fonksiyonun o noktadaki, (+x) gerçek ekseni ile yapmış olduğu açı,  $\theta = \sum ($ zero angels $) - \sum ($ pole angels $)$ 

veya,

$$
\theta = \sum_{i=1}^{m} \angle (s + z_i) - \sum_{j=1}^{n} \angle (s + p_j)
$$
\n(8.12)

denklemi ile hesaplanabilir. Diğer farklı bir şekilde de büyüklük ve açı hesaplanabilmektedir.

## **Negatif geri beslemeli sistemlerde Root Locus Metodu ile Çizim**

Mühendislikte karşımıza çıkan birçok mühendislik problemi "Negatif Geri Beslemeli"dir. Çizim için aşağıdaki adımlar takip edilirse, kontrol sistemi daha rahat bir şekilde analiz edilebilir.

1. Adım: Root Locus formunda karakteristik denklemin elde edilmesi: yani  $1+\mathsf{K}\cdot\mathsf{G}(\mathsf{s})\!=\!0$ formuna getirilmesi.

2. Adım: açık döngü halinde kutup (poles: x) ve sıfırların (zeros: o) bulunması: Payı sıfır yapan değerler sıfırları, paydayı sıfır yapan değerlerde kutupları belirler. Bu işlem aşağıdaki gibi denklemler ile gösterilebilir. Transfer fonksiyonu faktöriyel tarzda yazılmalıdır.

$$
1+K\cdot G(s)=0 \hspace*{2mm} \rightarrow \hspace*{1cm} \frac{\displaystyle \prod_{i=1}^{m}(s-z_i)}{\displaystyle \prod_{j=1}^{n}(s-p_j)}=0 \hspace*{2mm} \overbrace{ \displaystyle \prod_{j=1}^{n}(s-p_j)}^{n}(s-p_j) + K\cdot \prod_{i=1}^{m}(s-z_i)=0 \hspace*{2mm} \xrightarrow{\hspace*{2mm} (x)\rightarrow (o)} \hspace*{2mm} \xrightarrow{\hspace*{2mm} (x)\rightarrow (o)} \hspace*{2mm} \xrightarrow{\hspace*{2mm} (x)\rightarrow (o)} \hspace*{2mm}
$$

 $(K = 0)$ olduğunda, aktif terim  $\int_{0}^{n} (s-p_{j})$ j j=1 s – p  $\prod_{j=1}$  (s – olmakta ve  $\overline{(\mathsf{K}=\infty)}$  olduğunda, aktif terim  $\prod (s-z_i)$ m i=1 olmaktadır.

**3.** Adım: gerçek eksen üzerindeki Locus yerlerinin belirlenmesi: Birçok root-loci yeri gerçek eksen üzerinde bulunmaktadır. Root-locus' un gerçek eksen üzerindeki yeri şu şekilde belirlenir: Gerçek eksen üzerinde, açık döngü *kutupları ve sıfırların tek sayılı* olanlarının solunda bir nokta alındığında ( bu da gerçek eksen üzerinde olmak şartıyla), bu nokta Root locus noktasıdır. Gerçek eksen üzerinde pozitif sonsuzdan başla ve sola doğru orijine yaklaşacak şekilde bir kutup veya sıfırla karşılaşıncaya kadar hareket et. Karşılaştıktan sonra kaleminle gerçek eksen üzerinde çizmeye başla ve devam et, ta ki gerçek eksen üzerinde bir kutup veya sıfıra varıncaya kadar. Eğer karşılaşmazsan sonsuza kadar çizilmiş kabul et (yani çiz).

Eğer gerçek eksen üzerinde kutup veya sıfır yok ise, o takdirde gerçek eksen üzerinde root-locus yeri olmayacak demektir.

Bazı sistemlerde gerçek eksen üzerinde aynı noktada birden fazla kutup ve sıfır olabilmektedir. Bu konumda iki farklı durum karşımıza çıkar.

Birincisi: karşılaşılan noktada tek sayılı kutup veya sıfırlar var ise, yapılan çizim bu noktadan itibaren sola doğru devam eder.

İkincisi: karşılaşılan noktada çift sayılı kutup veya sıfırlar var ise, yapılan çizim bu nokta durur ve bu noktadan itibaren sola doğru devam etmez.

Gerçek eksen üzerinde bir yeri işaretlediğinde bu noktanın sağında tek sayılı bir kök var ise, bu nokta locus kısmından bir yerdir, noktadır. Eğer bu noktanın sağında birden fazla kök var ise, bunların tek veya çift sayı olmasına göre durum değişir.

4. Adım: (var ise) asimtotların yerlerinin ve açılarının belirlenmesi: asimtotlar kutupların sonsuza hangi doğrultu boyunca paralel gideceğini belirler. Kutup sayısı (n), sıfır sayısından (m), fazla olan sistemler için, (n-m) kadar kutup sonsuza doğru gider. Bu sayı asimtotların sayısını belirler. Kutup sayısı, sıfır sayısına eşit olduğu takdirde, asimtot bulunmaz. Locus çizgileri kutupta (x) başlar ve sonsuza gitmeden sıfırda (o) biter. Asimtotlar gerçek eksene göre simetriktir. İlk önce asimtotların yeri belirlenir, daha sonra (+x) gerçek eksen ile yaptıkları açı hesaplanarak çizimi yapılır. Bunun ile ilgili denklemler, denklem (8.4) ve (8.5) dir.

5. Adım: (var ise ) gerçek eksen üzerindeki ayrılma ve birleşme noktalarının belirlenmesi: iki veya daha fazla loci bir noktada birleştiğinde, bu noktada ayrılma meydana gelir. Genellikle bu nokta gerçek eksen (x ekseni) üzerinde olduğu gibi, bazı durumlarda sanal düzlemde herhangi bir nokta

da olabilir. Her bir ayrılma noktasında K' nın (Gain) bazı değerleri için çift veya daha fazla kök (root) değeri mevcuttur.

$$
1 + K \cdot G(s) = 0 \implies K \cdot G(s) = -1 \implies K = \frac{-1}{G(s)} \implies K = \frac{-1}{\left(\frac{b(s)}{a(s)}\right)} \implies K = -\frac{a(s)}{b(s)}
$$

$$
\frac{dK}{ds} = -\frac{\left[b(s) \cdot \frac{da(s)}{ds} - a(s) \cdot \frac{db(s)}{ds}\right]}{\left[b(s)\right]^2} = 0
$$

K gerçek ve pozitif bir sayı olduğunda bu şart sağlandığı takdirde, bu nokta ayrılma veya birleşme noktasıdır. Hesaplanan nokta kutuplar arasında ise ayrılma, sıfırlar arasında bir değer ise birleşme noktası olduğu anlaşılır.

6. Adım: (var ise) ayrılma ve birleşme açılarının belirlenmesi: Kutup noktası sadece gerçek eksen

üzerinde olup sanal bileşeni yok ise, ayrılma açısı ya  $\left(^{+180^{\circ}}\right)$  dir veya  $\left(^{-180^{\circ}}\right)$  dir. Fakat gerçek eksen üzerinde herhangi bir nokta olduğu takdirde (yani sanal bileşeni de mevcut), ayrılma açısı

 $\left(\theta_{\textrm{\tiny dep}}\right)$  aşağıdaki şekilde hesaplanır.

$$
\theta_{\text{dep}} = 180 + \sum_{j=1}^m \theta\big(z\big)_j - \sum_{i=1, i\neq k}^n \theta\big(p\big)_i
$$

Burada;

 $\theta(\mathsf{p})$  : i. kutuptan seçilen kutba doğru bir vektör çizildiğinde, bu vektörün (+x) ekseni ile yapmış olduğu açıdır.

 $\ket{\theta(\mathsf{z})}_{\mathrm{j}}$ : j. sıfır (zeros) noktası ile seçilen kutup arasındaki açıdır. Bu da aynı şekilde sıfır noktasından istenen kutba doğru bir vektör çizilir. Bu vektörün (+x) ekseni ile yapmış olduğu açıdır.

Benzer şekilde, sıfır noktaları gerçek eksen üzerinde olmayıp, sanal düzlemde herhangi bir noktada olduğu takdirde, sıfır noktasına gelen birleşme açısı  $(\theta_{\text{\tiny arr}})$  aşağıdaki şekilde hesaplanır.

$$
\theta_{\mathsf{arr}} = 180 + \sum_{i=1, i\neq k}^{n} \theta\big(p\big)_i - \sum_{j=1}^{m} \theta\big(z\big)_j
$$

 $\theta(\mathsf{p})$  : i. kutuptan istenen sıfır noktasına doğru bir vektör çizildiğinde, bu vektörün (+x) ekseni ile yapmış olduğu açıdır.

 $\theta(\mathsf{z})$  : j. sıfır noktasından istenen sıfır noktasına doğru bir vektör çizildiğinde, bu vektörün (+x) ekseni ile yapmış olduğu açıdır.

Gerçek eksen üzerindeki tek kutup ve tek sıfırlar simetriden dolayı, her zaman  $\rm ^{(0^{\circ})}$  veya  $\left(+180^{\circ}\right)\,$ derecelik ayrılma veya birleşme açısına sahiptir.

7. Adım: (var ise) sanal ekseni kesen noktanın belirlenmesi: Root-locus' un sanal ekseni kestiği yerde kapalı döngü transfer fonksiyonunda K değeri uçta son değer olarak (marjinal) karalıdır. Bu değeri geçtiğinde Root-locus grafiği sanal düzlemde, sanal eksenin sağ tarafına geçtiği takdirde kapalı döngü tarnsfer fonksiyonu kararsızdır. Bunun için K değeri her zaman sanal eksenin sol

tarafında bulunacak şekilde değer almalıdır. Root-Locus' un sanal ekseni kestiği noktayı tesbit etmek için, üç farklı usülden faydalanılır.

a) Deneme yanılma ile [trial and error], sayısal analizde öğretilen ikiye bölme metodu gibi: Çözüme kompleks düzlemde orijinden başlanır ve sanal eksen üzerinde yukarı doğru aralıklı basamaklarla (discrete step) ileri döngü transfer fonksiyonunun faz açısı (phase angle) hesaplanır. İki nokta arasında ne zaman faz açısı birisinde  $^{(180^\circ)}$  derecen az ve diğer noktada  $^{(180^\circ)}$  derecen fazla ise veya tersi olursa, bu iki nokta arasında root-locus mevcuttur. Faz açısının  $^{(180^\circ)}$  dereceye eşit olduğu nokta root-locus noktasıdır. Buradan da K değeri hesaplanmış olur.  $G(s)$  =  $(\mathsf{s})$  $(\mathsf{s})$ Ξ aı s bl s

fonksiyonunda s yerine  $\left($ s $_{\text{i}}=+$ y $_{\text{i}}\cdot$ j $\right)$  yazılır ve açı hesaplanır. Tekrar s yerine  $\left($ s $_{_{\text{i+1}}}=+$ y $_{_{\text{i+1}}}\cdot$ j $\right)$  yazılır ve açı hesaplanır. Elde edilen açı değerlerinde birisi  $(180^\circ)$  dereceden büyük ise diğeri küçük olmalıdır. Böylece aralık küçültüldüğünde Root-locus' un sanal ekseni kestiği yer hesaplanmış olur.

b) Routh-Hurwitz kriterinden faydalanılır: Sistemi kararsız yapan K değeri hesaplanır ve bu değer kapalı transfer fonksiyonunda yerine yazılır. Buradan determinant değeri sıfır yapan değerden elde edilen sanal kök istenen değerdir. Denklemin mertebesi arttığında bu usul ile çözüm yapmak oldukça sıkıcıdır.

c) Sönümlemeli doğal frekans  $^{(\omega_\mathsf{d})}$  ile K kazanç (gain) katsayısını hesaplayarak: Karakteristik denklemde,  $^{\left( {\mathsf{s}} = + \omega_{\mathsf{d}} \cdot {\mathsf{j}} \right)}$  alınarak hesaba başlanır. Gerçek ve sanal eksen bileşenleri ayrı eşitlikler halinde yazılıp sıfıra eşitlenir. Buradan iki tane denklem elde edilmiş olur.  $s = (\zeta \cdot \omega_n) + j \cdot \omega_d$ denkleminden faydalanarak,  $^{(\omega_\mathsf{d})}$  hesaplanır. Bu değer sanal ekseni kestiği noktadır. Buradan da K değeri hesaplanmış olur.

8. Adım: kalan locus çizgilerinin belirlenmesi: Çözüme açık döngü kutupları çizilerek başlanır. Unutulmamalıdır ki Root locus grafiği gerçek ekene göre her zaman simetriktir. Ve bu grafiğin sanal eksene göre sol kısmı kararlıdır, sağ kısmı ise kararsızdır.

### **Misal:**

Aşağıda verilen negatif geri beslemeli sistemin,

- a) Root-Locus grafiğini çiziniz.
- b) Sistemin kararlı olması için K kazanç değeri ne olmalıdır?

$$
\mathsf{TF}(s) = \frac{C(s)}{R(s)} = \frac{\frac{K}{s \cdot (s+1)}}{1 + \frac{K}{s \cdot (s+1)}} \xrightarrow{\mathsf{TF}(s) = \frac{\frac{K}{s \cdot (s+1)}}{1 + K \cdot G(s)}}
$$
\n
$$
\mathsf{RTF}(s) = \frac{\frac{K}{s \cdot (s+1)}}{1 + K \cdot G(s)}
$$
\n
$$
\mathsf{RTF}(s) = \frac{\frac{K}{s \cdot (s+1)}}{1 + K \cdot G(s)}
$$

$$
\frac{K}{s \cdot (s+1)}
$$
\n
$$
1 + K \cdot \left[\frac{1}{s \cdot (s+1)}\right] \rightarrow G(s) = \frac{1}{s \cdot (s+1)}
$$
\nBuradan kutuplarnn (p<sub>1,2</sub> = 0, -1) olduğu görülür.

\nBut iktutup arasında ayrilma noktası olacakır. Bu da iki şekilde hesaplanabilir.

\n
$$
\frac{dK}{ds} = \frac{d}{ds} \left[\frac{1}{s^2 + s}\right] = \frac{0 \cdot (s^2 + s) - (2 \cdot s + 1) \cdot 1}{(s^2 + s)^2} \rightarrow \frac{dK}{ds} = \frac{-2 \cdot s - 1}{(s^2 + s)^2} \cdot \frac{(s^2 + s)^2}{(s^2 + s)^2} = 0 \cdot (s^2 + s)^2 \rightarrow -2 \cdot s - 1 = 0
$$
\n
$$
\left(s = -\frac{1}{2}\right)
$$
\nnoktası, ayrılma noktasıdır. (s = 0) ve (s = -1) noktasında kazanç değeri (K = 0) dır.

$$
M = G(s)|_{s=-0.5} = \frac{1}{-\frac{1}{2} \cdot \left(-\frac{1}{2} + 1\right)} \implies M = -4 \implies K = \left\lfloor \frac{1}{M} \right\rfloor = \left\lfloor -\frac{1}{4} \right\rfloor = \frac{1}{4}
$$

Ayrılma noktasında K değeri;

Root-Locus noktası sanal düzlemin tamamen sol tarafında olduğundan,  $\mathsf{K}\mathord{>}0)$  için sistem kararlıdır. Grafiği aşağıda verilmiştir.

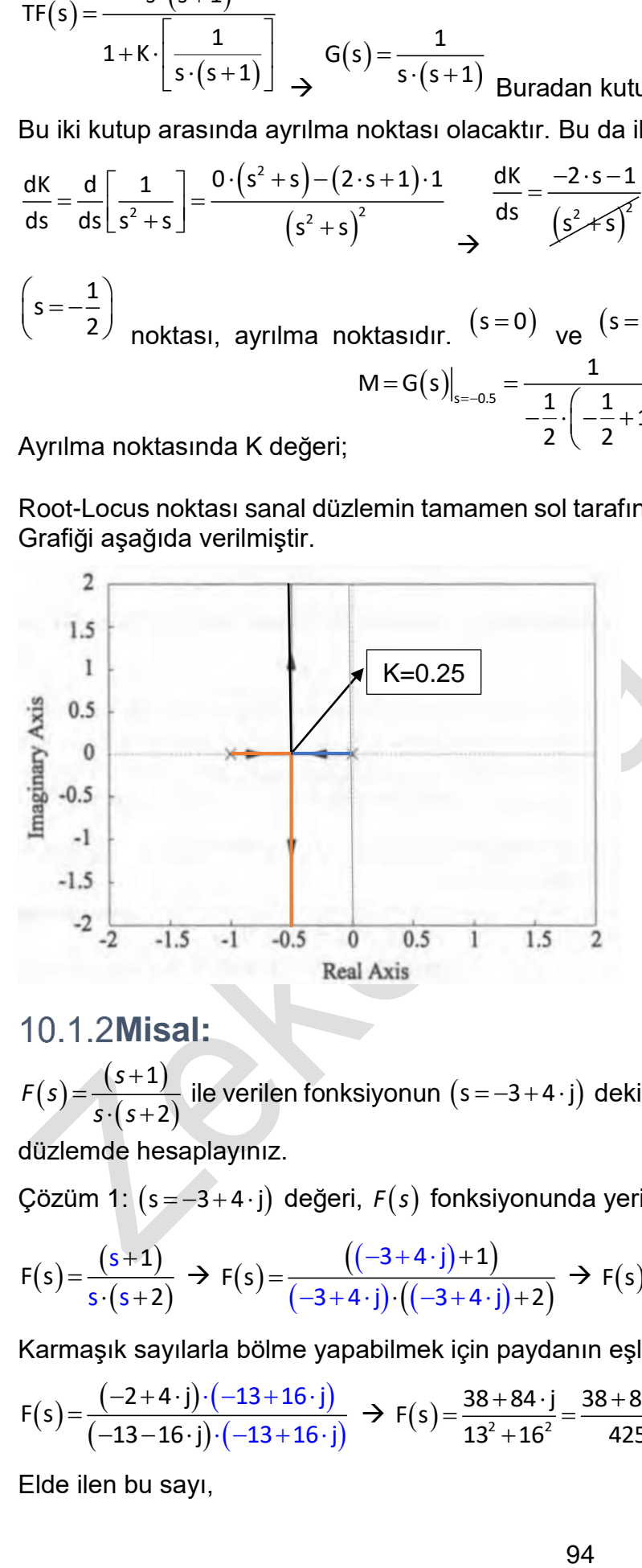

### **Misal:**

 $F(s)$  $(s+1)$  $s \cdot (s + 2)$ = ile verilen fonksiyonun  $\left( s\!=\!-3+4\cdot j\right)$  deki şiddetini (büyüklüğünü) ve açısını, karmaşık

düzlemde hesaplayınız.

Çözüm 1:  $(s\!=\!-3\!+\!4\!\cdot \!{\rm j})$  değeri,  $F(s)$  fonksiyonunda yerine yazıldığında,

$$
F(s) = \frac{(s+1)}{s \cdot (s+2)} \Rightarrow F(s) = \frac{((-3+4 \cdot j)+1)}{(-3+4 \cdot j) \cdot ((-3+4 \cdot j)+2)} \Rightarrow F(s) = \frac{-2+4 \cdot j}{-13-16 \cdot j}
$$

Karmaşık sayılarla bölme yapabilmek için paydanın eşleniği ile her iki taraf çarpılır. Böylece,

$$
F(s) = \frac{(-2+4\cdot j)\cdot(-13+16\cdot j)}{(-13-16\cdot j)\cdot(-13+16\cdot j)} \rightarrow F(s) = \frac{38+84\cdot j}{13^2+16^2} = \frac{38+84\cdot j}{425} \rightarrow F(s) = -\frac{38}{425} - \frac{84}{425} \cdot j
$$

Elde ilen bu sayı,

$$
F(s) = \sqrt{\left(-\frac{38}{425}\right)^2 + \left(-\frac{84}{425}\right)^2} \cdot \angle \tan^{-1}\left(-\frac{84}{425}, -\frac{38}{425}\right)
$$

tarzında da ifade edilebileceğinden,

$$
F(s) = 2\frac{\sqrt{85}}{85} \angle \tan^{-1}(-42, -19)
$$
 (8.13)

 $F(s) = 0.2169304578 \angle \theta = -114.3410899^\circ$ 

olarak hesaplanır. Aynı işlemler aşağıdaki şekilde de yapılabilir.

olarak hesaplanır. Aynı işlemler aşagʻndaki şekilde de yapılabilir.  
\nθ = 
$$
\sum_{i=1}^{m} \angle (s + z_i) - \sum_{j=1}^{n} \angle (s + p_j), (z_1 = -1, p_1 = 0, p_2 = -2)
$$
\nθ = 
$$
\sum_{i=1}^{1} \angle (-3 + 4 \cdot i - 1) - \sum_{j=1}^{2} \angle (-3 + 4 \cdot i + p_j) \rightarrow θ = [(-3 + 4 \cdot i + 1)] - [(-3 + 4 \cdot i + 0) + (-3 + 4 \cdot i + 2)]
$$
\nθ = [(-2 + 4 \cdot i)] - [(-3 + 4 \cdot i) + (-1 + 4 \cdot i)] \rightarrow θ = [116.5650512°] - [(126.8698976°) + (104.0362435°)]\nθ = -114.3410899°

benzer şekilde büyüklüğü de,

F(s) = 
$$
\sqrt{\left(-\frac{30}{425}\right)} + \left(-\frac{30}{425}\right) \cdot \angle \tan^{-1}\left(-\frac{30}{425}\right)
$$
  
\ntarzında da ifade edilebileceğinden,  
\nF(s) = 2 $\frac{\sqrt{85}}{85}$ ∠tan<sup>-1</sup>(-42,-19)  
\nolarak hesaplanır. Aynı işlemler aşağıdaki şekilde de yapılabilir.  
\n0= $\sum_{i=1}^{n} \angle (s+z_i) - \sum_{j=1}^{n} \angle (s+p_j), (z_1 = -1, p_1 = 0, p_2 = -2)$   
\n $\theta = \sum_{i=1}^{3} \angle (-3+4\cdot i-1) - \sum_{j=1}^{3} \angle (-3+4\cdot i+p_j) \Rightarrow 0 = [(3+4\cdot i+1)] - [(3+4\cdot i+0)+(-3+1)]$   
\n $0 = [(-2+4\cdot i)] - [(-3+4\cdot i)+(-1+4\cdot i)] \Rightarrow 0 = [116.5650512^{\circ}] - [(126.8698976^{\circ}) + (216.8698976^{\circ}) + (216.8698976^{\circ})]$   
\nbenzer șekildeiide bûyûkläğü de,  
\n $M = \prod_{j=1}^{n} |(s-p_j)| = \frac{|(s-z_1)| \cdot |(s-z_2)| \cdot ... |(s-z_m)|}{|(s-p_1)| \cdot |(s-p_2)|} = \frac{|(s+1)|}{|(s-p_1)| \cdot |(s-p_2)|} = \frac{|(s+1)|}{|(-3+4\cdot i+1)| \cdot |(-3+4\cdot i+2)|}$   
\n $M = \frac{|(2+4\cdot i)|}{|(-3+4\cdot i)| \cdot |(-1+4\cdot i)|} = \frac{|2\sqrt{5}|}{|5| \cdot \sqrt{17}} = \frac{2}{5} \sqrt{\frac{5}{17}} = 0.2169304577$   
\nM = 0.2169304577 9; ekkitor cizerek de hesaplanabilir. 5 = -3 + 4 · j  
\n $M = \frac{|(-2+4\cdot i)|}{(3+4\cdot i+1)(-1+4\cdot i)} = \frac{|2\sqrt{5}|}{|5| \$ 

Çözüm 2: Aynı sonuçlar vektör çizerek de hesaplanabilir. <sup>s = –3</sup>+4 <sup>.</sup> j

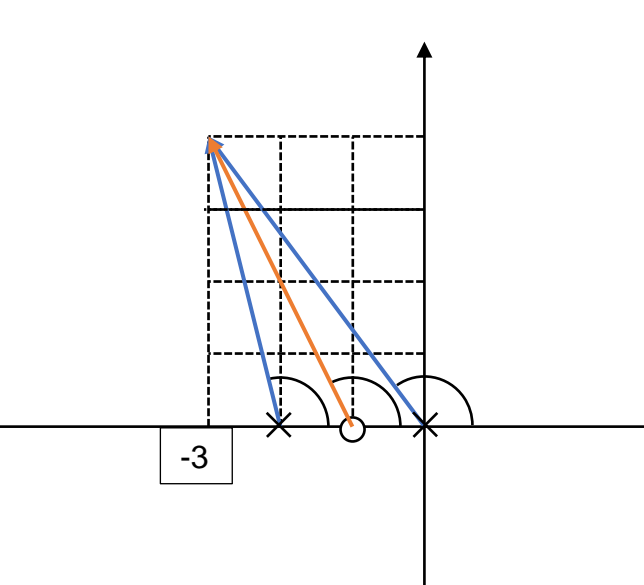

$$
\theta(s) = \sum_{j=1}^{m} \theta(z)_j - \sum_{i=1}^{n} \theta(p)_i \rightarrow s = -3 + 4 \cdot j \rightarrow \theta(s) = \theta(z)_1 - \left[\theta(p)_1 + \theta(p)_2\right]
$$

 $\theta({\sf z})_{_1}$  = atan2(y,x) = atan2(4, –2) = 116.57°,  $\theta({\sf p})_{_1}$  = atan2(y,x) = atan2(4, –3) = 126.87°

 $\left.\theta(\mathsf{p}\right)_\mathsf{2}$ =atan2(y,x)=atan2(4, $-1$ )=104.04°, Bu değerler yerine yazıldığında;

$$
\theta(s) = \theta(z)_1 - \left[\theta(p)_1 + \theta(p)_2\right] \rightarrow \theta(s) = 116.57^\circ - \left[126.87^\circ + 104.04^\circ\right] \rightarrow \boxed{\theta(s) = -114.34^\circ}
$$

Büyüklüğü de benzer şekilde hesaplanabilir. Sıfır ve kutup noktalarından istenilen noktaya vektör çizilir ve bu vektörlerin boyu hesaplanarak aynı sonuçlar elde edilir.

$$
M = \frac{\prod_{i=1}^{1} |(s-z_{i})|}{\prod_{j=1}^{2} |(s-p_{j})|} = \frac{|(s-z_{1})|}{|(s-p_{1})| \cdot |(s-p_{2})|} \Rightarrow M = \frac{\sqrt{2^{2}+4^{2}}}{\sqrt{3^{2}+4^{2}} \cdot \sqrt{1^{2}+4^{2}}} \Rightarrow M = \frac{\sqrt{20}}{5 \cdot \sqrt{17}} \Rightarrow \boxed{M = 0.2169304577}
$$

### **Misal:**

Aşağıda verilen sistemde,

1. Ayrılma (Break-away) ve/veya birleşme (break-in) noktaları var ise hesaplayınız.

2.  $\diagup$  Ayrılma (Break-away) olan yerde Kazanç değeri (K) ve doğal frekans  $(\omega_\mathsf{n})$ değeri ile verilen fonksiyonun s $=$ –3+i $\cdot$ 4 deki şiddetini (büyüklüğünü) ve açısını, karmaşık düzlemde hesaplayınız.

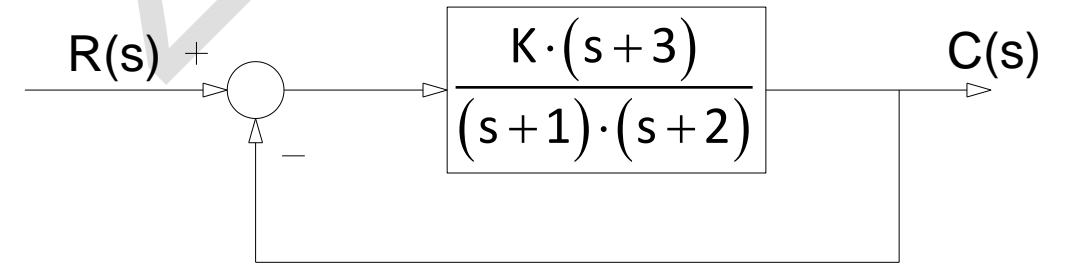

Çözüm: Ayrılma ve birleşme noktaları iki farklı şekilde hesaplanabilir.

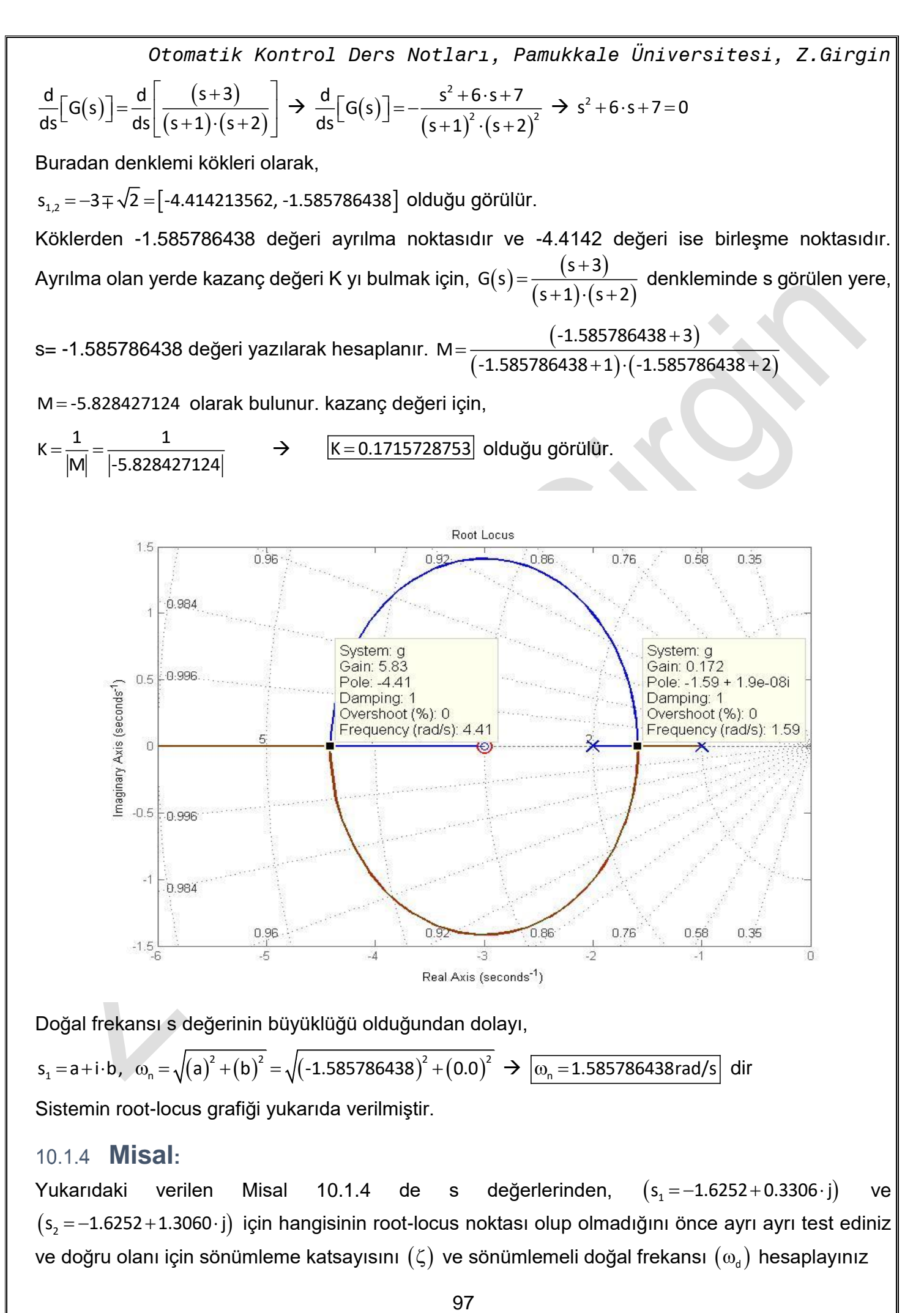

Doğal frekansı s değerinin büyüklüğü olduğundan dolayı,

 $s_1 = a + i \cdot b$ ,  $\omega_n = \sqrt{(a)^2 + (b)^2} = \sqrt{(-1.585786438)^2 + (0.0)^2} \implies \boxed{\omega_n = 1.585786438 \text{rad/s}}$  dir

Sistemin root-locus grafiği yukarıda verilmiştir.

### <span id="page-97-0"></span>**Misal:**

Yukarıdaki verilen Misal [10.1.4](#page-97-0) de s değerlerinden,  $(s_1 = -1.6252 + 0.3306 \cdot j)$ ve  $(\mathsf{s_2}\!=\!-1.6252\!+\!1.3060\!\cdot \mathsf{j})$  için hangisinin root-locus noktası olup olmadığını önce ayrı ayrı test ediniz ve doğru olanı için sönümleme katsayısını  $(\zeta)$  ve sönümlemeli doğal frekansı  $(\omega_\mathsf{d})$  hesaplayınız

*Otomatik Kontrol Ders Notları, Pamukkale Üniversitesi, Z.Girgin* G(s) fonksiyonunda s görülen yere  $|s_{\scriptscriptstyle \rm 1}$  = –1.6252 + 0.3306 $\cdot$ j $|$  değeri yazılır sonuçta çıkan açı değeri  $\left( \theta \! \cong \! \mp 180^\circ \right)$  olduğu takdirde bu nokta root-locus noktasıdır. Bunun için,

$$
s_{1} = -1.6252 + 0.3306 \cdot j, \quad G(s_{1}) = \frac{(s_{1} + 3)}{(s_{1} + 1) \cdot (s_{1} + 2)}
$$
\n
$$
G(s_{1}) = \frac{(-1.6252 + 0.3306 \cdot j + 3)}{(-1.6252 + 0.3306 \cdot j + 1) \cdot (-1.6252 + 0.3306 \cdot j + 2)} = -4.000515143 + \underbrace{0.001663472642 \cdot j}_{\approx 0}
$$
\nÇikan sonuçtan dolayı verilen nokta root-locus noktasıdır.

\nAynı işlemler 
$$
s_{2} = -1.6252 + 1.3060 \cdot j, \quad G(s_{2}) = \frac{(s_{2} + 3)}{(s_{2} + 1) \cdot (s_{2} + 2)}
$$

$$
G(s_2) = \frac{(-1.6252 + 1.3060 \cdot j + 3)}{(-1.6252 + 1.3060 \cdot j + 1) \cdot (-1.6252 + 1.3060 \cdot j + 2)} = -0.7994408425 - 0.5384463701 \cdot j
$$

Görüldüğü gibi çıkan sayı trigonometrik çemberin 3. bölgesindedir. root-locus noktası değildir. Doğru olanı için sönümleme katsayısı aşağıdaki şekilde hesaplanır.

 $\theta$  = atan2 $(y,x)$  = atan2 $($  0.3306, -1.6252 $) \rightarrow \theta$  = 2.940909732rad

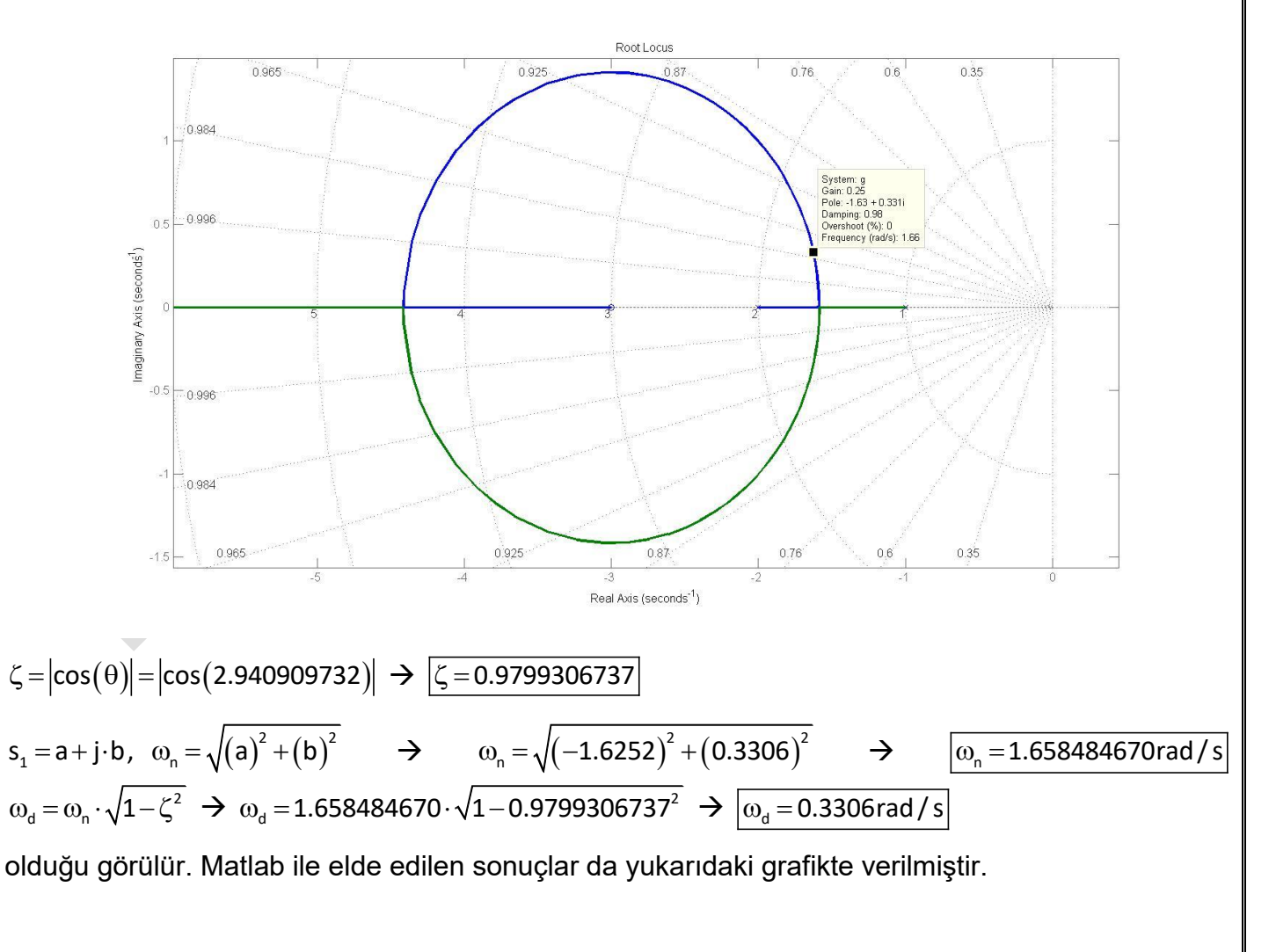

### **Misal:**

 $(\mathsf{s})$  $(s+2)\cdot(s+4)$  $(s+3)\cdot(s+6)$  $=\frac{(s+2)\cdot (s+2)}{s\cdot (s+3)\cdot (s+1)}$  $s + 2) \cdot (s + 4)$ Fl s s $\cdot$ (s+3) $\cdot$ (s+6 ile verilen fonksiyonun  $\left( s\!=\!-7\!+\!9\!\cdot\! j\right)$  deki şiddetini (büyüklüğünü) ve açısını, karmaşık düzlemde hesaplayınız.

Çözüm:  $\left($ s $=-$ 7+9 $\cdot$ j $\right)$  değeri, F $\left($ s $\right)$  fonksiyonunda yerine yazıldığında,

$$
F(s) = \frac{(s+2) \cdot (s+4)}{s \cdot (s+3) \cdot (s+6)} \Rightarrow F(s) = \frac{(-7+9 \cdot j+2) \cdot (-7+9 \cdot j+4)}{(-7+9 \cdot j) \cdot (-7+9 \cdot j+3) \cdot (-7+9 \cdot j+6)}
$$
  
\n
$$
F(s) = \frac{(-5+9 \cdot j) \cdot (-3+9 \cdot j)}{(-7+9 \cdot j) \cdot (-4+9 \cdot j) \cdot (-1+9 \cdot j)} \Rightarrow F(s) = \frac{-66+72 \cdot i}{944-378 \cdot i} = \frac{(-66+72 \cdot j) \cdot (944+378 \cdot j)}{(944+378 \cdot j)}
$$
  
\n
$$
F(s) = \frac{(-66+72 \cdot j) \cdot (944+378 \cdot j)}{944^2+378^2} = -\frac{8772}{258505} - \frac{23229}{258505} \cdot j
$$
  
\n
$$
F(s) = -0.03393357962 - 0.08985899692 \cdot j
$$

Elde edilen bu sayıdan büyüklük ve açı kolaylıkla hesaplanabilir.,

$$
F(s) = M\angle\theta = \sqrt{\left(-\frac{8772}{258505}\right)^2 + \left(-\frac{23229}{258505}\right)^2} \cdot \angle \tan^{-1}\left(-\frac{23229}{258505}, -\frac{8772}{258505}\right)
$$
  

$$
F(s) = 0.09605273\angle -110.688111449587^\circ
$$

Aynı sonuçlar vektör çizerek de elde edilebilir.

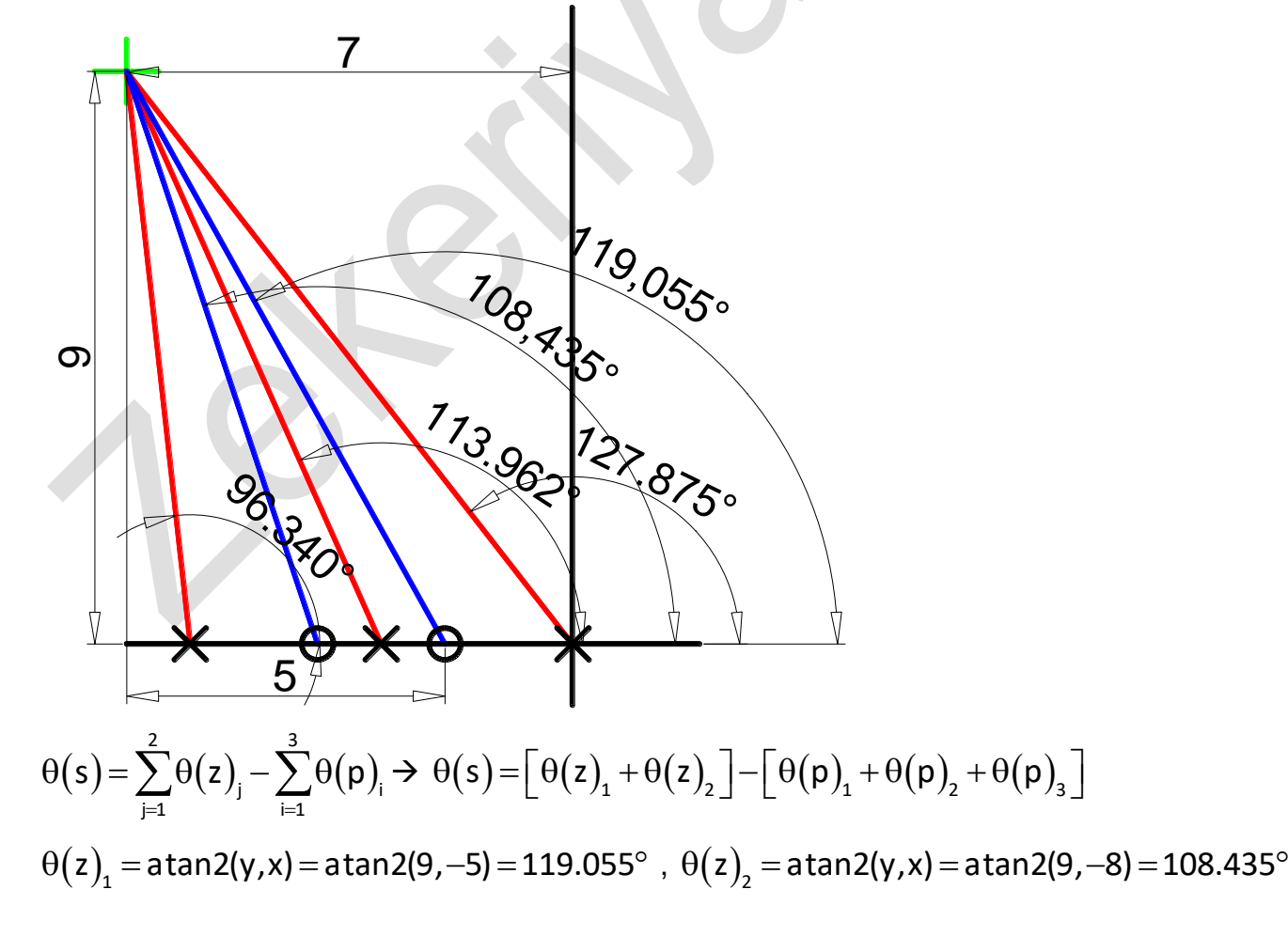

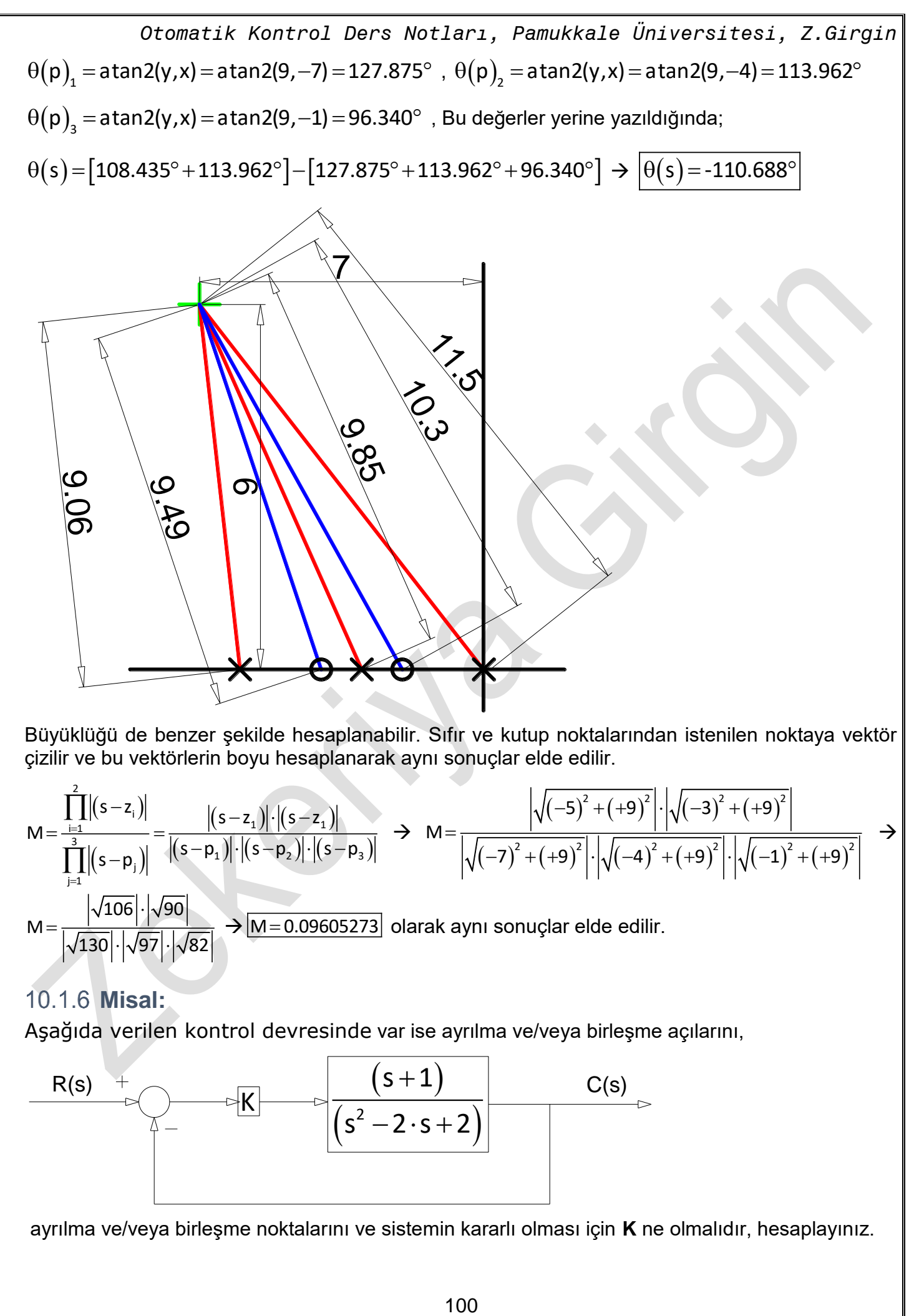

Büyüklüğü de benzer şekilde hesaplanabilir. Sıfır ve kutup noktalarından istenilen noktaya vektör çizilir ve bu vektörlerin boyu hesaplanarak aynı sonuçlar elde edilir.

$$
M = \frac{\prod_{i=1}^{2} |(s-z_{i})|}{\prod_{j=1}^{3} |(s-p_{j})|} = \frac{\left|(s-z_{1})\right| \cdot \left|(s-z_{1})\right|}{\left|(s-p_{1})\right| \cdot \left|(s-p_{2})\right| \cdot \left|(s-p_{3})\right|} \rightarrow M = \frac{\left|\sqrt{(-5)^{2} + (+9)^{2}}\right| \cdot \left|\sqrt{(-3)^{2} + (+9)^{2}}\right|}{\left|\sqrt{(-4)^{2} + (+9)^{2}}\right| \cdot \left|\sqrt{(-4)^{2} + (+9)^{2}}\right| \cdot \left|\sqrt{(-1)^{2} + (+9)^{2}}\right|} \rightarrow M = \frac{\left|\sqrt{106}\right| \cdot \left|\sqrt{90}\right|}{\sqrt{106} \cdot \left|\sqrt{90}\right|} \rightarrow \frac{\sqrt{M = 0.09605273}}{M = 0.09605273} \text{ olarak aynı sonuçlar elde edilir.}
$$

## **Misal:**

Aşağıda verilen kontrol devresinde var ise ayrılma ve/veya birleşme açılarını,

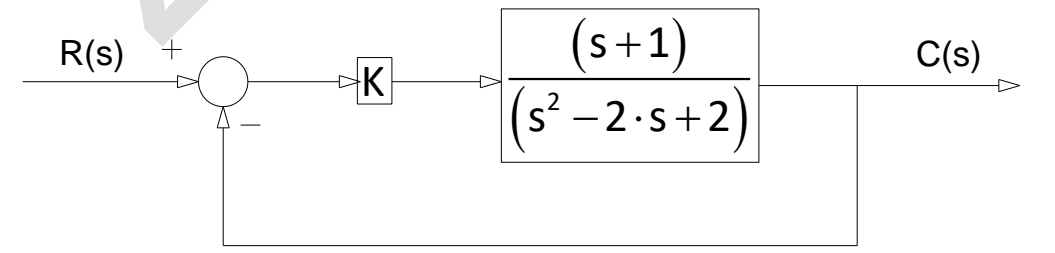

ayrılma ve/veya birleşme noktalarını ve sistemin kararlı olması için **K** ne olmalıdır, hesaplayınız.

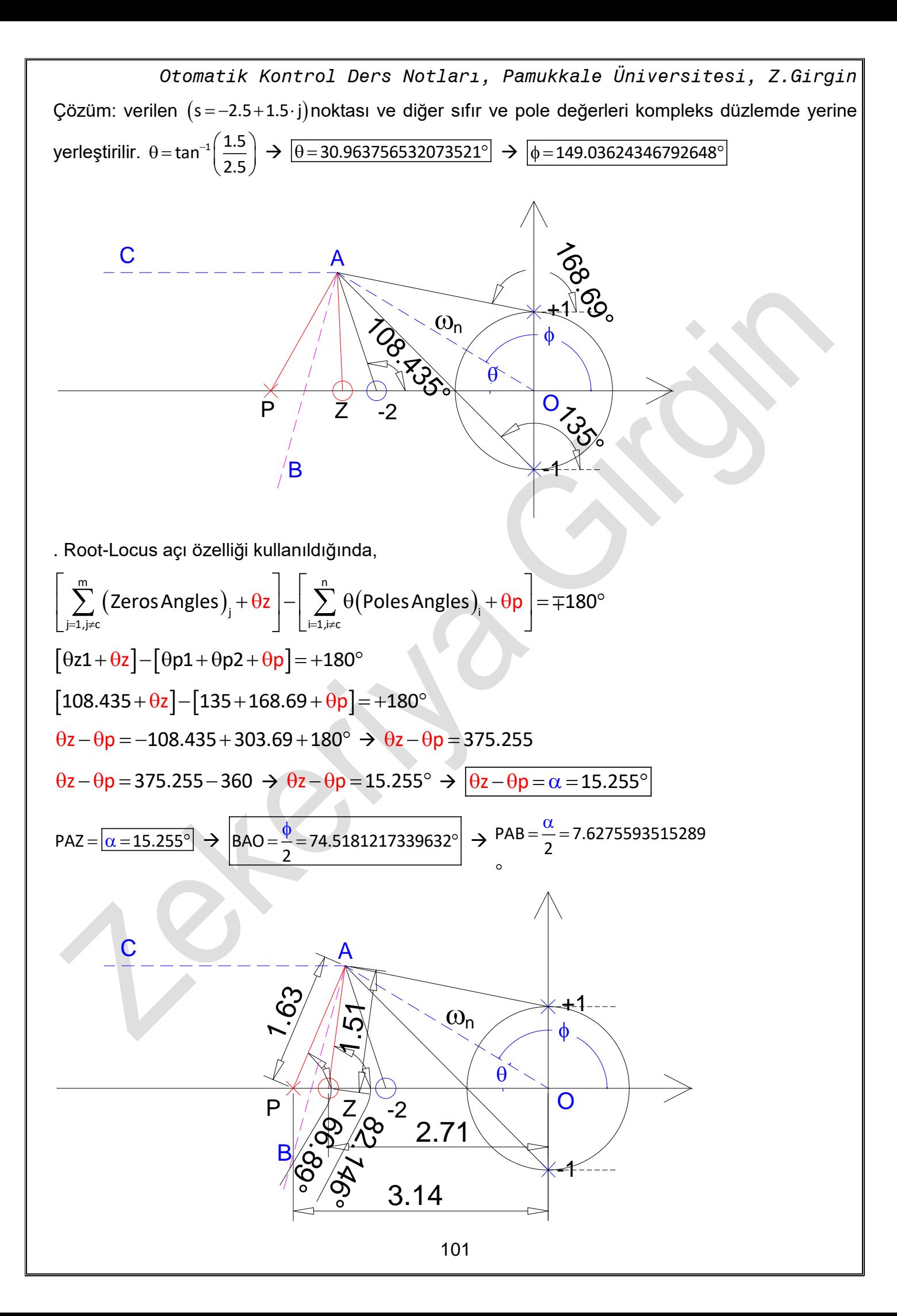

*Otomatik Kontrol Ders Notları, Pamukkale Üniversitesi, Z.Girgin* Yukarıdaki şekilden de anlaşılacağı gibi PAO üçgeni göz önüne alındığında;

$$
POA = \theta = 30.963756532073521°
$$
  
\n
$$
POA = \frac{\phi + \alpha}{2} = \frac{149.03624346792648 + 15.255118703057796}{2} \rightarrow PAO = 82.146°
$$

Bir üçgenin iç açıları toplamı  $(180^\circ)$  olduğundan dolayı, hesaplanması gereken  $(\theta {\sf p})$  açısı bu özellikten dolayı kolaylıkla bulunur.

PAO üçgeninin iç açıları toplamı;

$$
\theta p + \left(\frac{\alpha}{2} + \frac{\phi}{2}\right) + \theta = 180^{\circ} \implies \theta p + \left(\text{PAO}\right) + \theta = 180^{\circ} \implies \theta p = 180^{\circ} - \theta - \left(\text{PAO}\right)
$$

 $\theta$ p = 180° – (82.146 + 30.964)

### $\theta p = 66.890562382434339^{\circ}$

Buradan pole değerinin gerçek eksen üzerindeki yerini belirlemek için ilk önce  $\left(\mathsf{p}\!=\!\overline{\mathsf{PA}}\right)$  uzunluğu hesaplanmalıdır. Bunun için;

$$
\sin(\theta p) = \frac{b}{PA} = \frac{b}{p} \to p = \frac{b}{\sin(\theta p)} \to p = \frac{1.5}{\sin(66.890562382434339^\circ)} \to p = \frac{1.5}{p = 1.6308657919775447}
$$

 $\mathsf{p}_{\mathsf{c}}$  = $\mathsf{-p}\cdot\cos(\theta\mathsf{p})$ +a  $\;\Rightarrow\; |\mathsf{p}_{\mathsf{c}}\!=\!-3.1400962673243331|$  olduğu görülür.

 $\left(\mathsf{P}\mathsf{A}\mathsf{Z}\right)$  üçgeni dikkate alındığında;

 $\Theta$ z =  $\Theta$ p +  $\alpha$   $\;\rightarrow$   $\;\Theta$ z = 66.890562382434339° + 15.255118703057796°

 $\Theta$ z = 82.145681085492143° $\mid$  olarak hesaplanır.

Buradan zero değerinin gerçek eksen üzerindeki yerini belirlemek için ilk önce  $\left( z\!=\!\overline{\text{ZA}}\right)$  uzunluğu hesaplanmalıdır. Bunun için;

$$
\sin(\theta z) = \frac{b}{\overline{zA}} = \frac{b}{z} \implies z = \frac{b}{\sin(\theta z)} \implies z = \frac{1.5}{\sin(82.145681085492143^\circ)} \implies z = \frac{1.5}{z = 1.5142051660844245}
$$
  

$$
z_c = -z \cdot \cos(\theta z) + a \implies z_c = -2.7069233795315535
$$

olduğu görülür.

Tüm uzunluklar bilindiğinden dolayı, Kazanç değeri  $(\textsf{K}_{\mathsf{c}})$  kolaylıkla hesaplanır.

$$
K_{c} = \frac{\prod_{i=1}^{3} poles}{\prod_{i=1}^{2} zeros} \Rightarrow K_{c} = \frac{(p1) \cdot (p2) \cdot (p)}{(z1) \cdot (z)}
$$
  

$$
K_{c} = \frac{(3.5355339059327378) \cdot (2.5495097567963922) \cdot (1.6308657919775447)}{(1.5811388300841898) \cdot (1.5142051660844245)}
$$

 $\mathsf{K}_{\mathsf{c}}$  = 6.1400962673243322 $\mid$  kazanç değeridir.

#### **Misal:**

Aşağıda verilen negatif geri beslemeli sistemde ayrılma açılarını (Departure Angles) hesaplayınız.

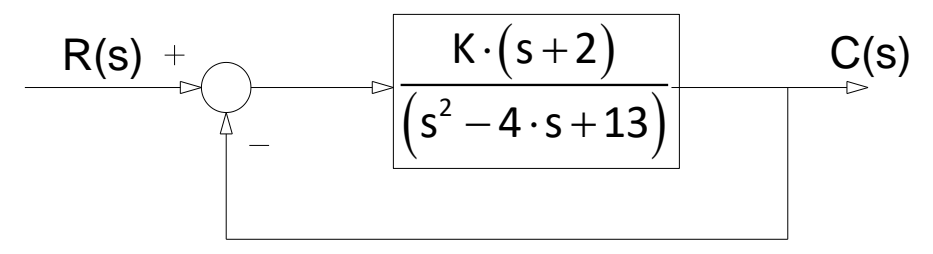

Çözüm: s $^2$ −4·s+13=0 → s $_{1,2}$ =2∓3·j olduğu görülür. Ayrıca, s=−2 de zeros vardır.

 $(\mathsf{s})$  $=\frac{(s+2)}{s^2-4\cdot s+}$ s  $+2$ Gl s  $\frac{(s+2)}{s^2-4\cdot s+13}$   $\rightarrow$  Transfer fonksiyonu; TF =  $\frac{K\cdot G(s)}{1+K\cdot G(s)}$  $(\mathsf{s})$  $=\frac{R}{1+K}$ K•Gl s TF  $\frac{R(S)}{1 + K \cdot G(s)}$  şeklindedir.

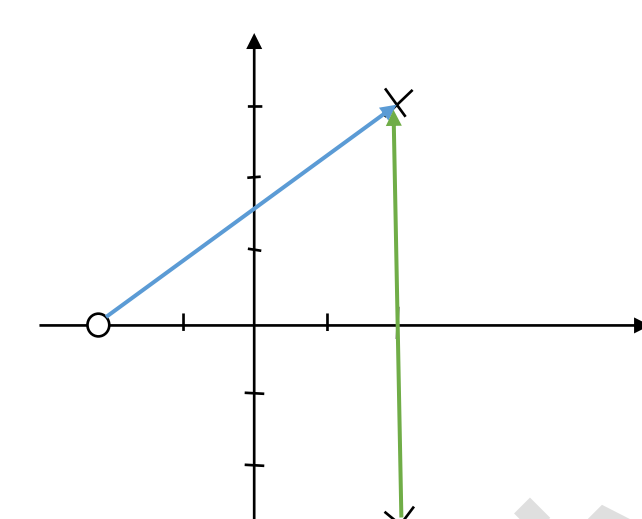

Ayrılma açılarının hesaplanabilmesi için, $\left[\sum_{i=1,i\neq k}^{n}\Theta(\textsf{p})_{_{i}}+\Theta(\textsf{p})_{_{k}}\right]-\sum_{j=1}^{m}\Theta(\textsf{z})_{_{j}}=\left(2\cdot k+1\right)\cdot180^{\circ}$  $\sum_{j=1}^{\ell}$  i  $\binom{r}{j}$   $\binom{r}{k}$   $\sum_{j=1}^{\ell}$   $\binom{r}{j}$  $\mathsf{p}$  ) +  $\theta(\mathsf{p})$  |  $\mathsf{p}$   $>$   $\theta(\mathsf{z})$  = (2  $\cdot$  k + 1) $\cdot$  180 $^{\circ}$  denklemi

veya θ<sub>dep</sub> = 180 + 
$$
\sum_{j=1}^{m} θ(z)_j - \sum_{i=1, i \neq k}^{n} θ(p)_i
$$
 denklemi kullanılabilir.

$$
\theta_{\text{dep}} = 180 + \sum_{j=1}^{1} \theta(z)_j - \sum_{i=1}^{1} \theta(p)_i \Rightarrow \theta_{\text{dep}} = 180^\circ + \theta(z)_1 - \theta(p)_1 \Rightarrow \boxed{\theta(p)_1 = +90^\circ}
$$

 $\theta({\sf z})_{_1}$  = atan2(y,x) = atan2(3,4) = 36.87°  $\to\,\theta_{_{\rm dep}}$  = 180° + 36.87°  $-$  90°  $\,\to\, \left|\theta_{_{\rm dep}}\right.$  = 126.87°

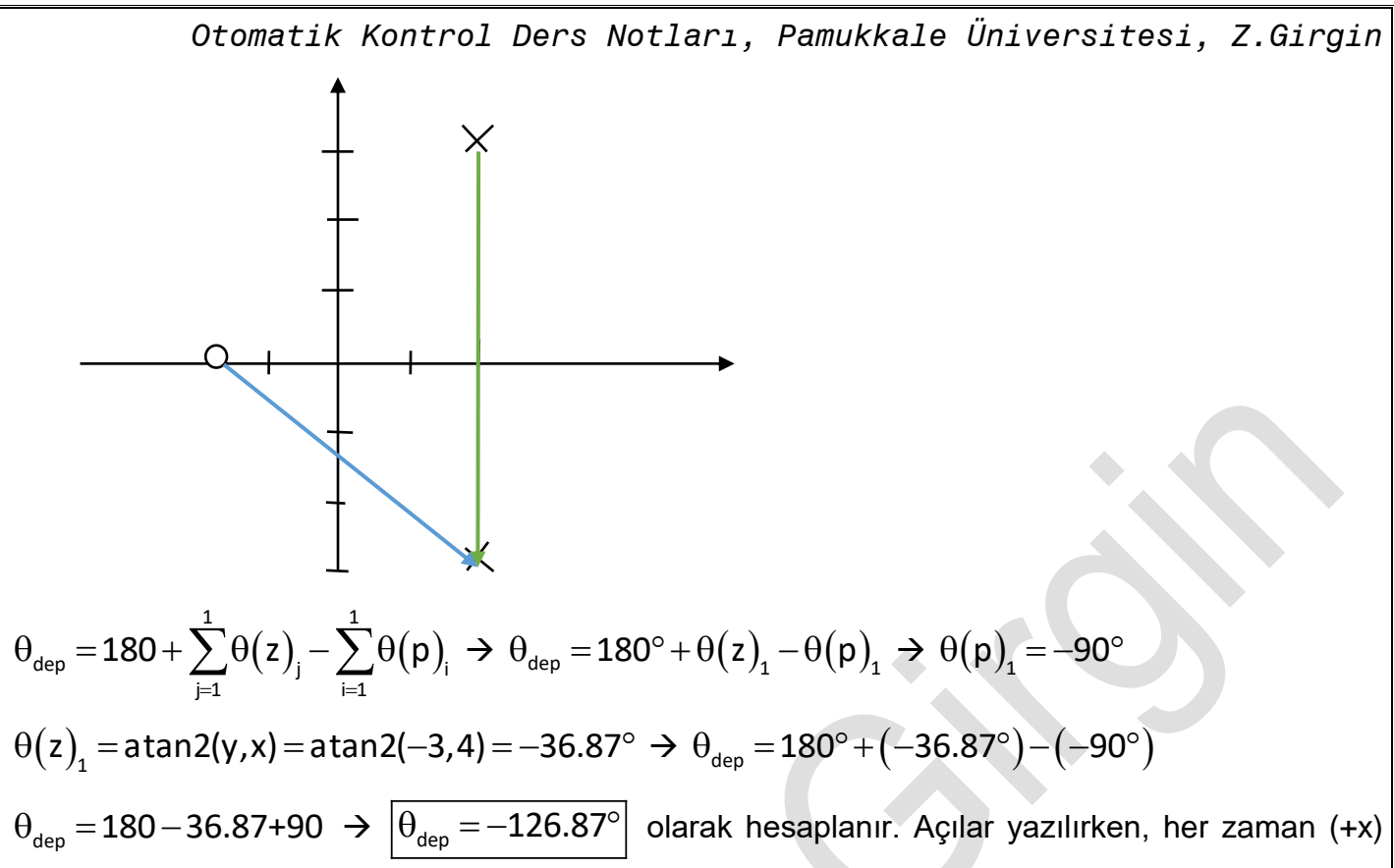

ekseninden itibaren açı değerleri yazılmalıdır.

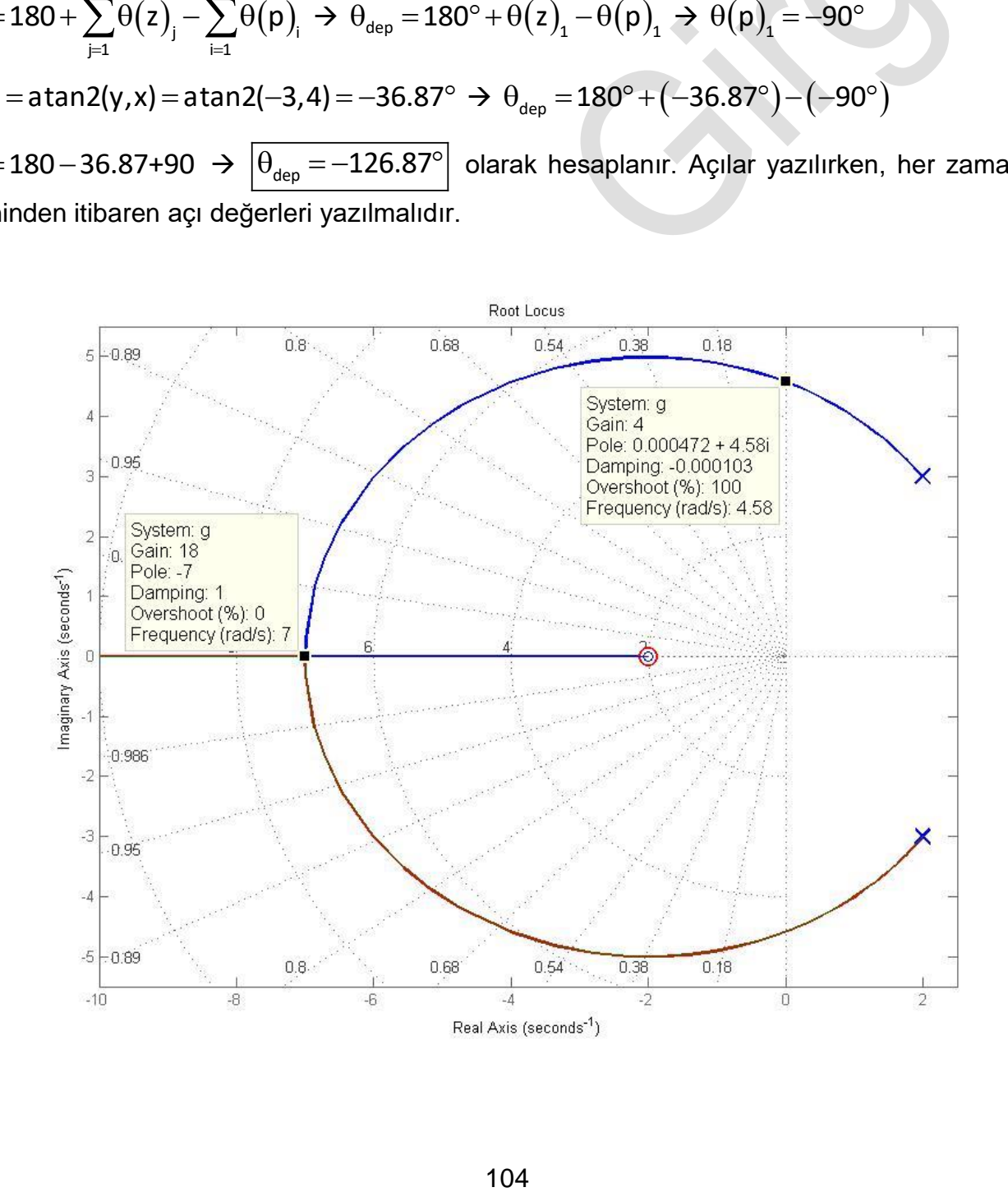

### **Misal:**

Aşağıda verilen negatif geri beslemeli sistemde,

- 1. Ayrılma ve birleşme noktalarını hesaplayınız.
- 2. Asimtotların yerini ve açılarını hesaplayınız.
- 3.  $\left($ s = −0.277 + 1.85· j) ile verilen nokta Root-locus noktası mıdır? Hesaplayınız.
- 4. Eğer Root-locus noktası ise bu noktadaki, kazanç değerini, doğal frekansı, sönümleme katsayısını, sönümlemeli frekansı, yükselme zamanını, ayarlama süresini ve maksimum aşma değerini hesaplayınız.

R(s) C(s) K s 3 s s 1 s 2 

#### Çözüm:

1 poles=[0,-1,-2] olduğundan ayrılma noktası vardır. fakat zeros sadece tek bir nokta olduğundan birleşme yoktur.

$$
\frac{dG(s)}{ds} = \frac{d}{ds} \left[ \frac{(s+3)}{s \cdot (s+1) \cdot (s+2)} \right] = 0 \qquad \Rightarrow \qquad -2 \cdot \frac{s^3 + 6s^2 + 9s + 3}{s^2 (s+1)^2 (s+2)^2} = 0 \qquad \Rightarrow \qquad s^3 + 6s^2 + 9s + 3 = 0
$$

s $_{_{1,2,3}}$  = -.467911113762044, -1.65270364466614, -3.87938524157182

olduğu görülür ve s=-1.65270364466614 noktası, ayrılma noktasıdır.

2. Asimtotlarn yeri, 
$$
\sigma_a = \frac{\sum_{i=1}^{n} p_i - \sum_{j=1}^{m} z_j}{n-m}
$$
 denklemi ile bulunur.

$$
\sigma_a=\frac{\displaystyle\sum_{i=1}^n p_i-\sum_{j=1}^m z_j}{n-m}=\frac{\displaystyle\sum_{i=1}^3 p_i-\sum_{j=1}^1 z_j}{3-1}=\frac{\left(0-1-2\right)-\left(-3\right)}{2}=\frac{\left(-3\right)+3}{2}=0
$$

Yani s=0 noktasında asimtotlar vardır ve gerçek eksen ile yapmış oldukları açılar,

$$
\theta_{a} = \frac{(2 \cdot k + 1) \cdot 180^{\circ}}{n - m}, \quad (k = 0, 1, 2, \dots, n - m - 1) \rightarrow \theta_{a} = \frac{(2 \cdot k + 1) \cdot 180^{\circ}}{3 - 1}, \quad (k = 0, 1, 2, \dots, 3 - 1 - 1)
$$
\n
$$
\theta_{a} = \frac{(2 \cdot k + 1) \cdot 180^{\circ}}{3 - 1}, \quad (k = 0, 1) \rightarrow \theta_{a} = \frac{180^{\circ}}{2} = 90^{\circ}, \quad (k = 0) \text{ ve } \theta_{a} = \frac{3 \cdot 180^{\circ}}{2} = 270^{\circ}, \quad (k = 1)
$$

3.  $\left($ s $=$ –0.277 $+$ 1.85 $\cdot$ j $\right)$  ile verilen nokta, root-locus noktasıdır. Çünkü bu noktadaki açı değeri yaklaşık 180 derecedir. Bu değer,

*Otomatik Kontrol Ders Notları, Pamukkale Üniversitesi, Z.Girgin*  $(s+3)$ s  $+$  3  $=\frac{(s+3)}{s\cdot (s+1)\cdot (s+1)}$ denkleminde s görülen yere  $\big(s\!=\!-0.277\!+\!1.85\!\cdot\!{\rm j}\big)$  yazıldığında, Fl s  $(s+1)\cdot(s+2)$ s $\cdot$ (s+1) $\cdot$ (s+2  $(2.723+1.85\cdot j)$  $\left( 2.723 {\tt +} 1.85 {\cdot} \,{\rm j} \right) {\cdot} \left( \text{-} 7.768469433 {\tt +} 5.28047905 {\cdot} \,{\rm j} \right)$ 2.723+1.85 · j) (2.723+1.85 · j) ·( -7.768469433+5.28047905 j  $f(s)$  $(-7.768469433$ -5.28047905 $\cdot$  j $)$  $\big($ -7.768469433-5.28047905 $\cdot$ j $\big) \cdot \big($ -7.768469433+5.28047905 $\cdot$ j $\big)$ -7.768469433-5.28047905 -7.768469433-5.28047905 -7.768469433+5.280479 j) (-7.768469433-5.28047905·j)·(-7.768469433+5.28047905·j `UU\_\_I\_\_/J004UJ433-J.ZOU47JUJ`II'I-7.7U04UJ433TJ.ZOU47JUJ' . f $(\mathsf{s})$ =-0.3504649846+0.0008019716067 $\cdot$ j  $\rightarrow$   $[\theta \, \cong \, 180^\circ]$  ve dolayısıyla, verilen noktanın root-locus olduğu görülür. Aynı değerler vektör çizimi ile de hesaplanabilir. 0.035 0.115  $0.07$ 

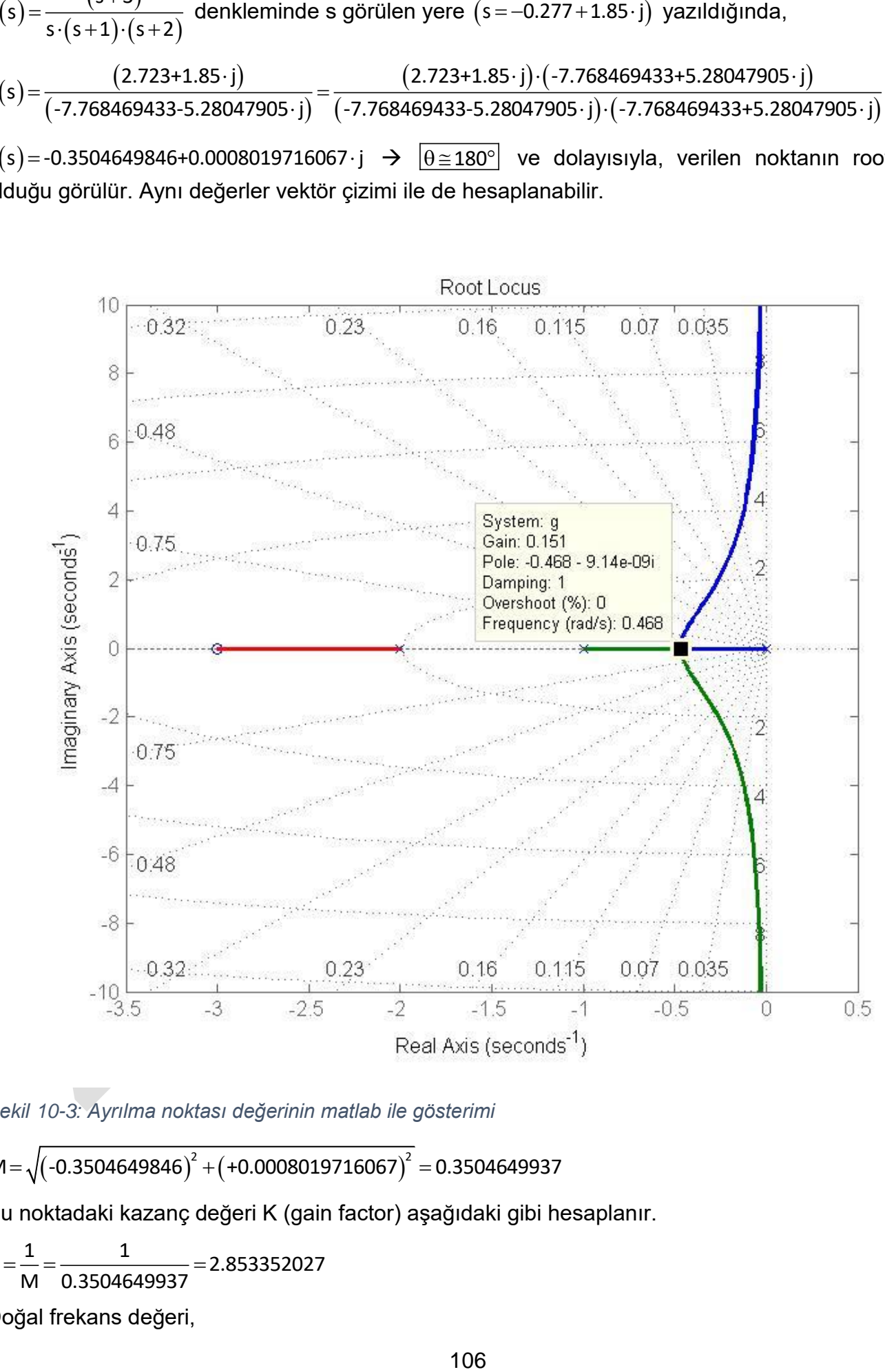

*Şekil 10-3: Ayrılma noktası değerinin matlab ile gösterimi*

 $\mathsf{M}\!=\!\sqrt{\!\big( \text{-}0.3504649846 \big)^{\!2}+\! \big( \text{+}0.0008019716067 \big)^{\!2}}= \!0.3504649937$ 

Bu noktadaki kazanç değeri K (gain factor) aşağıdaki gibi hesaplanır.

$$
K = \frac{1}{M} = \frac{1}{0.3504649937} = 2.853352027
$$

Doğal frekans değeri,

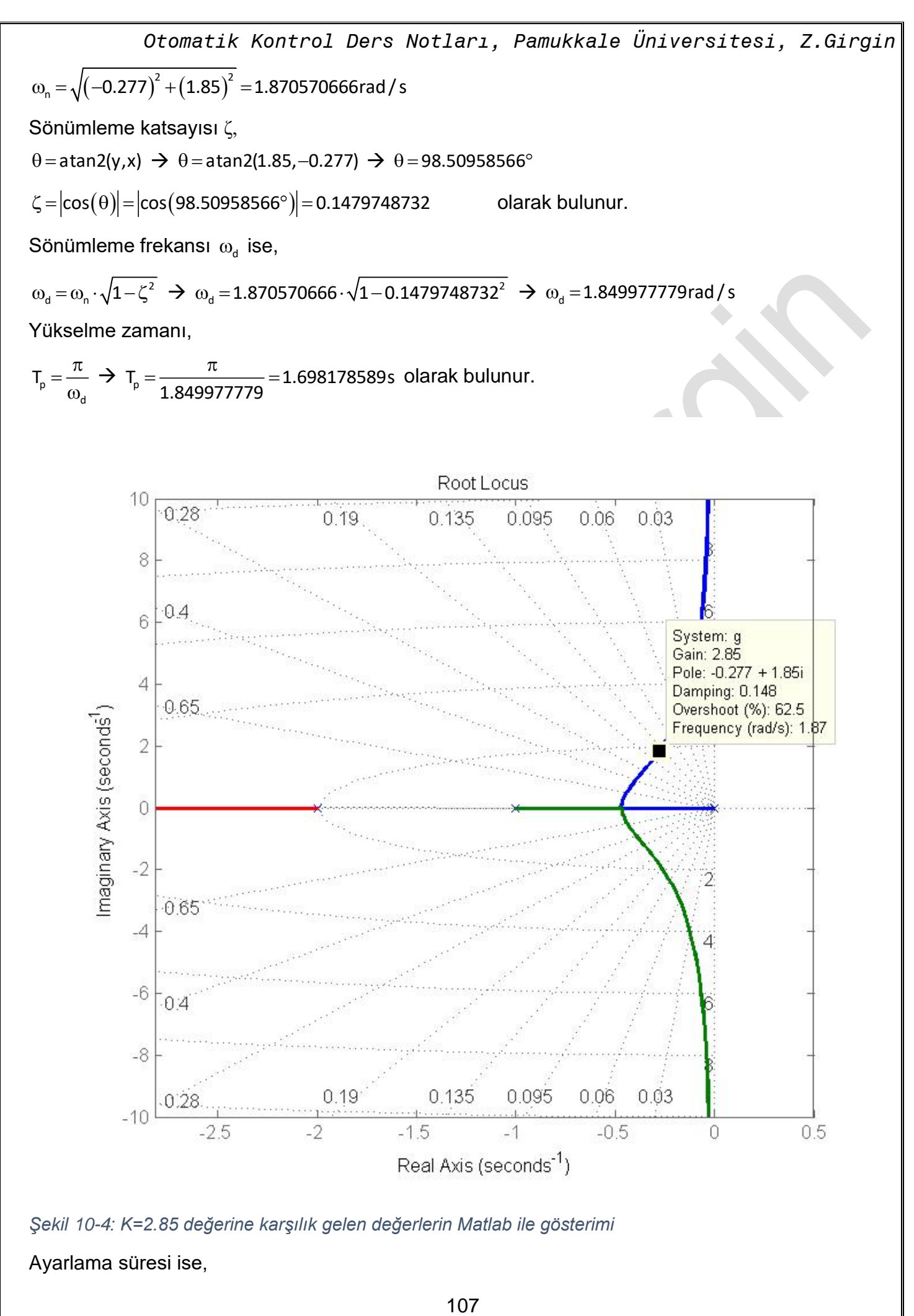

*Şekil 10-4: K=2.85 değerine karşılık gelen değerlerin Matlab ile gösterimi*

Ayarlama süresi ise,
$$
T_s=\frac{-ln\Bigl(0.02\cdot \sqrt{1-\zeta^2}\,\Bigr)}{\zeta\cdot \omega_n}\cong \frac{4}{\zeta\cdot \omega_n}\,\, \twoheadrightarrow \,\, T_s=\frac{-ln\Bigl(0.02\cdot \sqrt{1-\zeta^2}\,\Bigr)}{\zeta\cdot \omega_n}=14.17315380s\ \, \textrm{alarak hesaplanır.}
$$

Maksimum aşma değeri ise,

$$
\%OS = e^{-\left(\frac{\zeta \cdot \pi}{\sqrt{1-\zeta^2}}\right)} \cdot 100 \rightarrow \%OS = e^{-\left(\frac{0.1479748732 \cdot \pi}{\sqrt{1-0.1479748732^2}}\right)} \cdot 100 = 62.49700722
$$

olarak hesaplanır. Bu değerlerin doğruluğu Matlab ile elde edilen sonuçlarla gösterilmiştir.

### **Misal:**

Aşağıda verilen sistemde

- a) Ayrılma (break-away point) ve birleşme (break-in point) noktalarını hesaplayınız.
- b) Asal ekseni kestiği yerde kazanç değerini ve doğal frekansı hesaplayınız

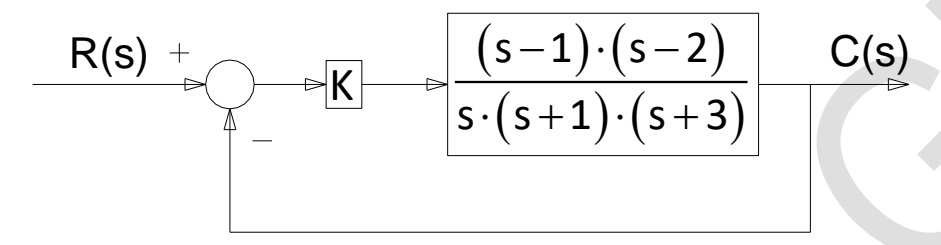

Çözüm: Ayrılma ve Birleşme noktaları iki farklı şekilde hesaplanabilir.

+------ = -- + ------ + σ-1 σ-2 σ σ+1 σ+ 1 1 1 1 1  $\frac{-}{1} + \frac{1}{\sigma - 2} = \frac{1}{\sigma} + \frac{1}{\sigma + 1} + \frac{1}{\sigma + 3} \rightarrow -\sigma^4 + 6 \cdot \sigma^3 + 9 \cdot \sigma^2 - 16 \cdot \sigma - 6 = 0$ 

 $\sigma_{1,23,4} = -0.328355250687124, -1.95998527577220, 1.34217577654448, 6.94616474991485$ 

 $\sigma$ =-0.328355250687124  $\rightarrow$  Ayrılma noktasıdır. (break-away point)

 $\sigma$ =+1.34217577654448 $\mid \rightarrow$  Birleşme noktasıdır (break-in point)

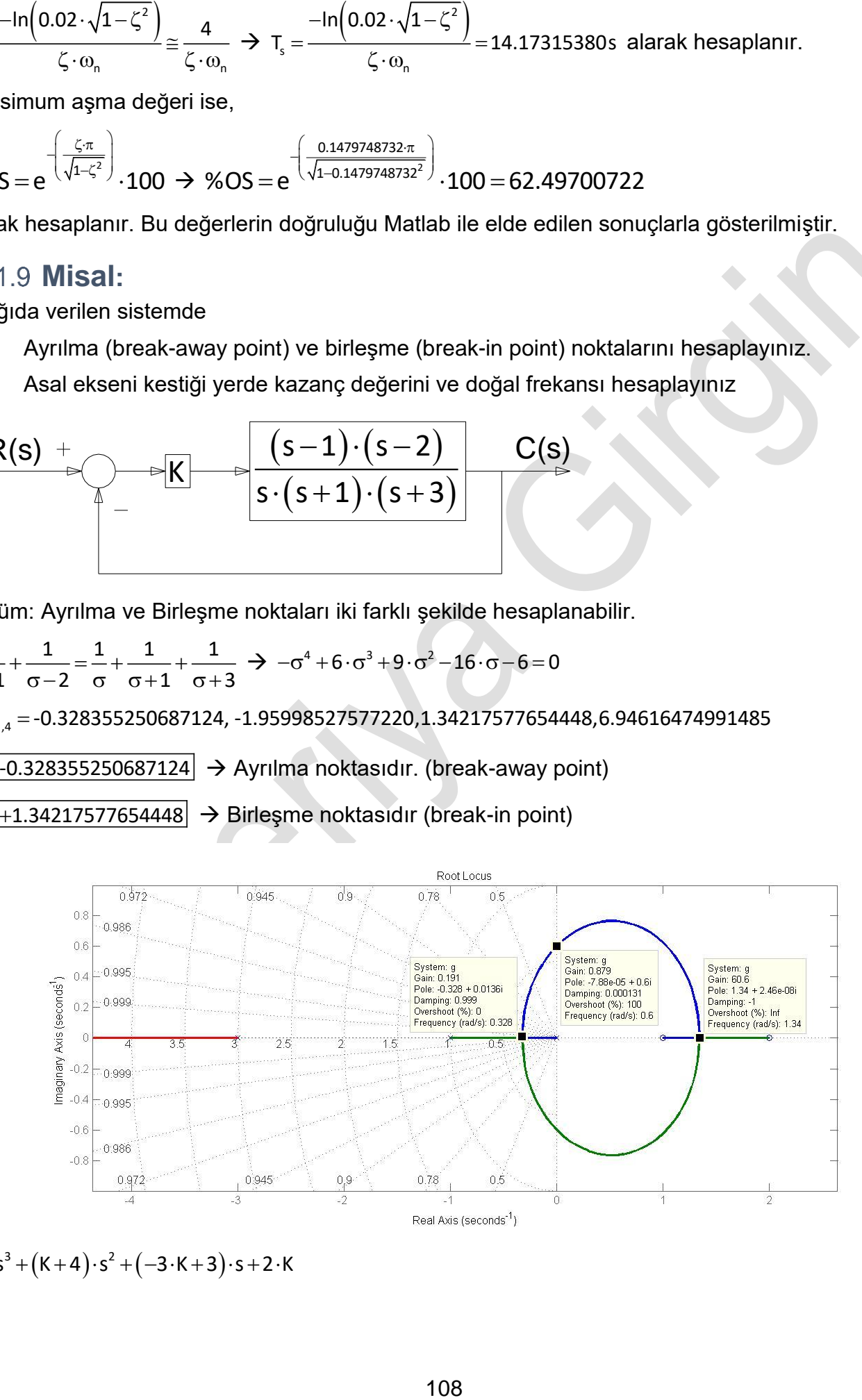

 $\Delta = s^3 + (K + 4) \cdot s^2 + (-3 \cdot K + 3) \cdot s + 2 \cdot K$ 

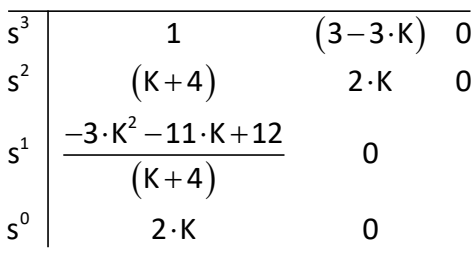

Routh tablosunun 3. satırından,

$$
\frac{-3 \cdot K^2 - 11 \cdot K + 12}{(K+4)} > 0 \implies 3 \cdot K^2 + 11 \cdot K - 12 > 0 \implies K < -\frac{11}{6} + \frac{1}{6} \cdot \sqrt{265} \implies K < 0.879803434
$$

2 K 0 K 0 şartı elde edilir. Bu iki şartın birleştirilmesiyle birlikte 0 K 0.879803434 olmalıdır. Sistemde K görülen yere 0.879803434 değeri girilir.

$$
TF = \frac{\frac{K \cdot (s-1) \cdot (s-2)}{s \cdot (s+1) \cdot (s+3)}}{1 + \frac{K \cdot (s-1) \cdot (s-2)}{s \cdot (s+1) \cdot (s+3)}} \Rightarrow TF = \frac{\frac{K \cdot (s-1) \cdot (s-2)}{s \cdot (s+1) \cdot (s+3)} \cdot \frac{K \cdot (s-1) \cdot (s-2)}{s \cdot (s+1) \cdot (s+3)} + \frac{K \cdot (s-1) \cdot (s-2)}{s \cdot (s+1) \cdot (s+3)}}{\frac{K \cdot (s-1) \cdot (s-2)}{s \cdot (s+1) \cdot (s+3) + K \cdot (s-1) \cdot (s-2)}} \Rightarrow TF = \frac{\frac{K \cdot (s-1) \cdot (s-2)}{s \cdot (s+1) \cdot (s+3) + K \cdot (s-1) \cdot (s-2)}}{\frac{s \cdot (s+1) \cdot (s+3) + K \cdot (s-1) \cdot (s-2)} \Rightarrow \Delta = s \cdot (s+1) \cdot (s+3) + 0.879803434 \cdot (s-1) \cdot (s-2) = 0}
$$
  

$$
s_{1,2,3} = 0 - 0.6004912155 \cdot i, 0 + 0.6004912155 \cdot i, -4.879803434
$$
  
s değerinin gerçekleşek kısını sifıra eşit olmaldır. Dolayısıyla doğal frekans değeri hemen bellidir.

 $\omega_{\sf n}$  =  $\sqrt{\!\left( {\mathsf{0}} \right)^{\!2} + \!\left( 0.6004912155 \right)^{\!2}}$  $\Gamma_{\rm m}$  =  $\sqrt{(0)^2 + (0.6004912155)^2}$   $\rightarrow$   $\infty$  = 0.6004912155rad / s

Kazanç değeri; K 0.879803434

Elde edilen değerlerin, Matlab sonuçları ile, tamamen uyumlu olduğu görülmektedir.

#### **Misal:** 10.1.10

Aşağıda verilen sistemde;

a) Ayrılma açılarını (Departure Angles) ,

b) K=1.4 için sönümleme frekansını  $(\omega_\mathfrak{g})$ , sönümleme katsayısını  $(\zeta)$ , ve maksimum aşma değerini %OS hesaplayınız.

$$
\begin{array}{c|c}\n & R(s) + \\
\hline\n & & \uparrow \\
\hline\n & & \uparrow \\
\hline\n & & & \uparrow\n\end{array}
$$

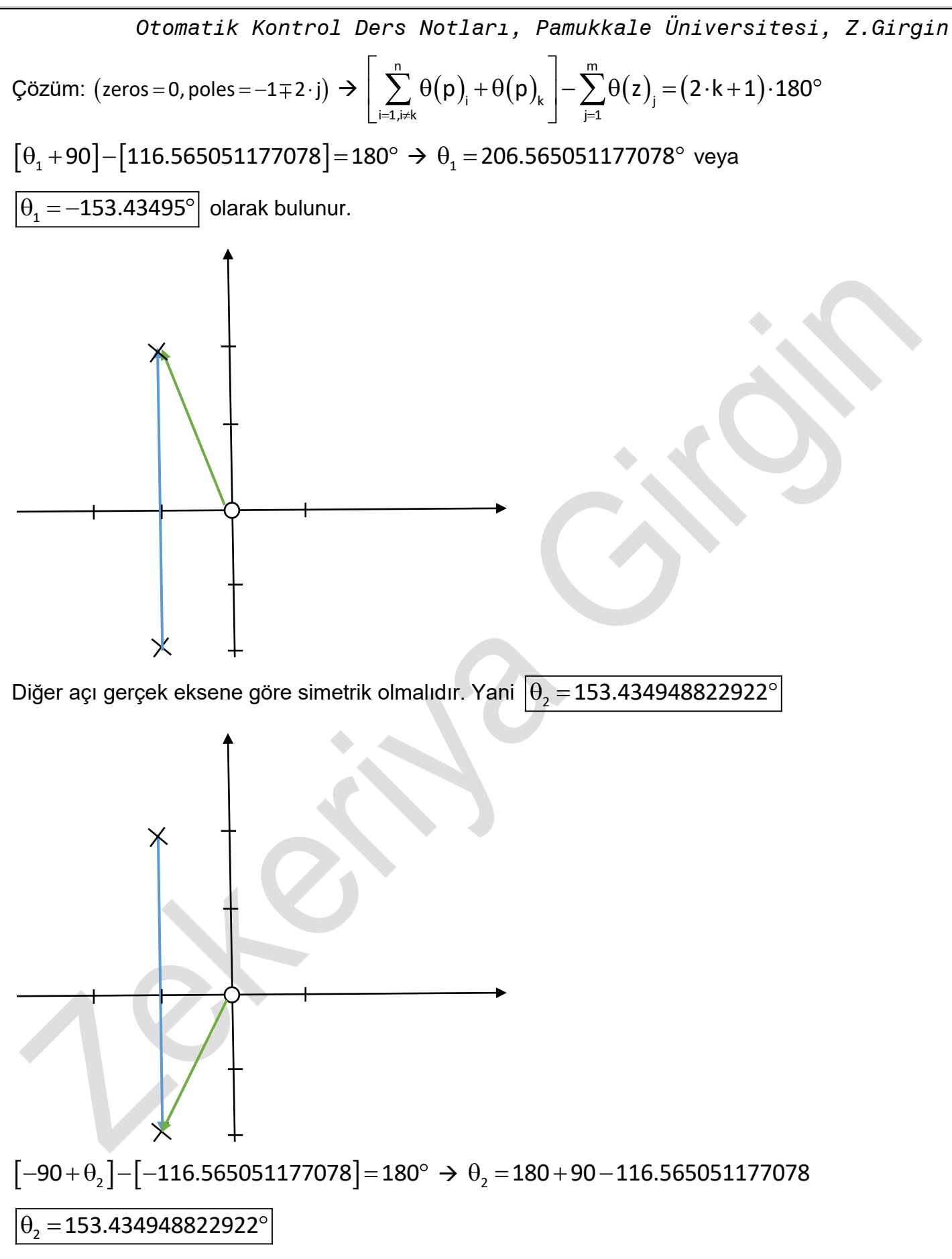

Burada dikkat edilmesi gereken, açılar her zaman (+x) ekseninden itibaren ölçülmelidir.

**Not**: Ayrılma (Break-away) ve Birleşme (Break-in Angle) açıları hesaplanırken, asla s yerine koordinat değerini yazarak hesaplamayınız. Sonucunuz yanlış olur. Sadece vektör çizerek hesaplayınız.UNUTMAYINIZ !!!

\n Otomatik Kontrol Ders Notlarr, Pamukkale Üniversitesi, Z.Girgin\n 
$$
\frac{K \cdot s}{s} \xrightarrow{K \cdot s} \frac{K \cdot s}{s^2 + 2 \cdot s + 5}
$$
\n

\n\n b) K=1.4 değer isstemde girlilir. TF= $\frac{s^2 + 2 \cdot s + 5}{s^2 + 2 \cdot s + 5} \xrightarrow{S^2 + 2 \cdot s + 5} \frac{s^2 + 2 \cdot s + 5}{s^2 + 2 \cdot s + 5} \xrightarrow{K \cdot s} \frac{K \cdot s}{s^2 + 2 \cdot s + 5} \xrightarrow{K \cdot s} \frac{K \cdot s}{s^2 + 2 \cdot s + 5} \frac{K \cdot s}{s^2 + 2 \cdot s + 5}$ \n

\n\n TF= $\frac{s^2 + 2 \cdot s + 5 + K \cdot s}{s^2 + 2 \cdot s + 5} = \frac{K \cdot s}{s^2 + (K + 2) \cdot s + 5} \xrightarrow{S^2 + (1.4 + 2) \cdot s + 5} \frac{1.4 \cdot s}{s^2 + 3.4 \cdot s + 5}$ \n

\n\n Soğal frekans değeri,  
\n $\omega_n = \sqrt{(-1.700)^2 + (1.452583905)^2} \Rightarrow \omega_n = 2.236067978 \text{rad/s}$ \n

\n\n Soñümleme katsayısı  $\zeta$ ,  
\n $\theta = \text{atan2}(y, x) \Rightarrow \theta = \text{atan2}(-1.700, 1.452583905) \Rightarrow \theta = 2.434514374$ \n

\n\n $\zeta = |\cos(\theta)| = |\cos(2.434514374)| \Rightarrow |\zeta = 0.7602631125|$  olarak bulunur.  $\omega_d$ \n

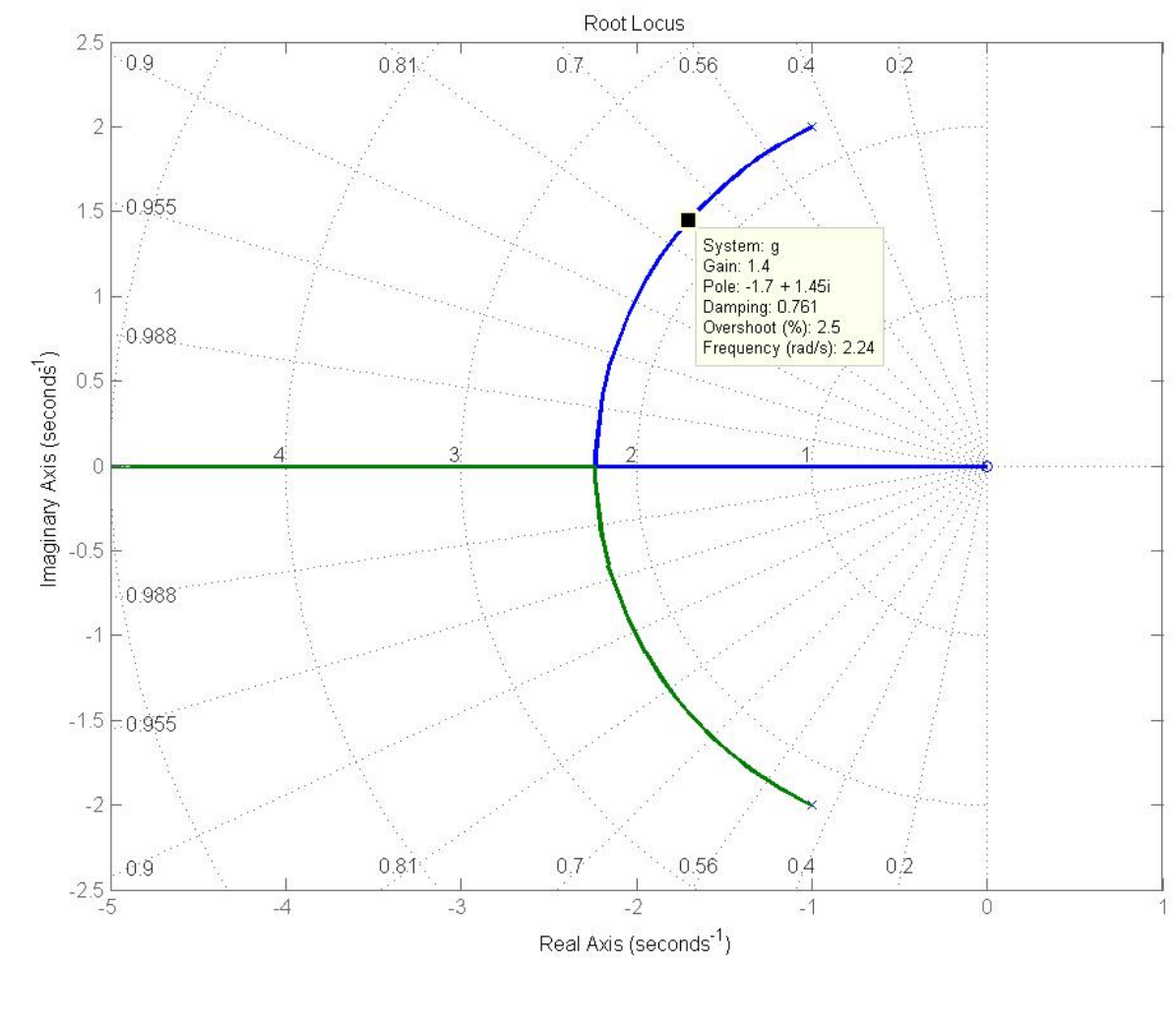

Sönümleme frekansı ise,

 $\alpha_{\rm d} = \omega_{\rm n} \cdot \sqrt{1-\zeta^2} ~\to~ \omega_{\rm d} =$  2.236067978  $\cdot$   $\sqrt{1-}$  0.7602631125  $^2$   $\to~|\omega_{\rm d}|$  = 1.452583905rad / s

Maksimum aşma yüzdesi;

$$
\%OS = M_p \cdot 100 = e^{-\left(\frac{\zeta \cdot \pi}{\sqrt{1-\zeta^2}}\right)} \cdot 100 \implies \%OS = M_p \cdot 100 = e^{-\left(\frac{0.7602631125 \cdot \pi}{\sqrt{1-0.7602631125^2}}\right)} \cdot 100
$$

 $% OS = 2.530648277$ 

elde edilen değerler matlab ile kontrol edilebilir. Görüldüğü gibi sonuçlar, tamamen uyumludur.

# **Pozitif geri beslemeli sistemlerde Root Locus Metodu ile Çizim**

Mühendislikte karşımıza bazen "Pozitif Geri Beslemeli" sistemler çıkmaktadır. Negatif geri beslemeden farklı olarak aşağıdaki işlemler uygulanır.

1. Adım: Root Locus formunda karakteristik denklemin elde edilmesi: yani  $\left[1-\kappa\cdot G(s)=0\right]$  formuna getirilmesi.

2. Adım: açık döngü halinde kutup (poles: x) ve sıfırların (zeros: o) bulunması: Payı sıfır yapan değerler sıfırları, paydayı sıfır yapan değerlerde kutupları belirler. Bu işlem aşağıdaki gibi denklemler ile gösterilebilir. Transfer fonksiyonu faktöriyel tarzda yazılmalıdır.

$$
1-K \cdot \frac{\prod_{i=1}^{m}(s-z_{i})}{\prod_{j=1}^{n}(s-p_{j})} = 0
$$
\n
$$
1-K \cdot \frac{\prod_{i=1}^{m}(s-z_{i})}{\prod_{j=1}^{n}(s-p_{j})} = 0
$$
\n
$$
\prod_{i=1}^{m}(s-z_{i}) = 0 \qquad (x) \to (0)
$$
\n
$$
\prod_{i=1}^{m}(s-z_{i}) = 0 \qquad (K=0)
$$
\n
$$
\prod_{i=1}^{m}(s-z_{i}) = 0 \qquad \prod_{i=1}^{m}(s-z_{i}) = 0
$$

olduğunda, aktif terim  $(s-p_{i})$  $\prod_{j=1} (s-p_j)$ j=1 olmakta ve  $\mathsf{(K=\infty)}$  olduğunda, aktif terim  $\prod_{i=1} (s-z_i)$ i=1 s  $-$  z olmaktadır. Yani Pozitif geri beslemede hesaplanan noktada açı değeri;

 $(K \cdot G(s) \cdot H(s) = 1 = 1 \angle k \cdot 360^{\circ}, k = 0, \pm 1, \pm 2, \pm 3,...)$ 

şartını sağlamalıdır.

 $\omega_a = \omega_a \cdot \sqrt{1 - \zeta^2} \Rightarrow \omega_a = 2.236067978 \cdot \sqrt{1 - 0.76026311}$ <br>
Maksimum aşma yüzdesi;<br>  $\%OS = M_p \cdot 100 = e^{\frac{\zeta_a}{\sqrt{1 - \zeta^2}}} \cdot 100 \Rightarrow \%OS = M_p \cdot 100$ <br>  $\frac{1}{\sqrt{8 \cdot \zeta^2}}$ <br>  $\%OS = 2.530648277$ <br>
Elde edilen değerler matlab ile kontrol **3.** Adım: gerçek eksen üzerindeki Locus yerlerinin belirlenmesi: Birçok root-loci yeri gerçek eksen üzerinde bulunmaktadır. Root-locus' un gerçek eksen üzerindeki yeri şu şekilde belirlenir: Gerçek eksen üzerinde, açık döngü *kutupları ve sıfırların çift sayılı* olanlarının solunda bir nokta alındığında ( bu da gerçek eksen üzerinde olmak şartıyla), bu nokta Root locus noktasıdır. Gerçek eksen üzerinde pozitif sonsuzdan başla ve sola doğru orijine yaklaşacak şekilde bir kutup veya sıfırla karşılaşıncaya kadar hareket et. Karşılaştıktan sonra kaleminle gerçek eksen üzerinde çizmeye başla ve devam et, ta ki gerçek eksen üzerinde bir kutup veya sıfıra varıncaya kadar. Eğer karşılaşmazsan sonsuza kadar çizilmiş kabul et (yani çiz).

Eğer gerçek eksen üzerinde kutup veya sıfır yok ise, o takdirde gerçek eksen üzerinde root-locus yeri olmayacak demektir.

Bazı sistemlerde gerçek eksen üzerinde aynı noktada birden fazla kutup ve sıfır olabilmektedir. Bu konumda iki farklı durum karşımıza çıkar.

Birincisi: karşılaşılan noktada *çift sayılı kutup veya sıfırlar var ise*, yapılan çizim bu noktadan itibaren sola doğru devam eder.

İkincisi: karşılaşılan noktada *tek sayılı kutup veya sıfırlar var ise*, yapılan çizim bu nokta durur ve bu noktadan itibaren sola doğru devam etmez.

Gerçek eksen üzerinde bir yeri işaretlediğinde, bu noktanın sağında *çift sayılı bir kök var ise*, bu nokta locus kısmından bir yerdir, noktadır. Eğer bu noktanın sağında birden fazla kök var ise, bunların tek veya çift sayı olmasına göre durum değişir.

**4.** Adım: Ayrılma ve birleşme açıları 0 veya 360 ın katları olacağından dolayı;

$$
\sum_{j=1}^m\theta\big(z\big)_j-\sum_{i=1,i\neq k}^n\theta\big(p\big)_i=\sum_{i=1,i\neq k}^n\theta\big(p\big)_i=k\cdot360^\circ,\ \big(k=0,\pm1,\pm2,\ldots\big)\\ \sum_{j=1}^m\theta\big(z\big)_j-\sum_{i=1,i\neq k}^n\theta\big(p\big)_i=\theta_{\text{dep}}=\sum_{j=1}^m\theta\big(z\big)_j-\sum_{i=1,i\neq k}^n\theta\big(p\big)_i\\\hphantom{\sum_{j=1}^m\theta\big(z\big)_j}\theta\big(z\big)_j+\theta_{\text{arr}}-\sum_{i=1}^n\theta\big(p\big)_i=0\\ \hphantom{\sum_{j=1}^m\theta\big(z\big)_j}\theta\big(z\big)_j+\theta_{\text{arr}}-\sum_{i=1}^n\theta\big(p\big)_i=0
$$

denklemleri ile hesaplanır.

### **Misal:**

Aşağıda verilen pozitif geri beslemeli sistemde,

- 1. Ayrılma ve birleşme noktalarını hesaplayınız.
- 2. Asimtotların yerini ve açılarını hesaplayınız.
- 3.  $\, \big( {\sf s}\! =\! -2.437 \!+\! 1.5734 \! \cdot \! {\rm j} \big)$  ile verilen nokta Root-locus noktası mıdır? Hesaplayınız.
- 4. Eğer Root-locus noktası ise bu noktadaki, kazanç değerini, doğal frekansı, sönümleme katsayısını, sönümlemeli frekansı, yükselme zamanını, ayarlama süresini ve maksimum aşma değerini hesaplayınız.

$$
\begin{array}{c|c}\n R(s) & + \\
 \hline\n & s \cdot (s+1) \cdot (s+2) \cdot (s+4) \\
 \hline\n & & \\
 \hline\n & & \\
 \hline\n & & \\
 \hline\n & & \\
 \hline\n & & \\
 \hline\n & & \\
 \hline\n & & \\
 \hline\n & & \\
 \hline\n & & \\
 \hline\n & & \\
 \hline\n & & \\
 \hline\n & & \\
 \hline\n & & \\
 \hline\n & & \\
 \hline\n & & \\
 \hline\n & & \\
 \hline\n & & \\
 \hline\n & & \\
 \hline\n & & \\
 \hline\n & & \\
 \hline\n & & \\
 \hline\n & & \\
 \hline\n & & \\
 \hline\n & & \\
 \hline\n & & \\
 \hline\n & & \\
 \hline\n & & \\
 \hline\n & & \\
 \hline\n & & \\
 \hline\n & & \\
 \hline\n & & \\
 \hline\n & & \\
 \hline\n & & \\
 \hline\n & & \\
 \hline\n & & \\
 \hline\n & & \\
 \hline\n & & \\
 \hline\n & & \\
 \hline\n & & \\
 \hline\n & & \\
 \hline\n & & \\
 \hline\n & & \\
 \hline\n & & \\
 \hline\n & & \\
 \hline\n & & \\
 \hline\n & & \\
 \hline\n & & \\
 \hline\n & & \\
 \hline\n & & \\
 \hline\n & & \\
 \hline\n & & \\
 \hline\n & & \\
 \hline\n & & \\
 \hline\n & & \\
 \hline\n & & \\
 \hline\n & & \\
 \hline\n & & \\
 \hline\n & & \\
 \hline\n & & \\
 \hline\n & & \\
 \hline\n & & \\
 \hline\n & & \\
 \hline\n & & \\
 \hline\n & & \\
 \hline\n & & \\
 \hline\n & & \\
 \hline\n & & \\
 \hline\n & & \\
 \hline\n & & \\
 \hline\n & & \\
 \hline\n & & \\
 \hline\n & & \\
 \hline\n & & \\
 \hline\n & & \\
 \hline\n & & \\
 \hline\n & & \\
 \hline\n & & \\
 \hline\n & & \\
 \hline\n & & \\
 \hline\n & & \\
 \hline\n & & \\
 \hline\n & & \\
 \hline\n & & \\
 \hline\n & & \\
 \hline\n & & \\
 \hline\n & & \\
 \hline\n & & \\
 \hline\n & & \\
 \hline\n & & \\
 \hline\n & & \\
 \hline\n & & \\
 \hline\n & & \\
 \hline\n & & \\
 \hline\n & & \\
 \hline\n & & \\
 \hline\n & & \\
 \hline\n & & \\
 \hline\n & & \\
 \hline\n & & \\
 \hline\n & & \\
 \hline\n & & \\
 \hline\n & & \\
 \h
$$

Çözüm:

1 poles=[0,-1,-2,-4] olduğundan ayrılma noktası vardır. Fakat sıfırlar (zeros) sadece tek bir nokta olduğundan birleşme yoktur.

$$
\frac{dG(s)}{ds} = \frac{d}{ds} \left[ \frac{(s+3)}{s \cdot (s+1) \cdot (s+2) \cdot (s+4)} \right] = 0 \qquad \Rightarrow \qquad \frac{-3 \cdot s^4 - 26 \cdot s^3 - 77 \cdot s^2 - 84 \cdot s - 24}{s^2 \cdot (s+1)^2 \cdot (s+2)^2 \cdot (s+4)^2} = 0
$$
  
-3 \cdot s<sup>4</sup> - 26 \cdot s<sup>3</sup> - 77 \cdot s<sup>2</sup> - 84 \cdot s - 24 = 0  
s<sub>1,2,3</sub> = -1.609717709, 0.4349223188

olduğu görülür ve  $\big(s\!=\!-1.609717709\big)$  noktası, ayrılma noktasıdır.

2. Asimtotlarn gerçekleşek ekseni kestiği yer, 
$$
\sigma_a = \frac{\sum_{i=1}^{n} p_i - \sum_{j=1}^{m} z_j}{n-m}
$$
denklemi ile bulunur.

*Oromatik Kontrol Ders Notl*, *Pamukkale Üniversitesi*, Z.Girgin  
\n
$$
\sigma_a = \frac{\sum_{i=1}^{n} p_i - \sum_{j=1}^{m} z_j}{n-m} = \frac{\sum_{i=1}^{3} p_i - \sum_{j=1}^{1} z_j}{4-1} = \frac{(0-1-2-4)-(-3)}{3} = \frac{(-7)+3}{3} \rightarrow \sigma_a = -\frac{4}{3}
$$
\n
$$
\text{Yani}\left(s = -\frac{4}{3}\right) \text{ noktasında asimtotlar vardır ve bu noktada gerçekleşek eksen ile yapmış oldukları açılar}, \theta_a = \frac{(2 \cdot 180^\circ) \cdot k}{n-m}, \ (k = 0,1,2,...,n-m-1) \rightarrow \theta_a = \frac{(2 \cdot 180^\circ) \cdot k}{4-1}, \ (k = 0,1,2,...,4-1-1)
$$
\n
$$
\theta_a = 120^\circ \cdot k, \ (k = 0,1,2) \rightarrow \theta_a = 0^\circ, \ (k = 0) \text{ ve } \theta_a = 120^\circ, \ (k = 1) \ \theta_a = 240^\circ, \ (k = 2)
$$
\nderecedir.

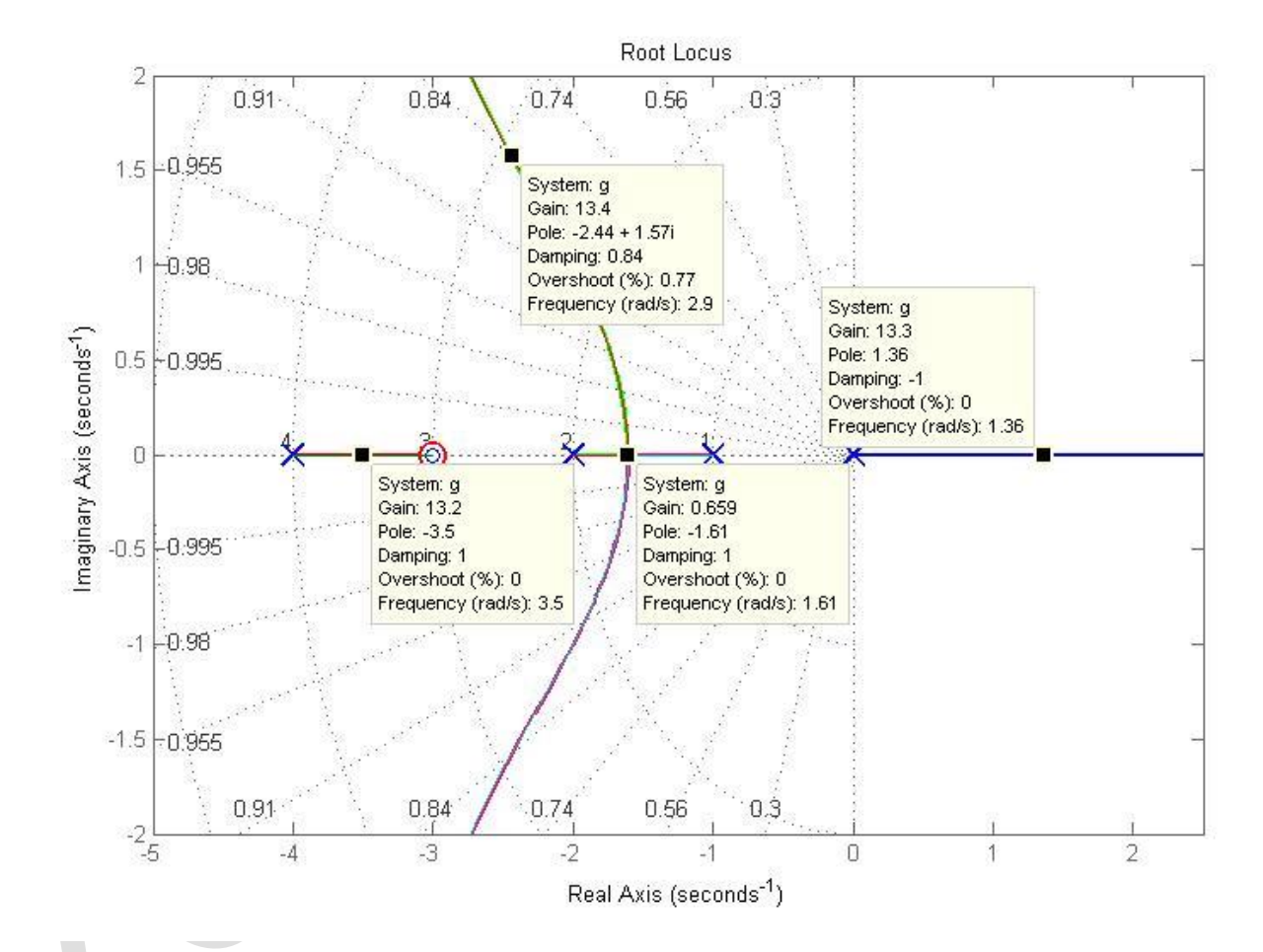

3.  $\left($ s= $-2.437$ +1.5734 $\cdot$ j $\right)$  ile verilen nokta, root-locus noktasıdır. Çünkü bu noktadaki açı değeri yaklaşık sıfır (0) derecedir. Bu değer,

 $(\mathsf{s})$  $(s+3)$  $(s+1)\cdot (s+2)\cdot (s+4)$  $=\frac{(s+3)}{s\cdot (s+1)\cdot (s+2)\cdot (s+1)}$ s  $+$  3 Fí s  $\frac{(3+5)}{(s+1)\cdot(s+2)\cdot(s+4)}$  denkleminde s görülen yere  $(s=-2.437+1.5734\cdot j)$  yazıldığında,  $(\mathsf{s})$  $(0.563 + 1.553 \cdot j)$  $(7.548700484{+}21.0604806\cdot \text{j})$  $\left(0.563 \text{+} 1.553 \cdot \text{j}\right) \cdot \left(7.548700484 \text{--} 21.0604806 \cdot \text{j}\right)$  $\left(7.548700484$ +21.0604806 $\cdot$ j $\right)$ · $\left(7.548700484$ -21.0604806 $\cdot$ j $\right)$  $=$   $($   $($ .  $($ .  $($  $)$   $($  $)$   $($  $)$   $($  $)$   $($  $)$   $($  $)$   $($  $)$   $($  $)$   $($  $)$   $($  $)$   $($  $)$   $($  $)$   $($  $)$   $($  $)$   $($  $)$   $($  $)$   $($  $)$   $($  $)$   $($  $)$   $($  $)$   $($  $)$   $($  $)$   $($  $)$   $($  $)$   $($  $)$   $($  $)$   $($  $)$   $($  $)$   $($  $)$  יוויכנכ.בדכטכ.טו - יווי . 0.563+1.553 · j) (0.563+1.553 · j) ·(7.548700484-21.0604806 7.548700484+21.0604806 7.548700484+21.0604806 7.548700484-21.06048  $F(s) = \frac{(0.563 + 1.553 \cdot j)}{(0.563 + 1.553 \cdot j) \cdot (7.548700484 \cdot 21.0604806 \cdot j)}$  $(s) = \frac{1}{(7.548700484 + 21.0604806 \cdot j)} = \frac{1}{(7.548700484 + 21.0604806 \cdot j) \cdot (7.548700484 - 21.0604806 \cdot j)}$ F $(\mathsf{s})$ =0.07467744020+0.00003407467130 $\cdot$ j  $\rightarrow$   $\boxed{\theta \, \cong \, 0^\circ}$  ve dolayısıyla, verilen noktanın root-locus olduğu görülür. Aynı değerler vektör çizimi ile de hesaplanabilir. Bu noktadaki kazanç değeri;

 $M = \sqrt{(0.07467744020)^2 + (0.00003407467130)^2} = 0.07467744797$ 

$$
K = -\left| \frac{1}{M} \right| = \left| \frac{1}{0.07467744797} \right| \rightarrow \frac{K = -13.39092359}{K = -13.39092359}
$$

Bu noktadaki kazanç değeri K (gain factor) aşağıdaki şekilde de hesaplanır.

$$
M = \frac{\prod_{i=1}^{|s-1|} |(s-z_i)|}{\prod_{j=1}^{|s-1|} |(s-p_j)|} = \frac{|(s-z_1)|}{|(s-p_1)| \cdot |(s-p_2)| \cdot |(s-p_3)| \cdot |(s-p_4)|} \to K = -\left| \frac{1}{M} \right|
$$

# **Kutup ilavesi (Addition of Poles to G(s) H(s))**

 $\big[\mathsf{G}(\mathsf{s})\mathsf{\cdot H}(\mathsf{s})\big]$  terimine, kutup(poles) ilave edildiği takdirde, Root-Locus eğrisi sağa doğru itilmiş olur.

# **Sıfır ilavesi (Addition of Zeros to G(s) H(s))**

 $\big[\mathsf{G}(\mathsf{s})\!\cdot\!\mathsf{H}(\mathsf{s})\big]$  terimine, zeros(sıfır) ilave edildiği takdirde, Root-Locus eğrisi sola doğru itilmiş olur.

# **Root-Locus ile Dizayn (Sisteme kutup ve sıfır eklemenin etkileri)**

Burada yapılan işlemler genel isim olarak "Kompanzasyon" (Compensation) diye adlandırılır. Geçici cevabın daha iyi hale getirilmesi ve alıcı etkilerdeki hatanın azaltılması bu sınıfa girer. Kontrolde kullanılan birçok kompanzasyon türleri aşağıda verilmiştir.

- Lead Kompanzasyon
- Lag Kompanzasyon
- Lead-Lag Kompanzasyon
- **Notch Filtre**

1

- P (Orantı) Kontrol ediciler
- I (Integral) Kontrol ediciler
- PI (Orantı+Integral) Kontrol ediciler
- PD (Orantı+Diferansiyel) Kontrol ediciler
- PID (Orantı+Integral+Diferansiyel) Kontrol ediciler

Bunların temel özellikleri bilindiği takdirde, kontrol elemanlarının katsayıları, istenen şartlara uygun olarak belirlenebilir. Aynı zamanda blok diyagramına bağlanış şekilleri de katsayılarda değişikliğe yol açar.

# 10.5.1 Root-Locus ile Lead Kompanzasyon (Lead Compensation with **Root-Locus method)**

= $\sqrt{(0.07467744020)^2 + (0.00003407467130)^2} = 0.074$ <br>  $= -\frac{1}{|M|} = \frac{1}{|0.07467744797} \Rightarrow \frac{1}{|K=-13.39092359}$ <br>  $= \frac{1}{|M|} = \frac{1}{|0.07467744797} \Rightarrow \frac{1}{|K=-13.39092359}$ <br>  $= \frac{1}{|M|} = \frac{1}{|S-D_1|} = \frac{1}{|S-D_1|} \cdot \frac{1}{|S-D_2|} \cdot \frac$ Burada yapılan işlemler genel isim olarak "Kompanzasyon" (Compensation) diye adlandırılır. Geçici cevabın daha iyi hale getirilmesi ve alıcı etkilerdeki hatanın azaltılması bu sınıfa girer. Kontrolde kullanılan birçok kompanzasyon türleri aşağıda verilmiştir. Lead kompanzasyon isminden de anlaşılacağı gibi sisteme lider bir eleman ilave etmektir. Yani kompleks düzlemde gerçek eksen üzerine bir tane kutup(pole) ve bu kutup değerinden daha büyük olacak bir sıfır (zero) ilave edilir. Diğer bir ifade ile kutup sağ tarafında sıfır vardır ve konumları  $(\times \rightarrow$ o) şeklindedir. Sisteme bunlar ilave edildiğinde yerleri tam olarak belli değildir ve hesaplama ile bulunur. Lead Kompanzasyon ;

$$
\left(K_c \cdot \frac{(s+z_c)}{(s+p_c)}\right), (z_c > p_c)
$$
\n(8.14)

Şeklinde ifade edilebilir. Bazı kaynaklarda Denklem (8.14) deki gösterim yerine,  

$$
\left(\kappa_c \cdot \alpha \cdot \frac{T \cdot s + 1}{\alpha \cdot T \cdot s + 1}\right) \cdot \left(\alpha = \frac{z_c}{p_c}, \ \nabla = \frac{1}{z_c}, \ \alpha < 1\right) \tag{8.15}
$$

Denklemi ile gösterilmiştir. Bunun ispatı oldukça basittir.

$$
\kappa_c \cdot \frac{z_c \cdot \left(\frac{s+z_c}{z_c}\right)}{p_c \cdot \left(\frac{s+p_c}{p_c}\right)} \rightarrow \kappa_c \cdot \frac{z_c}{p_c} \cdot \left(\frac{\frac{s}{z_c}+1}{p_c+1}\right) \rightarrow \alpha = \frac{z_c}{p_c} \rightarrow \kappa_c \cdot \alpha \cdot \frac{\left(\frac{1}{z_c} \cdot s+1\right)}{\left(\frac{s}{p_c}+1\right)} \rightarrow T = \frac{1}{z_c} \rightarrow \kappa_c \cdot \alpha \cdot \frac{T \cdot s+1}{\frac{z_c}{p_c} \cdot \frac{1}{z_c} \cdot s+1}
$$
  
\nBuradan da,  $\left(\kappa_c \cdot \alpha \cdot \frac{T \cdot s+1}{\alpha \cdot T \cdot s+1}\right)$ olduğu görülür. Kontrol devresinde kullanılışı aşağıdaki gibidir.  
\n
$$
\frac{R(s) + \sum_{\text{lead Kompanzasyon}} \kappa_c \cdot \frac{(s+z_c)}{(s+p_c)}}{\left(\frac{s}{p_c} \cdot 1\right) \cdot (s+2) \cdot (s+5)}
$$

*Şekil 5: Lead Kompanzasyonlu Kutup ve Sıfır ihtiva eden (içeren, bulunduran) Kontrol Devresi*

Lead Kompanzasyon işlem basamakları aşağıdaki gibi sırasıyla hesaplanabilir.

1. İlk işlem olarak, yukarıda verilen kontrol elemanı üzerindeki bilinen kutuplar ve sıfırlar (Poles and zeros) kompleks düzlemde yerleştirilir. Kutuplar ve sıfırların mutlaka gerçek eksen üzerinde olması şart değildir. Yani sanal bileşenleri de olabilir.

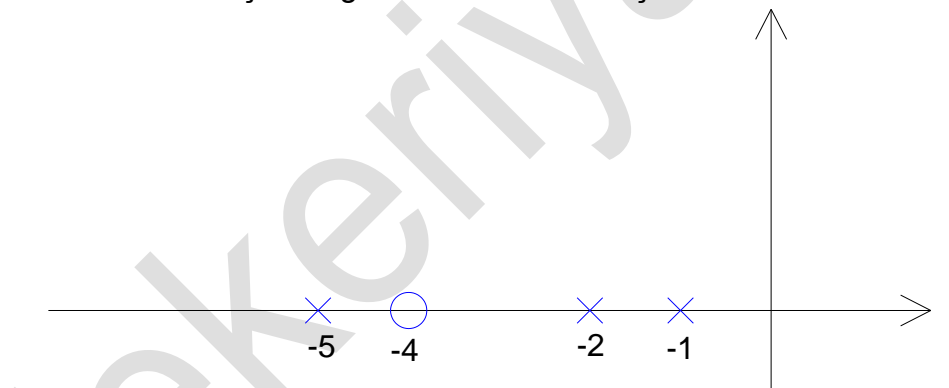

*Şekil 6: Kutup ve sıfırların kompleks düzlem üzerinde yerleştirilmesi*

2. Zamana bağlı olarak ayarlanması istenen değerlerden  $\left($ s $=$ a $+$ j $\cdot$ b $\right)$  noktası belirlenir. Bu bizden istenen kriterlere bağlıdır. Maksimum aşma değeri (%OS) şu olsun, ayarlama süresi (Ts) bu olsun gibi...Buradan istenen Root-Locus noktasının yeri belirlenir.  $(\theta)$  açısı ile  $(\omega_\text{\tiny n})$ bilindiği takdirde s noktasına ait a ve bileşenleri hesaplanabilmektedir.

$$
\text{Hatirlatma: } \boxed{\text{T}_s = \frac{-\ln\left(0.02 \cdot \sqrt{1-\zeta^2}\right)}{\zeta \cdot \omega_n}} \Rightarrow \boxed{\omega_n = \frac{-\ln\left(0.02 \cdot \sqrt{1-\zeta^2}\right)}{\zeta \cdot \text{T}_s}}, \ \boxed{\zeta = \frac{-\ln\left(\frac{\%OS}{100}\right)}{\sqrt{\pi^2 + \ln^2\left(\frac{\%OS}{100}\right)}}}
$$

Bu denklemler 2. Mertebeden sistemler için geçerlidir. Fakat yüksek mertebeden denklemler için de yaklaşık olarak kullanılmaktadır.

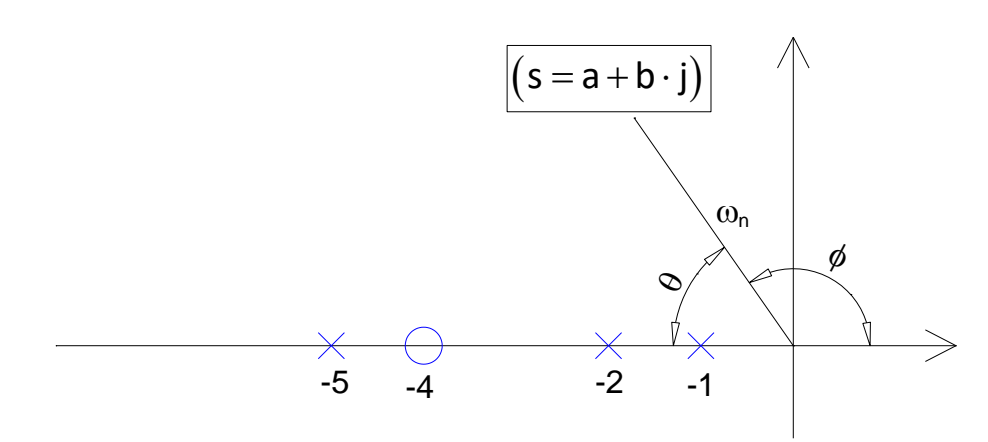

 $\phi$  açısı ile  $\theta$  açısının toplamı  $\left( 180^{\circ} \right)$  olduğundan dolayı,  $\left| {\phi\! =\! 180^{\circ}\! -\! \theta} \right|$  yazılabilir.

3. Yerleri <u>bilinmeyen</u> (z<sub>c</sub>) ve (p<sub>c</sub>) aynı kompleks düzlemde (×→o) olacak şekilde aşağıdaki gibi yerleştirilir.

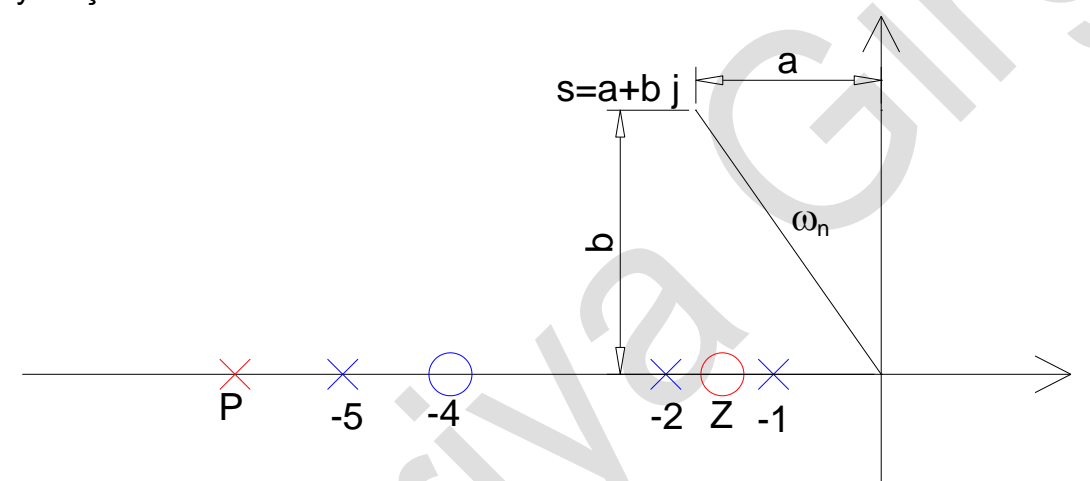

*Şekil 7: Kompanzasyon değerlerinin kutup solda ve sıfır sağda olacak şekilde yerleştirilmesi*

Bu nokta Root-Locus noktası olduğuna göre istenen şartları sağlamalıdır.

4. Daha sonra kutup ve sıfır noktalarından istenen A noktasına  $\left($ s $=$ a $+$ b $\cdot$ j $\right)$  doğru vektörler çizilir.

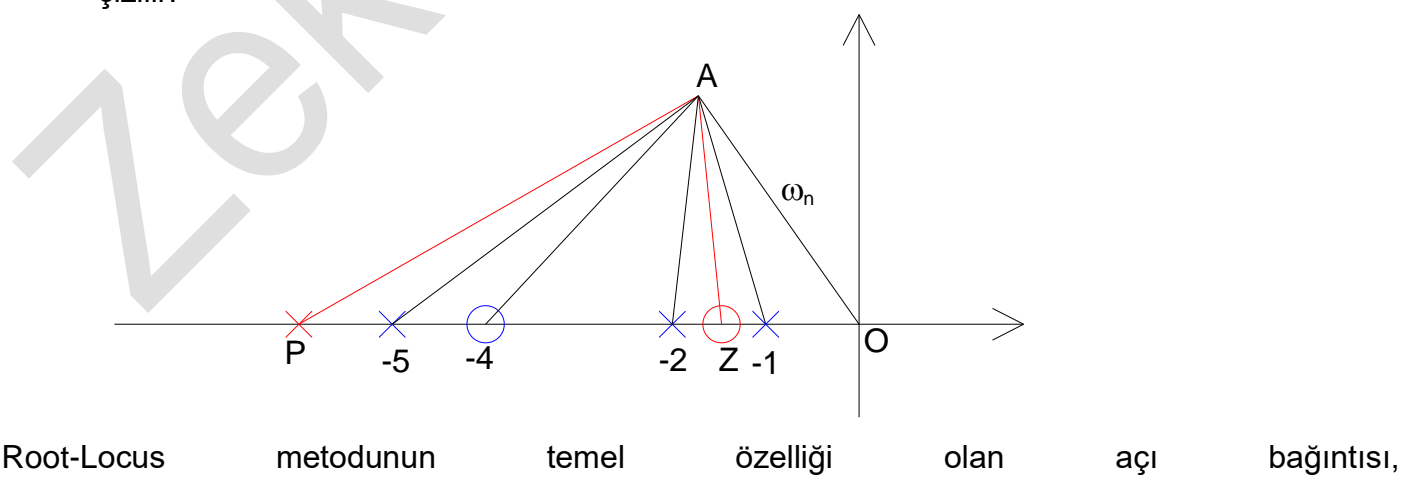

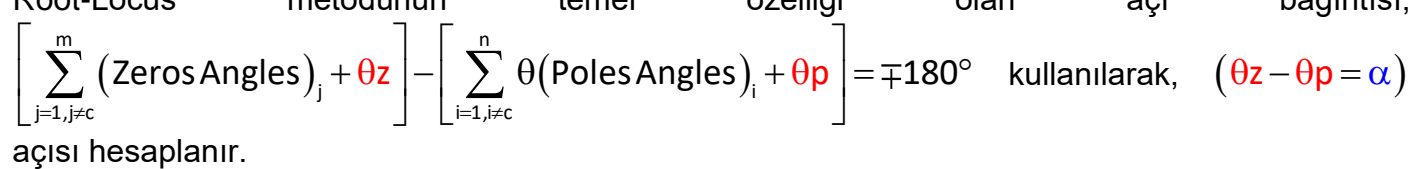

5. Diğer sağlaması gereken bir şart da Kazanç değeri ile büyüklük arasındaki,

$$
K_c = \left| \frac{1}{M} \right| = \rightarrow M = \frac{\prod (zeros \text{ lengths})}{\prod (poles \text{ lengths})}
$$
 bagintusidir.

6. Ayrıca en iyi kazanç değerinin yeri,  $\big($ CAO $\big)$  açısının açıortayı olan  $\big(\overline{\sf AB}\big)$  doğrusu ile sağlandığından dolayı,  $\left(\overline{\mathsf{AB}}\right)$  doğrultusu çizilir.

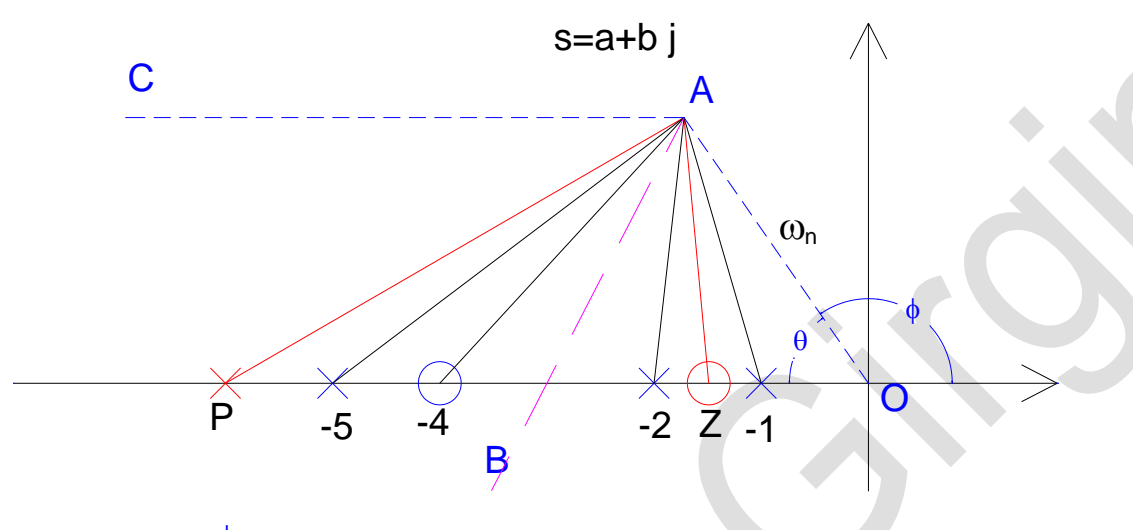

$$
CAO = \phi , CAB = BAO = \frac{\phi}{2}
$$

7. Ayrıca yukarıdaki şekilde  $\left\lceil \textsf{PAB=BAZ} \right\rceil = \frac{\alpha}{2}$  $\left(\frac{PAB=BAZ=\frac{a}{2}}{\frac{a}{2}}\right)$  $AB = BAZ = \frac{a}{2}$  olduğu takdirde en iyi kazanç değeri hesaplanmış

olur.  $(\texttt{PAO})$  üçgeni göz önüne alındığında, bu üçgenin iç açıları toplamı  $(180^\circ)$  olacağından dolayı,  $\left[\theta p + \left(\frac{\alpha}{2} + \frac{\phi}{2}\right) + \theta = 180^\circ\right]$  yazılabilir. Burada tek bilinmeyen açı  $(\theta p)$  olduğundan kolaylıkla hesaplanır. Daha sonra (PAZ) üçgeni göz önüne alındığında, bu üçgenin iki iç açısının toplamı kendisine komşu olmayan dış açının toplamına eşit olacağından dolayı,  $\left[\,\theta_{{}_{\sf p}}\!+\!\alpha\!=\! \theta$ z $\right]$  yazılabilir. Buradan da bilinmeyen  $\left(\theta$ z $\right)$  açısı kolaylıkla hesaplanmış olur.

Böylece bu üç şartın birleştirilmesiyle birlikte istenen değerler elde edilir. Şayet çözüm sonucunda şartların sağlanmadığı görülürse bu da Lead Kompanzasyon ile bu sistemin kontrol edilemeyeceği anlamına gelir, yani başka kontrol elemanları denenmelidir. Aşağıda bununla ilgili misaller verilmiştir.

#### $10.5.1.1$ **Misal**

Aşağıda verilen kontrol devresinde maksimum aşma değeri (%OS)= 0.898329102112942 ve ayarlama süresinin  $\left(T_{\text{s}}\!=\!1.50045016786632\text{s}\right)$  olması için sisteme ilave edilecek Lead Kompanzasyon ile ilgili  $(\mathsf{z}_\mathsf{c})$  ,  $(\mathsf{p}_\mathsf{c})$  ve  $(\mathsf{K}_\mathsf{c})$  değerlerini hesaplayınız.

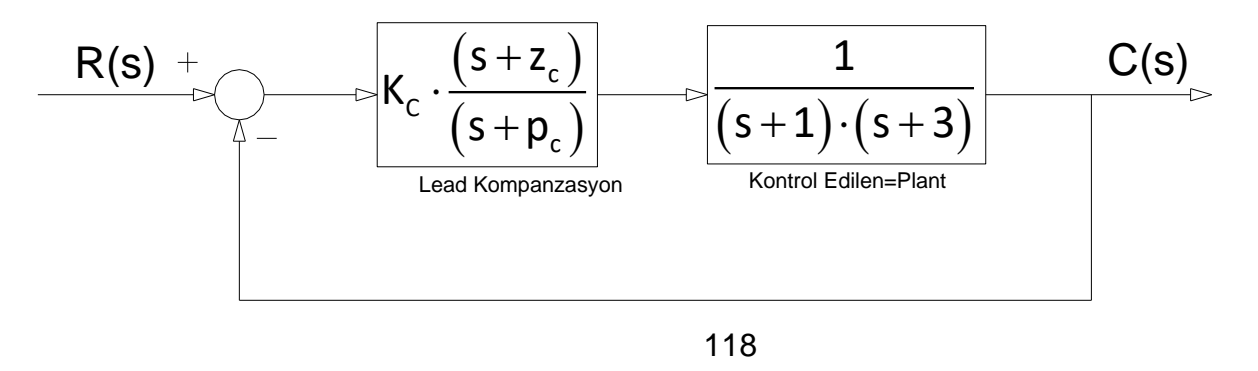

$$
Otomatik Kontrol Ders Not.2n; Pamukkale University, Z.Girgin\nGOZlm; maksimum aşma deger verildigi için buradan (ς) sónumleme oran hesaplanabili.\n
$$
\zeta = \frac{-\ln(\frac{9605}{100})}{\sqrt{\pi^2 + \ln^2(\frac{9605}{100})}} \rightarrow \zeta = \frac{-\ln(\frac{0.898329102121942}{100})}{\sqrt{\pi^2 + \ln^2(\frac{9605}{100})}} \rightarrow \frac{-\ln(0.898329102112942)}{\sqrt{\pi^2 + \ln^2(\frac{9605}{100})}} \rightarrow \frac{Z = 0.8320502943378436}{\sqrt{\pi^2 + \ln^2(\frac{9605}{100})}} = \frac{1}{\sqrt{5 - 0.8320502943378436}}
$$
\n
$$
\zeta = cos(0) \rightarrow 0 = cos^{-1}(\zeta) \rightarrow \frac{0.32690067525979799}{\sqrt{\pi^2 + \ln^2(\frac{96000675259797999}{100})}} \rightarrow \frac{0.463099324740202^{\circ}}{\sqrt{5 - 1.46.3099324740202^{\circ}}}
$$
\n
$$
\tau_5 = \frac{-\ln(0.02 \cdot \sqrt{1 - \zeta^2})}{\zeta - \tau_1} \rightarrow \omega_0 = \frac{-\ln(0.02 \cdot \sqrt{1 - 0.8320502943378436 \cdot 1.50045016786632}}{\sqrt{\pi^2 + \zeta_0^2}}
$$
\n
$$
\frac{1}{\omega_0 = \frac{3.6055512754639971461}{\sqrt{40.37 \cdot \sqrt{1 - \zeta^2}}} \rightarrow \omega_0 = -\omega_0 \cos(\theta) \rightarrow a = -3 \text{ ve } b = \omega_0 \sin(\theta) \text{ oldugund, bil}
$$
\n
$$
\frac{1}{\omega_0 \cos(\theta)} = \frac{-\omega_0 \cos(\theta) \pm \omega_0 \sin(\theta)}{\omega_0 \cos(\theta)} = \frac{-\omega_0 \sin(\theta) \
$$
$$

119

$$
PAO = \frac{\phi + \alpha}{2} = \frac{146.3099324740202 + 45}{2} \rightarrow PAO = 95.6549662370102^{\circ}
$$

Bir üçgenin iç açıları toplamı  $(180^\circ)$  olduğundan dolayı, hesaplanması gereken  $(\theta {\sf p})$  açısı bu özellikten dolayı kolaylıkla bulunur.

PAO üçgeninin iç açıları toplamı;

$$
\theta p + \left(\frac{\alpha}{2} + \frac{\phi}{2}\right) + \theta = 180^{\circ} \implies \theta p + \left(\text{PAO}\right) + \theta = 180^{\circ} \implies \theta p = 180^{\circ} - \theta - \left(\text{PAO}\right)
$$

 $\Theta$ p = 180° – (33.690067525979799 + 95.6549662370102)

### $|\theta$ p = 50.65496623701°

Buradan pole değerinin gerçek eksen üzerindeki yerini belirlemek için ilk önce  $\left(\mathsf{p}\!=\!\overline{\mathsf{PA}}\right)$  uzunluğu hesaplanmalıdır. Bunun için;

$$
sin(\theta p) = \frac{b}{PA} = \frac{b}{p} \to p = \frac{b}{sin(\theta p)} \to p = \frac{2}{sin(50.65496623701^{\circ})} \to p = 2.5861774408671891
$$

 $\mathsf{p}_{\mathsf{c}}$  = – $\mathsf{p}\cdot\cos(\theta\mathsf{p})$ +a  $\bm{\rightarrow}\,\,\mathsf{p}_{\mathsf{c}}$  = –2.5861774408671891 $\cdot\cos($ 50.65496623701 $)-$ 3

 $\overline{{\mathsf p}_{\rm c} \! = \! -4.639607805437131}$  olduğu görülür.  $\big({\mathsf P}{\mathsf A}{\mathsf Z}\big)$  üçgeni dikkate alındığında;

 $\theta$ z =  $\theta$ p +  $\alpha \rightarrow \theta$ z = 50.65496623701° + 45°

 $\theta$ z = 95.65496623701° $\mid$  olarak hesaplanır.

Buradan zero değerinin gerçek eksen üzerindeki yerini belirlemek için ilk önce  $\left( \mathsf{z}\!=\!\overline{\mathsf{ZA}}\right)$  uzunluğu hesaplanmalıdır. Bunun için;

$$
\sin(\theta z) = \frac{b}{\overline{zA}} = \frac{b}{z} \implies z = \frac{b}{\sin(\theta z)} \implies z = \frac{2}{\sin(95.65496623701^\circ)} \implies z = 2.009780947339443
$$
  

$$
z_c = -z \cdot \cos(\theta z) + a \implies z_c = -2.8019609728144328
$$

olduğu görülür.

Tüm uzunluklar bilindiğinden dolayı, Kazanç değeri  $(\textsf{K}_{\mathsf{c}})$  kolaylıkla hesaplanır.

POA = θ = 33.690067525979799°  
\nPAO = 
$$
\frac{\phi + \alpha}{2} = \frac{146.3099324740202 + 45}{2} \rightarrow PAO = 95.654
$$
  
\nBir üçgenin iç açıları toplamı (180°) olduğundan  
\nözellikten dolayı kolaylikla bulunur.  
\n(PAO) üçgeninin iç açıları toplamı;  
\n $\theta p + (\frac{\alpha}{2} + \frac{\phi}{2}) + \theta = 180° \rightarrow \theta p + (PAO) + \theta = 180° \rightarrow \theta p =$   
\n $\theta p = 180° - (33.690067525979799 + 95.6549662370102)$   
\n $\boxed{\theta p = 50.65496623701°}$   
\nBuradan pole değerinin gerçekleşek eksen üzerindeki ye  
\nhesaplanmaldır. Bunun için;  
\n $\sin(\theta p) = \frac{b}{PA} = \frac{b}{p} \rightarrow p = \frac{b}{\sin(\theta p)} \rightarrow p = \frac{2}{\sin(50.65496623)}$   
\n $p_c = -p \cdot \cos(\theta p) + a \rightarrow p_c = -2.5861774408671891 \cdot \cos(5\sqrt{\frac{p_c = -4.639607805437131}{p_c}})$ olduğu görülür. (PAZ) üçg  
\n $\theta z = \theta p + \alpha \rightarrow \theta z = 50.65496623701° + 45°$   
\n $\boxed{\theta z = 95.65496623701°}$  olarak hesaplanır.  
\nBuradan zero değerinin gerçekleşek eksen üzerindeki ye  
\nhesaplanmaldır. Bunun için;  
\n $\sin(\theta z) = \frac{b}{ZA} = \frac{b}{z} \rightarrow z = \frac{b}{\sin(0z)} \rightarrow z = \frac{2}{\sin(95.654966237)}$   
\n $z_c = -z \cdot \cos(\theta z) + a \rightarrow \frac{z_c = -2.8019609728144328}{z_c = -z \cdot \cos(\theta z) + a \rightarrow \frac{z_c = -2.8019609728144$ 

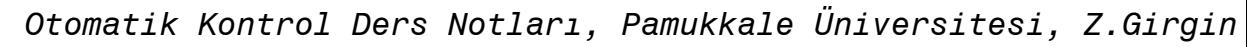

Aşağıda verilen grafikte matlab ile elde edilen sonuçlar bulunmaktadır ve hesaplanan değerlerle aynı uyumlu olduğu görülmektedir.

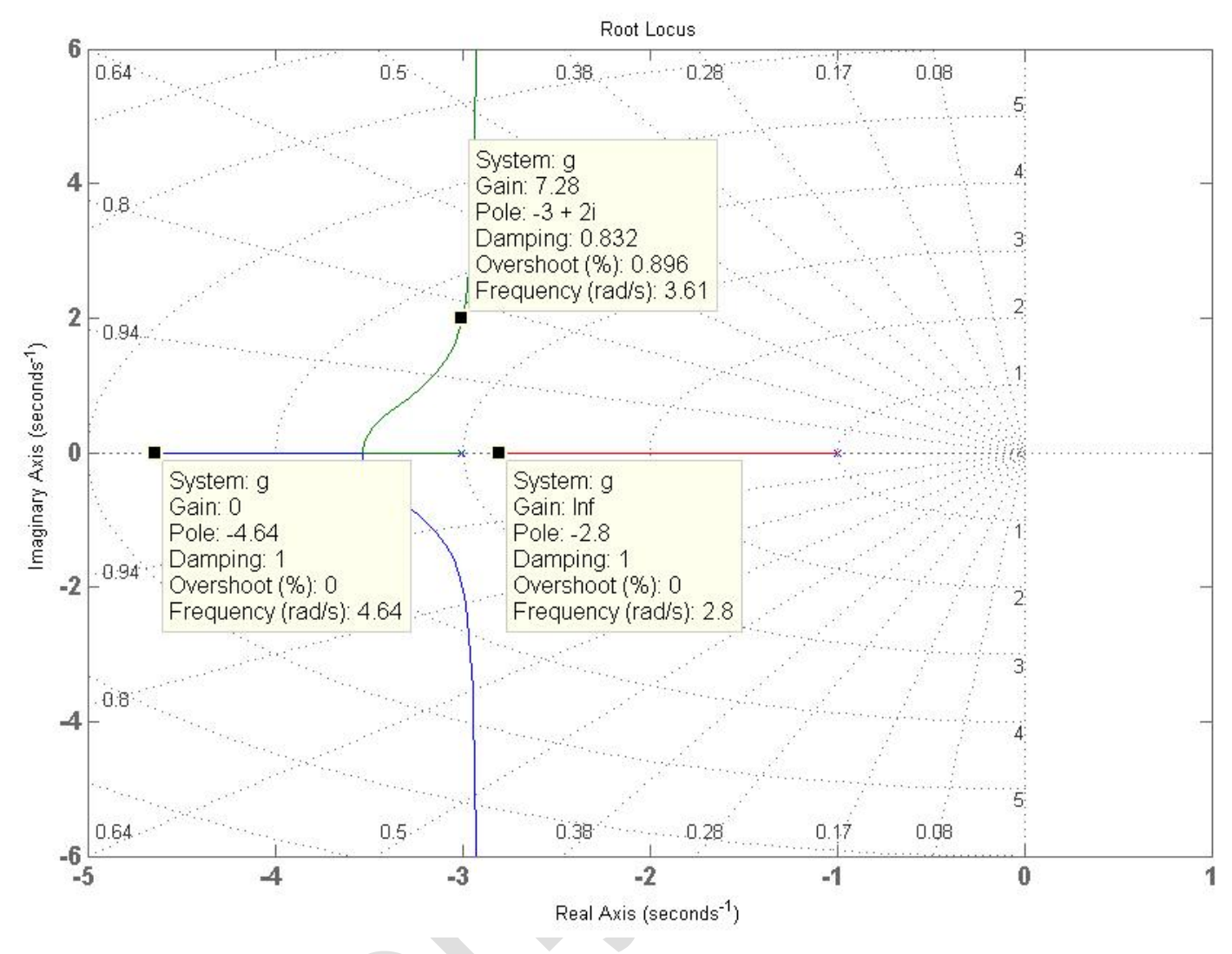

# 10.5.1.2 Misal

Aşağıda verilen kontrol devresinde maksimum aşma değeri (%OS)= 8.10025921579431 ve ayarlama süresinin  $\left(\mathsf{T}_{\mathsf{s}}\!=\!2.59960695396637\mathsf{s}\right)$  olması için sisteme ilave edilecek Lead Kompanzasyon ile ilgili  $(\mathsf{z}_\mathsf{c},\mathsf{p}_\mathsf{c},$ , ve K $_\mathsf{c})$  değerlerini hesaplayınız.

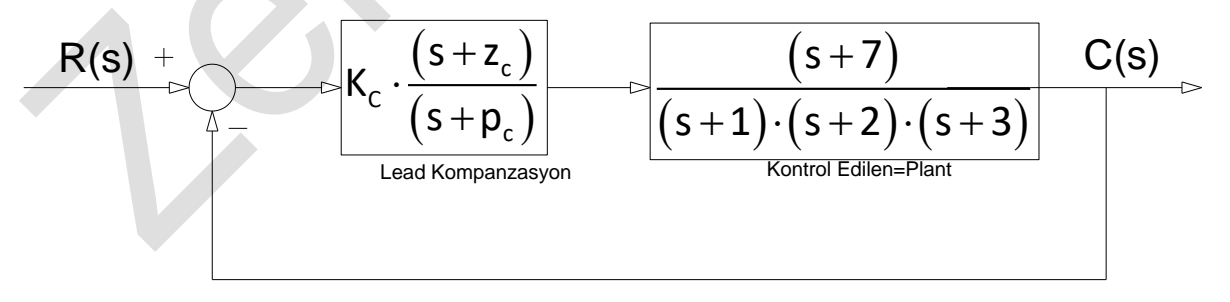

Çözüm: maksimum aşma değeri verildiği için buradan  $(\zeta)$  sönümleme oranı hesaplanabilir.

$$
\zeta = \frac{-\ln\left(\frac{\%OS}{100}\right)}{\sqrt{\pi^2 + \ln^2\left(\frac{\%OS}{100}\right)}} \Rightarrow \zeta = \frac{-\ln\left(\frac{8.10025921579431}{100}\right)}{\sqrt{\pi^2 + \ln^2\left(\frac{8.10025921579431}{100}\right)}} \Rightarrow \boxed{\zeta = 0.6246950475544243}
$$

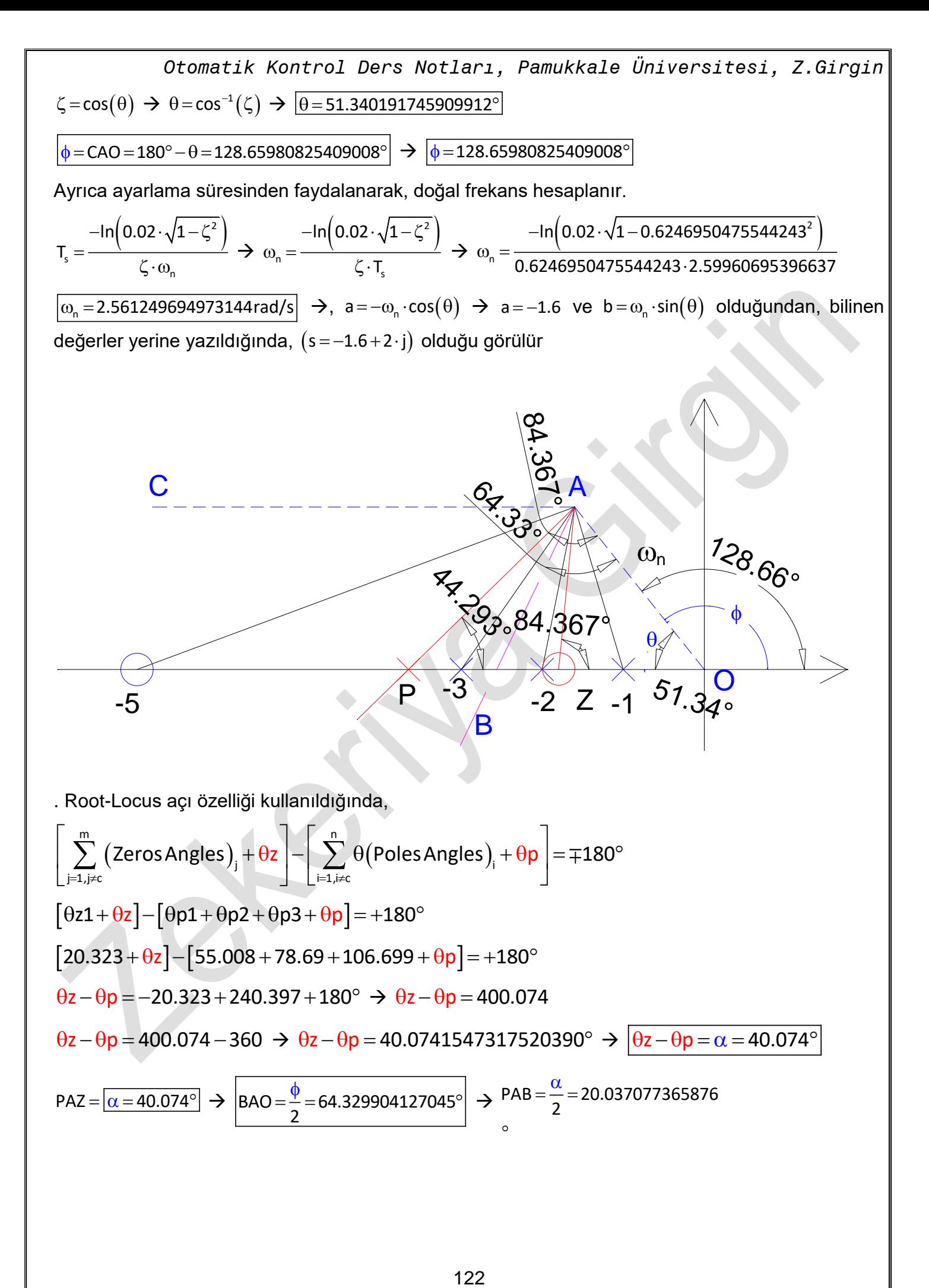

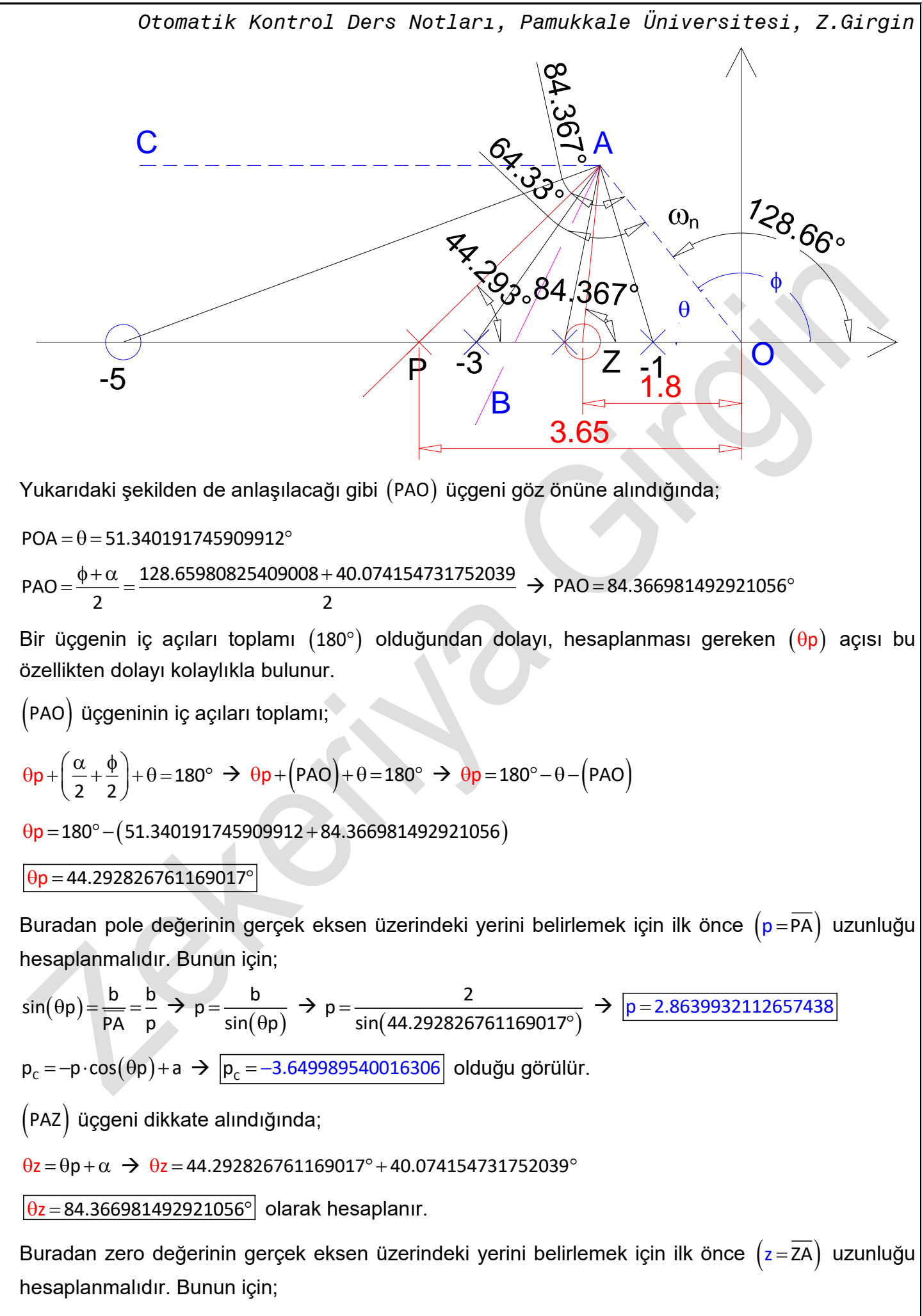

\n
$$
\text{Oromatik Kontrol Ders Notları, Pamukkale Üniversitesi, Z.Girgin} \\
 \sin(\theta z) = \frac{b}{\overline{zA}} = \frac{b}{z} \rightarrow z = \frac{b}{\sin(\theta z)} \rightarrow z = \frac{2}{\sin(84.366981492921056^\circ)} \rightarrow \boxed{z = 2.0097048658190872}
$$
\n

\n\n $z_c = -z \cdot \cos(\theta z) + a \rightarrow \boxed{z_c = -1.7972654244841264}$ \n

olduğu görülür.

Tüm uzunluklar bilindiğinden dolayı, Kazanç değeri  $(\texttt{K}_{\texttt{c}})$  kolaylıkla hesaplanır.

$$
K_{c} = \frac{\prod_{i=1}^{4} \text{poles}}{\prod_{i=1}^{1} \text{zeros}} \rightarrow K_{c} = \frac{(p1) \cdot (p2) \cdot (p3) \cdot (p)}{(z1) \cdot (z)}
$$
\n
$$
K_{c} = \frac{(2.4413111231467428) \cdot (2.0396078054371163) \cdot (2.0880613017821141) \cdot (2.8639932112657438)}{(5.7584720195551862) \cdot (2.0097048658190872)}
$$
\n
$$
K_{c} = 2.573033727840607
$$

Aşağıda verilen grafikte matlab ile elde edilen sonuçlar bulunmaktadır ve hesaplanan değerlerle aynı uyumlu olduğu görülmektedir.

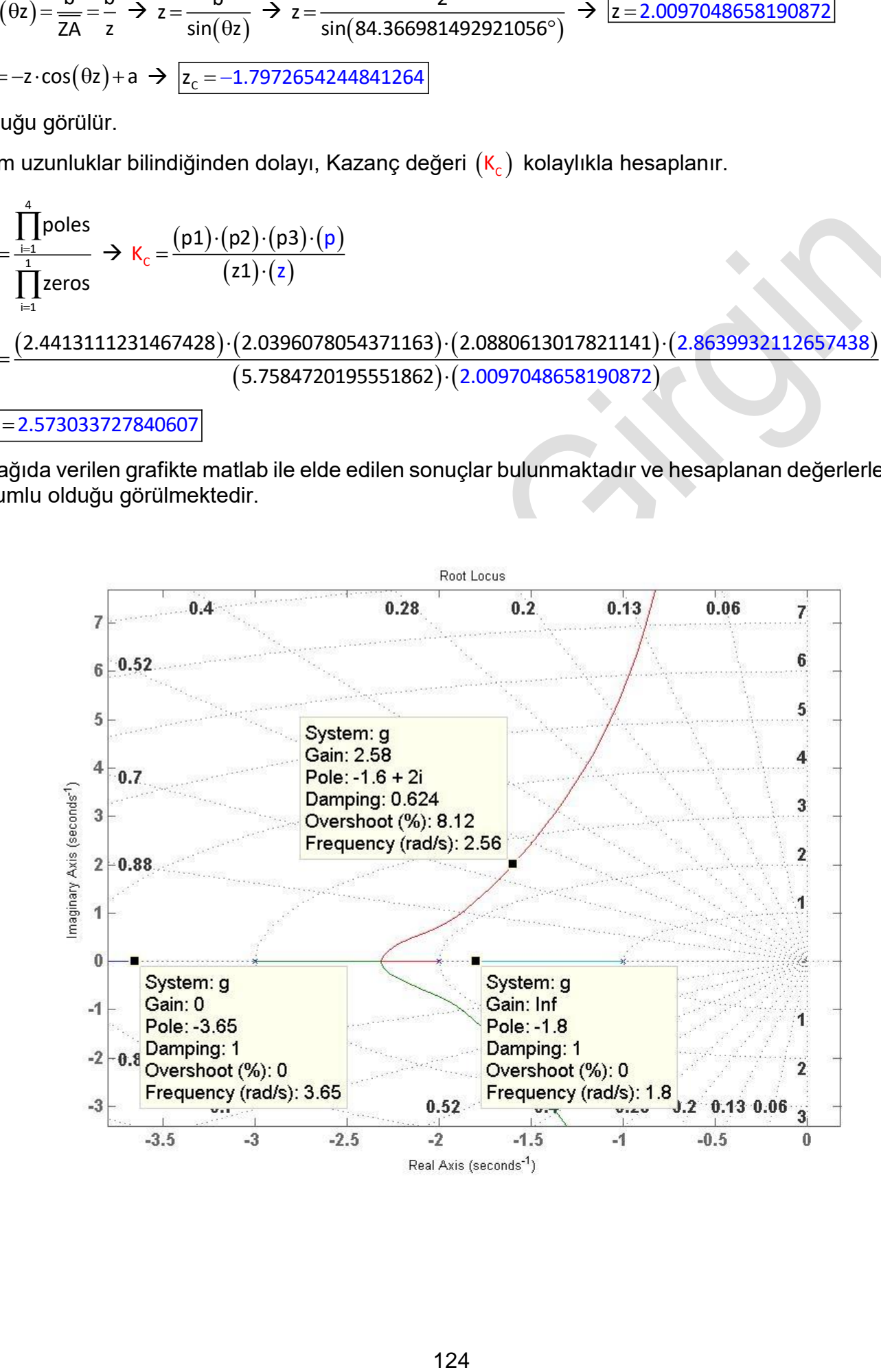

### **Misal**

Aşağıda verilen kontrol devresinde maksimum aşma değeri (%OS)= 20.78795763507624 ve ayarlama süresinin  $\left(T_{\text{s}}\!=\!4.02359478108525\text{s}\right)$  olması için sisteme ilave edilecek Lead Kompanzasyon ile ilgili  $(\mathsf{z}_\mathsf{c},\mathsf{p}_\mathsf{c},$ , ve K $_\mathsf{c})$  değerlerini hesaplayınız.

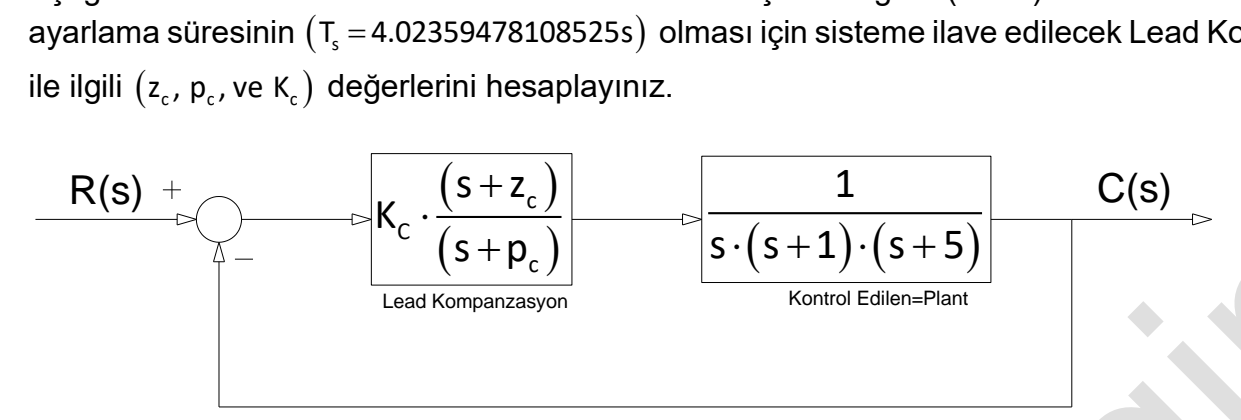

*Şekil 8: Lead kompanzasyonlu kontrol devresi*

Çözüm: maksimum aşma değeri verildiği için buradan  $(\zeta)$  sönümleme oranı hesaplanabilir.

$$
\zeta = \frac{-\ln\left(\frac{\% \text{OS}}{100}\right)}{\sqrt{\pi^2 + \ln^2\left(\frac{\% \text{OS}}{100}\right)}} \Rightarrow \zeta = \frac{-\ln\left(\frac{20.7879576350762}{100}\right)}{\sqrt{\pi^2 + \ln^2\left(\frac{20.7879576350762}{100}\right)}} \Rightarrow \frac{\zeta}{\zeta = 0.447213595499958}
$$
\n
$$
\zeta = \cos(\theta) \Rightarrow \theta = \cos^{-1}(\zeta) \Rightarrow \boxed{\theta = 63.434948822922^\circ}
$$

Ayrıca ayarlama süresinden faydalanarak, doğal frekans hesaplanır.

$$
T_s = \frac{-ln(0.02 \cdot \sqrt{1-\zeta^2})}{\zeta \cdot \omega_n} \rightarrow \omega_n = \frac{-ln(0.02 \cdot \sqrt{1-\zeta^2})}{\zeta \cdot T_s} \rightarrow \omega_n = \frac{-ln(0.02 \cdot \sqrt{1-0.447213595499958^2})}{0.447213595499958 \cdot 4.02359478108525}
$$
  
\n
$$
\boxed{\omega_n = 2.23606797749979rad/s} \rightarrow a = -\omega_n \cdot cos(\theta) \rightarrow a = -2.23606797749979 \cdot cos(63.434948822922) \text{ ve}
$$

b $=\omega_{_\text{n}}\cdot\text{sin}(\theta)$  olduğundan, bilinen değerler yerine yazıldığında,  $\big(\mathsf{s}\!=\!-\!1\!+\!2\!\cdot\! \mathsf{j}\big)$  olduğu görülür

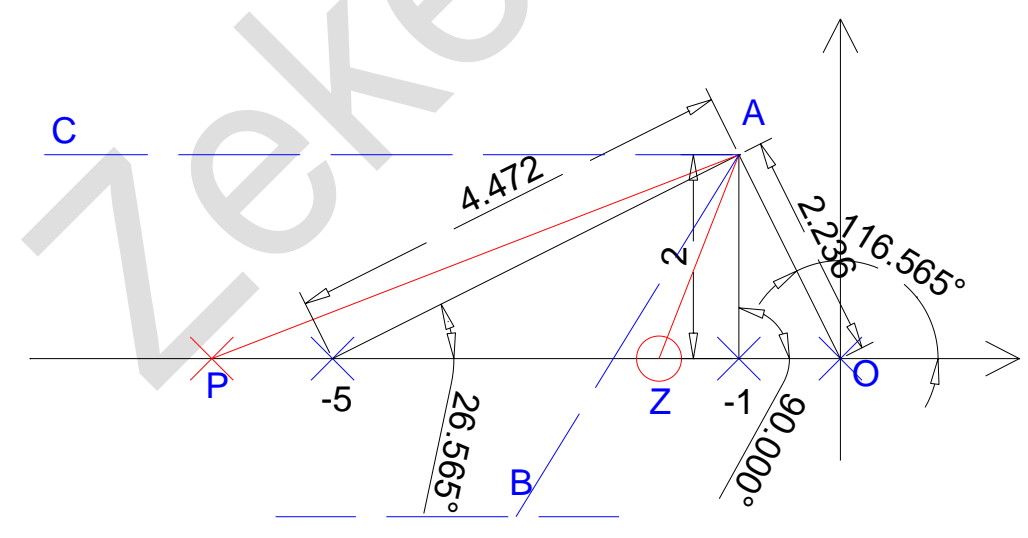

*Şekil 9: Plant üzerindeki kutup ve sıfırların hem boylarının ve hem de açılarının gösterilmesi* Çözümün yapılması kolay hale getirilmiş olur. Root-Locus açı özelliği kullanıldığında,

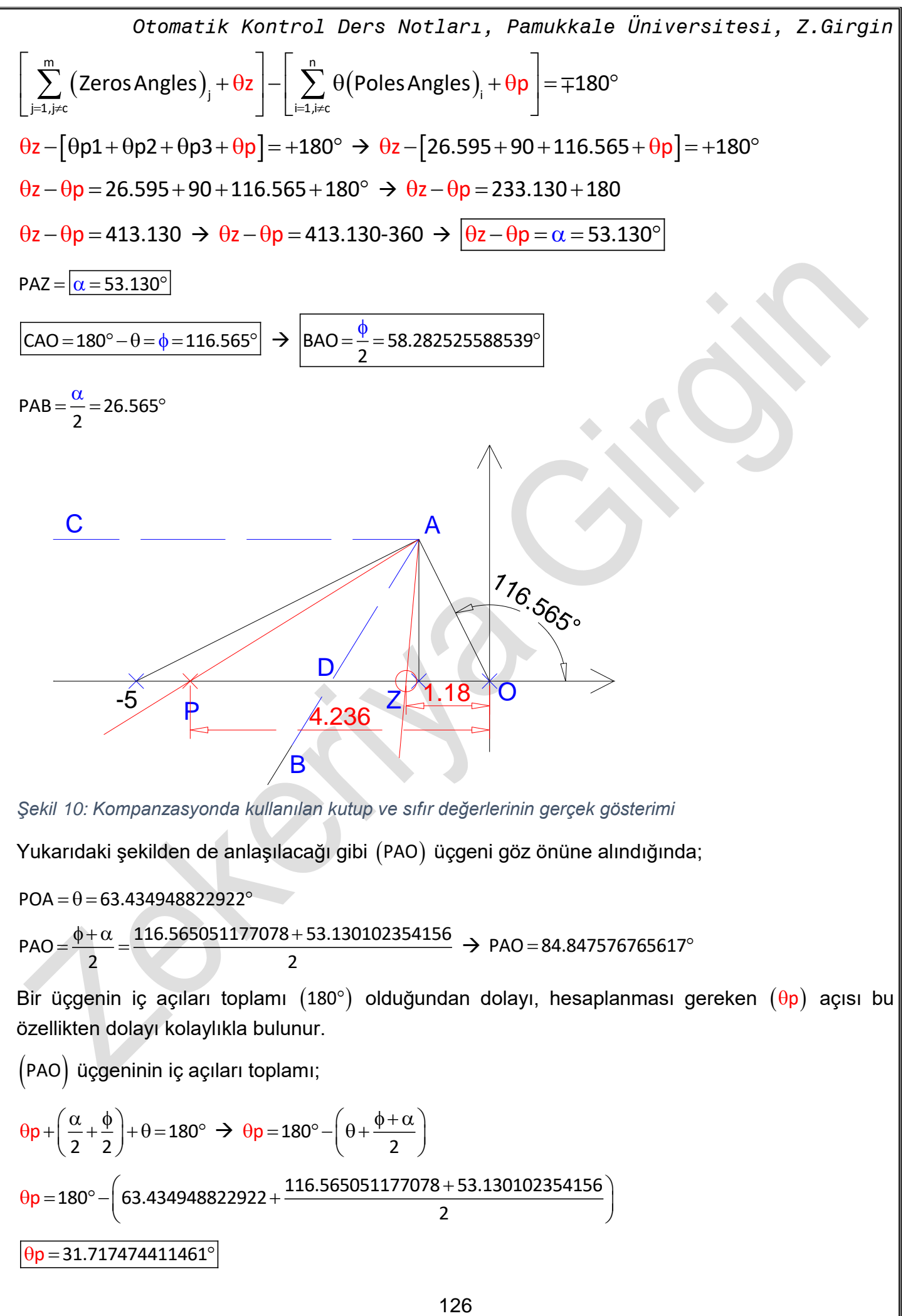

*Şekil 10: Kompanzasyonda kullanılan kutup ve sıfır değerlerinin gerçek gösterimi*

Yukarıdaki şekilden de anlaşılacağı gibi PAO üçgeni göz önüne alındığında;

 $POA = \theta = 63.434948822922^{\circ}$ 

$$
PAO = \frac{\phi + \alpha}{2} = \frac{116.565051177078 + 53.130102354156}{2} \rightarrow PAO = 84.847576765617^{\circ}
$$

Bir üçgenin iç açıları toplamı  $(180^\circ)$  olduğundan dolayı, hesaplanması gereken  $(\theta$ p $)$  açısı bu özellikten dolayı kolaylıkla bulunur.

PAO üçgeninin iç açıları toplamı;

$$
\theta p + \left(\frac{\alpha}{2} + \frac{\phi}{2}\right) + \theta = 180^{\circ} \implies \theta p = 180^{\circ} - \left(\theta + \frac{\phi + \alpha}{2}\right)
$$
  
\n
$$
\theta p = 180^{\circ} - \left(63.434948822922 + \frac{116.565051177078 + 53.130102354156}{2}\right)
$$
  
\n
$$
\theta p = 31.717474411461^{\circ}
$$

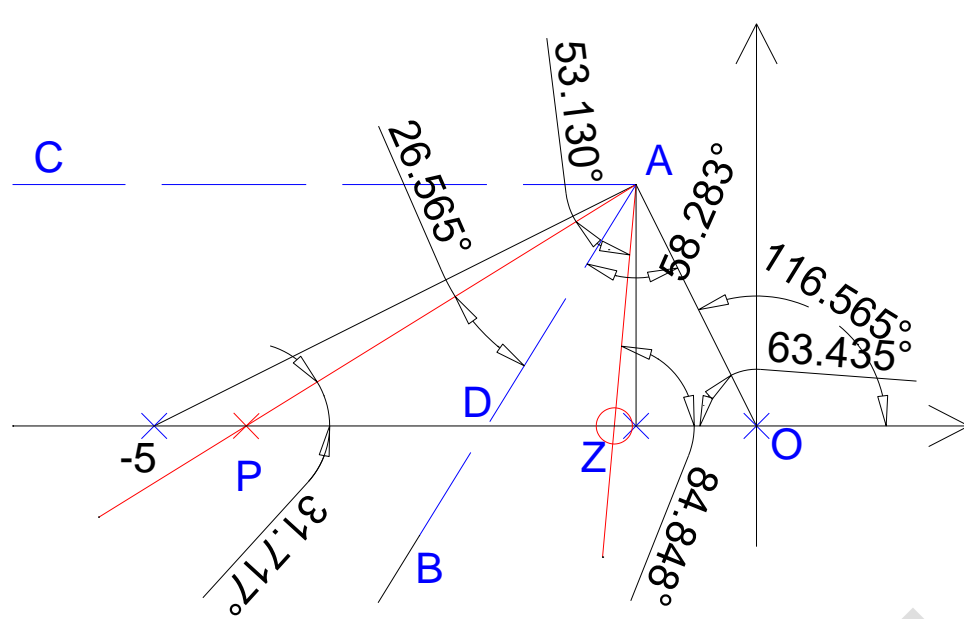

*Şekil 11: alfa açısın AB açıortayı ile eşit bölünmesinin gösterimi*

Buradan pole değerinin gerçek eksen üzerindeki yerini belirlemek için ilk önce  $\left(\mathsf{p}\!=\!\overline{\mathsf{PA}}\right)$  uzunluğu hesaplanmalıdır. Bunun için;

$$
\sin(\theta p) = \frac{b}{PA} = \frac{b}{p} \to p = \frac{b}{\sin(\theta p)} \to p = \frac{2}{\sin(31.717474411461^{\circ})} \to p = 3.80422606518062
$$

$$
p_c = -p \cdot cos(\theta p) + a \rightarrow p_c = -3.23606797749979 - 1 \rightarrow p_c = -4.23606797749979
$$

Olduğu görülür.

PAZ üçgeni dikkate alındığında;

 $\theta$ z =  $\theta_{\sf p}$  +  $\alpha$   $\;\rightarrow$   $\;\theta$ z = 31.717474411461° + 53.13010235415598°

 $\Theta$ z = 84.847576765617° $\mid$  olarak hesaplanır.

Buradan zero değerinin gerçek eksen üzerindeki yerini belirlemek için ilk önce  $\left( z \!=\! \overline{\text{ZA}} \right)$  uzunluğu hesaplanmalıdır. Bunun için;

$$
\sin(\theta z) = \frac{b}{\overline{z}A} = \frac{b}{z} \implies z = \frac{b}{\sin(\theta z)} \implies z = \frac{2}{\sin(84.847576765617^\circ)} \implies z = 2.00811415886227
$$
  

$$
z_c = -z \cdot \cos(\theta z) + a \implies z_c = -0.180339887498949 - 1 \implies z_c = -1.180339887498949
$$

olduğu görülür.

4

Tüm uzunluklar bilindiğinden dolayı, Kazanç değeri  $(\textsf{K}_{\mathsf{c}})$  kolaylıkla hesaplanır.

$$
\kappa_c = \frac{\prod_{i=1}^{1} poles}{\prod_{i=1}^{1}zeros} \Rightarrow \kappa_c = \frac{(p1) \cdot (p2) \cdot (p3) \cdot (p)}{(z)}
$$
  

$$
\kappa_c = \frac{(4.47213595499958) \cdot (2) \cdot (2.23606797749979) \cdot (3.80422606518062)}{(2.00811415886227)}
$$

127

### 37.8885438199984

Kazanç değeri(=Gain) böylece hesaplanmış olur. Sistemin sonuçları gerçek Root-Locus grafiğinde aşağıda verilmiştir. Elde edilen sonuçların, Matlab programıyla elde grafikle tamamen uyumlu olduğu görülmüştür.

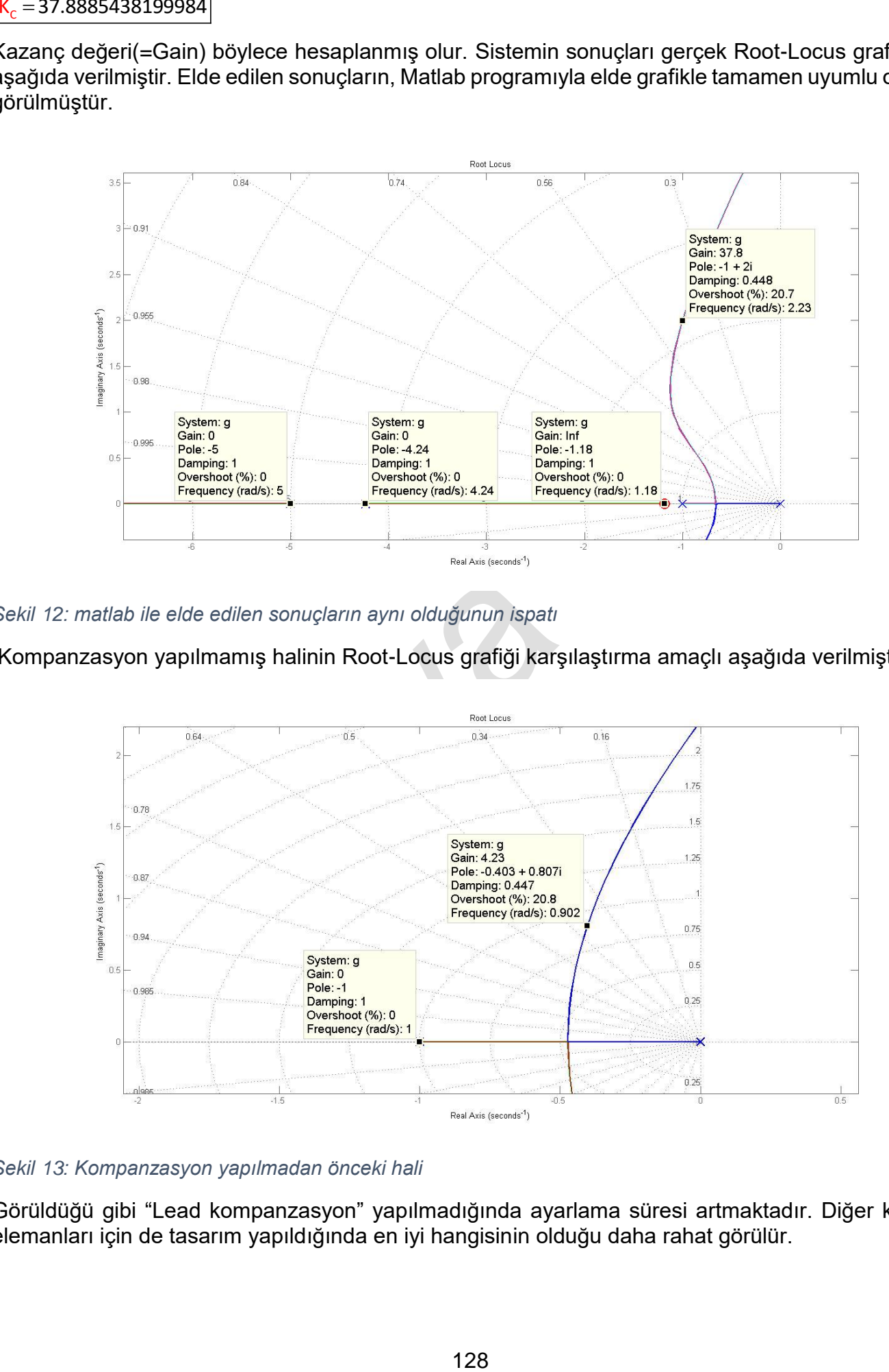

*Şekil 12: matlab ile elde edilen sonuçların aynı olduğunun ispatı*

Kompanzasyon yapılmamış halinin Root-Locus grafiği karşılaştırma amaçlı aşağıda verilmiştir.

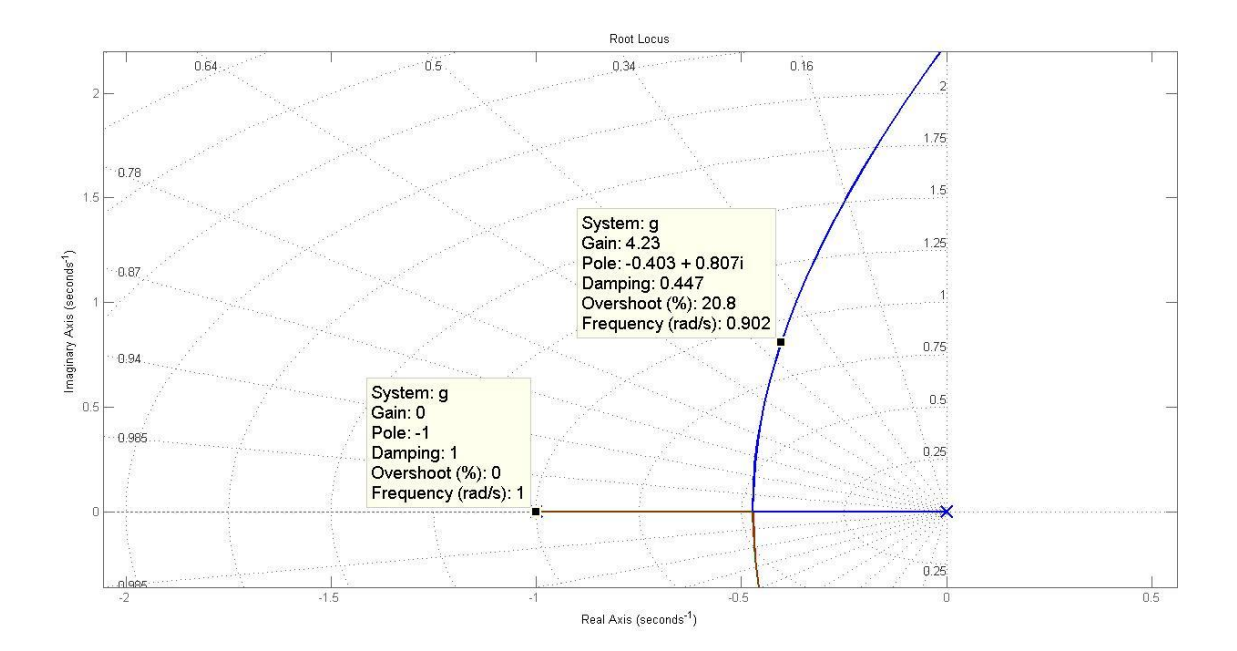

*Şekil 13: Kompanzasyon yapılmadan önceki hali*

Görüldüğü gibi "Lead kompanzasyon" yapılmadığında ayarlama süresi artmaktadır. Diğer kontrol elemanları için de tasarım yapıldığında en iyi hangisinin olduğu daha rahat görülür.

### 10.5.1.4 Misal

Aşağıda verilen kontrol devresinde  $\left($ s $=$   $-2.5$   $+$   $1.5\cdot$ j $\right)$  noktasının root-locus olması için, sisteme ilave edilecek Lead Kompanzasyon ile ilgili  $(\mathsf{z}_\epsilon,\mathsf{p}_\epsilon$ , ve  $\mathsf{K}_\epsilon)$  değerlerini hesaplayınız.

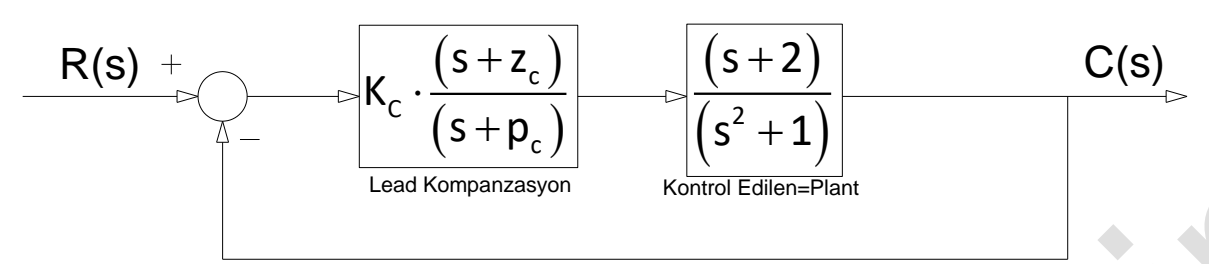

Çözüm: verilen  $\left($ s = −2.5 + 1.5 · j $\right)$ noktası ve diğer sıfır ve pole değerleri kompleks düzlemde yerine

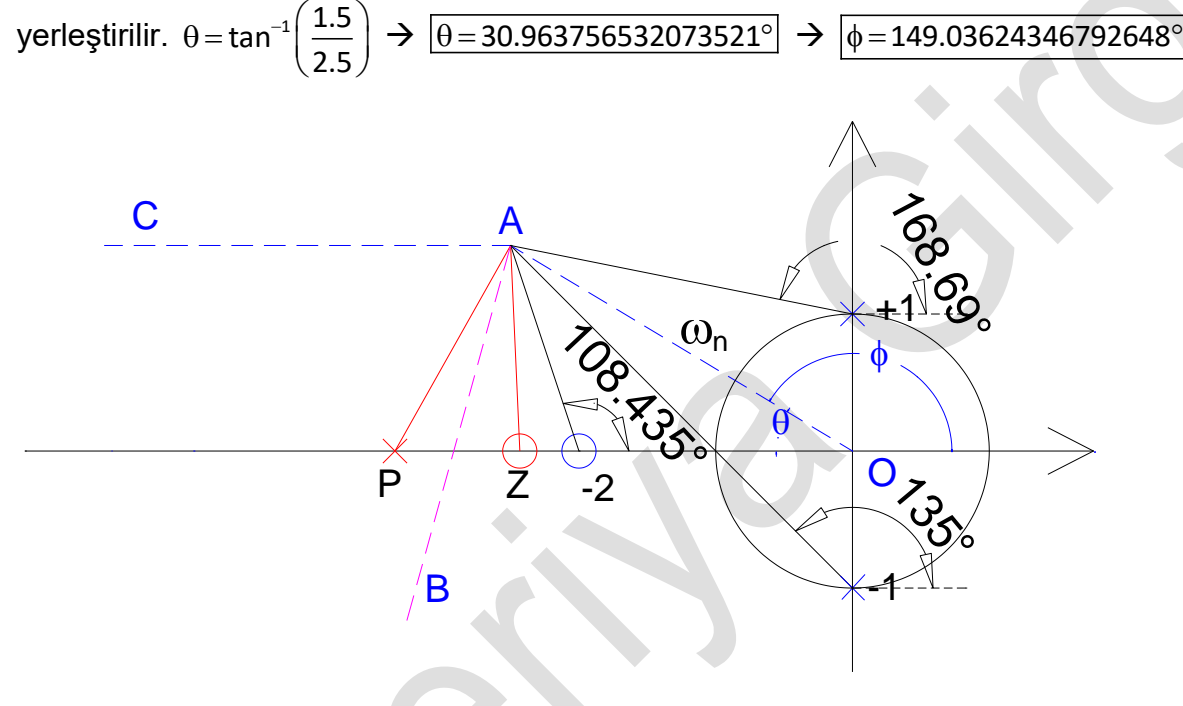

. Root-Locus açı özelliği kullanıldığında,

$$
\left[\sum_{j=1, j\neq c}^{m} (ZerosAngles)_{j} + \theta z\right] - \left[\sum_{i=1, i\neq c}^{n} \theta(PolesAngles)_{i} + \theta p\right] = \pm 180^{\circ}
$$
\n
$$
[\theta z1 + \theta z] - [\theta p1 + \theta p2 + \theta p] = +180^{\circ}
$$
\n
$$
[108.435 + \theta z] - [135 + 168.69 + \theta p] = +180^{\circ}
$$
\n
$$
\theta z - \theta p = -108.435 + 303.69 + 180^{\circ} \rightarrow \theta z - \theta p = 375.255
$$
\n
$$
\theta z - \theta p = 375.255 - 360 \rightarrow \theta z - \theta p = 15.255^{\circ} \rightarrow \boxed{\theta z - \theta p = \alpha = 15.255^{\circ}}
$$
\n
$$
PAZ = \boxed{\alpha = 15.255^{\circ}} \rightarrow \boxed{BAO = \frac{\phi}{2} = 74.5181217339632^{\circ}} \rightarrow \boxed{PAB = \frac{\alpha}{2} = 7.6275593515289}
$$

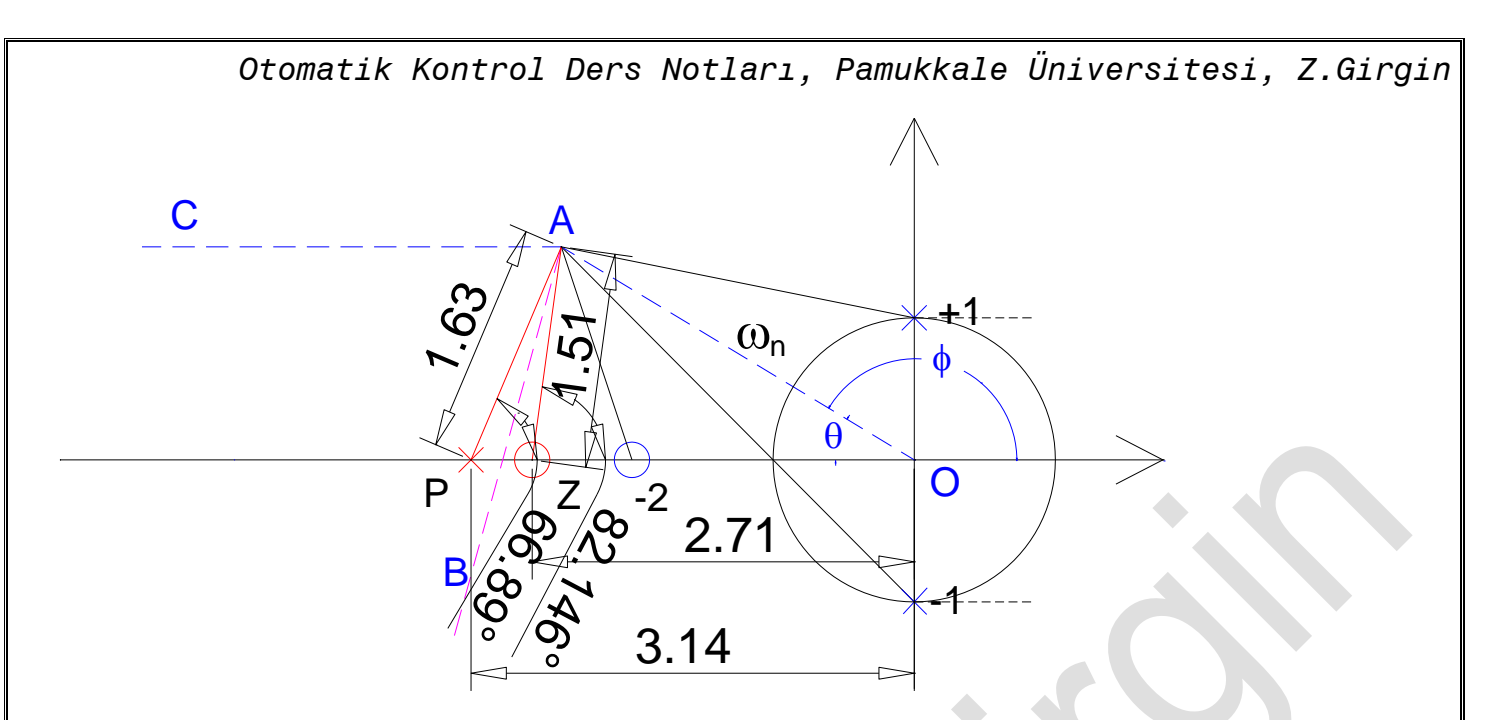

Yukarıdaki şekilden de anlaşılacağı gibi PAO üçgeni göz önüne alındığında;

 $POA = \theta = 30.963756532073521^{\circ}$  149.03624346792648 15.255118703057796 PAO 2 2 P OA 82.146

Bir üçgenin iç açıları toplamı  $(180^\circ)$  olduğundan dolayı, hesaplanması gereken  $(\theta {\sf p})$  açısı bu özellikten dolayı kolaylıkla bulunur.

PAO üçgeninin iç açıları toplamı;

$$
\theta p + \left(\frac{\alpha}{2} + \frac{\phi}{2}\right) + \theta = 180^{\circ} \implies \theta p + \left(\text{PAO}\right) + \theta = 180^{\circ} \implies \theta p = 180^{\circ} - \theta - \left(\text{PAO}\right)
$$

 $\theta p = 180^{\circ} - (82.146 + 30.964)$ 

 $\theta p = 66.890562382434339^{\circ}$ 

Buradan pole değerinin gerçek eksen üzerindeki yerini belirlemek için ilk önce  $\left(\mathsf{p}\!=\!\overline{\mathsf{PA}}\right)$  uzunluğu hesaplanmalıdır. Bunun için;

$$
\sin(\theta p) = \frac{b}{PA} = \frac{b}{p} \implies p = \frac{b}{\sin(\theta p)} \implies p = \frac{1.5}{\sin(66.890562382434339^\circ)} \implies p = 1.6308657919775447
$$
\n
$$
p_c = -p \cdot \cos(\theta p) + a \implies p_c = -3.1400962673243331 \text{ olduğu görülür.}
$$
\n
$$
\left(\text{PAZ}\right) \text{üçgeni dikkate alındığında};
$$
\n
$$
\theta z = \theta p + \alpha \implies \theta z = 66.890562382434339^\circ + 15.255118703057796^\circ
$$
\n
$$
\boxed{\theta z = 82.145681085492143^\circ} \text{ olarak hesaplanır.}
$$

Buradan zero değerinin gerçek eksen üzerindeki yerini belirlemek için ilk önce  $\left( z\!=\!\overline{\text{ZA}}\right)$  uzunluğu hesaplanmalıdır. Bunun için;

Otomatik Kontrol Ders Notları, Pamukkale Üniversitesi, Z.Girgin  
\n
$$
sin(\theta z) = \frac{b}{ZA} = \frac{b}{ZA} \rightarrow z = \frac{b}{sin(\theta z)} \rightarrow z = \frac{1.5}{sin(82.145681085492143^\circ)} \rightarrow \boxed{z = 1.5142051660844245}
$$
  
\n $z_c = -z \cdot cos(\theta z) + a \rightarrow \boxed{z_c = -2.7069233795315535}$   
\nolduğu görülür.  
\nTüm uzunluklar blindiğinden dolayı. Kazanc dêğeri (K.) kolavlıkla besanlanır.

Tüm uzunluklar bilindiğinden dolayı, Kazanç değeri  $(\mathtt{K_c})$  kolaylıkla hesaplanır.

$$
K_{c} = \frac{\prod_{i=1}^{3} poles}{\prod_{i=1}^{2}zeros} \Rightarrow K_{c} = \frac{(p1) \cdot (p2) \cdot (p)}{(z1) \cdot (z)}
$$
  

$$
K_{c} = \frac{(3.5355339059327378) \cdot (2.5495097567963922) \cdot (1.6308657919775447)}{(1.5811388300841898) \cdot (1.5142051660844245)}
$$

 $\mathsf{K}_{\mathsf{c}}^{}$  = 6.1400962673243322

Aşağıda verilen grafikte matlab ile elde edilen sonuçlar bulunmaktadır ve hesaplanan değerlerle aynı uyumlu olduğu görülmektedir.

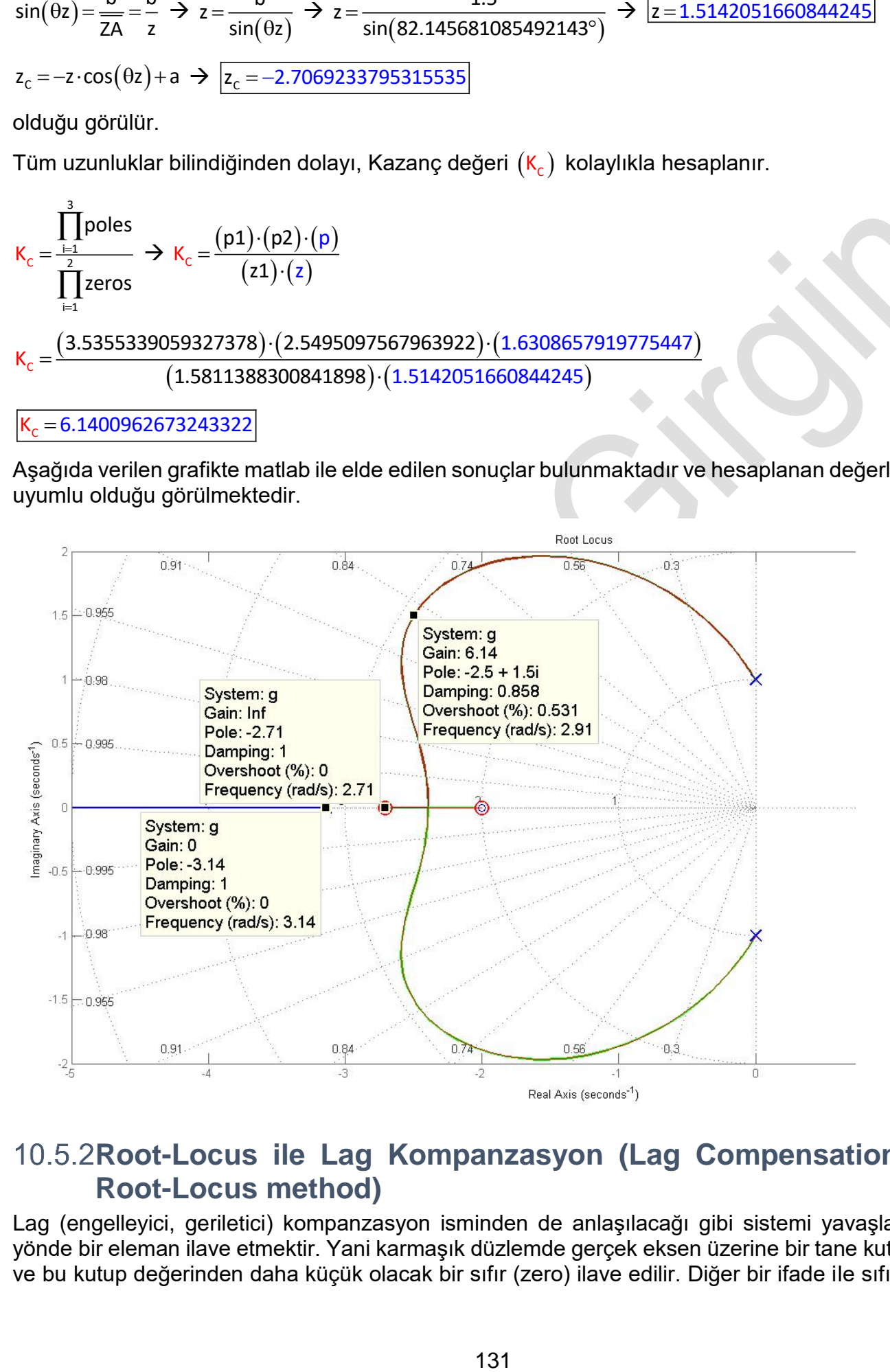

## 10.5.2Root-Locus ile Lag Kompanzasyon (Lag Compensation with **Root-Locus method)**

Lag (engelleyici, geriletici) kompanzasyon isminden de anlaşılacağı gibi sistemi yavaşlatan ters yönde bir eleman ilave etmektir. Yani karmaşık düzlemde gerçek eksen üzerine bir tane kutup(pole) ve bu kutup değerinden daha küçük olacak bir sıfır (zero) ilave edilir. Diğer bir ifade ile sıfırın(zero)

*Otomatik Kontrol Ders Notları, Pamukkale Üniversitesi, Z.Girgin* sağ tarafında kutup(pole) vardır ve konumları  $(\mathsf{o}{\leftarrow}{\mathsf{\times}})$  şeklindedir. Sisteme bunlar ilave edildiğinde yerleri tam olarak belli değildir ve hesaplama ile bulunur. Lag Kompanzasyon ;

$$
\left(K_c \cdot \frac{(s+z_c)}{(s+p_c)}\right), \left(z_c < p_c\right) \tag{8.16}
$$

Şeklinde ifade edilebilir. Kontrol devresinde kullanılışı aşağıdaki gibidir.

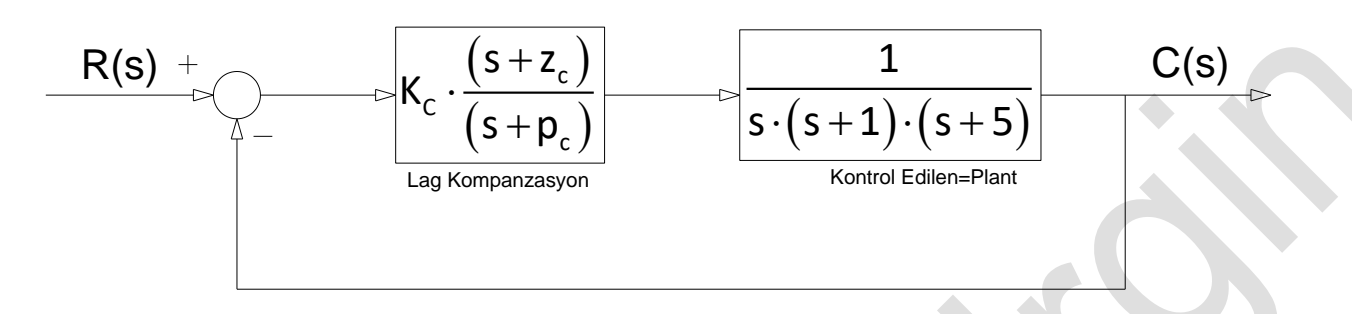

Lag Kompanzasyon işlem basamakları aşağıdaki gibi sırasıyla hesaplanabilir.

1. İlk işlem olarak, kontrol edilen eleman üzerinde bulunan kutuplar ve sıfırlar (Poles and zeros) kompleks düzlemde yerleştirilir.

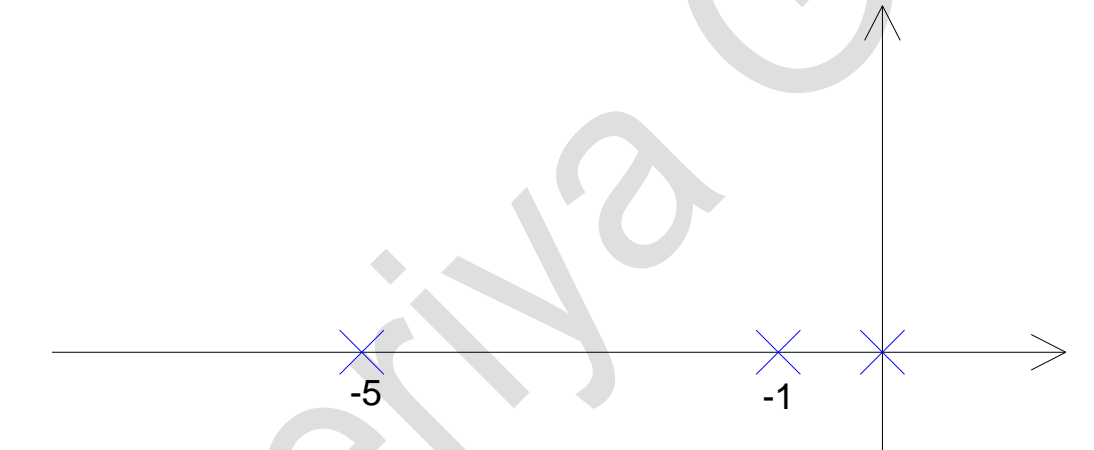

2. Zamana bağlı olarak ayarlanması istenen değerlerden  $\left($ s $=$ a $+$ j $\cdot$ b $\right)$  noktası belirlenir. Bu bizden istenen kriterlere bağlıdır. Maksimum aşma değeri (%OS) şu olsun, ayarlama süresi (Ts) bu olsun gibi...Buradan istenen Root-Locus noktasının yeri belirlenir.

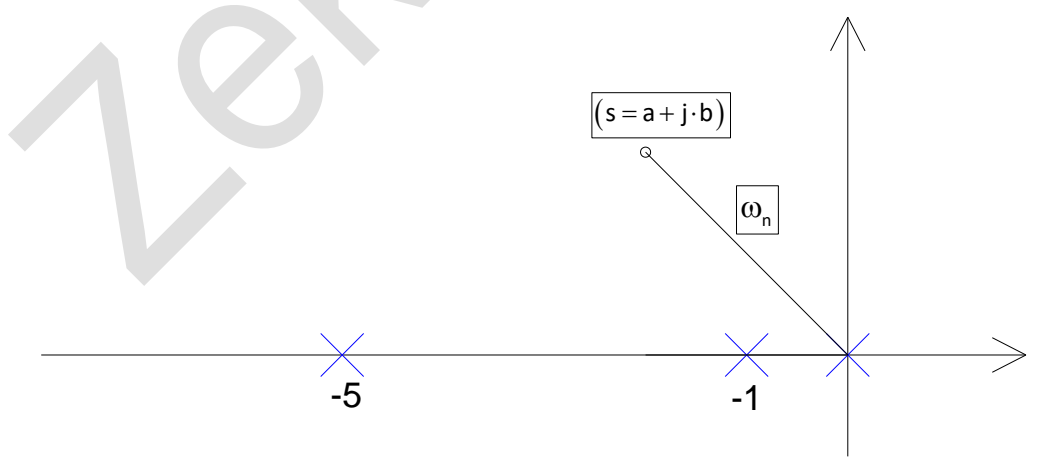

Bu nokta Root-Locus noktası olduğuna göre istenen şartları sağlamalıdır.

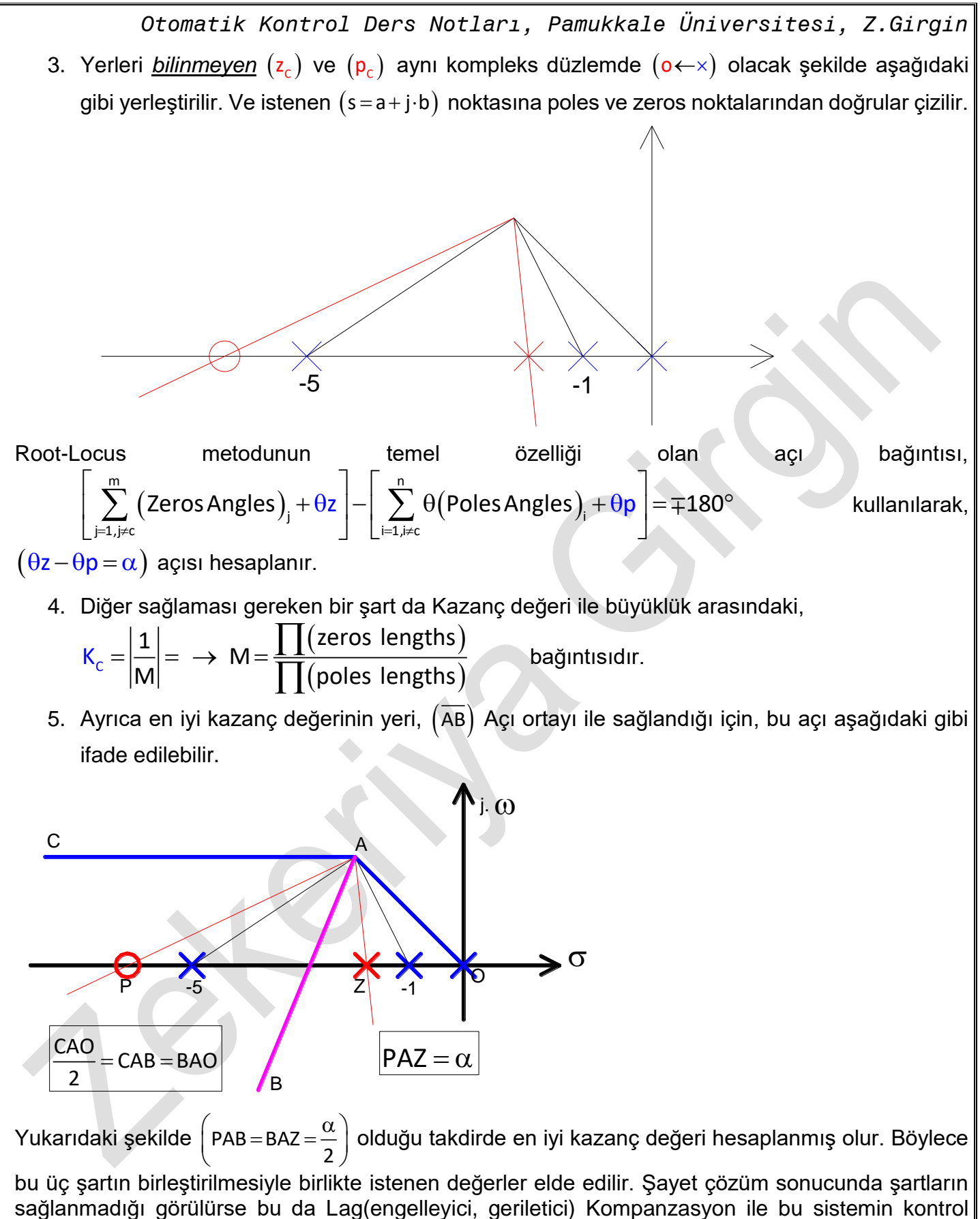

edilemeyeceği anlamına gelir, yani başka kontrol elemanları denenmelidir. Aşağıda bununla ilgili misaller verilmiştir.

### **Misal**

Aşağıda verilen kontrol devresinde maksimum aşma değeri (%OS)= 4.0 ve ayarlama süresinin  $(\mathsf{T}_{\sf s} \!=\! 1.4{\sf s})$  olması için sisteme ilave edilecek Lag Kompanzasyon ile ilgili  $({\sf z}_{\sf c},\,{\sf p}_{\sf c}$ , ve K $_{\sf c})$  değerlerini hesaplayınız.

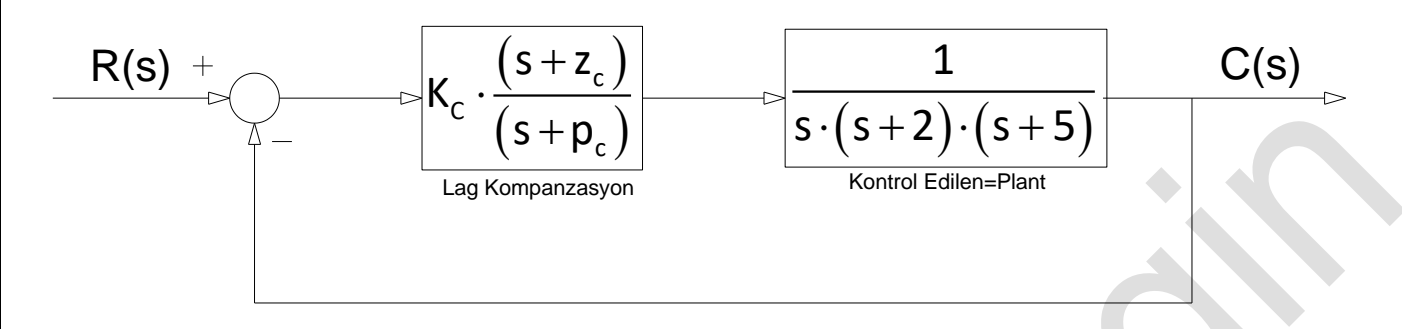

Çözüm: maksimum aşma değeri verildiği için buradan  $(\zeta)$  sönümleme oranı hesaplanabilir.

$$
\zeta = \frac{-\ln\left(\frac{\%OS}{100}\right)}{\sqrt{\pi^2 + \ln^2\left(\frac{\%OS}{100}\right)}} \Rightarrow \zeta = \frac{-\ln\left(\frac{20.7879576350762}{100}\right)}{\sqrt{\pi^2 + \ln^2\left(\frac{20.7879576350762}{100}\right)}} \Rightarrow \frac{\zeta}{\zeta = 0.447213595499958}
$$
  

$$
\zeta = \cos(\theta) \Rightarrow \theta = \cos^{-1}(\zeta) \Rightarrow \boxed{\theta = 63.434948822922^{\circ}}
$$

Ayrıca ayarlama süresinden faydalanarak, doğal frekans hesaplanır.

$$
T_s = \frac{-ln\Bigl(0.02 \cdot \sqrt{1-\zeta^2}\Bigr)}{\zeta \cdot \omega_n} \, \, \Rightarrow \, \, \omega_n = \frac{-ln\Bigl(0.02 \cdot \sqrt{1-\zeta^2}\Bigr)}{\zeta \cdot T_s} \, \, \Rightarrow \, \, \omega_n = \frac{-ln\Bigl(0.02 \cdot \sqrt{1-0.447213595499958^2}\Bigr)}{0.447213595499958 \cdot 4.02359478108525}
$$

 $\omega_{\sf n}$ =2.23606797749979rad/s $\mid \to$  a= $-\omega_{\sf n} \cdot \cos(\theta)$  ve b= $\omega_{\sf n} \cdot \sin(\theta)$  olduğundan, bilinen değerler yerine yazıldığında,  $\big(\mathsf{s}{=}\mathsf{a}{+}\mathsf{b}{\cdot}\mathsf{j}\big)$  noktasının,  $\big(\mathsf{s}{=}{-}\mathsf{1}{+}\mathsf{2}{\cdot}\mathsf{j}\big)$  olduğu görülür. Bilinen değerler karmaşık(sanal) düzlemde gösterildiğinde;

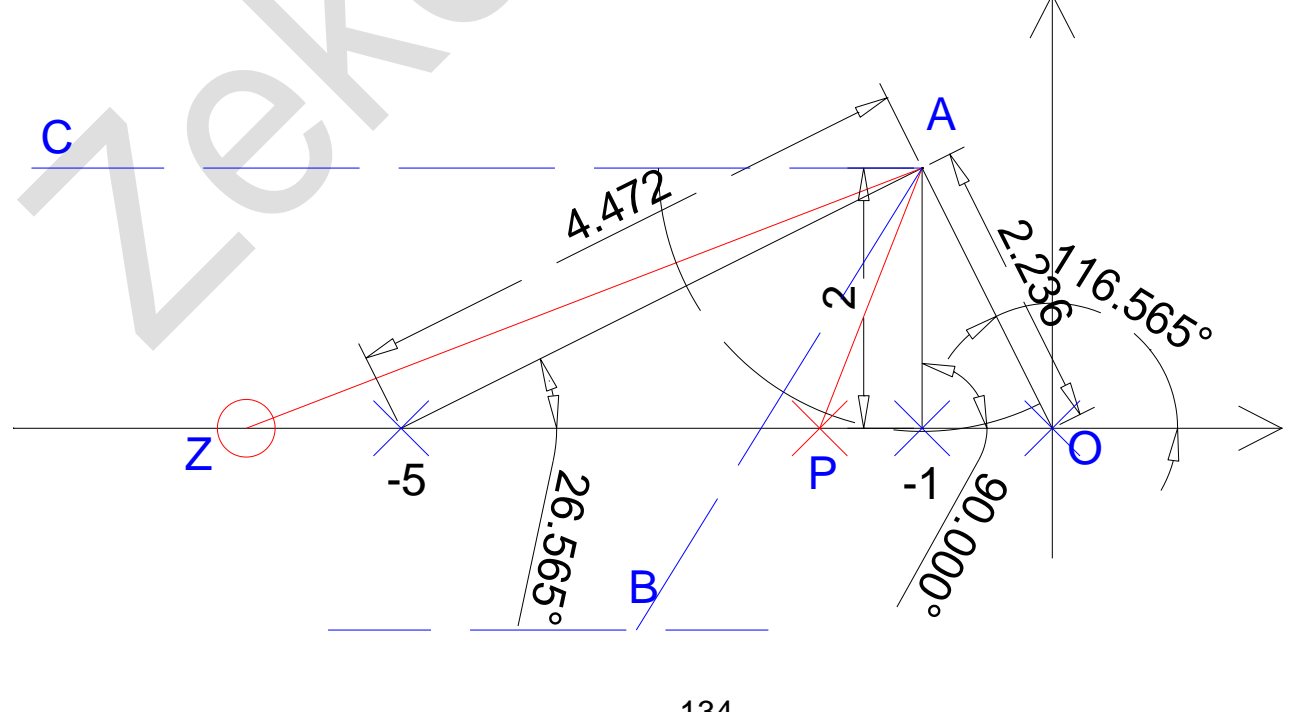

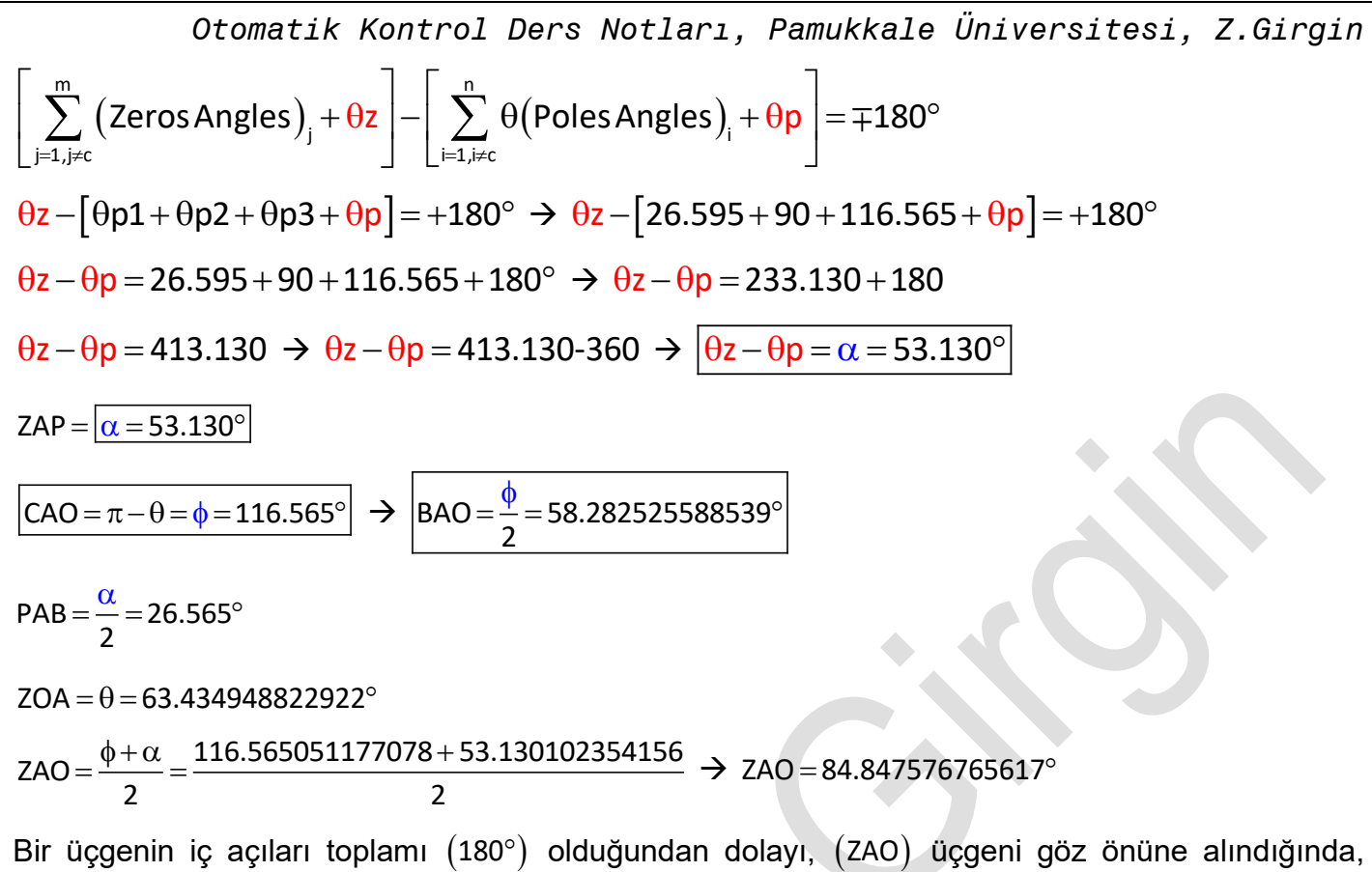

hesaplanması gereken  $(\theta {\sf z})$  açısı bu özellikten dolayı kolaylıkla bulunur.

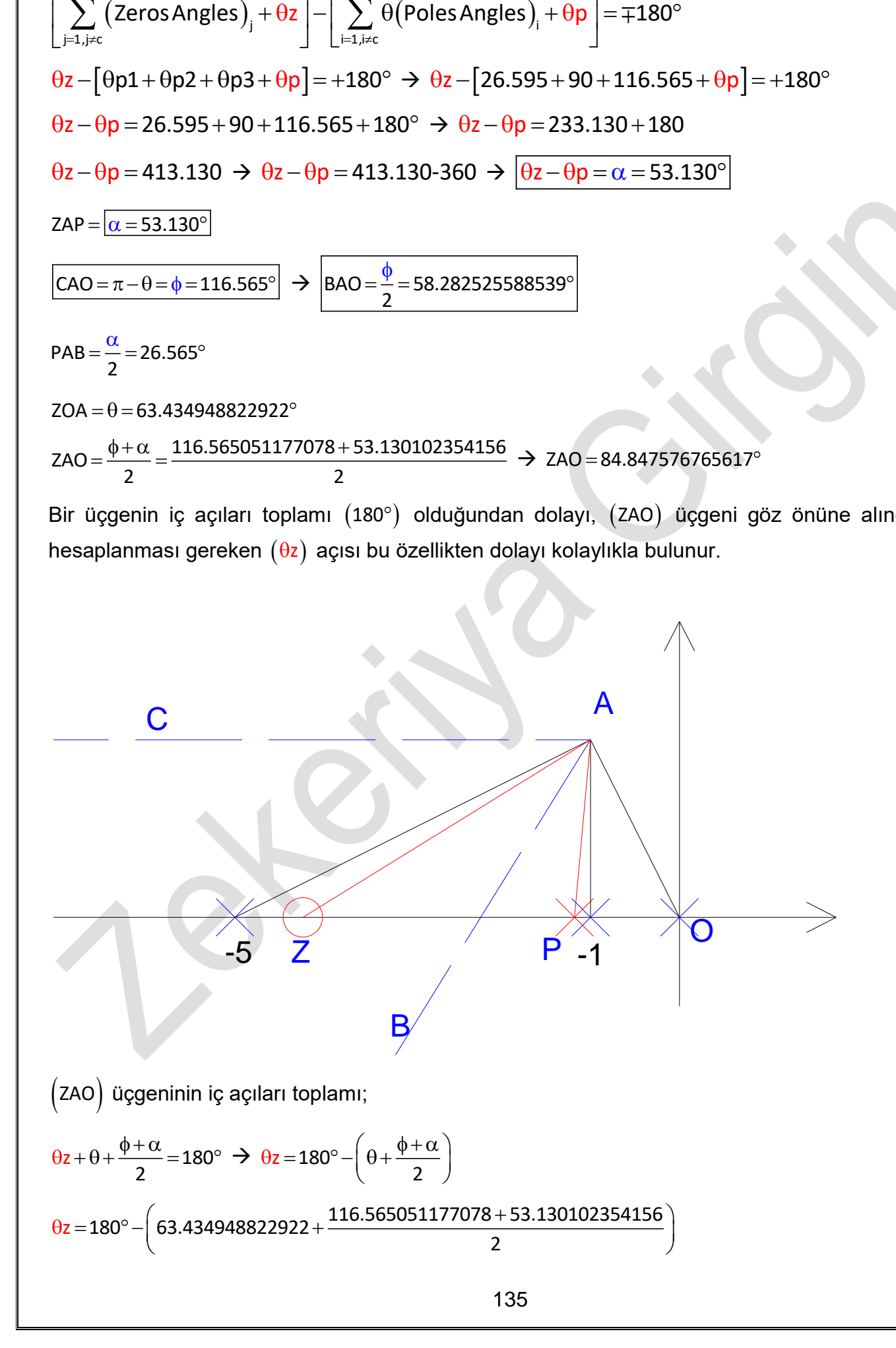

## **Root-Locus ile PD(Orantı+Integral) Kontrol (PD Controller using Root-Locus method)**

PD kontrol elemanı isminden de anlaşılacağı gibi sisteme (Orantı+Diferansiyel) eleman ilave etmek anlamına gelir. Yani karmaşık düzlemde gerçek eksen üzerine sadece bir tane sıfır (zero) ilave edilir. Sisteme bunlar ilave edildiğinde yerleri tam olarak belli değildir ve hesaplama ile bulunur. Lag Kompanzasyon ;

$$
\left(K_c \cdot \frac{(s+z_c)}{1}\right)
$$

(8.17)

Şeklinde ifade edilebilir. Kontrol devresinde kullanılışı aşağıdaki gibidir.

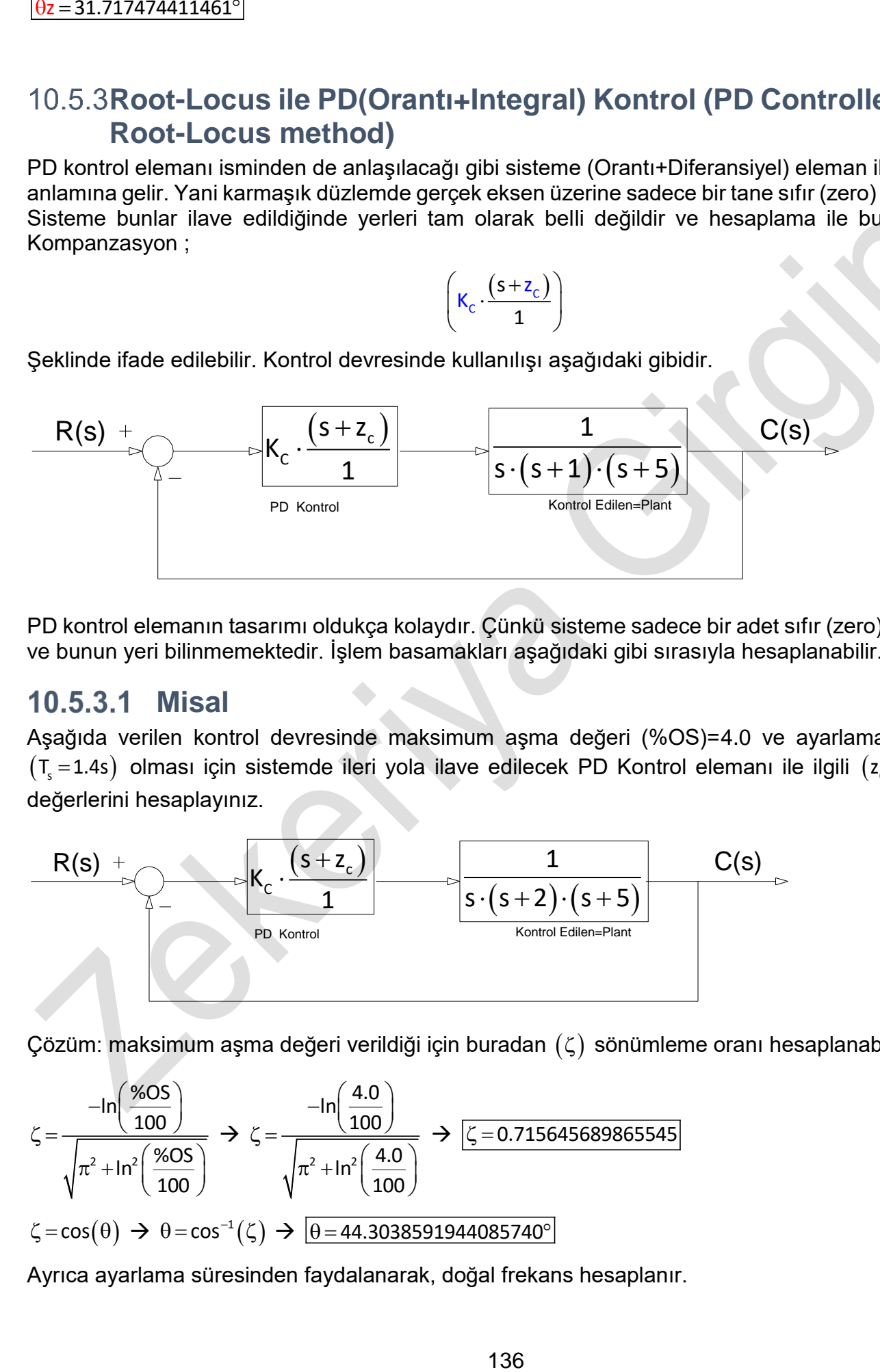

K

PD kontrol elemanın tasarımı oldukça kolaydır. Çünkü sisteme sadece bir adet sıfır (zero) ilave edilir ve bunun yeri bilinmemektedir. İşlem basamakları aşağıdaki gibi sırasıyla hesaplanabilir.

### **Misal**

Aşağıda verilen kontrol devresinde maksimum aşma değeri (%OS)=4.0 ve ayarlama süresinin  $(\mathsf{T}_{\sf s} \, = \, 1.4{\sf s})$  olması için sistemde ileri yola ilave edilecek PD Kontrol elemanı ile ilgili  $({\sf z}_{\sf c})$  ve  $({\sf K}_{\sf c})$ değerlerini hesaplayınız.

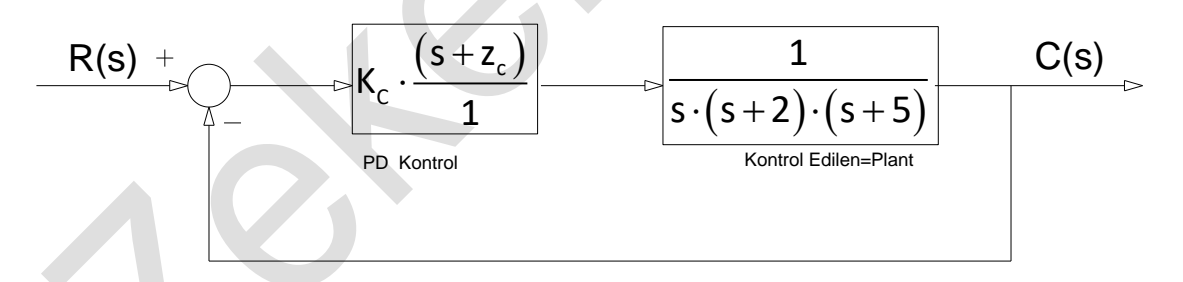

Çözüm: maksimum aşma değeri verildiği için buradan  $(\zeta)$  sönümleme oranı hesaplanabilir.

$$
\zeta = \frac{-\ln\left(\frac{\% \text{OS}}{100}\right)}{\sqrt{\pi^2 + \ln^2\left(\frac{\% \text{OS}}{100}\right)}} \Rightarrow \zeta = \frac{-\ln\left(\frac{4.0}{100}\right)}{\sqrt{\pi^2 + \ln^2\left(\frac{4.0}{100}\right)}} \Rightarrow \frac{\zeta}{\zeta = 0.715645689865545}
$$
\n
$$
\zeta = \cos(\theta) \Rightarrow \theta = \cos^{-1}(\zeta) \Rightarrow \boxed{\theta = 44.3038591944085740^{\circ}}
$$

Ayrıca ayarlama süresinden faydalanarak, doğal frekans hesaplanır.

\n
$$
\text{Otomatik Kontrol Ders Notları, Pamukkale Üniversitesi, Z.Girgin}
$$
\n
$$
T_s = \frac{-\ln\left(0.02 \cdot \sqrt{1 - \zeta^2}\right)}{\zeta \cdot \omega_n} \Rightarrow \omega_n = \frac{-\ln\left(0.02 \cdot \sqrt{1 - \zeta^2}\right)}{\zeta \cdot T_s} \Rightarrow \omega_n = \frac{-\ln\left(0.02 \cdot \sqrt{1 - 0.715645689865545^2}\right)}{0.715645689865545 \cdot 4.0}
$$
\n

Böylece  $\left($ s $=$ a $+$ b $\cdot$ j $\right)$  noktası belirlenmiş olur. Yani  $\left($ s $=$ -3.05063955465768 $+$ 2.97739562974767 $\cdot$ j $\right)$ olduğu görülür. Bilinen değerler karmaşık(sanal) düzlemde gösterildiğinde;

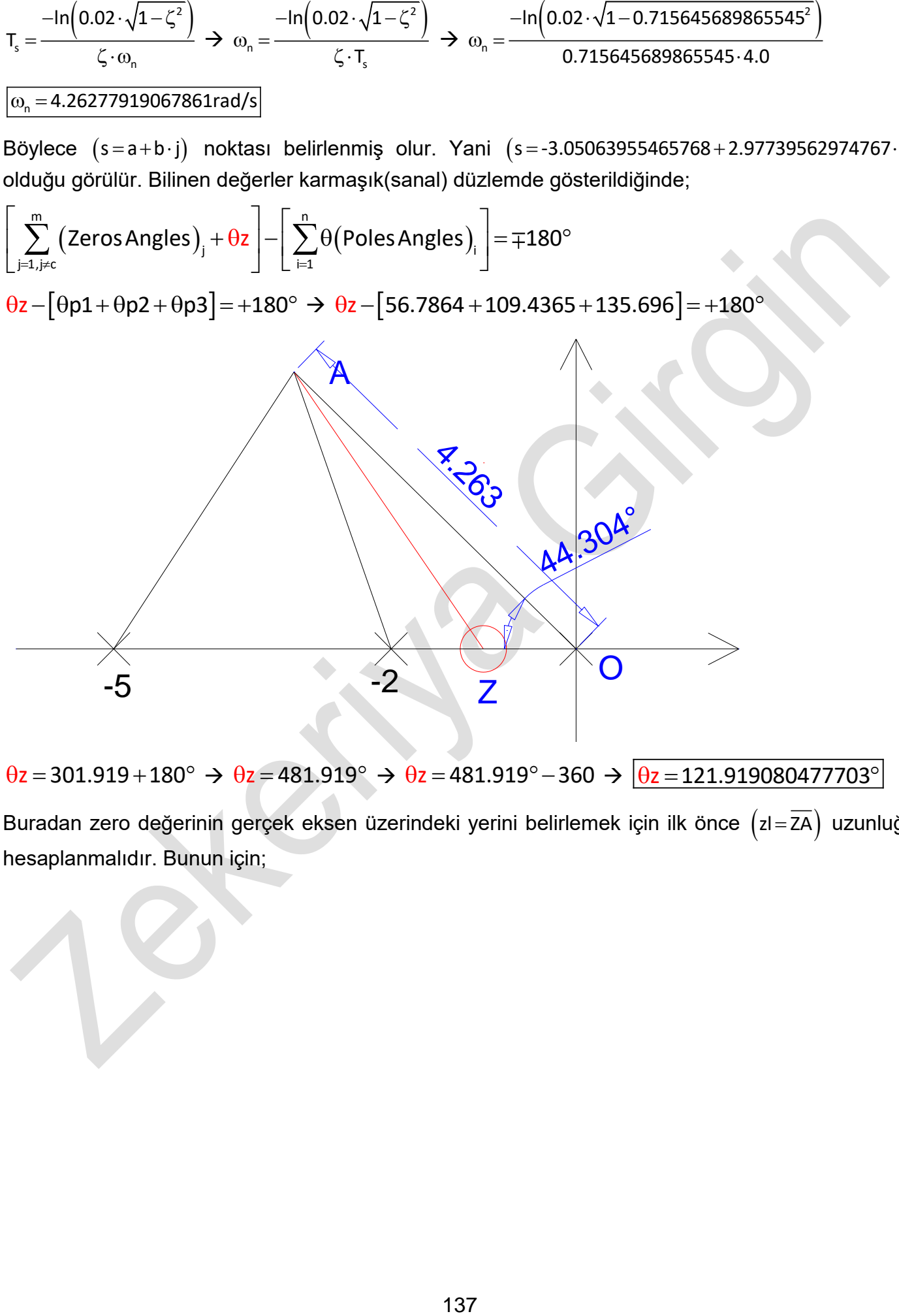

 $\theta$ z = 301.919 + 180°  $\rightarrow \theta$ z = 481.919°  $\rightarrow \theta$ z = 481.919° - 360  $\rightarrow \boxed{\theta$ z = 121.919080477703°

Buradan zero değerinin gerçek eksen üzerindeki yerini belirlemek için ilk önce  $\left($ zl = $\overline{\text{ZA}}\right)$  uzunluğu hesaplanmalıdır. Bunun için;

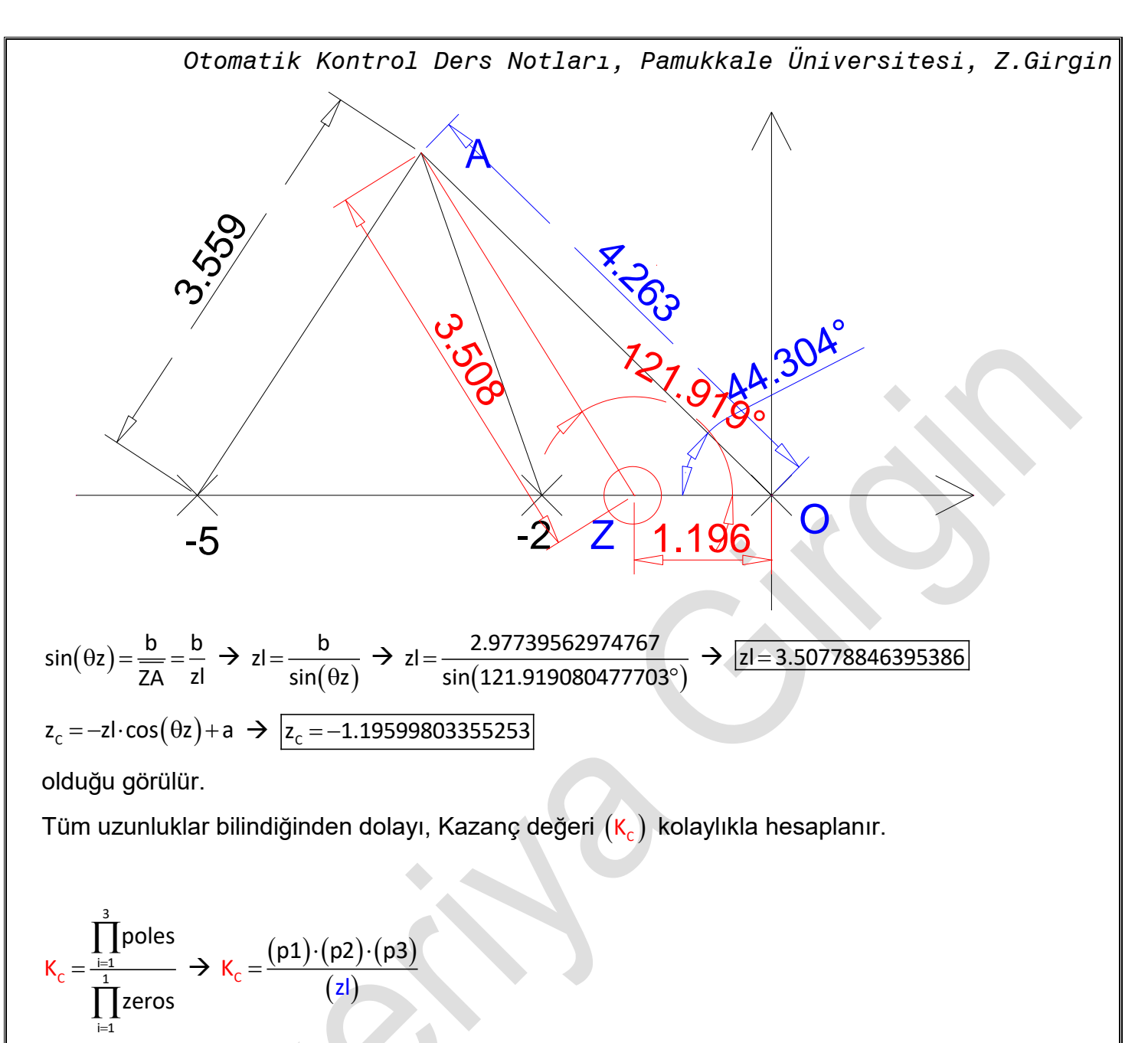

 ${\small (3.55877659904436)\cdot (3.15732928435598)\cdot (4.26277919067861)}$  $(3.50778846395386)$ C ═ K

K<sub>c</sub> = 13.6546334239220160

Kazanç değeri(=Gain) böylece hesaplanmış olur. Sistemin sonuçları gerçek Root-Locus grafiğinde aşağıda verilmiştir. Elde edilen sonuçların, Matlab programıyla elde grafikle tamamen uyumlu olduğu görülmüştür.

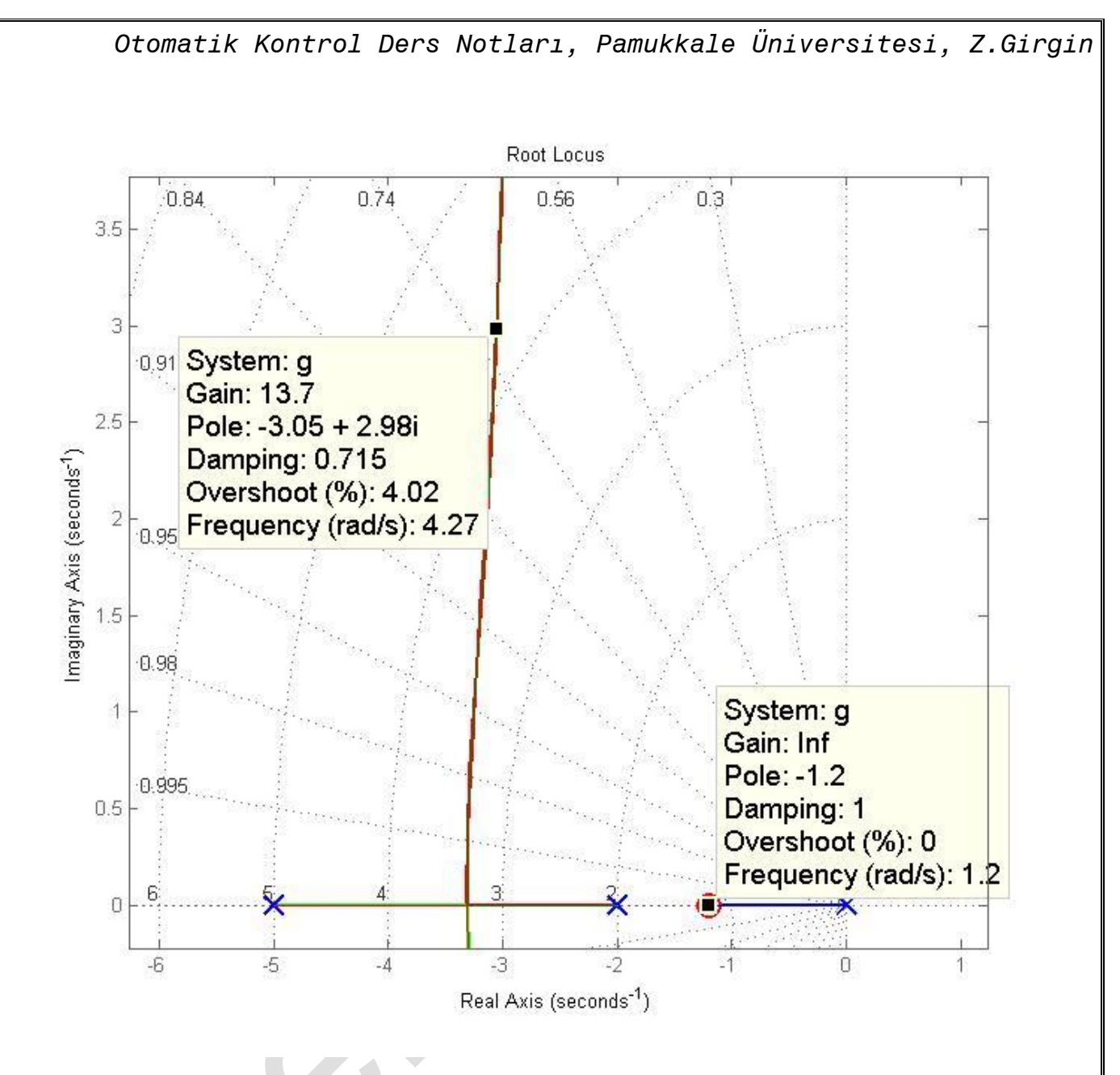

### **Durum Uzay Metotları (State-Space Methods)**  $11.$

Kontrol sistemlerinde tek giriş tek çıkış yerine (SISO=**S**ingle **I**nput **S**ingle **O**utput) birden fazla giriş ve birden fazla çıkış olduğu takdirde (MIMO=**M**ultiple **I**nput **M**ultiple **O**utput) çözümleri "Root-locus" veya "Frekans Cevabı" ile yapılamamaktadır. Fakat Durum Uzay metodu ile gerekli analiz veya tasarım yapılabilmektedir. Root Locus metodu ile kontrolün temel kavramları anlaşılmakta burada ise daha ileri seviyede bir kontrol yapılabilmektedir. Durum Uzay yönteminde Genel Çözüm olarak aşağıda verilen matris eşitliklerinin kurulması gerekir. "**u**" giriş değişkeni ve "**y**" çıkış değişkeni, "**x**" ise durum değişkenidir (state variable). Genel olarak durum uzay denklemi aşağıdaki gibi ifade edilir.

$$
\begin{array}{rcl}\n\{\dot{x}\} & = & \left[A\right]\{x\} + \{B\} \cdot u \\
\{y\} & = & \left[C\right]\{x\} + \{D\} \cdot u\n\end{array}\n\tag{9.1}
$$

Burada  $[A]$  : (n x n) boyutunda sistem matrisi,  $[B]$  : (n x m) boyutunda kontrol matrisi,  $[C]$  : (n x n) boyutunda sistem matrisi,

Bu denklemlerin çözümünden çıkış değeri hesaplanabilir. Durum uzay değişkenleri birçok farklı şekilde yazılabildiği halde, yani gösterim farklı olduğu halde, transfer fonksiyonu değişmez. Bunlardan dört farklı gösterim şekli aşağıda verilmiştir.

## **Durum Denkleminin Transformasyonu (Transforming the State Equations)**

Durum değişkeni x vektörünün z vektörüne dönüştürülmesi aşağıdaki gibi yapılır.

$$
\mathbf{x} = [P]\mathbf{z} \tag{9.2}
$$

olsun. Buradan x durum değişkeni vektörünün zamana göre türevi alındığında,

$$
\{\dot{\mathbf{x}}\} = \begin{bmatrix} P \end{bmatrix} \{\dot{\mathbf{z}}\} \tag{9.3}
$$

Olur. Bu değerler Denklem (9.1) de yerine yazıldığında,

$$
[P]\{z\} = [A][P]\{z\} + \{B\} \cdot u
$$
  

$$
\{y\} = [C][P]\{z\} + \{D\} \cdot u
$$
 (9.4)

Denklem (9.4) soldan  $\left(\left[\begin{smallmatrix}P\end{smallmatrix}\right]^{-1}\right)$  ile çarpıldığında,

$$
\begin{array}{lll}\n[P]^{^{-1}}[P]\{z\} & = & [P]^{-1}[A][P]\{z\} + [P]^{-1}\{B\} \cdot u \to \{z\} & = & [P]^{-1}[A][P]\{z\} + [P]^{-1}\{B\} \cdot u \\
\{y\} & = & [C][P]\{z\} + \{0\} \cdot u \end{array} \quad (9.5)
$$

Böylece farklı bir durum uzay denklemi elde edilmiş olur. "u" giriş ve "y" çıkış olduğuna göre sistemin transfer fonksiyonunu bulmak için ilk önce t uzayından s uzayına geçilmelidir. Kolaylık olması bakımından başlangıç şartları sıfır kabul edildiğinde Denklem (9.1) ,

$$
\begin{aligned}\n\{\dot{x}\} &= [A]\{x\} + \{B\} \cdot u \\
\{y\} &= [C]\{x\} + \{D\} \cdot u \\
s \cdot x(s) &= [A]X(s) + \{B\}U(s) \\
Y(s) &= [C]X(s) + \{D\}U(s) \\
(s \cdot I - [A])X(s) &= \{B\}U(s) \\
Y(s) &= [C]X(s) + \{D\}U(s)\n\end{aligned}
$$
\n(9.6)

Denklem (9.6) nın ilkinde X(s) değeri çekilip ikincisinde yerine yazıldığında,

$$
X(s) = (s \cdot I - [A])^{-1} \{B\} U(s) \rightarrow Y(s) = [C](s \cdot I - [A])^{-1} \{B\} U(s) + \{D\} U(s)
$$
  
\n
$$
Y(s) = [C]X(s) + \{D\} U(s)
$$
  
\n
$$
Y(s) = [C(s \cdot I - A)^{-1} B + D] U(s)
$$
\n(9.7)

Buradan sistemin Transfer fonksiyonu TF(s)  $(\mathsf{s})$  $=\frac{1}{U(s)}$ Y s TFI s  $\frac{1}{\sqrt{2}}$  değeri,

$$
TF(s) = \frac{Y(s)}{U(s)} = C(s \cdot I - A)^{-1}B + D
$$
\n(9.8)

Olarak hesaplanır. Bu özellik ileride öz değerler (eigen values) hesaplanır iken kullanılacaktır.

Aynı transfer fonksiyonunu hesaplamak için, Denklem (9.1) yerine Denklem (9.4) kullanıldığı takdirde ilk önce t uzayından s uzayına geçilmelidir.

$$
\begin{array}{rcl}\n[P]s \cdot Z(s) & = & [A][P]Z(s) + \{B\} \cdot u \\
Y(s) & = & [C][P]Z(s) + \{D\} \cdot u\n\end{array} \rightarrow \begin{array}{rcl}\n[P]s \cdot Z(s) - [A][P]Z(s) = \{B\} \cdot u \\
Y(s) = [C][P]Z(s) + \{D\} \cdot u\n\end{array}
$$

$$
B = 20
$$
\n
$$
[P]^{-1}[P]s \cdot Z(s) - [P]^{-1}[A][P]Z(s) = [P]^{-1}[B]U(s)
$$
\n
$$
V(s) = [C][P]Z(s) + [D]U(s)
$$
\n
$$
Z(s) = [s \cdot 1 - [P]^{-1}[A][P]^{-1}[B]^{-1}[B]U(s)
$$
\n
$$
Z(s) = [c \cdot 1 - [P]^{-1}[A][P]^{-1}[B]^{-1}[B]U(s)
$$
\n
$$
V(s) = [C][P]Z(s) + {D}U(s)
$$
\n
$$
V(s) = [C[P]Z(s) + {D}U(s)]
$$
\n
$$
V(s) = [C[P(s \cdot 1 - P^{-1}AP)]^{-1}P^{-1}B + D
$$
\n
$$
V(s) = \frac{V(s)}{U(s)} = CP(s \cdot 1 - P^{-1}AP)^{-1}P^{-1}B + D
$$
\n
$$
V(s) = \frac{V(s)}{U(s)} = CP(s \cdot 1 - P^{-1}AP)^{-1}P^{-1}B + D
$$
\n
$$
V(s) = \frac{V(s)}{U(s)} = \frac{V(s)}{U(s)} = \frac{1}{U(s)} = \frac{1}{U(s)} = \frac{
$$

Buradan transfer fonksiyonu,

$$
TF(s) = \frac{Y(s)}{U(s)} = CP(s \cdot I - P^{-1}AP)^{-1}P^{-1}B + D
$$
\n(9.9)

Şeklinde elde edilir. Görüldüğü gibi iki farklı transfer fonksiyonu olduğu halde bunların ikisi birbirine eşittir. Bunu ispatlamak için, matrislerin temel özelliklerinden,  $\left\{\!\left[\mathsf{N}\right]^{-1}\!\!\left[\mathsf{M}\right]\!\right]^{-1}\!\!=\!\!\left(\!\left[\mathsf{M}\right]\!\!\left[\mathsf{N}\right]\!\right)^{-1}\!\right\}$  ( N $^{-1}$ [M $^{-1}$  = $(\lceil M \rceil N)^{-1}$  $\setminus$  özelliği dikkate alınarak Denklem (9.9) tekrar yazıldığında,

$$
\mathsf{TF}(s) = \mathsf{CP}\Big[\mathsf{P}\Big(s\cdot\mathsf{I} - \mathsf{P}^{-1}\mathsf{AP}\Big)\Big]^{-1}\mathsf{B} + \mathsf{D}
$$

### **Direkt Programlama**

Aşağıdaki diferansiyel denklem göz önüne alınsın.

$$
y(t) = \frac{D+3}{(D+1)\cdot(D+2)}f(t)
$$
\n(9.10)

Ele alınan diferansiyel denklemin payı 1 olarak alınıp  $\left(\mathsf{x}_{\scriptscriptstyle{1}}\right)$  e eşitlendiğinde;

$$
x_1 = \frac{1}{(D+1)\cdot(D+2)} f(t)
$$
 \t\t\t $x_1 = \frac{1}{D^2+3\cdot D+2} f(t)$ 

elde edilir. Denklem (9.10) yeniden yazıldığında;

$$
y(t) = (D+3) \cdot x_1 = x_1 + 3 \cdot x_1 \tag{9.11}
$$

elde edilir. Verilen sistem ikinci mertebeden olduğu için, x**<sup>2</sup>** terimi tanımlanması gerekir ve;

$$
\dot{x}_1 = x_2 \text{ alindiğinda};
$$

$$
y(t) = x_2 + 3 \cdot x_1 \tag{9.12}
$$

elde edilir. Elde edilen denklemler;

$$
\begin{Bmatrix} \dot{x}_1 \\ \dot{x}_2 \end{Bmatrix} = \begin{bmatrix} a_{11} & a_{12} \\ a_{21} & a_{22} \end{bmatrix} \begin{Bmatrix} x_1 \\ x_2 \end{Bmatrix} + \begin{Bmatrix} b_1 \\ b_2 \end{Bmatrix} \cdot f(t)
$$
\n(9.13)

$$
y(t) = \left\{c_1 \quad c_2\right\} \begin{Bmatrix} x_1 \\ x_2 \end{Bmatrix} \tag{9.14}
$$

biçimde matris formunda ifade edilmek istendiğinde Denklem (9.10);

$$
\ddot{x}_1 + 3 \cdot \dot{x}_1 + 2 \cdot x_1 = f(t) \tag{9.15}
$$

 $\dot{x}_2 + 3x_2 + 2x_1 = f(t)$  veya

$$
\dot{x}_2 = -2x_1 - 3x_2 + f(t) \tag{9.16}
$$

halini alır. Bundan başka  $\dot{x}_{1} = x_{2}$  idi. Buna göre Denklem (8.3) ' de;

$$
y(t) = 3x_1 + x_2 \tag{9.17}
$$

şeklinde yazılmıştı. Bu denklemler matris formunda;

$$
\begin{cases}\n\dot{x}_1 \\
\dot{x}_2\n\end{cases} =\n\begin{bmatrix}\n0 & 1 \\
-2 & -3\n\end{bmatrix}\n\begin{bmatrix}\nx_1 \\
x_2\n\end{bmatrix} +\n\begin{bmatrix}\n0 \\
1\n\end{bmatrix}f(t)
$$
\n(9.18)

$$
y(t) = 3x_1 + x_2 = \begin{cases} 3 & 1 \end{cases} \begin{cases} x_1 \\ x_2 \end{cases}
$$
 (9.19)

olarak elde edilir. Sistemin blok diyagramı ise aşağıdaki biçimde gösterilebilir.

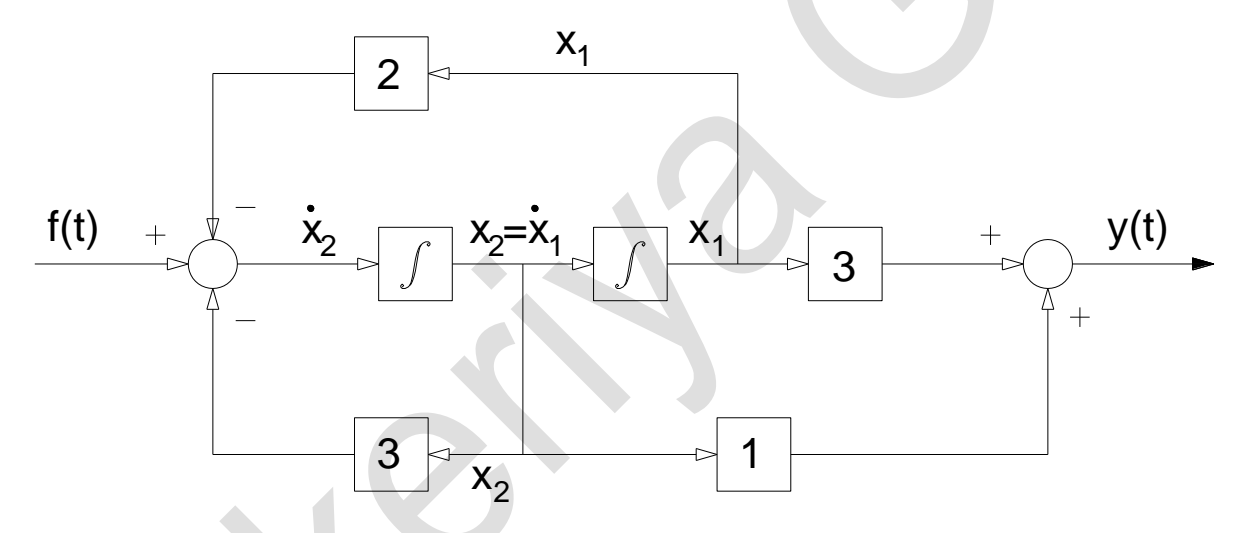

### **Paralel Programlama**

Bu metotta diferansiyel denklem parçalara ayrılır. Aynı diferansiyel denklem göz önüne alındığında;

$$
y(t) = \frac{D+3}{(D+1)(D+2)} f(t) = \left(\frac{2}{D+1} - \frac{1}{D+2}\right) f(t)
$$
\n(9.20)

elde edilir. Burada;

$$
x_1 = \frac{f(t)}{D+1}
$$
ve  $x_2 = \frac{f(t)}{D+2}$ 

alındığında denklem;

$$
y(t) = 2x_1 - x_2 \tag{9.21}
$$

halini alır. Denklem (9.20) , aynı zamanda;

 $\dot{x}_1 + x_1 = f(t)$  ve  $\dot{x}_2 + 2x_2 = f(t)$  veya

$$
x_1 = -x_1 + f(t) \text{ ve } \dot{x}_2 = -2 \cdot x_2 + f(t) \tag{9.22}
$$

olarak da ifade edilebilir. Denklem (8.13) ve Denklem (8.14);

$$
\begin{Bmatrix} \dot{x}_1 \\ \dot{x}_2 \end{Bmatrix} = \begin{bmatrix} -1 & 0 \\ 0 & -2 \end{bmatrix} \begin{bmatrix} x_1 \\ x_2 \end{bmatrix} + \begin{bmatrix} 1 \\ 1 \end{bmatrix} f(t)
$$
\n(9.23)

$$
y(t) = \begin{cases} 2 & -1 \end{cases} \begin{cases} x_1 \\ x_2 \end{cases} \tag{9.24}
$$

şeklinde matris formunda da yazılabilir. Denklem (9.20) genel hale getirildiğinde;

 $=\frac{f(t)}{D+a}$ f ( t  $x = \frac{\overline{\phantom{a}}}{D+a}$ olur. Ayrıca;

 $\dot{x}$  + a · x = f(t)

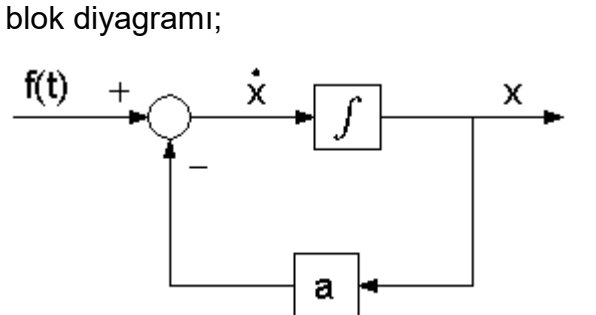

şeklindedir. Sisteme ait blok diyagramı ise;

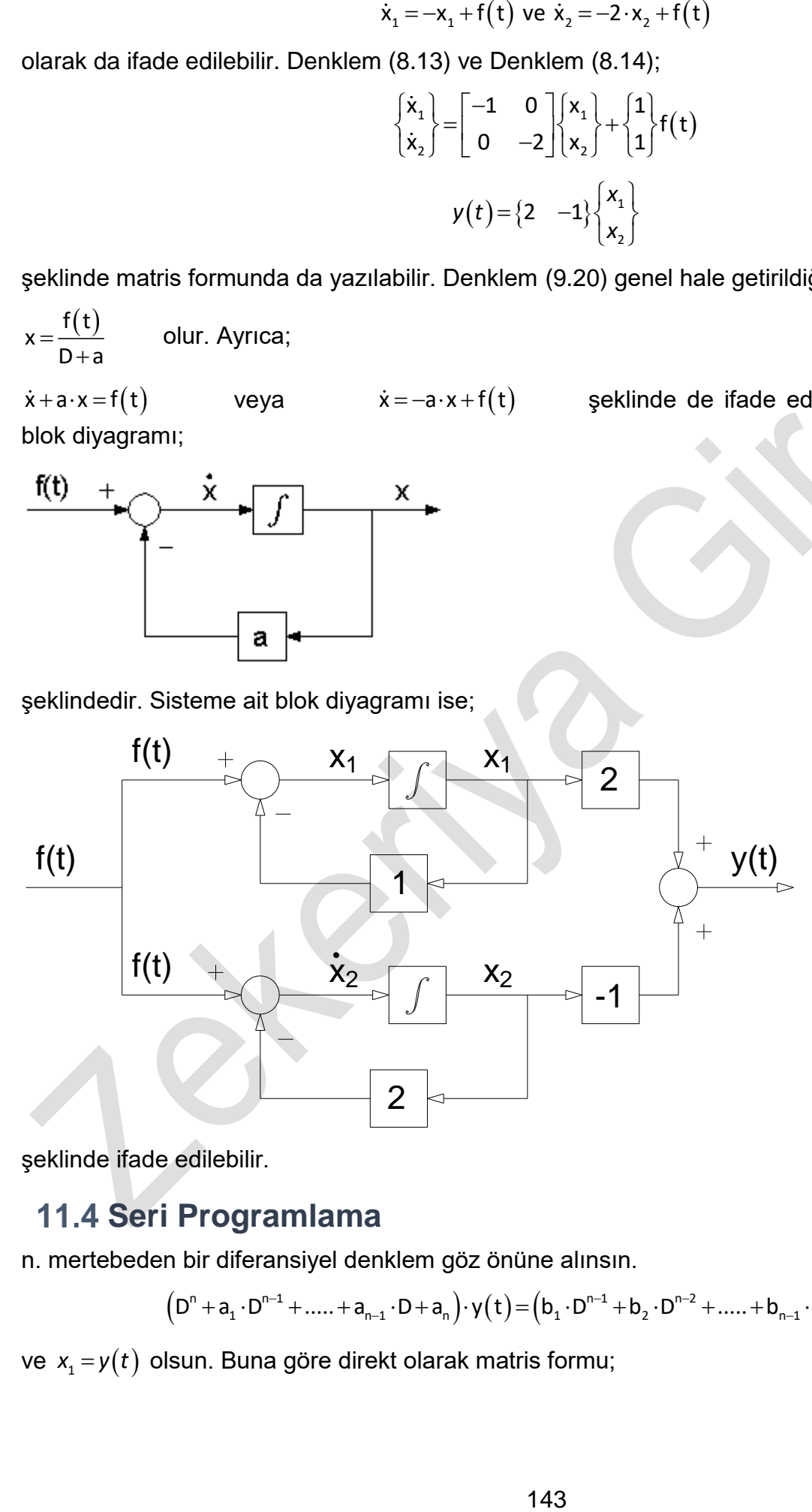

şeklinde ifade edilebilir.

# **Seri Programlama**

n. mertebeden bir diferansiyel denklem göz önüne alınsın.

$$
(D^{n} + a_{1} \cdot D^{n-1} + \dots + a_{n-1} \cdot D + a_{n}) \cdot y(t) = (b_{1} \cdot D^{n-1} + b_{2} \cdot D^{n-2} + \dots + b_{n-1} \cdot D + b_{n}) \cdot f(t)
$$
(9.25)

ve  $x_i = y(t)$  olsun. Buna göre direkt olarak matris formu;

veya  $\dot{\mathsf{x}} = -\mathsf{a} \cdot \mathsf{x} + \mathsf{f}(\mathsf{t})$  şeklinde de ifade edilebilir. Bu denkleme ait
$$
\begin{bmatrix} \dot{x}_1 \\ \dot{x}_2 \\ \dots \\ \dot{x}_n \end{bmatrix} = \begin{bmatrix} -a_1 & 1 & 0 & \dots & 0 \\ -a_2 & 0 & 1 & \dots & 0 \\ \dots & \dots & \dots & \dots & \dots \\ \dots & \dots & \dots & \dots & \dots \\ \dots & \dots & \dots & \dots & \dots \\ \vdots & \vdots & \vdots & \ddots & \vdots \\ -a_n & 0 & \dots & \dots & 0 \end{bmatrix} \begin{bmatrix} x_1 \\ x_2 \\ \dots \\ x_n \end{bmatrix} + \begin{bmatrix} b_1 \\ b_2 \\ \dots \\ \vdots \\ b_n \end{bmatrix} f(t)
$$
\n(9.26)

şeklinde ifade edilebilir. Buna göre daha önce incelenen diferansiyel denklem göz önüne alındığında;

$$
(D2 + 3D + 2)y(t) = (D+3) \cdot f(t)
$$
\n(9.27)

dir. Burada gerekli olan katsayılar;

 $a_{_1}$ =3,  $a_{_2}$ =2,  $b_{_1}$ =1*ve* $b_{_2}$ =3 tür. Denklem (8.19), Denklem (8.18) şeklinde yazılmak istenirse;

$$
\begin{Bmatrix} \dot{x}_1 \\ \dot{x}_2 \end{Bmatrix} = \begin{bmatrix} -3 & 1 \\ -2 & 0 \end{bmatrix} \begin{bmatrix} x_1 \\ x_2 \end{bmatrix} + \begin{bmatrix} 1 \\ 3 \end{bmatrix} f(t) \tag{9.28}
$$

$$
y = \begin{Bmatrix} 1 & 0 \end{Bmatrix} \begin{Bmatrix} x_1 \\ x_2 \end{Bmatrix}
$$
 (9.29)

olur. Denklem (8.20) ve Denklem (8.21), Denklem (8.19) ' u sağlamaktadır. Ayrıca Denklem (8.20) den aşağıdaki ifade yazılabilir.

$$
\dot{x}_1 = -3x_1 + x_2 + f(t) \tag{8.22}
$$
\n
$$
\dot{x}_2 = -2x_1 + 3 \cdot f(t) \tag{8.23}
$$

Denklem (8.22) ' nin türevi alınıp Denklem (8.23) ' de yazılırsa;

$$
\ddot{x}_1 = -3\dot{x}_1 + \dot{x}_2 + f(t)
$$

$$
\dot{x}_2 = \ddot{x}_1 + 3\dot{x}_1 - \dot{f}(t) = -2x_1 + 3f(t)
$$

 $\ddot{x}_1 + 3\dot{x}_1 + 2x_1 = \dot{f}(t) + 3f(t)$ olarak elde edilir.

Burada  $x_1 = y$ ' dir. Ancak  $\dot{x}_1 \neq x_2$  dir. Sisteme ait blok diyagramı ise aşağıda gösterilmiştir.

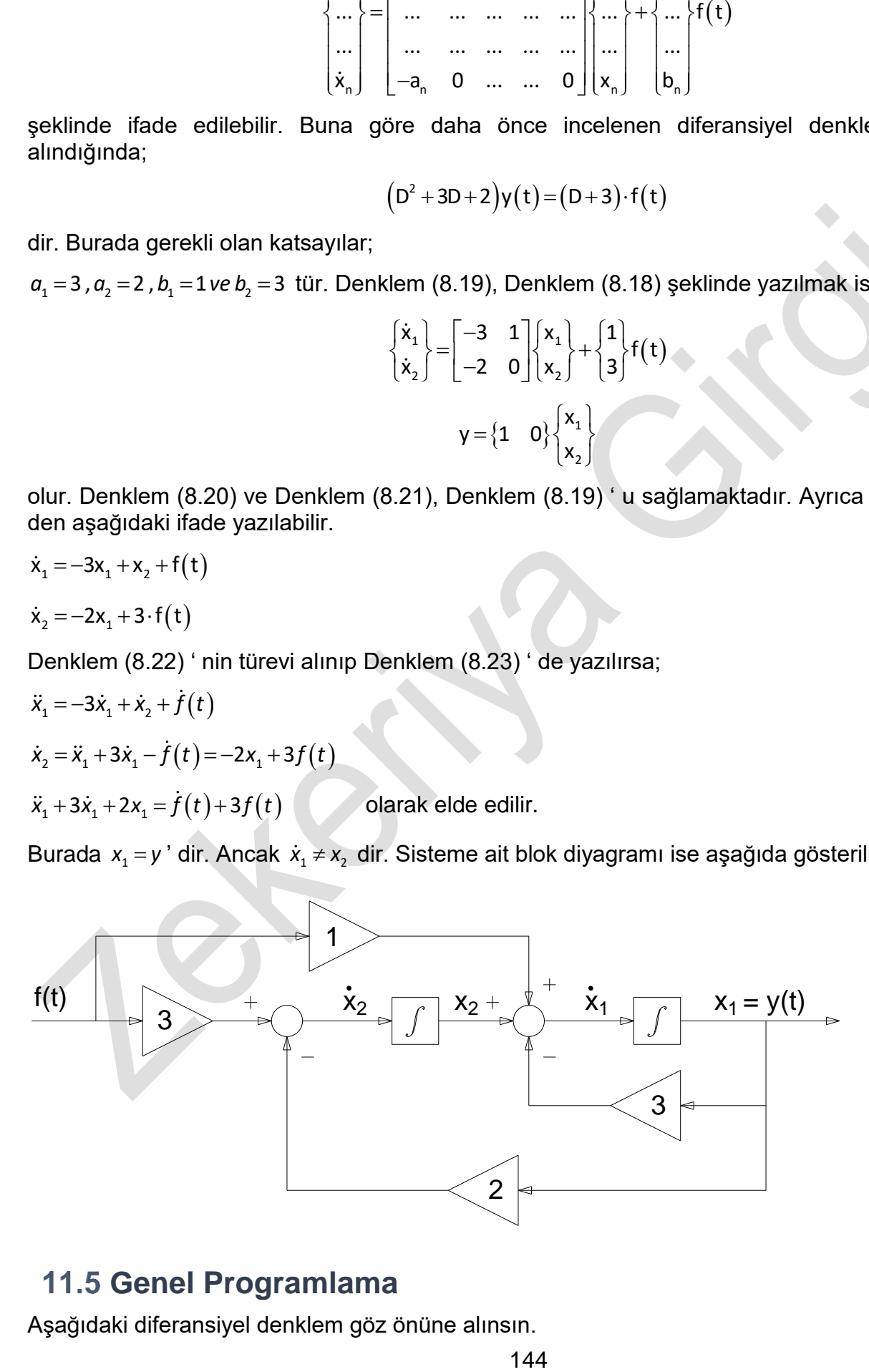

#### **Genel Programlama**

Aşağıdaki diferansiyel denklem göz önüne alınsın.

144

*Otomatik Kontrol Ders Notları, Pamukkale Üniversitesi, Z.Girgin* 145  $D^{n} + a_{n-1} \cdot D^{n-1} + ... + a_2 \cdot D^{2} + a_1 \cdot D + a_0 \big) \cdot y(t) = (D^{n} + b_{n-1} \cdot D^{n-1} + ... + b_2 \cdot D^{2} + b_1 \cdot D + b_0) \cdot f(t)$ (9.30) Bu metotta, göz önüne alınan diferansiyel denklem aşağıdaki biçimde ifade edilir.  $(\mathsf{t})$   $\begin{bmatrix} \dot{x}_1 \end{bmatrix}$   $\begin{bmatrix} 0 & 1 & 0 & \cdots & 0 \end{bmatrix} \begin{bmatrix} x_1 \end{bmatrix}$   $\begin{bmatrix} h_1 \end{bmatrix}$  $\begin{bmatrix} 1 \\ 2 \end{bmatrix}$   $\begin{bmatrix} 1 \\ 0 \end{bmatrix}$   $\begin{bmatrix} 1 \\ 0 \end{bmatrix}$  $\left\{\begin{array}{c} \mathbf{x}_2 \\ \vdots \\ \mathbf{x}_n \end{array}\right\} = \left\{\begin{array}{ccc} 0 & 0 & 1 & \cdots & 0 \\ \vdots & \vdots & \vdots & \vdots \\ \end{array}\right\} \left\{\begin{array}{c} \mathbf{x}_2 \\ \vdots \\ \mathbf{x}_n \end{array}\right\} + \left\{\begin{array}{c} \mathbf{n}_2 \\ \vdots \\ \end{array}\right\}$   $\begin{vmatrix} x_{n-1} & 0 & 0 & 0 & \cdots & 1 \end{vmatrix} \begin{vmatrix} x_{n-1} & n_{n-1} \end{vmatrix}$  $\begin{bmatrix} \dot{x}_{n} \end{bmatrix}$   $\begin{bmatrix} -a_{0} & -a_{1} & -a_{2} & \cdots & -a_{n-1} \end{bmatrix}$   $\begin{bmatrix} x_{n} \end{bmatrix}$   $\begin{bmatrix} h_{n} \end{bmatrix}$ 1 1 1 2 2 2 n 1 n 1 n 1 n j |  $\omega_0$   $\omega_1$   $\omega_2$   $\omega_{n-1}$  | ( $\omega_n$  j l $\omega_n$  $\dot{x}$ ,  $\begin{array}{ccc} | & 0 & 1 & 0 & \cdots & 0 & | & x & | & h \end{array}$  $x_{3}$  0 0 0 1  $\cdots$  0 1  $x_{3}$  1 h f ( t  $x_{i,j}$  0 0 0 0  $-$  1  $|x_{i,j}|$  th  $\dot{x}$  | | $-a$   $-a$   $-a$   $\cdots$   $-a$  || $x$  | |h (9.31)  $\begin{cases} \mathsf{b}_{\mathsf{0}} & \mathsf{b}_{\mathsf{1}} & \cdots & \mathsf{b}_{\mathsf{n-1}} & \mathsf{b}_{\mathsf{n}} \end{cases}$ =  $\begin{pmatrix} x_1 \end{pmatrix}$  $\begin{bmatrix} 1 & 1 \\ 1 & 1 \end{bmatrix}$  $=\begin{cases} b_0 & b_1 & \cdots & b_{n-1} & b_n \end{cases} \begin{cases} x_2 \\ \vdots \end{cases}$  $\vert$   $\vert$  $\vert X_{n-1} \vert$  $\left(x_{n}\right)$ 1 2 0  $\sim$  1  $\sim$  n–1  $\sim$  n  $n - 1$ n x x  $y = \begin{cases} b_0 & b_1 & \cdots & b_{n-1} \end{cases}$  b x x (9.32) Denklem (9.31) ' deki h<sup>i</sup> katsayıları;  $h_1 = b_1 - a_1 \cdot b_0$  $h_2 = b_2 - a_2 \cdot b_0 - a_1 \cdot h_1$  $h_1 = b_2 - a_3 \cdot b_2 - a_3 \cdot h_1 - a_1 \cdot h_2$ .......................................... ..........................................

 $h_n = b_n - a_n \cdot b_0 - a_{n-1} \cdot h_1 - a_{n-2} \cdot h_2 - \dots - a_1 \cdot h_{n-1}$ —1 1 11—4 4 11—1

Ayrıca y =  $x_1$  olarak tanımlıdır. Yine aynı diferansiyel denklem göz önüne alındığında;

$$
\gamma(t) = \frac{(D+3) \cdot f(t)}{(D^2 + 3 \cdot D + 2)} \rightarrow (D^2 + 3 \cdot D + 2) \cdot \gamma(t) = (D+3) \cdot f(t) \rightarrow (D^2 + a_1 \cdot D + a_0) \cdot \gamma(t) = (b_1 \cdot D + b_0) \cdot f(t)
$$

elde edilir. Denklemin katsayıları ise;

 $a_0 = 2$ , a<sub>1</sub> = 3, b<sub>0</sub> = 0, b<sub>1</sub> = 1 ve b<sub>2</sub> = 3 olarak elde edilir. Buna bağlı olarak göz önüne alınan denklem, Denklem (8.25) formunda aşağıdaki biçimde yazılır.

$$
\begin{Bmatrix} \dot{x}_1 \\ \dot{x}_2 \end{Bmatrix} = \begin{bmatrix} 0 & 1 \\ -2 & -3 \end{bmatrix} \begin{bmatrix} x_1 \\ x_2 \end{bmatrix} + \begin{bmatrix} 1 \\ 2 \end{bmatrix} f(t)
$$
 (9.33)

$$
y = \begin{Bmatrix} 1 & 0 \end{Bmatrix} \begin{Bmatrix} x_1 \\ x_2 \end{Bmatrix}
$$
 (9.34)

Denklem (9.33)' in açılımı yapıldığında;

$$
\dot{x}_1 = x_2 + h_1 \cdot f(t)
$$
  

$$
\dot{x}_2 = x_3 + h_2 \cdot f(t)
$$

 $\dot{x}_3 = -a_3 \cdot x_1 - a_2 \cdot x_2 - a_1 \cdot x_3 + h_3 \cdot f(t)$ 

denklemleri elde edilir. Genel denklem için blok diyagramı aşağıdaki gibidir.

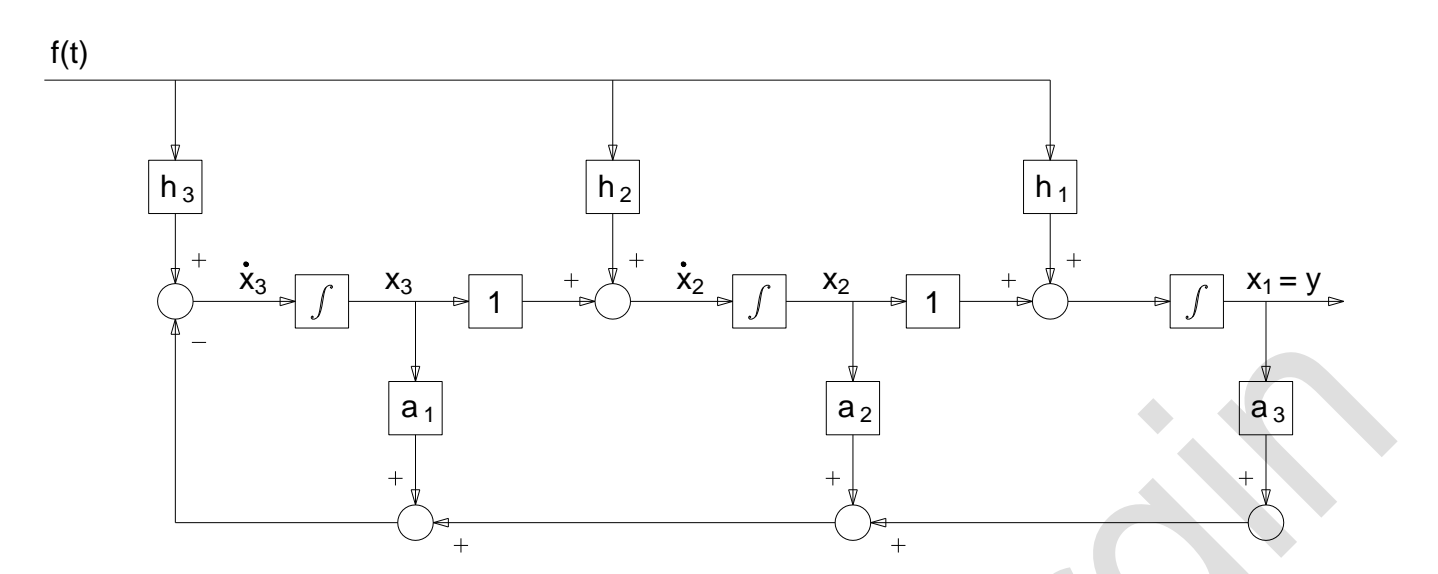

Ayrıca göz önüne alınan örnek için aşağıdaki denklemler elde edilir.

 $\dot{x}_1 = x_2 + f(t)$ 

 $\dot{x}_2 = -2x_1 - 3x_2$ 

ve göz önüne alınan diferansiyel denklem için blok diyagramı ise aşağıdaki biçimdedir.

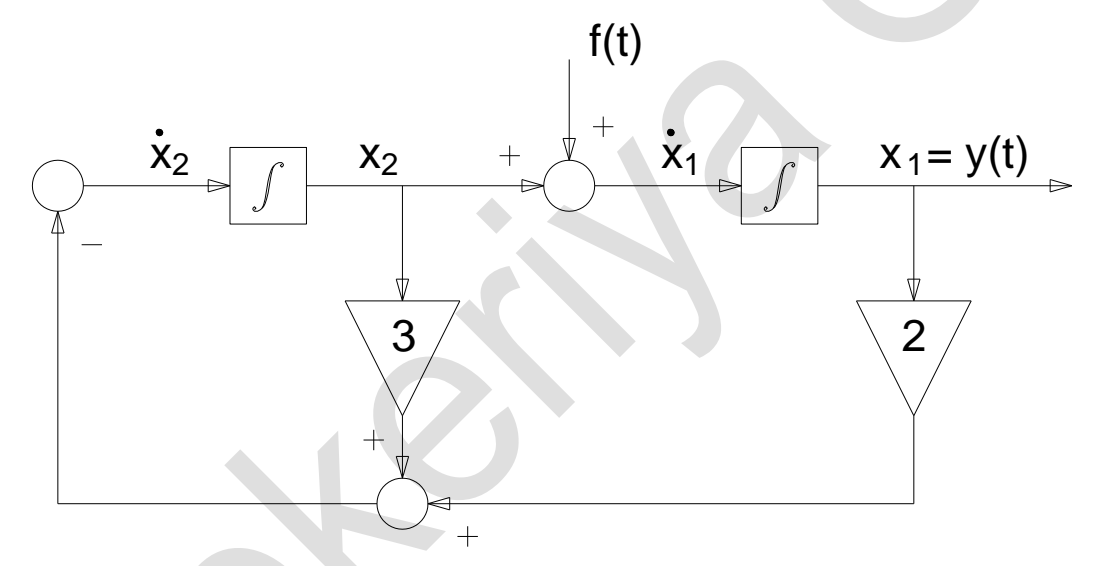

Bu şekilde aynı diferansiyel denklem dört değişik metotla uygulanarak çözülmüştür. Her metot için elde edilen blok diyagramları farklı görünse de transfer fonksiyonları birbirinin aynıdır.

# **Uygulama**

Aşağıda verilen ve kütlesi ihmal edilen bir el arabası üzerindeki kütle-yay-sönümleyici sistemin durum uzay denklemini genel programlama metoduna göre oluşturunuz. Giriş değişkeni u ve çıkış değişkeni x dir.

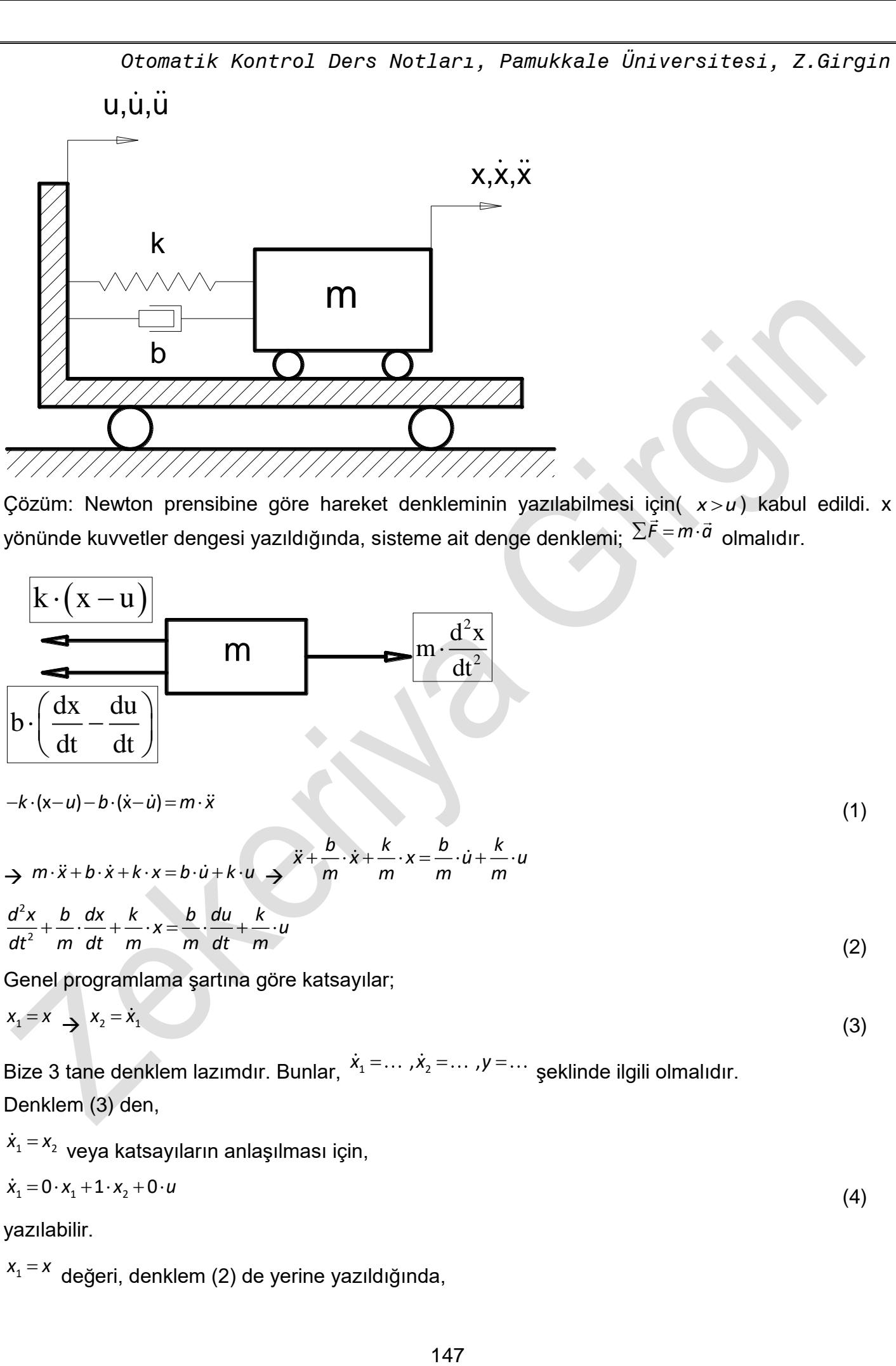

 $x_{\scriptscriptstyle 1}$  =  $x_{\scriptscriptstyle 2}$  veya katsayıların anlaşılması için,

$$
\dot{x}_1 = 0 \cdot x_1 + 1 \cdot x_2 + 0 \cdot u
$$

yazılabilir.

 $x_{\scriptscriptstyle 1}$ = $x$  değeri, denklem (2) de yerine yazıldığında,

(4)

$$
\ddot{x}_1 + \frac{b}{m} \cdot \dot{x}_1 + \frac{k}{m} \cdot x_1 = \frac{b}{m} \cdot \dot{u} + \frac{k}{m} \cdot u
$$
\n
$$
\dot{x}_2 + \frac{b}{m} \cdot \dot{x}_1 + \frac{k}{m} \cdot x_1 = \frac{b}{m} \cdot \dot{u} + \frac{k}{m} \cdot u
$$
\n
$$
\dot{x}_2 = -\frac{b}{m} \cdot \dot{x}_1 - \frac{k}{m} \cdot x_1 + \frac{b}{m} \cdot \dot{u} + \frac{k}{m} \cdot u
$$
\n(5)

haline gelir. Denklem (4) ve (5) matris şeklinde yazıldığında,

$$
\begin{Bmatrix} \dot{x}_1 \\ \dot{x}_2 \end{Bmatrix} = \begin{bmatrix} 0 & 1 \\ -\frac{k}{m} & -\frac{b}{m} \end{bmatrix} \begin{Bmatrix} x_1 \\ x_2 \end{Bmatrix} + \begin{Bmatrix} \frac{b}{m} \\ \frac{k}{m} - \left(\frac{b}{m}\right)^2 \end{Bmatrix} u
$$

$$
a_o = 1
$$
,  $a_1 = \frac{b}{m}$ ,  $a_2 = \frac{k}{m}$   
 $b_o = 0$ ,  $b_1 = \frac{b}{m}$ ,  $b_2 = \frac{k}{m}$ 

olarak elde edilebilir. Denklemdeki x'in birinci ve ikinci mertebeden türevlerinin Laplace'ları aşağıdaki biçimde elde edilir.

$$
L\left[\frac{d^2x}{dt^2}\right] = s^2 \cdot X(s) - s \cdot x(0) - \dot{x}(0) \int\limits_{t_1}^{t_2} \frac{dx}{dt} = s \cdot X(s) - x(0)
$$

Başlangıç şartları sıfır olarak alındığında, genel denklem aşağıdaki biçimde yazılabilir.

$$
x_{1} + \frac{1}{m} \cdot x_{1} + \frac{1}{m} \cdot x_{1} = \frac{1}{m} \cdot u + \frac{1}{m} \cdot u_{1} = x_{2} \Rightarrow x_{2} = x_{1}
$$
\n
$$
\dot{x}_{2} + \frac{b}{m} \cdot \dot{x}_{1} + \frac{k}{m} \cdot x_{1} = \frac{b}{m} \cdot \dot{u} + \frac{k}{m} \cdot u_{2} = \frac{b}{m} \cdot \dot{x}_{1} - \frac{k}{m} \cdot \dot{x}_{1} + \frac{b}{m} \cdot \dot{u} + \frac{k}{m} \cdot u_{1}
$$
\n
$$
[ \dot{x}_{2} ] = \begin{bmatrix} 0 & 1 \\ -\frac{k}{m} & -\frac{b}{m} \end{bmatrix} \begin{bmatrix} x_{1} \\ x_{2} \end{bmatrix} + \begin{bmatrix} \frac{b}{m} \\ \frac{k}{m} - \frac{b}{m} \end{bmatrix}^{2} u_{2}
$$
\n
$$
\sigma_{0} = 1, \quad \sigma_{1} = \frac{b}{m}, \quad \sigma_{2} = \frac{k}{m}
$$
\n
$$
b_{0} = 0, \quad b_{1} = \frac{b}{m}, \quad b_{2} = \frac{k}{m}
$$
\n
$$
[ \frac{a^{2}x}{a^{2}x} \end{bmatrix} = s^{2} \cdot x(s) - s \cdot x(0) - x(0) \quad \text{if } \frac{dx}{dt} = s \cdot x(s) - x(0)
$$
\n
$$
[ \frac{dx}{dt^{2}} \end{bmatrix} = s^{2} \cdot x(s) - s \cdot x(0) - x(0) \quad \text{if } \frac{dx}{dt} = s \cdot x(s) - x(0)
$$
\n
$$
[ \frac{a^{2}x}{a^{2}x} \end{bmatrix} = s^{2} \cdot x(s) - s \cdot x(0) - x(0) \quad \text{if } \frac{dx}{dt} = s \cdot x(s) - x(0)
$$
\n
$$
[ \frac{a^{2}x}{a^{2}x} \end{bmatrix} = s^{2} \cdot x(s) - s \cdot x(0) - x(0) \quad \text{if } \frac{dx}{dt} = s \cdot x(s) - x(0)
$$
\n
$$
[ \frac{a^{2}x}{a^{2}x} \end{bmatrix} = s^{2} \
$$

Genel programlama şartına göre katsayılar;

$$
a_o = 1, a_1 = \frac{b}{m}, a_2 = \frac{k}{m}
$$
  
 $b_o = 0, b_1 = \frac{b}{m}, b_2 = \frac{k}{m}$ 

şeklindedir. Genel denklem,

$$
\begin{Bmatrix} \dot{x}_1 \\ \dot{x}_2 \end{Bmatrix} = \begin{bmatrix} 0 & 1 \\ -a_2 & -a_1 \end{bmatrix} \begin{bmatrix} x_1 \\ x_2 \end{bmatrix} + \begin{bmatrix} h_1 \\ h_2 \end{bmatrix} u \quad y = \begin{Bmatrix} 1 & 0 \end{Bmatrix} \begin{Bmatrix} x_1 \\ x_2 \end{Bmatrix}
$$
 dir.

*m*

Buna göre;

$$
h_2 = b_2 - a_2b_0 - a_1h_1 = \frac{k}{m} - \frac{b}{m}\frac{b}{m} = \frac{k}{m}\left(\frac{b}{m}\right)^2
$$

 $h_1 = b_1 - a_1 b_0 = \frac{b}{b}$ 

şeklindedir. Elde edilen katsayılara göre sistemin denklemi;

$$
\begin{Bmatrix} \dot{x}_1 \\ \dot{x}_2 \end{Bmatrix} = \begin{bmatrix} 0 & 1 \\ -\frac{k}{m} & -\frac{b}{m} \end{bmatrix} \begin{Bmatrix} x_1 \\ x_2 \end{Bmatrix} + \begin{Bmatrix} \frac{b}{m} \\ \frac{k}{m} - \left(\frac{b}{m}\right)^2 \end{Bmatrix} u
$$

olarak elde edilir.

#### 11.5.2Uygulama

Aşağıda verilen ters sarkaç (pendulum) sisteminin matematiksel modelini çıkarınız ve transfer fonksiyonunu elde ediniz.

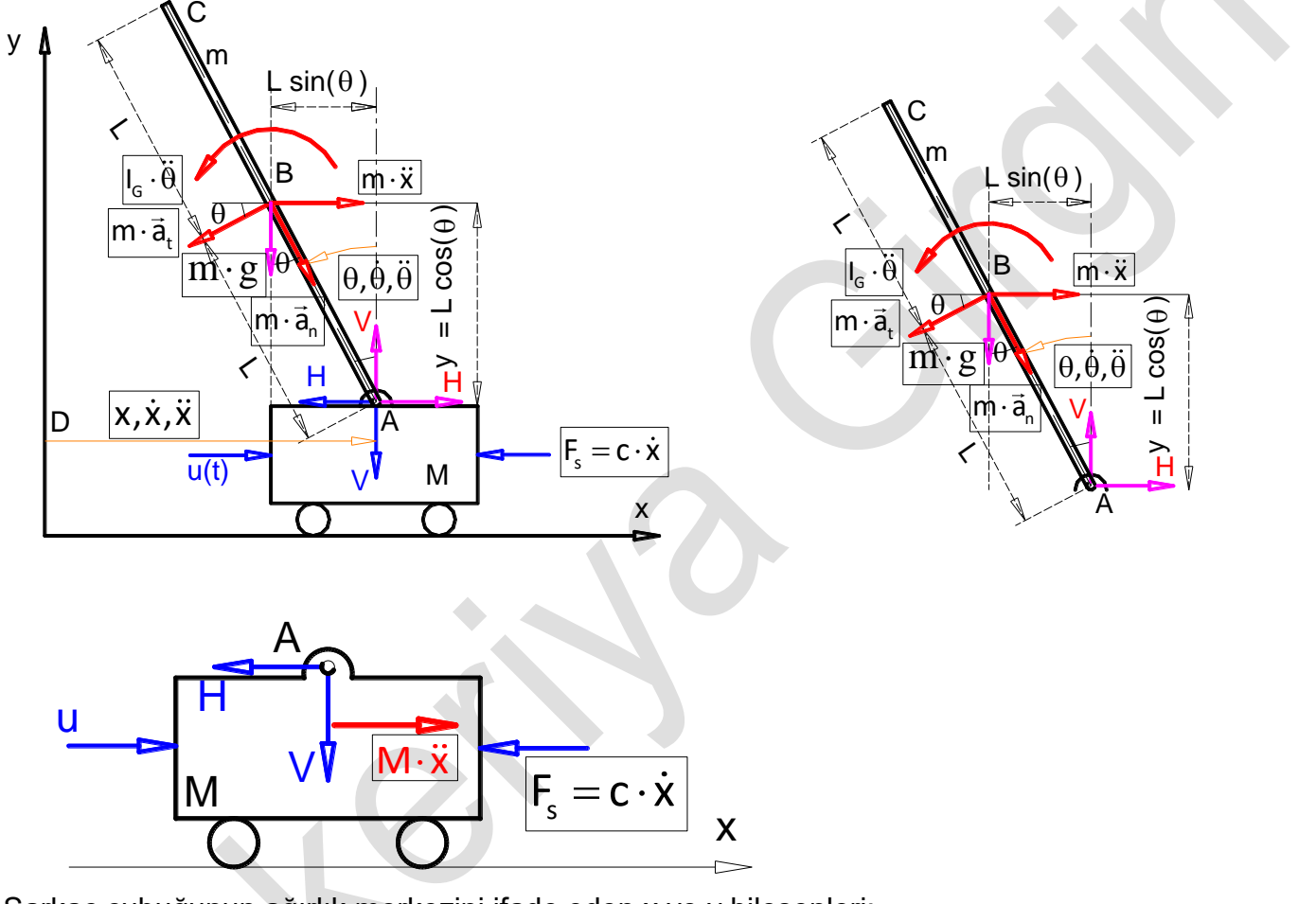

Sarkaç çubuğunun ağırlık merkezini ifade eden x ve y bileşenleri;

$$
\vec{r}_B = \vec{r}_A + \vec{r}_{BA} = x \cdot \vec{i} - L \cdot sin(\theta) \cdot \vec{i} + L \cdot cos(\theta) \cdot \vec{j} \quad \text{ve} \quad \frac{\left|x_B = x - L \cdot sin(\theta)\right|}{\text{ve}} \text{,} \quad \frac{\left|y_B = L \cdot cos(\theta)\right|}{\text{seklindedir}} \text{,}
$$

Sarkaç çubuğunu taşıyan arabanın yatay yönde kuvvet dengesi için Newton prensibi kullanıldığında, aşağıdaki eşitlik yazılabilir.

$$
\sum \vec{F} = M \cdot \vec{a} \implies u - H - F_s = M \cdot \vec{x} \implies \boxed{M \cdot \vec{x} + c \cdot \vec{x} + H = u} \quad (1)
$$

Arabanın düşey yönde kuvvet dengesinden işe yarar bir eşitlik yoktur. Bu yüzden yazılmadı. Ters sarkaç çubuğunun yatay yöndeki kuvvet dengesinden aşağıdaki denge şartı yazılabilir.

$$
\begin{array}{ccc}\sum\vec{F}_{x}=m\cdot\left(\vec{a}_{_{B}}\right)_{x}&\longrightarrow&\sum\vec{F}_{x}=m\cdot\left(\vec{a}_{_{A}}+\vec{a}_{_{BA}}\right)_{x}&\longrightarrow&\sum\vec{F}_{x}=m\cdot\left(\vec{a}_{_{A}}+\vec{a}_{_{BA}}^{n}+\vec{a}_{_{BA}}^{t}\right)_{x}&\longrightarrow&\sum\vec{F}=m\cdot\left(\ddot{x}+\vec{a}_{_{BAX}}^{n}+\vec{a}_{_{BAX}}^{t}\right)\\ \sum\vec{F}_{x}=m\cdot\left(\ddot{x}+\left[\omega^{2}\cdot L\right]_{x}-\left[\alpha\cdot L\right]_{x}\right)&\longrightarrow&H=m\cdot\left[\ddot{x}+\vec{a}_{_{BA}}^{n}\cdot\sin(\theta)-\vec{a}_{_{BA}}^{t}\cdot\cos(\theta)\right]\end{array}
$$

\n
$$
Otomatik KontrolJ Ders Notilar, Pamukkale Universitosi, Z.Girgin H= m-[x+1-θ-sin(θ)-1-θ-cos(θ))
$$
\nKuçük açı değerleri için; <sup>sin(θ) ≥ θ</sup>, cos(θ) ≥1<sub>ve 0</sub> 0·θ<sup>2</sup> = 0  
\nalinabileceğinden; <sup>H= m-[x+1-θ<sup>-</sup>θ<sup>-1</sup> -θ<sup>-1</sup>θ<sup>-1</sup>]  
\n
$$
\frac{[H=m:\bar{x}-m:1-\bar{0}]}{[H=m:\bar{x}-m:1-\bar{0}]} \qquad (2)
$$
\n</sup>

\n\nDenklem (2) de elde edilen H kuvetil, Denklem (1) de perine yazildiğında;  
\nM: x+c. x+H= u → M: x+c. x+m. x-m.1-θ= u  
\n
$$
\frac{[(M+m)*c+ c \times -m:1-\bar{0}=u]}{[M+m:2+c+cm:1-\bar{0}=u]} \qquad (3)
$$
\n

\n\n
$$
\sum M_x = I_x \cdot \bar{a} \rightarrow m: \bar{x} \cdot 1 \cdot 1 + m: \bar{a}, \bar{1} \cdot 1 + \bar{0}, \bar{0} \rightarrow m: \bar{x} \cdot 1 + \bar{0} \cdot 1 + \bar{1} \cdot \bar{0}
$$
\n

\n\n
$$
m: \bar{x} \cdot 1 \cdot 1 + m: \bar{a}, \bar{1} \cdot 1 + \bar{0}, \bar{0} \rightarrow m: \bar{x} \cdot 1 + \bar{0} \cdot 1 + \bar{1} \cdot \bar{0}
$$
\n

\n\n
$$
m: \bar{x} \cdot 1 \cdot 1 + m: \bar{a}, \bar{1} \cdot 1 + \bar{0}, \bar{0} \rightarrow m: \bar{x} \cdot 1 + \bar{0} \cdot 1 + \bar{1} \cdot \bar{0}
$$
\n

\n\n
$$
m: \bar{x} \cdot 1 \cdot 1 + m: \bar{a}, \bar{1} \cdot 1 + \bar{0}, \bar{0} \rightarrow m: \bar{x} \cdot 1 + \bar{0}, \bar{0} \rightarrow m: \bar{x} \cdot 1 + \bar{0}, \bar{0} \rightarrow m: \bar{x} \cdot
$$

$$
(m \cdot L^2 + I_G) \cdot \ddot{\theta} - m \cdot g \cdot L \cdot \theta = m \cdot L \cdot \ddot{x}
$$
\n
$$
(m \cdot L^2 + I_G) \cdot \left[ \theta(s) \cdot s^2 - \theta(\theta') \cdot s - \dot{\theta}(\theta') \right] - m \cdot g \cdot L \cdot \theta(s) = m \cdot L \cdot \left[ X(s) \cdot s^2 - x(\theta') \cdot s - \dot{x}(\theta') \right]
$$
\n
$$
(m \cdot L^2 + I_G) \cdot \theta(s) \cdot s^2 - m \cdot g \cdot L \cdot \theta(s) = m \cdot L \cdot s^2 \cdot X(s) \implies m \cdot L \cdot s^2 \cdot X(s) = \left[ \left( m \cdot L^2 + I_G \right) \cdot s^2 - m \cdot g \cdot L \right] \cdot \theta(s)
$$

nolu denklemin laplace'ı alındığında;

(6)

$$
x(s) = \frac{\left[\left(m \cdot L^2 + I_G\right) \cdot s^2 - m \cdot g \cdot L\right]}{m \cdot L \cdot s^2} \cdot \theta(s)
$$

Elde edilir. Denklem (6) daki X(s) değeri, Denklem (5) de yerine yazılıp sadeleştirildiğinde;

$$
\theta(s) = -\frac{U(s)}{m \cdot L \cdot s^{2}} + \frac{[(M+m) \cdot s^{2} + c \cdot s]}{m \cdot L \cdot s^{2}} \cdot \frac{[(m \cdot L^{2} + I_{s}) \cdot s^{2} - m \cdot g \cdot L]}{m \cdot L \cdot s^{2}} \cdot \theta(s)
$$
\n
$$
\text{TF}(s) = \frac{\theta(s)}{U(s)} = \frac{(m \cdot L) \cdot s}{[m \cdot L^{2} \cdot M + I_{s} \cdot (M+m)] \cdot s^{3} + [L^{2} \cdot m + I_{s}] \cdot c \cdot s^{2} - [M+m] \cdot m \cdot g \cdot L \cdot s - m \cdot g \cdot c \cdot L}
$$
\n
$$
\frac{\theta(s)}{U(s)} = \frac{s}{[L \cdot M + I_{s} \cdot (\frac{M+m}{m \cdot L})] \cdot s^{3} + [L + \frac{I_{s}}{m \cdot L}] \cdot c \cdot s^{2} - [M+m] \cdot g \cdot s - g \cdot c}
$$
\nSayısal değerler kullanıldığında; M=0.5kg, m=0.2kg, c=0.1, ls=0.006, g=9.8m/s^{2}, L=0.3m  
\n
$$
\frac{\theta(s)}{U(s)} = \frac{s}{0.22 \cdot s^{3} + 0.04 \cdot s^{2} - 6.867 \cdot s - 0.981} = \frac{s}{(s - 5.567955609) \cdot (s + 5.606942129) \cdot (s + 0.1428316617)}
$$
\n
$$
\text{TF}(s) = \frac{s}{(s - 5.567955609) \cdot (s + 5.606942129) \cdot (s + 0.1428316617)}}
$$

$$
\frac{x(s)}{U(s)} = \frac{m \cdot g \cdot L - (m \cdot L^2 + I_0) \cdot s^2}{(m \cdot L^2 \cdot M + I_0 \cdot M + I_0 \cdot m) \cdot s^4 + (m \cdot L^2 \cdot c + I_0 \cdot c) \cdot s^3 - (L \cdot M \cdot g \cdot m + L \cdot g \cdot m^2) \cdot s^2 - (g \cdot c \cdot m \cdot L) \cdot s}
$$

Bu sistemde Açıyı dengelemek oldukça kolaydır. Fakat X(s) mesafesini dengelemek o kadar kolay değildir. Transfer fonksiyonunda, üç kutup ve bir sıfır bulunmaktadır. Root-Locus grafiği aşağıdaki gibidir.

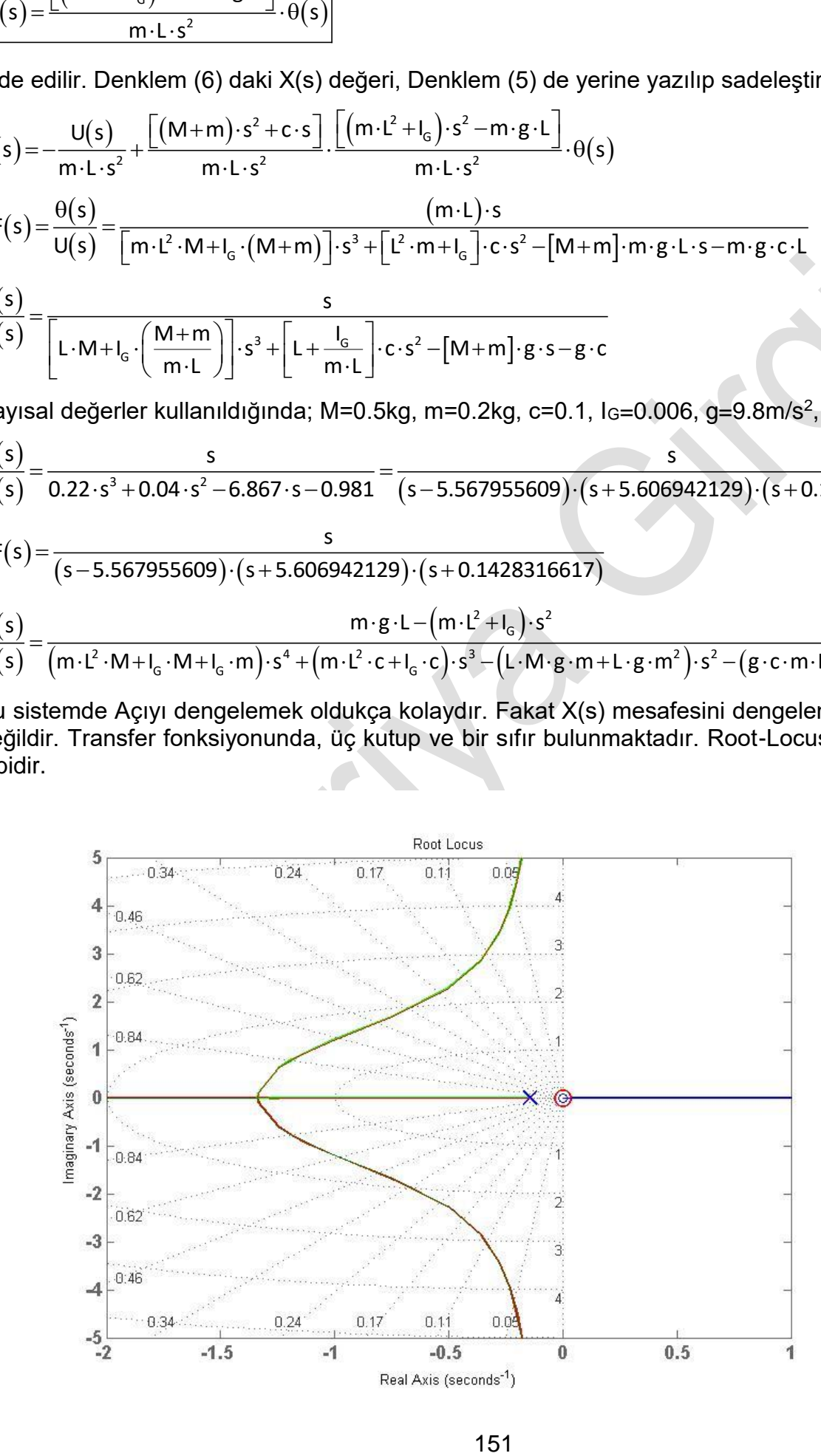

Bu problemin çözümüne bir PID kontrol elemanları uygulanabildiği gibi ileri ve geri kazanç sağlayıcılar (lead and lag compensator) uygulayarak da dengeleme yapılabilir. Root-Locus çözümü burada etkin olarak kullanılabilmektedir.

#### 11.5.3Uygulama

Aşağıda verilen Otobüs-süspansiyon sisteminde sadece bir tekerleğin matematiksel modelini **tekerlek (w=10cm) lik bir yükseklikten geçtiğinde 5 saniye (**settling time=ayarlama süresi**) içerisinde** 

 $(x_1 - x_2)$  çıkış değerinin (output) en fazla (overshoot)  $(x_5 = 10cm \cdot \frac{5}{100} = 0.5cm = 5mm)$ %5 = 10 cm ·  $\frac{5}{2}$  = 0.5 cm = 5 100 *cm cm mm* olması için PID

kontrol ile  $\left(K_{n}+\frac{K_{i}}{K_{d}}+K_{d}\cdot s\right)$  $\left(K_p + \frac{N_i}{S} + K_d \cdot S\right)$  $K_{i} + \frac{K_{i}}{K_{i}} + K_{i} \cdot s$  $\left\{\frac{\lambda_{i}}{S}+K_{d}\cdot S\right\}$  orantı, integral ve diferansiyel katsayılarını hesaplayınız.kurup hareket<br>*s* 

denklemini çıkarınız ve buradan durum uzay denklemini elde ediniz. Bunun için aşağıdaki sayısal değerleri kullanınız.

$$
(m_1 = 2500kg, m_2 = 320kg, k_1 = 80000 \frac{N}{m}, k_2 = 500000 \frac{N}{m}, b_1 = 350 \frac{N \cdot s}{m}, b_2 = 15020 \frac{N \cdot s}{m}
$$

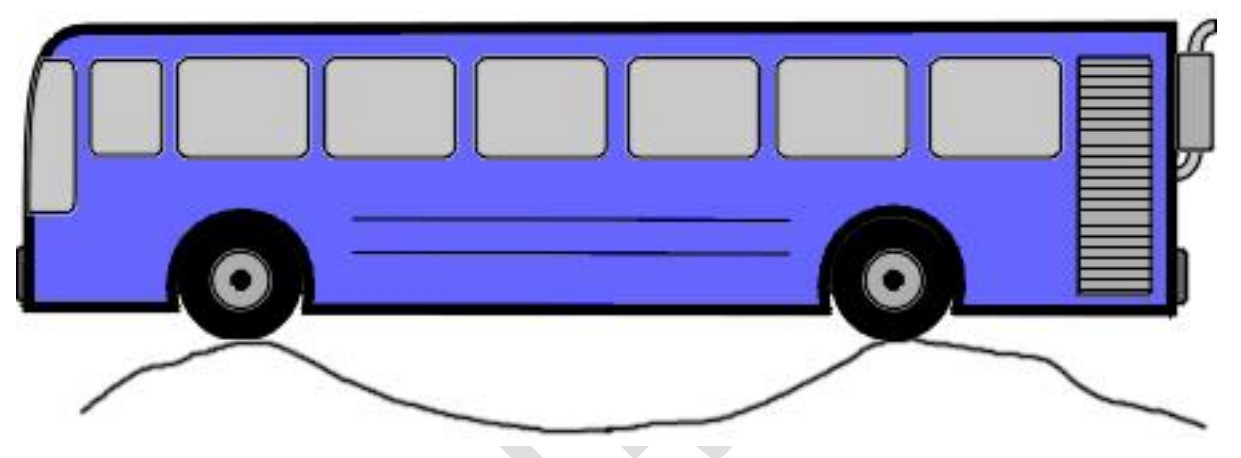

Otobüs süspansiyon sistemi modeli

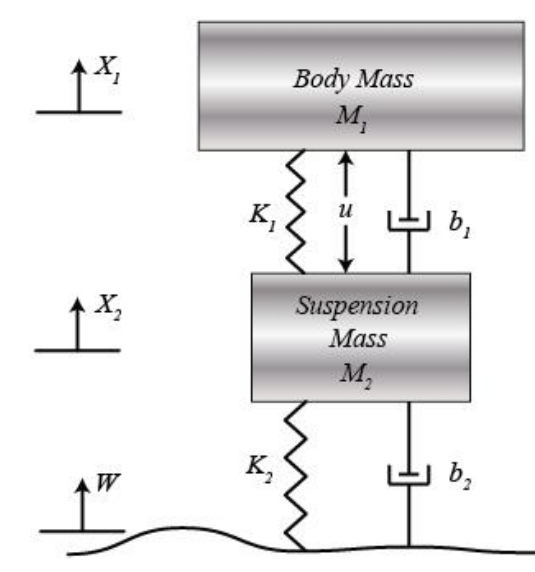

Çözümün Newton prensibine göre yazılabilmesi için, araba tekerinin w yükseltisine vurduğu anda  $(w \!>\! x_{\scriptscriptstyle 2} \!>\! x_{\scriptscriptstyle 1})$  kabul edilerek otobüs hareket denklemi;

$$
k_1 \cdot (x_2 - x_1) + b_1 \cdot (\dot{x}_2 - \dot{x}_1) + u = m_1 \cdot \ddot{x}_1
$$
veya

Otomatik Kontrol Ders Notları, Pamukkale Üniversitesi, Z.Girgin  
\n
$$
\lambda
$$

(1)

(2)

Şeklinde yazılabilir. Benzer şekilde süspansiyon sistemi için hareket denklemi,

$$
k_2 \cdot (w-x_2)+b_2 \cdot (w-x_2)-k_1 \cdot (x_2-x_1)-b_1 \cdot (x_2-x_1)-w=m_2 \cdot x_2
$$

Veya,

$$
k_2 \cdot (w - x_2) + b_2 \cdot (w - x_2) + k_1 \cdot (x_1 - x_2) + b_1 \cdot (x_1 - x_2) - u = m_2 \cdot x_2
$$

Yazılabilir. Bütün başlangıç şartları sıfır kabul edilerek, t uzayından s uzayına geçilip, Laplace dönüşümü yapıldığında, Denklem (1) için,

-*k*<sub>1</sub> (*x*<sub>1</sub> - *x*<sub>2</sub>) - *b*<sub>1</sub> · (*x*<sub>1</sub> - *x*<sub>2</sub>) + *v* = *m*<sub>1</sub> · *x*<sub>1</sub> + *b*<sub>2</sub> · (*w* - *x*<sub>2</sub>) + *b*<sub>2</sub> · (*w* - *x*<sub>2</sub>) + *b*<sub>1</sub> · (*x* - *x*<sub>1</sub>) - *b*<sub>1</sub> · (*x*<sub>2</sub> - *x*<sub>1</sub>) - *b*<sub>1</sub> · (*x*<sub>2</sub> - *x*<sub>1</sub>) - *v* = *m*<sub>2</sub> · *x*<sub>2</sub> \n\nVeya, 
$$
k_2 \cdot (w - x_2) + b_2 \cdot (w - x_2) + k_1 \cdot (x_1 - x_2) + b_1 \cdot (x_1 - x_2) - b_1 \cdot (x_1 - x_2) - b_1 \cdot (x_1 - x_2) + b_2 \cdot (x_1 - x_2) + b_1 \cdot (x_1 - x_2) - b_1 \cdot (x_1 - x_2) + b_1 \cdot (x_1 - x_2) + b_1 \cdot (x_1 - x_2) + b_1 \cdot (x_1 - x_2) + c_1 \cdot (x_1 - x_2) + c_1 \cdot (x_1 - x_2)
$$

Benzer işlemler (2) nolu denklem için de yapıldığında,

$$
k_2 \cdot (w - x_2) + b_2 \cdot (w - x_2) + k_1 \cdot (x_1 - x_2) + b_1 \cdot (x_1 - x_2) - u = m_2 \cdot x_2
$$

$$
k_2 \cdot w - k_2 \cdot x_2 + b_2 \cdot w - b_2 \cdot x_2 + k_1 \cdot x_1 - k_1 \cdot x_2 + b_1 \cdot x_1 - b_1 \cdot x_2 + u = m_2 \cdot \left[ s^2 \cdot X_1(s) - s \cdot x_2(s) - x_2(s) \right]
$$
  
\n
$$
k_2 \cdot w(s) - k_2 \cdot X_2(s) + b_2 \cdot \left[ s \cdot w(s) - w(s) \right] - b_2 \cdot \left[ s \cdot X_2(s) - x_2(s) \right] + k_1 \cdot X_1(s) - k_1 \cdot X_2(s)
$$
  
\n
$$
+ b_1 \cdot \left[ s \cdot X_1(s) - x_2(s) \right] - b_1 \cdot \left[ s \cdot X_2(s) - x_2(s) \right] - U(s) = m_2 \cdot \left[ s^2 \cdot X_2(s) - s \cdot x_2(s) - x_2(s) \right]
$$
  
\n
$$
- (b_1 \cdot s + k_1) \cdot X_1(s) + \left[ m_2 \cdot s^2 + (b_1 + b_2) \cdot s + (k_1 + k_2) \cdot s \right] \cdot X_2(s) = (b_2 \cdot s + k_2) \cdot w(s) - U(s)
$$
  
\nVeva

Veya

$$
-[b_1 \cdot s + k_1] \cdot X_1(s) + [m_2 \cdot s^2 + (b_1 + b_2) \cdot s + (k_1 + k_2)] \cdot X_2(s) = [b_2 \cdot s + k_2] \cdot W(s) - U(s)
$$
\n(4)

Elde edilir. 3 ve 4 denklemleri matris şeklinde yazıldığında;

$$
\begin{bmatrix}\n(m_1 \cdot s^2 + b_1 \cdot s + k_1) & -(b_1 \cdot s + k_1) & -(b_1 \cdot s + k_1) \\
-(b_1 \cdot s + k_1) & (m_2 \cdot s^2 + (b_1 + b_2) \cdot s + (k_1 + k_2))\n\end{bmatrix}\n\begin{bmatrix}\nX_1(s) \\
X_2(s)\n\end{bmatrix} =\n\begin{bmatrix}\nU(s) \\
(b_2 \cdot s + k_2) \cdot W(s) - U(s)\n\end{bmatrix}
$$

olduğu görülür.

# **Frekans Tepkisi Analizi (Frequency Response Analysis)**

Kontrol sistemlerinin davranışını belirlemek için kullanılan usullerden birisidir. Bunun anlaşılabilmesi için bode grafiğinin bilinmesi gereklidir.

# **Bode Grafiği (Bode Diagram)**

Frekans tepkisinin (cevabın) logaritmik bir gösterimidir. Aynı zamanda kazanç (gain) ve doğal frekansın ölçümünü de sağlar.

*Otomatik Kontrol Ders Notları, Pamukkale Üniversitesi, Z.Girgin* Pratikte gücün, decibel biriminde,  $\left(\cfrac{1}{10}\right)$  $\frac{\texttt{1}}{\texttt{10}}$  | luk artışının büyüklüğü aşağıdaki şekildedir.

$$
|H(j \cdot \omega)|_{ab} = 10 \cdot \log_{10} \left( \frac{P_2}{P_1} \right)
$$
 (10.1)

Aynı zamanda güç Voltaj ve Direnç cinsinden;  $P=\frac{V^2}{R}$ R olarak da ifade edilmektedir. Buradan;

$$
\left| H(j \cdot \omega) \right|_{\text{db}} = 10 \cdot \log_{10} \left( \frac{V_2^2}{\frac{V_1^2}{R}} \right) \rightarrow \left| H(j \cdot \omega) \right|_{\text{db}} \quad \text{10 } \log_{10} \left( \frac{V_2^2}{V_1^2} \right) \cdot 10 \cdot \log_{10} \cdot \frac{V_2}{V_1}^2 \rightarrow \left| H(j \cdot \omega) \right|_{\text{db}} = 10 \cdot \log_{10} \left( \frac{V_2}{V_1} \right)^2
$$
\n
$$
\left| H(j \cdot \omega) \right|_{\text{db}} = 20 \cdot \log_{10} \left( \frac{V_2}{V_1} \right) \tag{10.2}
$$

Bundan dolayı, herhangi bir G(s) fonksiyonunun M "Bode büyüklüğü" veya "logaritmik büyüklüğü" aşağıdaki gibi tanımlıdır.

$$
M = |G(j \cdot \omega)|_{ab} = 20 \cdot \log_{10} |G(j \cdot \omega)| \rightarrow M = 20 \cdot \log_{10} |A|
$$
 (10.3)

Transfer fonksiyonunun Bode grafikleri iki resimden oluşur ve bunlar alta alta çizilir. Birincisi; doğal frekans ω ya göre Logaritmik Büyüklük M dir. İkincisi; yine doğal frekansa göre faz açısı θ dır. Yatak eksende her zaman doğal freans ω bulunur.

Bode grafiğinin çizilmesi

$$
G(s) = K \cdot \frac{\prod_{i=1}^{m} (s + z_i)}{\prod_{j=1}^{n} (s + p_j)} \rightarrow G(j \cdot \omega) = K \cdot \frac{\prod_{i=1}^{m} (j \cdot \omega + z_i)}{\prod_{j=1}^{n} (j \cdot \omega + p_j)} = \frac{(j \cdot \omega + z_1) \cdot (j \cdot \omega + z_2) \cdot \ldots (j \cdot \omega + z_m)}{(j \cdot \omega + p_1) \cdot (j \cdot \omega + p_2) \cdot \ldots (j \cdot \omega + p_n)} = A \cdot e^{j \omega} \tag{10.4}
$$

Buradaki A büyüklüğü,

$$
A = K \cdot \frac{\prod_{i=1}^{m} |(j \cdot \omega + z_i)|}{\prod_{j=1}^{n} |(j \cdot \omega + p_j)|}
$$
(10.5)

denklemiyle ve θ faz açısı ise,

$$
\theta = \sum_{k=1}^{m} \angle (j \cdot \omega + z_k) + \sum_{i=1}^{n} \angle \frac{1}{(j \cdot \omega + p_i)}
$$
(10.6)

denklemiyle ifade edilir.

### **Matlab Control System Toolbox**

Matlab ile bu işlemler kolaylıkla yapılabilmektedir.

# **Model bağlantıları (Model Interconnection)**

# **fdeedback**

sys=feedback(g1,g2): negatif geri beslemeli sistem. sys=feedback(g1,g2,-1): negatif geri beslemeli sistem. sys=feedback(g1,g2,+1): pozitif geri beslemeli sistem.

#### **parallel**

sys = parallel(sys1,sys2)

sys = parallel(sys1,sys2,inp1,inp2,out1,out2)

sys = parallel(sys1,sys2,'name')

### **13.1.3 series**

sys = series(sys1,sys2)

sys = series(sys1,sys2,outputs1,inputs2)

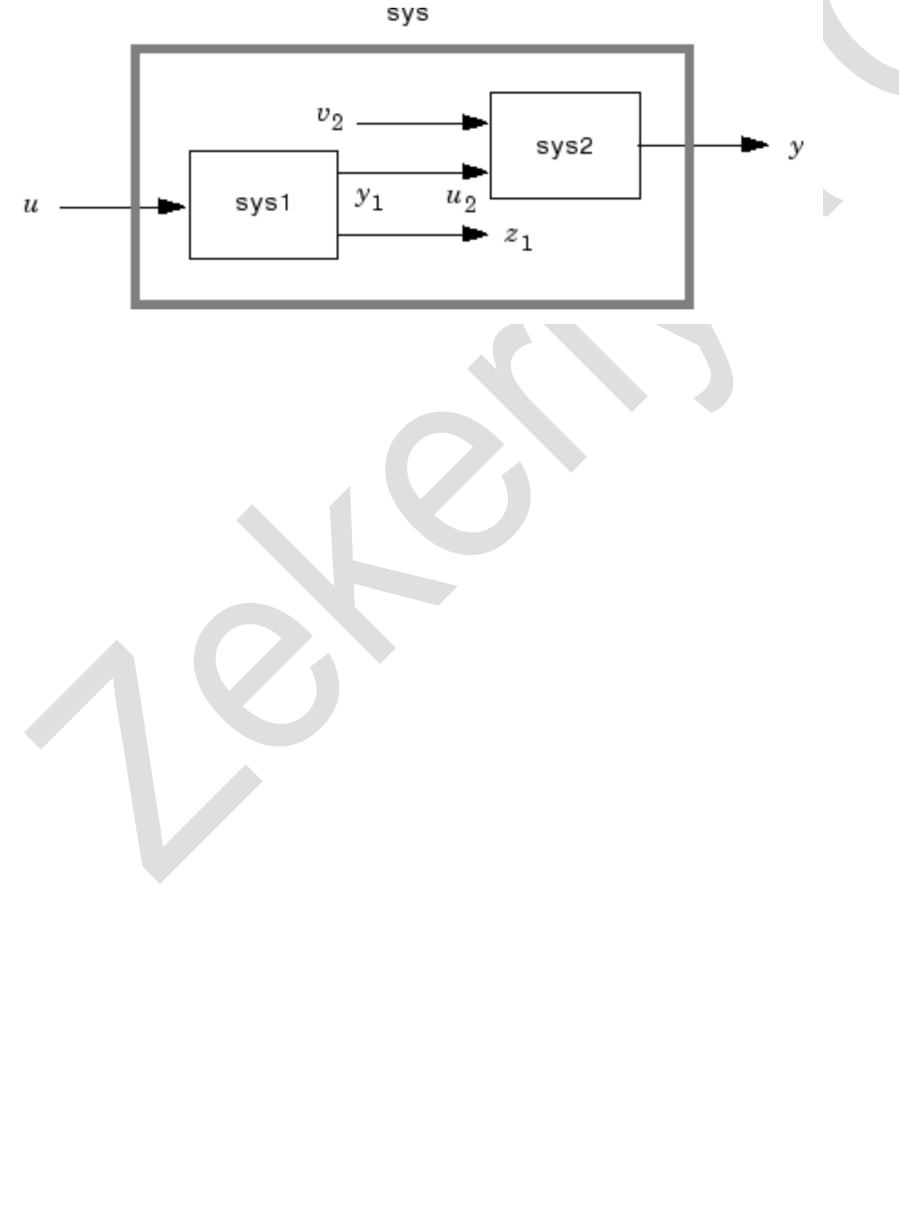